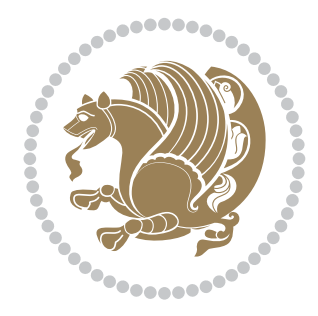

# The XePersian *Package*

Documentation for version 17.1

*to my Master, Ferdowsi The Great*

If you want to report any bugs or typos and corrections in the documentation, or ask for any new features, or suggest any improvements, or ask any questions about the package, then please do not send any direct email to me; I will not answer any direct email. Instead please use the issue tracker:

<https://github.com/tex-xet/xepersian/issues>

In doing so, please always explain your issue well enough, always include a minimal working example showing the issue, and always choose the appropriate label for your query (i.e. if you are reporting any bugs, choose 'Bug' label).

Copyright (c) 2008–2016 Vafa Khalighi

Permission is granted to distribute and/or modify *both the documentation and the code* under the conditions of the ETEX Project Public License, either version 1.3c of this license or (at your option) any later version.

# The XePersian *Package*

Persian for LAT<sub>E</sub>X 2<sub>ε</sub>, using XeT<sub>E</sub>X engine

Documentation for version 17.1

Vafa Khalighi

<persian-tex@tug.org>

November 30, 2016

# **Contents**

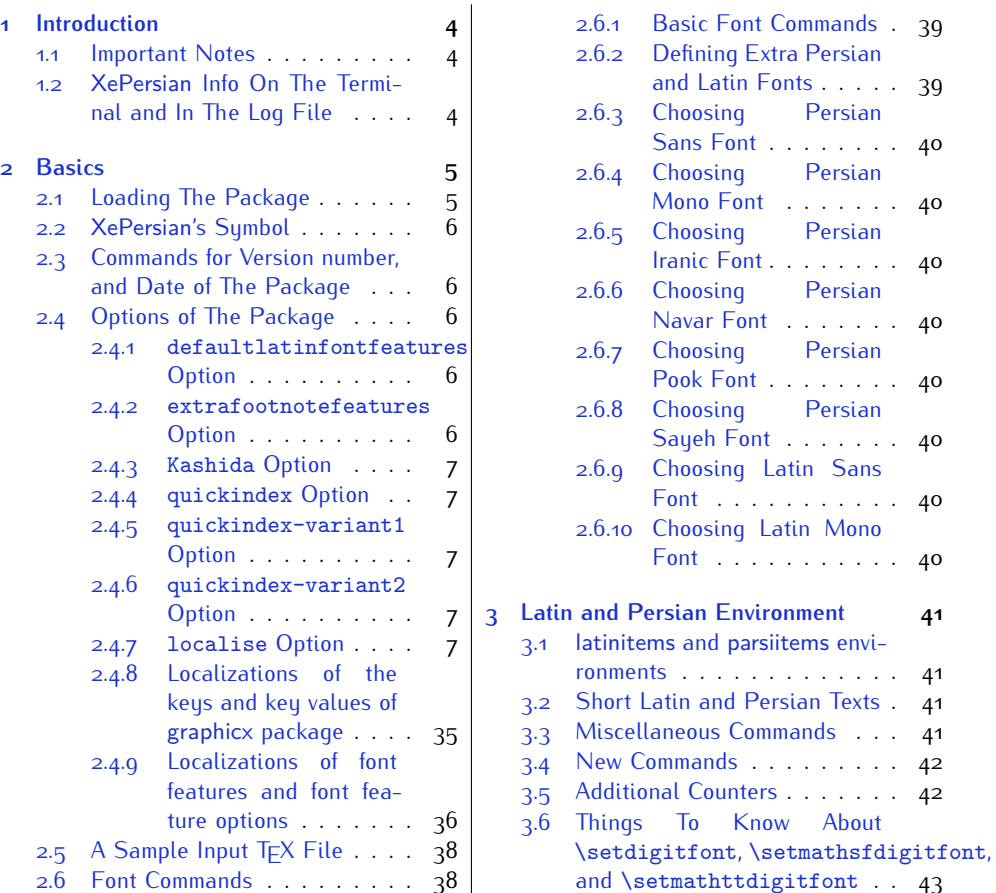

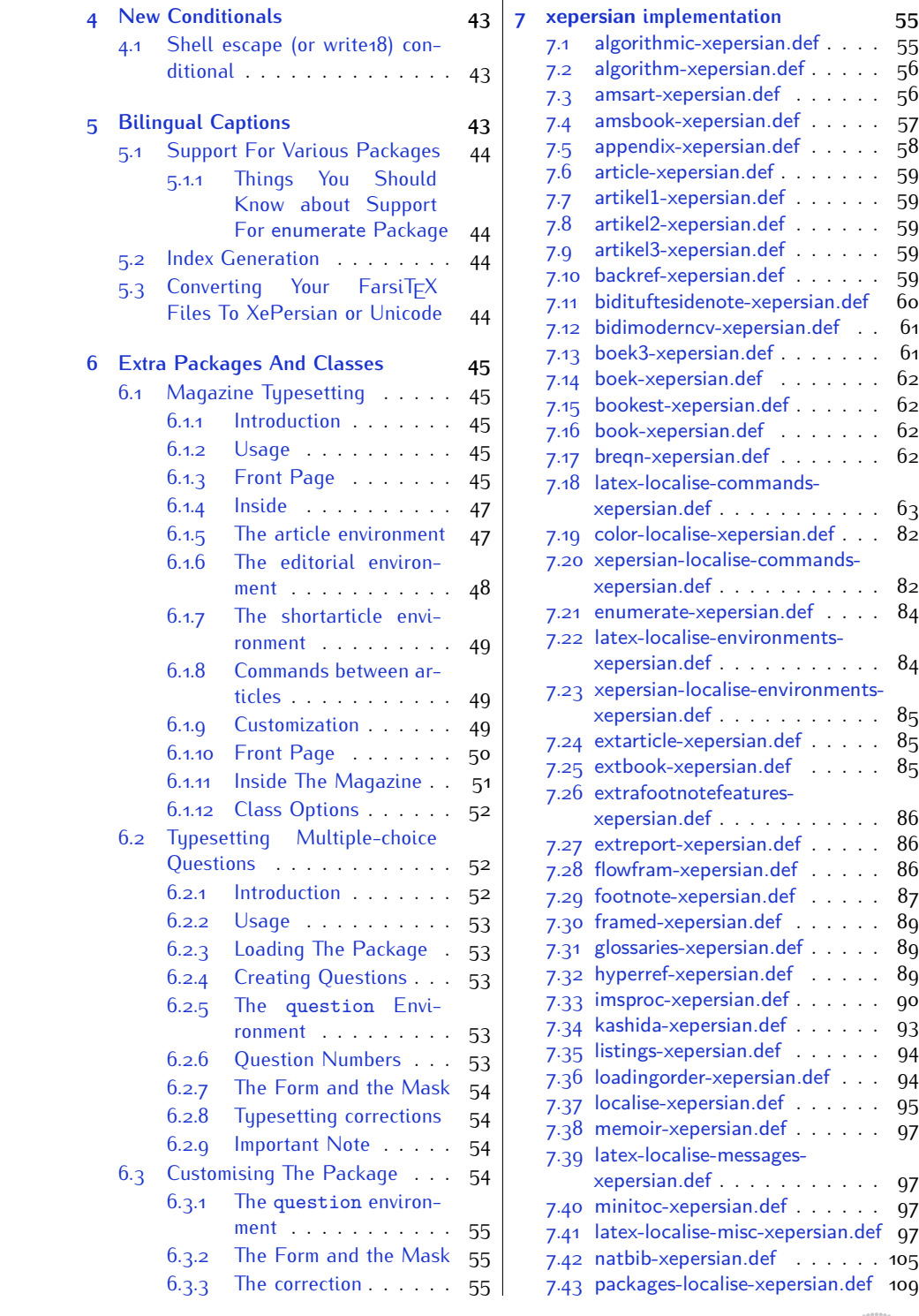

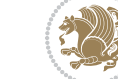

2

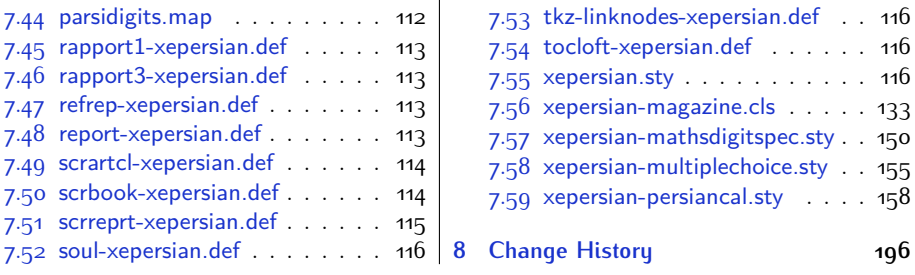

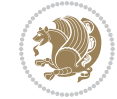

## <span id="page-4-0"></span>**1 Introduction**

XePersian is a package for typesetting Persian/English documents with XeLTFX. The package includes adaptations for use with many other commonly-used packages.

#### <span id="page-4-1"></span>**1.1 Important Notes**

- $\mathbb{F}$  The XePersian package only works with XeT $\mathop{\rm E}{\mathsf{X}}$  engine.
- $^{\mathbb{CP}}$  Before reading this documentation, you should have read the documentation of the bidi package. The XePersian package automatically loads bidi package with RTLdocument option enabled and hence any commands that bidi package offers, is also available in XePersian package. Here, in this documentation, we will not repeat any of bidi package's commands.
- KS. In previous versions (*≤* 1*.*0*.*3) of XePersian, a thesis class provided for typesetting thesis. As of version 1.0.4, we no longer provide this class because we are not familiar with specification of a thesis in Iran and even if we were, the specifications are different from University to University. XePersian is a general package like  $\mathbb{E} F \rightarrow \mathbb{E} F$  and should not provide any class for typesetting thesis. So if you really want to have a class file for typesetting thesis, then you should ask your University/department to write one for you.

### <span id="page-4-2"></span>**1.2 XePersian Info On The Terminal and In The Log File**

If you use XePersian package to write any input  $TrX$  document, and then run xelatex on your document, in addition to what bidi package writes to the terminal and to the log file, the XePersian package also writes some information about itself to the terminal and to the log file, too. The information is something like:

```
****************************************************
*
* xepersian package (Persian for LaTeX, using XeTeX engine)
*
* Description: The package supports Persian
* typesetting, using fonts provided in the
* distribution.
*
 Copyright (c) 2008--2016 Vafa Khalighi
*
* v17.1, 2016/11/30
*
* License: LaTeX Project Public License, version
* 1.3c or higher (your choice)
*
* Location on CTAN: /macros/xetex/latex/xepersian
*
* Issue tracker: https://github.com/tex-xet/xepersian/issues
```
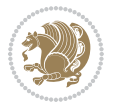

Introduction 4

```
*
* Support: persian-tex@tug.org
****************************************************
```
# <span id="page-5-0"></span>**2 Basics**

#### <span id="page-5-1"></span>**2.1 Loading The Package**

You can load the package in the ordinary way;

\usepackage [Options] {*xepersian*}

Where options of the package are explained later in [subsection 2.4.](#page-6-2) When loading the package, it is important to know that:

- ➊ xepersian should be the last package that you load, because otherwise you are certainly going to overwrite bidi and XePersian package's definitions and consequently, you will not get the expected output.
- ➋ In fact, in addition to bidi, XePersian also makes sure that some specific packages are loaded before bidi and XePersian; these are those packages that bidi and XePersian modifies them for bidirectional and Persian/English typesetting.

If you load XePersian before any of these packages, then you will get an error saying that you should load XePersian or bidi as your last package. When it says that you should load bidi package as your last package, it really means that you should load XePersian as your last package as bidi package is loaded automatically by XePersian package.

For instance, consider the following minimal example:

```
\documentclass{minimal}
\usepackage{xepersian}
\usepackage{enumerate}
\settextfont{XB Niloofar}
\begin{document}
این فقط یک آزمایش است
\end{document}
```
Where enumerate is loaded after XePersian. If you run xelatex on this document, you will get an error which looks like this:

! Package xepersian Error: Oops! you have loaded package enumerate after xepersian package. Please load package enumerate before xepersian package, and then try to run xelatex on your document again.

See the xepersian package documentation for explanation. Type H <return> for immediate help.

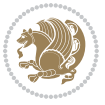

```
...
l.5 \begin{document}
?
```
#### <span id="page-6-0"></span>**2.2 XePersian's Symbol**

As you may know lion symbolizes TEX but lion does not symbolizes XePersian. **Simorgh**[1](#page-6-5) (shown on the first page of this documentation) symbolizes XePersian.

#### <span id="page-6-1"></span>**2.3 Commands for Version number, and Date of The Package**

\xepersianversion \xepersiandate

 $\mathbb{F}$  \xepersianversion gives the current version of the package.

 $\mathbb{F}$  \xepersiandate gives the current date of the package.

```
\documentclass{article}
\usepackage{xepersian}
\settextfont{XB Niloofar}
\begin{document}
\begin{latin}
This is typeset by \textsf{\XePersian} package, \xepersianversion,
\xepersiandate.
\end{latin}
\end{document}
```
#### <span id="page-6-2"></span>**2.4 Options of The Package**

There are few options:

```
2.4.1 defaultlatinfontfeatures Option
```
defaultlatinfontfeatures=*⟨value⟩*

The defaultlatinfontfeatures option allows you to pass font features to the main Latin font. *⟨value⟩* is a set of font features.

#### <span id="page-6-4"></span>**2.4.2 extrafootnotefeatures Option**

This is just the extrafootnotefeatures Option of bidi package. If you enable this option, you can typeset footnotes in paragraph form or in multi-columns (from twocolumns to ten-columns). For more details, please read the manual of bidi package.

<span id="page-6-5"></span><sup>1</sup>**Simorgh** is an Iranian benevolent, mythical flying creature which has been shown on the titlepage of this documentation. For more details see <http://en.wikipedia.org/wiki/Simurgh>

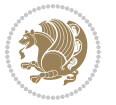

#### <span id="page-7-0"></span>**2.4.3 Kashida Option**

If you pass Kashida option to the package, you will use Kashida for stretching words for better output quality and getting rid of underfull or overfull \hbox messages. Note that you can not use Kashida option when you are using Nastaliq-like font (well, you still can use Kashida option when you use any Nastaliq-like font, but I can not guarantee high quality output!).

The following two commands are provided when you activate the Kashida option:

```
\KashidaOn \KashidaOff
```
- $\mathbb{F}$  \KashidaOn enables Kashida and is active by default when Kashida option is activated.
- $\n **W**\n  $\lambda$  14.14$

#### <span id="page-7-1"></span>**2.4.4 quickindex Option**

When you generally want to prepare index for your Persian documents, you need to first run xelatex, then xindy, and again xelatex on your document respectively, which is very time consuming. The quickindex option gives you the index with only and only one run of xelatex. To use this feature, you will need to run xelatex  $-$ shell-escape on your  $T_FX$  document; otherwise you get an error which indicates that shell scape (or write18) is not enabled.

This option is now obsolete and equivalent to quickindex-variant2 option.

#### <span id="page-7-2"></span>**2.4.5 quickindex-variant1 Option**

Same as quickindex Option but uses variant one (in which is grouped under I) for sorting Persian alphabets.

#### <span id="page-7-3"></span>**2.4.6 quickindex-variant2 Option**

Same as quickindex Option but uses variant two (in which آ is a separate letter) for sorting Persian alphabets.

#### <span id="page-7-4"></span>**2.4.7 localise Option**

This option allows you to use most frequently-used  $\mathbb{E}T$  commands and environments in Persian, almost like what  $T_F X-e$ -Parsi offers. This is still work in progress and we wish to add lots more Persian equivalents of  $E\mathsf{F}\!\mathsf{E}\mathsf{X}$  and  $\mathsf{F}\!\mathsf{E}\mathsf{X}$  commands and environments. The Persian equivalents of  $\mathbb{E} FX$  and  $\mathbb{F} FX$  commands are shown in [Ta](#page-8-0)[ble 1](#page-8-0), The Persian equivalents of XePersian commands are shown in [Table 2](#page-32-0), Persian equivalents of  $\mathbb{E} \mathbb{F}$  environments are shown in [Table 3](#page-33-0) and Persian equivalents of XePersian environments are shown in [Table 4](#page-34-0)

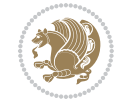

Please note that the Persian equivalents of  $\mathbb{E} F[X]$  and  $\mathbb{E} F[X]$  commands and environments are only available after loading xepersian package. This means that you have to write all commands or environments that come before \usepackage{*xepersian*}, in its original form, i.e. \documentclass.

Not only you can use Persian equivalents of ETEX and TEX commands and environments, but still original  $\mathbb{E} F[X]$  and  $\mathbb{E} F[X]$  commands and environments work too.

The TEX LATEX and XePersian commands and environments and their Persian equiv-alents listed in [Table 1](#page-8-0), [Table 2,](#page-32-0) [Table 3](#page-33-0) and [Table 4](#page-34-0) is not the whole story; If any command and environment in [Table 1,](#page-8-0) [Table 2,](#page-32-0) [Table 3](#page-33-0) and [Table 4](#page-34-0) have a starred version, their starred version also work. For example in [Table 1,](#page-8-0) the Persian equivalent of \chapter is فصل\. I know that \chapter has a starred version, so this means \*فصل) is also the Persian equivalent of \chapter\*. Is that clear?

However there is more; you can localise any other commands/environments you want. You can use the following commands to localise your own commands/environments:

<span id="page-8-0"></span>\eqcommand{*⟨command-name in Persian⟩*}{*⟨original LATEX command-name⟩*} \eqenvironment{*⟨environment-name in Persian⟩*}{*⟨original LATEX environment-name⟩*}

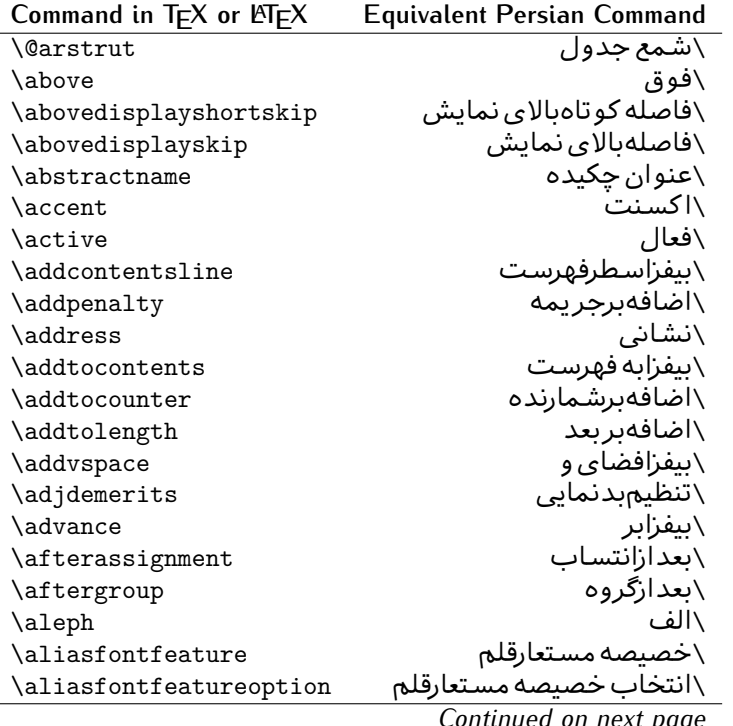

Table 1: The Equivalent LATEX and TEX Commands

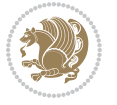

| Command in TEX or LTEX | <b>Equivalent Persian Command</b> |
|------------------------|-----------------------------------|
| \allowbreak            | \شكستن <i>ى</i>                   |
| \alloc@                | \تخصى@                            |
| \allocationnumber      | \تخصي <i>ص</i> يافته              |
| \allowdisplaybreaks    | \شكست نمايش مجاز                  |
| \Alph                  | \حروفبزر <i>گ</i>                 |
| \alph                  | \حروف کوچک                        |
| \alsoname              | \نام همچنین                       |
| \and                   | \و                                |
| \angle                 | \زاویه                            |
| $\alpha$               | \عنوانپيوست                       |
| \approx                | \تقريب                            |
| \arabic                | \عربى                             |
| \arg                   | ∖آرگ                              |
| \arrayrulecolor        | \رنگ خط جدول                      |
| \arraycolsep           | \فاصله ستونهای آرایه              |
| \arrayrulewidth        | \ضخامت خط جدول                    |
| \arraystretch          | \کشیدگ <i>ی</i> آرایه             |
| \AtBeginDocument       | \در آغازنوشتار                    |
| \AtEndDocument         | \دریایان نوشتار                   |
| \AtEndOfClass          | \درانتها <i>ی</i> طبقه            |
| \AtEndOfPackage        | \درانتهای سبک                     |
| \author                | \نويسنده                          |
| \backmatter            | \مطلبيشت                          |
| \backslash             | \شكاف يشت                         |
| \badness               | \بدنمایی                          |
| \bar                   | \ميله                             |
| \baselineskip          | \فاصله کرسی                       |
| \baselinestretch       | \كشش فاصله كرس <i>ي</i>           |
| \batchmode             | \پردازش <i>د</i> سته ای           |
| \begin                 | \شروع                             |
| \beginL                | \شروع چپ                          |
| \beginR                | \شروع راست                        |
| \begingroup            | \شروع <i>گر</i> وه                |
| \belowdisplayshortskip | \فاصله کوتاهپایین نمایش           |
| \belowdisplayskip      | \فاصلەپاي <u>ىن</u> نمايش         |
| \bf                    | \سياه                             |
| \bfdefault             | \ييش فرض سياه                     |
| \bfseries              | \شمایل سیاه                       |
| \bgroup                | \شرگروه                           |
| \bibitem               | \مرجوع                            |
|                        |                                   |

*Continued on next page*

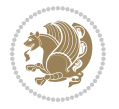

| Command in $TEX$ or $TEX$ | <b>Equivalent Persian Command</b> |
|---------------------------|-----------------------------------|
| \bibliography             | <mark>∖کتاب نامه</mark>           |
| \bibliographystyle        | \سبک کتاب نامه                    |
| \bibname                  | \عنوان کتاب نامه                  |
| \bigskip                  | \پرشµلند                          |
| \bigskipamount            | \مقداريرشµلند                     |
| \botfigrule               | \خطپایین شناور                    |
| \botmark                  | \علامتيايين                       |
| \bottompageskip           | \كادرتايايين                      |
| \bottomfraction           | \نسبتيايين                        |
| \box                      | ∖کادر                             |
| \boxmaxdepth              | \حداكثرعمق كادر                   |
| \break                    | \بشكن                             |
| \bullet                   | \گلوله                            |
| <b>\@cclv</b>             | \دوپن@پنج                         |
| <b>\@cclvi</b>            | \دوپن@شش                          |
| \caption                  | \شرح                              |
| \catcode                  | \كدرده                            |
| $\setminus$ cc            | \رونوشت                           |
| \ccname                   | \نام رونوشت                       |
| \cdot                     | \نقطه وسط                         |
| \cdots                    | \نقاط وسط                         |
| \centering                | \تنظيم ازوسط                      |
| \centerline               | \خط وسط                           |
| \ch@ck                    | ∖چک@ن                             |
| \chapter                  | \فصل                              |
| \chaptername              | \عنوان فصل                        |
| \char                     | \نويسه                            |
| \chardef                  | \تعريف نويسه                      |
| <b>\CheckCommand</b>      | \برس <i>ی</i> فرمان               |
| \cite                     | \مرجع                             |
| <b>\ClassError</b>        | \خطا <i>ى</i> طبقه                |
| <b>\ClassInfo</b>         | \اطلاع طبقه                       |
| <b>\ClassWarning</b>      | \هشدارطبقه                        |
| \ClassWarningNoLine       | \هشدارطبقهبی سطر                  |
| \cleaders                 | \نشانگرمر <i>ک</i> زی             |
| \cleardoublepage          | \دوصفحهیاک                        |
| \clearpage                | \صفحهیاک                          |
| \cline                    | \خط ناير                          |
| \closein                  | \بېندورود <i>ى</i>                |
| \closeout                 | \ببندخروج <i>ی</i>                |

*Continued on next page*

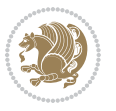

| Command in TEX or LATEX     | <b>Equivalent Persian Command</b> |
|-----------------------------|-----------------------------------|
| \closing                    | \بستن                             |
| \clubpenalty                | \جريمه سربند                      |
| \clubsuit                   | \خاج                              |
| \colbotmark                 | \علامتپایین ستون اول              |
| \colfirstmark               | \علامت اول ستون اول               |
| \color                      | \رنگ                              |
| \colorbox                   | ∖کادررنگ                          |
| \coltopmark                 | \علامتبالای ستون اول              |
| \columncolor                | \رنگ ستون                         |
| \columnsep                  | \بين ستون                         |
| \columnwidth                | \پهنا <i>ی</i> ستون               |
| \columnseprule              | \خطبين ستون                       |
| \contentsline               | \سطرفهرست                         |
| \contentsname               | \عنوان فهرست مطالب                |
| $\c{copy}$                  | \كيى                              |
| \copyright                  | \حق تاليف                         |
| \count                      | \شمار                             |
| \count@                     | ∖شمار@                            |
| \countdef                   | \تعريف شمار                       |
| \cr                         | \سخ                               |
| \crcr                       | \سخ سخ                            |
| \csname                     | \نام فرمان                        |
| \Current0ption              | \گزینه <i>ج</i> اری               |
| \dashbox                    | \کادر بینابین                     |
| <b>\dashv</b>               | \بينابي <i>ن ع</i>                |
| <i><u><b>Nedate</b></u></i> | \@تاريخ                           |
| \date                       | \تاريخ                            |
| \day                        | \روز                              |
| \dblbotfigrule              | \خطيايين شناورپهن                 |
| \dblbottomfraction          | \نسبتڥهنپایین                     |
| \dblfigrule                 | \خطبالای شناورپهن                 |
| \dblfloatpagefraction       | \نسبت صفحه شناوريهن               |
| \dblfloatsep                | \فاصلەبين شناورپھن                |
| \dblfntlocatecode           | \كدمكان غيرهمانطور                |
| \dbltextfloatsep            | \فاصله متن وشناوريهن              |
| \dbltopfraction             | \نسبتيهنبالا                      |
| \DeclareFixedFont           | \اعلان قلم ثابت                   |
| \DeclareGraphicsExtensions  | \اعلان يسوندگرافيک                |
| \DeclareGraphicsRule        | \اعلان دستورگرافیک                |
| \Declare01dFontCommand      | \اعلان فرمان قلم قديم <i>ي</i>    |

*Continued on next page*

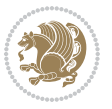

| Command in $TEX$ or $EFTEX$ | <b>Equivalent Persian Command</b> |
|-----------------------------|-----------------------------------|
| \Declare0ption              | \اعلان گزينه                      |
| \DeclareRobustCommand       | \اعلان فرمان قوى                  |
| \DeclareSymbolFont          | \اعلان قلم علائم                  |
| \deadcycles                 | \دوربسته                          |
| \def                        | \تر                               |
| \define@key                 | ∖تعریف@کلید                       |
| \definecolor                | \تعريف رنگ                        |
| \deg                        | \درجه                             |
| \delcode                    | \كدجداساز                         |
| \delimiter                  | \جداساز                           |
| \delimiterfactor            | \ضريب جداساز                      |
| \depth                      | \گودی                             |
| \diamondsuit                | \خشت                              |
| \dim                        | \ابعاد                            |
| \dimen                      | \بعد                              |
| \dimen@                     | \بعد@                             |
| \dimen@i                    | \بعد@یک                           |
| <b>\dimen@ii</b>            | \بعد@دو                           |
| \dimendef                   | \تعريفڢعد                         |
| \discretionary              | \تیرہ <i>گ</i> ذار <i>ی</i>       |
| \displaybreak               | \شكست نمايش                       |
| \displayindent              | \تورفتگ <i>ی</i> نمایش            |
| \displaystyle               | \سبک نمایش                        |
| \displaywidth               | \عرض نمايش                        |
| \divide                     | \تقسيم                            |
| \documentclass              | \طبقه نوشتار                      |
| \do                         | \كن                               |
| \dospecials                 | \تعويض <i>كد</i> ها               |
| \dot                        | \نقطه                             |
| \doteq                      | انقطه مساوی $\setminus$           |
| \dotfill                    | \يرنقطه ا                         |
| \dots                       | \نقاط                             |
| \doublebox                  | \كادردولا                         |
| \doublerulesepcolor         | \رنگ فاصله دوخط جدول              |
| \doublerulesep              | \فاصلهبين دوخط                    |
| \downarrow                  | \فلش¢ياي <u>ين</u>                |
| $\qquad q$                  | \عمق                              |
| \dump                       | \تخلىه<br>\ترگ                    |
| \edef                       |                                   |
| \egroup                     | \يا <i>گر</i> وه                  |

*Continued on next page*

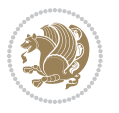

| \eject<br>\else<br>$\textdegree$<br>\emergencystretch<br>\emph<br>\@empty | انتهای فاصله $\wedge$<br>\گرنه<br>\تاكىد<br>\كشش لاجرم<br>\موكد<br>\@پوچ<br>\پو چ<br>\مجموعهپوچ<br>\پايان<br>\پايان چپ |
|---------------------------------------------------------------------------|----------------------------------------------------------------------------------------------------|
|                                                                           |                                                                                                    |
|                                                                           |                                                                                                    |
|                                                                           |                                                                                                    |
|                                                                           |                                                                                                    |
|                                                                           |                                                                                                    |
|                                                                           |                                                                                                    |
| \empty                                                                    |                                                                                                    |
| \emptyset                                                                 |                                                                                                    |
| \end                                                                      |                                                                                                    |
| \endL                                                                     |                                                                                                    |
| $\end{R}$                                                                 | \يايان راست                                                                                                    |
| \endcsname                                                                | \پایان نام فرمان                                                                                                    |
| \endfirsthead                                                             | \پایان اولین سر                                                                                                    |
| \endfoot                                                                  | \پايانپا                                                                                                    |
| \endgraf                                                                  | \تەبند                                                                                                    |
| \endgroup                                                                 | \یایان <i>گر</i> وه                                                                                                    |
| \endhead                                                                  | \پايان سر                                                                                                    |
| \endinput                                                                 | \پایان ورودی                                                                                                    |
| \endlastfoot                                                              | \پايان آخر ينپا                                                                                                    |
| \گسترش این <i>ص</i> فحه<br>\enlargethispage                               |                                                                                                    |
| \endline                                                                  | \ته سطر                                                                                                    |
| \endlinechar                                                              | \نویسه ته سطر                                                                                                    |
| \enspace                                                                  | \ان <i>د</i> وری                                                                                                    |
| \enskip                                                                   | \ان فاصله                                                                                                    |
| \eqcommand                                                                | \فرمان جانشين                                                                                                    |
| \eqenvironment                                                            | \محيط جانشين                                                                                                    |
| \eqref                                                                    | \ارجاع فر                                                                                                    |
| \errhelp                                                                  | \كمک خطا                                                                                                    |
| \errmessage                                                               | \ييام خطا                                                                                                    |
| \errorcontextlines                                                        | \سطرمتن خطا                                                                                                    |
| \پردازش توقف خطا<br>\errorstopmode                                        |                                                                                                    |
| \escapechar                                                               | \نويسه ويژه                                                                                                    |
| \euro                                                                     | \يورو                                                                                                    |
| \evensidemargin                                                           | \حاشيه زوج                                                                                                    |
| \everycr                                                                  | \هرسخ                                                                                                    |
| \everydisplay                                                             | \هرنمايش                                                                                                    |
| \everyhbox                                                                | ∖هر <i>ک</i> ادرا                                                                                                    |
| \everyjob                                                                 | ∖هر <i>ک</i> ار                                                                                                    |
| \everymath                                                                | \هررياض <i>ی</i>                                                                                                    |
| \everypar                                                                 | \هربند                                                                                                    |

*Continued on next page*

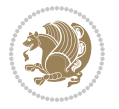

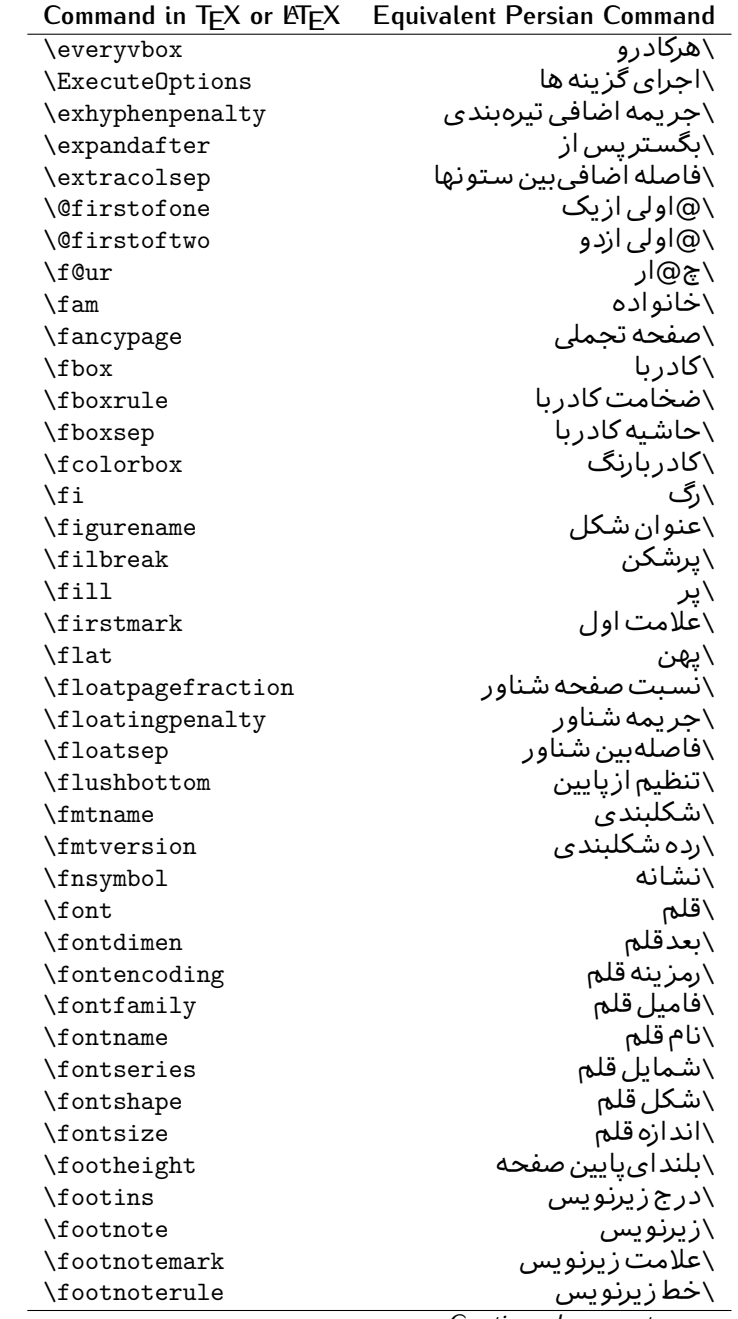

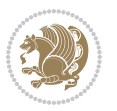

| Command in T <sub>E</sub> X or LAT <sub>E</sub> X | <b>Equivalent Persian Command</b> |
|---------------------------------------------------|-----------------------------------|
| \footnotesep                                      | \فاصله تازیرنویس                  |
| \footnotesize                                     | \اندازه زیرنویس                   |
| \footnotetext                                     | \مت <i>ن ز</i> یرنویس             |
| \footskip                                         | \فاصله تايايين <i>ص</i> فحه       |
| \frame                                            | \فريم                             |
| $\frac{1}{2}$                                     | \كادرباخط                         |
| \frenchspacing                                    | \فواصل يكنواخت لاتين              |
| \frontmatter                                      | \مطلب پیش                         |
| \futurelet                                        | \بعدبگذار                         |
| <b>\@gobble</b>                                   | \@خورحريصانه                      |
| \@gobbletwo                                       | \@خورحريصانه دو                   |
| \@gobblefour                                      | \@خورحر يصانه چهار                |
| <b>\@gtempa</b>                                   | \@عاقت آ                          |
| <b>\@gtempb</b>                                   | ∖@عاقتب                           |
| \gdef                                             | \ترع                              |
| <b>\GenericInfo</b>                               | \الگوی اطلاع                      |
| <b>\GenericWarning</b>                            | \الگوی هشدار                      |
| \GenericError                                     | \الگوی <i>خ</i> طا                |
| \global                                           | \عام                              |
| \globaldefs                                       | \تعاريف عام                       |
| \glossary                                         | \لغت نامه                         |
| \glossaryentry                                    | \فقره فرهنگ                       |
| \goodbreak                                        | \خوش شکن                          |
| $\verb \graphpaper $                              | \كاغذگراف                         |
| \guillemotleft                                    | \گیومه چپ                         |
| \guillemotright                                   | \گیومه راست                       |
| \guilsinglleft                                    | \گیومه تک <i>ی چ</i> پ            |
| \guilsinglright                                   | \گیومه تک <i>ی</i> راست           |
| \halign                                           | \رديف ا                           |
| \hang                                             | \بروتو                            |
| \hangafter                                        | \بعدارسطر                         |
| \hangindent                                       | \تورفتگ <i>ی</i> ثابت             |
| \hbadness                                         | \بدنمایی۱                         |
| \hbox                                             | \كادرا                            |
| \headheight                                       | \بلنداي سرصفحه                    |
| \headsep                                          | \فاصله ازسرصفحه                   |
| \headtoname                                       | \سربه نام                         |
| \heartsuit                                        | \دل                               |
| \height                                           | \ىلندا                            |
| \hfil                                             | \پرا                              |

*Continued on next page*

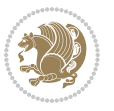

| Command in $TEX$ or $EFTEX$ | <b>Equivalent Persian Command</b>  |
|-----------------------------|------------------------------------|
| \hfill                      | \پررا                              |
| \hfilneg                    | \رفع پرا                           |
| \hfuzz                      | \يرزافق <i>ى</i>                   |
| \hideskip                   | \فاصله مخف <i>ی</i>                |
| \hidewidth                  | \عرض پنهان                         |
| \hline                      | \خطپر                              |
| \hoffset                    | \حاشيه ا                           |
| \holdinginserts             | ∖حفظ درج                           |
| \hrboxsep                   | \فاصله گرد                         |
| \hrule                      | \خط ا                              |
| \hrulefill                  | \يرخط١                             |
| \hsize                      | ∖طول سطر                           |
| \hskip                      | \فاصله                             |
| \hspace                     | \فضا <i>ی</i> ا                    |
| \hss                        | \هردوا                             |
| \ht                         | ∖ارتفاع                            |
| \huge                       | \بزرگ                              |
| \Huge                       | \بزرگ تر                           |
| \hyperlink                  | \ابرپیوند                          |
| \hypersetup                 | \بار <i>گ</i> ذاری ابر             |
| \hypertarget                | \هدف ابر                           |
| \hyphenation                | \تیرەبند <i>ى</i>                  |
| \hyphenchar                 | \نویسه تیره                        |
| \hyphenpenalty              | \جریمه تیرهبند <i>ی</i>            |
| <b>\@ifclassloaded</b>      | \@گرکلاس فراخو ان <i>ی</i> شده     |
| <b>\@ifdefinable</b>        | \@گرترشدن <i>ی</i>                 |
| $\Diamond$ ifnextchar       | \@گرنویسەب <b>ى</b> دى             |
| \@ifpackageloaded           | \@گرسبک فراخو ان <i>ی</i> شده      |
| <i><b>\@ifstar</b></i>      | \@گرستاره                          |
| <b>\@ifundefined</b>        | \@گرتعریف نشده                     |
| \if                         | \گر                                |
| \if@tempswa                 | \گر@سواقت آ                        |
| \ifcase                     | \گرانواع                           |
| \ifcat                      | ∖گررده                             |
| \ifdefined                  | ∖گرتعریف شده                       |
| \ifdim                      | \گربعد                             |
| \ifeof                      | \گرتەپروندە                        |
| \iff                        | \گرر<br>۰ <i>در</i> ر<br>\گرنادرست |
| \iffalse                    |                                    |
| \IfFileExists               | \گرپروندهموجود                     |

*Continued on next page*

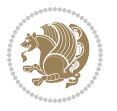

| \ifhbox<br>\گرحالت ا<br>\ifhmode<br>\گردرونی<br>$\inf_{i}$<br>\گرحالت رياض <i>ي</i><br>\ifmmode<br>\گرعدد<br>\ifnum<br>\گرفرد<br>\ifodd<br>\گر آنگاه دیگر<br>\ifthenelse<br>\گردرست<br>\iftrue<br>\گرکادرو<br>\ifvbox<br>\گرحالت و<br>\ifvmode<br>\گرتھی<br>\ifvoid<br>\گرتام<br>\ifx<br>\فاصله خالی راندیدەبگیر<br>\ignorespaces<br>\فور <i>ى</i><br>$\verb \immediate $<br>\شامل<br>\include<br>\درج تصوير<br>\includegraphics<br>\مشمولين<br>\includeonly<br>\تورفتگ <i>ی</i><br>\indent<br>\درنمایه<br>\index<br>\استعلام<br>\indexentry<br>\عنوان نمايه<br>$\langle$ indexname<br>\فاصله رهنما<br>\indexspace<br>\ورودی<br>\input<br>\ورودپرونده گرموجود<br>\InputIfFileExists<br>\شماره سطرورود <i>ی</i><br>\inputlineno<br>\درج<br>\insert<br>\جريمه درج<br>\insertpenalties<br>\جریمهبین سطرهای زیرنویس<br>\interfootnotelinepenalty<br>\جریمەبین سطرهای نمایش<br>\interdisplaylinepenalty<br>\جريمەبين سطرها<br>\interlinepenalty<br>\متن داخل <i>ی</i><br>\intertext<br>\فاصله شناوردرمتن<br>\intertextsep<br>\مخفى<br>\invisible<br>\ییش فرض ای<br>\itdefault<br>\شکل ایتالیک<br>\itshape<br>\فقره<br>\item<br>\تورفتگ <i>ی</i> فقره<br>\itemindent<br>\فاصله فقره<br>\itemsep<br>\تكراركن<br>\iterate<br>\شک <i>ل</i> ای<br>\itshape | Command in $TEX$ or $EEX$ | <b>Equivalent Persian Command</b> |
|----------------------------------------------------------------------------------------------------|---------------------------|-----------------------------------|
|                                                                                                    |                           | ∖گر <i>ک</i> ادرا                 |
|                                                                                                    |                           |                                   |
|                                                                                                    |                           |                                   |
|                                                                                                    |                           |                                   |
|                                                                                                    |                           |                                   |
|                                                                                                    |                           |                                   |
|                                                                                                    |                           |                                   |
|                                                                                                    |                           |                                   |
|                                                                                                    |                           |                                   |
|                                                                                                    |                           |                                   |
|                                                                                                    |                           |                                   |
|                                                                                                    |                           |                                   |
|                                                                                                    |                           |                                   |
|                                                                                                    |                           |                                   |
|                                                                                                    |                           |                                   |
|                                                                                                    |                           |                                   |
|                                                                                                    |                           |                                   |
|                                                                                                    |                           |                                   |
|                                                                                                    |                           |                                   |
|                                                                                                    |                           |                                   |
|                                                                                                    |                           |                                   |
|                                                                                                    |                           |                                   |
|                                                                                                    |                           |                                   |
|                                                                                                    |                           |                                   |
|                                                                                                    |                           |                                   |
|                                                                                                    |                           |                                   |
|                                                                                                    |                           |                                   |
|                                                                                                    |                           |                                   |
|                                                                                                    |                           |                                   |
|                                                                                                    |                           |                                   |
|                                                                                                    |                           |                                   |
|                                                                                                    |                           |                                   |
|                                                                                                    |                           |                                   |
|                                                                                                    |                           |                                   |
|                                                                                                    |                           |                                   |
|                                                                                                    |                           |                                   |
|                                                                                                    |                           |                                   |
|                                                                                                    |                           |                                   |
|                                                                                                    |                           |                                   |
|                                                                                                    |                           |                                   |

*Continued on next page*

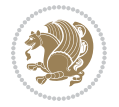

| Command in $TEX$ or $\cancel{E}TEX$ | <b>Equivalent Persian Command</b> |
|-------------------------------------|-----------------------------------|
| \jobname                            | ∖نام کار                          |
| \jot                                | \قلپ                              |
| \kern                               | \دوری                             |
| \kill                               | \الگو                             |
| \label                              | \برچسب                            |
| \labelenumi                         | \برچسب شمارش <u>ی</u> ک           |
| \labelenumii                        | \برچسب شمارش <i>د</i> و           |
| \labelenumiii                       | \برچسب شمارش سه                   |
| \labelenumiv                        | \برچسب شمارش چهار                 |
| \labelitemi                         | \برچسب فقرەیک                     |
| \labelitemii                        | \برچسب فقره دو                    |
| \labelitemiii                       | \برچسب فقره سه                    |
| \labelitemiv                        | \برچسب فقره چهار                  |
| \labelsep                           | \فاصله ازبرچسب                    |
| \labelwidth                         | \يهنا <i>ی</i> برچسب              |
| \language                           | \زبان                             |
| \large                              | \درشت                             |
| \Large                              | \درشت تر                          |
| LARGE                               | \درشت درشت                        |
| \lastbox                            | \آخرین <i>ک</i> ادر               |
| <b>\lastkern</b>                    | \آخرین دوری                       |
| \lastpenalty                        | \آخرين <i>جر</i> يمه              |
| \lastskip                           | \آخر پن فاصله                     |
| \LaTeX                              | ∖لاتک                             |
| \LaTeXe                             | \لاتک ای                          |
| \lccode                             | \کدکوچک                           |
| \ldots                              | \نقاط خ                           |
| \leaders                            | \نشانگر                           |
| <b>\leavevmode</b>                  | \ترک و                            |
| \left                               | \چپ                               |
| \leftmargin                         | \حاشيه چپ                         |
| \leftmargini                        | \حاشيه <i>چپ</i> يک               |
| \leftmarginii                       | \حاشيه <i>چپ د</i> و              |
| \leftmarginiii                      | \حاشيه چپ سه                      |
| \leftmarginiv                       | \حاشيه <i>چپ چ</i> هار            |
| \leftmarginv                        | \حاشيه چپينج                      |
| \leftmarginvi                       | \حاشيه <i>چ</i> پ شش              |
| <b>\leftmark</b>                    | \علامت چپ                         |
| \leftpageskip                       | \كادرتاچپ                         |
| \leftskip                           | \فاصله ابتدا <i>ی</i> سطر         |

*Continued on next page*

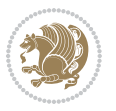

| Command in $TEX$ or $TEX$ | <b>Equivalent Persian Command</b> |
|---------------------------|-----------------------------------|
| \let                      | \بگذار<br>\                       |
| \line                     | \سطر                              |
| \linebreak                | \سطرشكن                           |
| \linepenalty              | \جريمه سطر                        |
| \lineskip                 | \فاصله سطرها                      |
| \lineskiplimit            | \حدفاصله سطر                      |
| \linespread               | \كشش فاصله سطر                    |
| \linethickness            | \ضخامت خط                         |
| <b>\linewidth</b>         | \یهنا <i>ی</i> سطر                |
| \listfigurename           | \عنوان فهرست اشكال                |
| \listfiles                | \ليستيرونده ها                    |
| \listoffigures            | \فهرست اشكال                      |
| \listoftables             | \فهرست جداول                      |
| \listparindent            | \تورفتگىبندليست                   |
| \listtablename            | \عنوان فهرست جداول                |
| \LoadClass                | \باركن طبقه                       |
| \LoadClassWithOptions     | \باركن طبقەبا <i>گ</i> زينە       |
| \location                 | \مكان                             |
| \long                     | \بلند                             |
| \loop                     | \حلقه                             |
| \looseness                | \گسيختگى                          |
| \lower                    | \انتقال بيايي <u>ن</u>            |
| <b>\@makeother</b>        | ∖@دیگرَ                           |
| \@m                       | \@زار                             |
| \@M                       | ∖ده@زار                           |
| \@Mi                      | ∖دە@زارىک                         |
| \@Mii                     | \دە@زاردو                         |
| \@Miii                    | \دە@زارسە                         |
| \@Miv                     | ∖ده@زارچهار                       |
| \@MM                      | \بيس@زار                          |
| \m@ne                     | \من@ا                             |
| \mag                      | \بزر <i>گ</i> نمای <i>ی</i>       |
| \magstep                  | \ گام                             |
| \magstephalf              | \نيم گام                          |
| \mainmatter               | \مطلب اصلى                        |
| \makeatletter             | \ات حرف                           |
| \makeatother              | \ات دیگر                          |
| \makebox                  | \کادر ب <i>ی</i> خط               |
| \makeglossary             | \ساخت فرهنگ                       |
| \makeindex                | \تهيه نمايه                       |
|                           |                                   |

*Continued on next page*

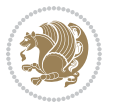

| Command in $TEX$ or $EEX$ | <b>Equivalent Persian Command</b>  |
|---------------------------|------------------------------------|
| \makelabel                | ∖ساخت <u>بر</u> چسب                |
| \makelabels               | \ساختبرچسب ها                      |
| \MakeLowercase            | \ساخت حروف کوچک                    |
| \maketitle                | \عنوان ساز                         |
| \MakeUppercase            | \ساخت حروفبزرگ                     |
| \marginpar                | \درحاشىه                           |
| \marginparpush            | \فاصله دوحاشيه                     |
| \marginparsep             | \فاصله تاحاشيه                     |
| \marginparwidth           | \يهنا <i>ى ح</i> اشيه              |
| $\text{mark}$             | \علامت                             |
| \markboth                 | \علامت دردوطرف                     |
| \markright                | \علامت درراست                      |
| \mathaccent               | \اعراب رياض <i>ي</i>               |
| \mathchar                 | \نویسه٫ریاض <i>ی</i>               |
| \mathchardef              | \تعريف نويسه رياض <i>ى</i>         |
| \mathcode                 | \کدریاض <i>ی</i>                   |
| \mathrm                   | \رياض <i>ی ر</i> ومن               |
| \maxdeadcycles            | \حداكثرتكرار                       |
| \maxdepth                 | \حداكثرعمق صفحه                    |
| \maxdimen                 | \بعدبيشين                          |
| $\n$                      | \كادربى                            |
| \mdseries                 | \شما <u>َیل</u> ؔنار <i>ُک</i>     |
| $\n\text{meaning}$        | \معنا                              |
| \mediumseries             | \نازک                              |
| \medmuskip                | \فاصله متوسط <i>ر</i> یاض <i>ی</i> |
| \medskip                  | \يرش متوسط                         |
| \medskipamount            | \مقداريرش متوسط                    |
| \medspace                 | \فضا <i>ی</i> متوسط                |
| \message                  | \پيام                              |
| \MessageBreak             | \ييام شكن                          |
| \minrowclearance          | \حداقل فاصله رديف                  |
| \mkern                    | \ <i>د</i> وری ریاض <i>ی</i>       |
| \month                    | \ماه                               |
| \moveleft                 | \انتقالبچپ                         |
| \moveright                | \انتقالبراست                       |
| \mskip                    | \فاصله رياض <i>ي</i>               |
| \m@th                     | ∖ر <i>ی</i> @ض <i>ی</i>            |
| \multicolumn              | \چندستون <i>ی</i>                  |
| \multiply                 | \ضرب                               |
| \multispan                | \چندادغام                          |

*Continued on next page*

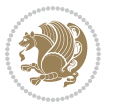

| Command in $TEX$ or $EEX$ | <b>Equivalent Persian Command</b> |
|---------------------------|-----------------------------------|
| \muskip                   | \ميوفاصله                         |
| \muskipdef                | \تعريف ميوفاصله                   |
| <b>\@namedef</b>          | \@ترنام                           |
| <b>\@nameuse</b>          | \@كاربردنام                       |
| \@ne                      | ∖یک@                              |
| \name                     | \نام                              |
| \natural                  | \طبيعي                            |
| \nearrow                  | \باریک                            |
| \nearrower                | \باریکتر                          |
| <b>\NeedsTeXFormat</b>    | \شکلبند <i>ی</i> موردنیاز         |
| \neg                      | \منفى                             |
| \negmedspace              | \فضای متوسط منف <i>ی</i>          |
| \negthickspace            | \فضا <i>ی ض</i> خیم منف <i>ی</i>  |
| \negthinspace             | \ <i>د</i> وری کوچک منفی          |
| \newboolean               | بولی نو $\wedge$                  |
| \newbox                   | \كادرجديد                         |
| \newcommand               | \فرمان نو                         |
| \newcount                 | \شمارجديد                         |
| \newcounter               | \شمارنده جدید                     |
| \newdimen                 | \بعدجديد                          |
| \newenvironment           | \محيط نو                          |
| $\neq$                    | \خانواده جديد                     |
| \newfont                  | \قلم نو                           |
| \newhelp                  | \کمک جدید                         |
| \newif                    | \گرجدید                           |
| \newinsert                | \درج جديد                         |
| \newlabel                 | \برچسب جديد                       |
| \newlength                | \ت <b>ى</b> رىفب <b>ى</b> دجديد   |
| \newline                  | \سطرجديد                          |
| \newlinechar              | \نويسه سطرجديد                    |
| \newmuskip                | \ميوفاصله جديد                    |
| \newpage                  | \صفحه جديد                        |
| \newread                  | \بخوان جديد                       |
| \newsavebox               | \تعريف كادرجديد                   |
| \newskip                  | \فاصله جديد                       |
| \newtheorem               | \قضيه جديد                        |
| \newtoks                  | \جزءجديد                          |
| \newwrite                 | \بنويس <i>ج</i> ديد               |
| \noalign                  | \ب <i>ی</i> ردیف                  |
| \nobreak                  | \نشكن                             |
|                           |                                   |

*Continued on next page*

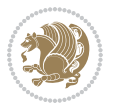

| Command in $TEX$ or $EEX$ | <b>Equivalent Persian Command</b> |
|---------------------------|-----------------------------------|
| \nobreakspace             | \فاصله نشکستنی                    |
| \nocite                   | \بدون سند                         |
| \noexpand                 | \نگستر                            |
| \nofiles                  | \بدونپرونده                       |
| \noindent                 | \بدون تورفتگ <i>ی</i>             |
| \nointerlineskip          | \ب <i>ي</i> فاصله سطر             |
| \nolimits                 | \بدون حد                          |
| \nolinebreak              | \سطرنشكن                          |
| \nonstopmode              | \پردازشبدون توقف                  |
| \nonfrenchspacing         | \فواصل متعارف لاتين               |
| \nonumber                 | \بدون شماره                       |
| \nopagebreak              | \صفحه نشكن                        |
| \normalbaselines          | \کرسیهای متعارف                   |
| \normalbaselineskip       | \فاصله کرس <i>ی</i> متعارف        |
| \normalcolor              | \رنگ عاد <i>ی</i>                 |
| \normalfont               | \قلم عادي                         |
| \normallineskip           | \فاصله سطرمتعارف                  |
| \normallineskiplimit      | \حدفاصله سطرمتعارف                |
| \normalmarginpar          | \درحاشیه <i>ع</i> ادی             |
| \normalsize               | \اندازه عادی                      |
| \notag                    | \بدون اتيكت                       |
| \null                     | \نول                              |
| \nullfont                 | \قلم تھ <i>ی</i>                  |
| \number                   | \عدد                              |
| \numberline               | \سطرعددي                          |
| \numberwithin             | \شماره مطابق                      |
| <b>\@evenfoot</b>         | \پایین <i>ص</i> فحه زو ج          |
| <b>\@evenhead</b>         | \بالاي صفحه زوج                   |
| \@oddfoot                 | \یایین <i>ص</i> فحه فرد           |
| \@oddhead                 | \بالای صفحه فرد                   |
| <i><b>Nouteqntrue</b></i> | \شمارەبیرون درست                  |
| \@outeqnfalse             | \شمارەبیرون نادرست                |
| \obeylines                | \سطربه سطر                        |
| \obeyspaces               | \فضافعال                          |
| \oddsidemargin            | \حاشيه فرد                        |
| \offinterlineskip         | \سطوربي فاصله                     |
| \omit                     | \حذف                              |
| \@onlypreamble            | ∖@تنهادرپیش در آمد                |
| \onecolumn                | \یک ستون                          |
|                           | \تنهايادداشت ها                   |

*Continued on next page*

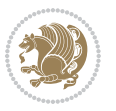

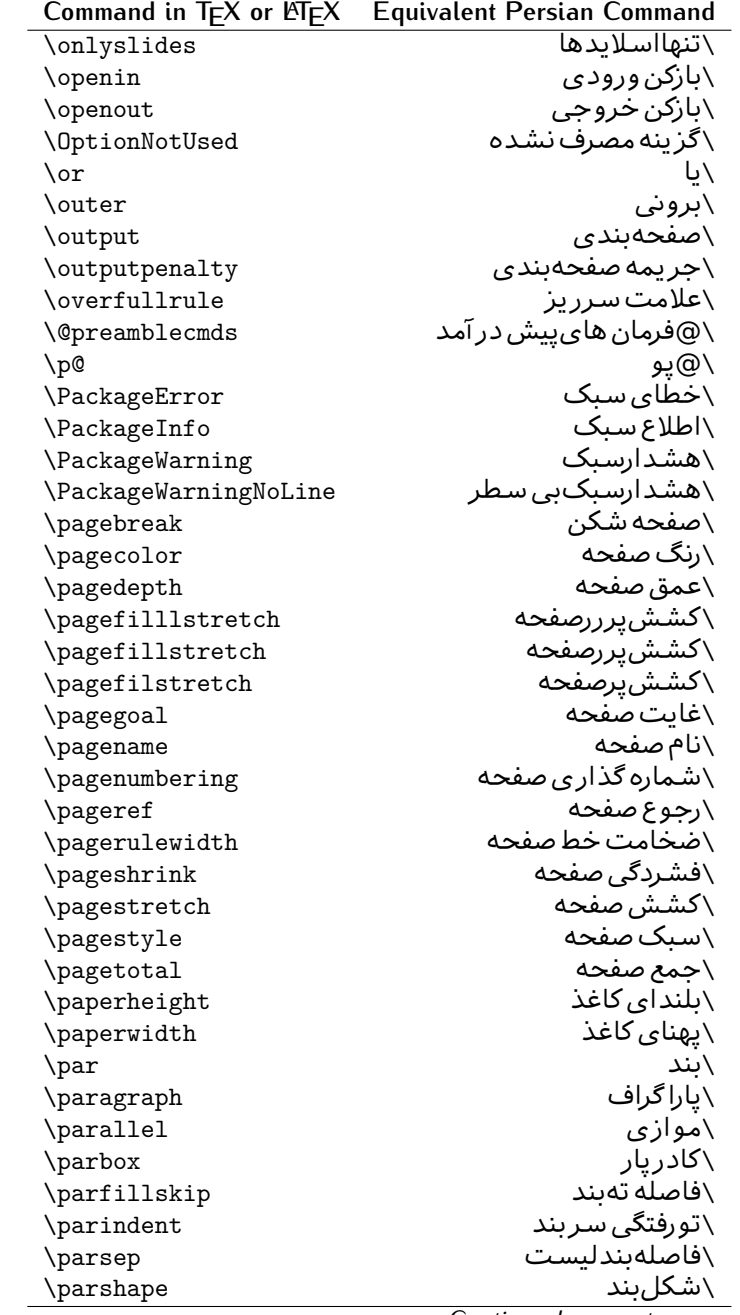

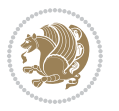

| Command in T <sub>E</sub> X or LNT <sub>E</sub> X | <b>Equivalent Persian Command</b> |
|---------------------------------------------------|-----------------------------------|
| \parskip                                          | \فاصلهبند                         |
| \part                                             | \بخش                              |
| \partname                                         | \عنوانبخش                         |
| \partopsep                                        | \فاصلەبالا <i>ى</i> ليستبند       |
| \Pass0ptionToClass                                | \ارسال گزینهبه کلاس               |
| \Pass0ptionToPackage                              | \ارسال گزینهبهیکیج                |
| \path                                             | \مسير                             |
| \patterns                                         | \الگوها                           |
| \pausing                                          | \مكث                              |
| \penalty                                          | \جريمه                            |
| \phantom                                          | \غيب                              |
| \poptabs                                          | \الگوی قبل <i>ی</i> \             |
| \postdisplaypenalty                               | \جریمەپس نمایش                    |
| \predisplaydirection                              | \جهتıييش نمايش                    |
| \predisplaypenalty                                | \جریمەپیش نمایش                   |
| \predisplaysize                                   | \اندازەييش نمايش                  |
| \pretolerance                                     | \ييش حدبدنماي <i>ي</i>            |
| \prevdepth                                        | \عمق قبل <i>ى</i>                 |
| \prevgraf                                         | \بندقبل <i>ى</i>                  |
| \printindex                                       | \نمايه دراينجا                    |
| \Process0ptions                                   | \پردازش گزينه ها                  |
| \protect                                          | \تامين                            |
| \providecommand                                   | \تهيه فرمان                       |
| \ProvidesClass                                    | \آماده سازی طبقه                  |
| <b>\ProvidesFile</b>                              | \آماده سازیپرونده                 |
| \ProvidesPackage                                  | \آماده سازی سبک                   |
| \pushtabs                                         | \ثبت الگو                         |
| \quad                                             | \کواد                             |
| \qquad                                            | \کوکواد                           |
| <i><u><b>Noutputpagerestore</b></u></i>           | \@باز آیی خروج صفحه               |
| \radical                                          | \رادیکال                          |
| \raggedbottom                                     | \پاپینې <i>ی</i> تنظیم            |
| \raggedleft                                       | \تنظيم ازراست                     |
| \raggedright                                      | \تنظيم ازچپ                       |
| \raise                                            | \انتقالببالا                      |
| \raisebox                                         | \بالابر                           |
| \raisetag                                         | \ترفيع اتيكت                      |
| \rangle                                           | \زاویه ر                          |
| \rceil                                            | ∖سقف ر                            |
| \read                                             | \بخوان                            |

*Continued on next page*

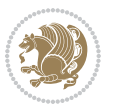

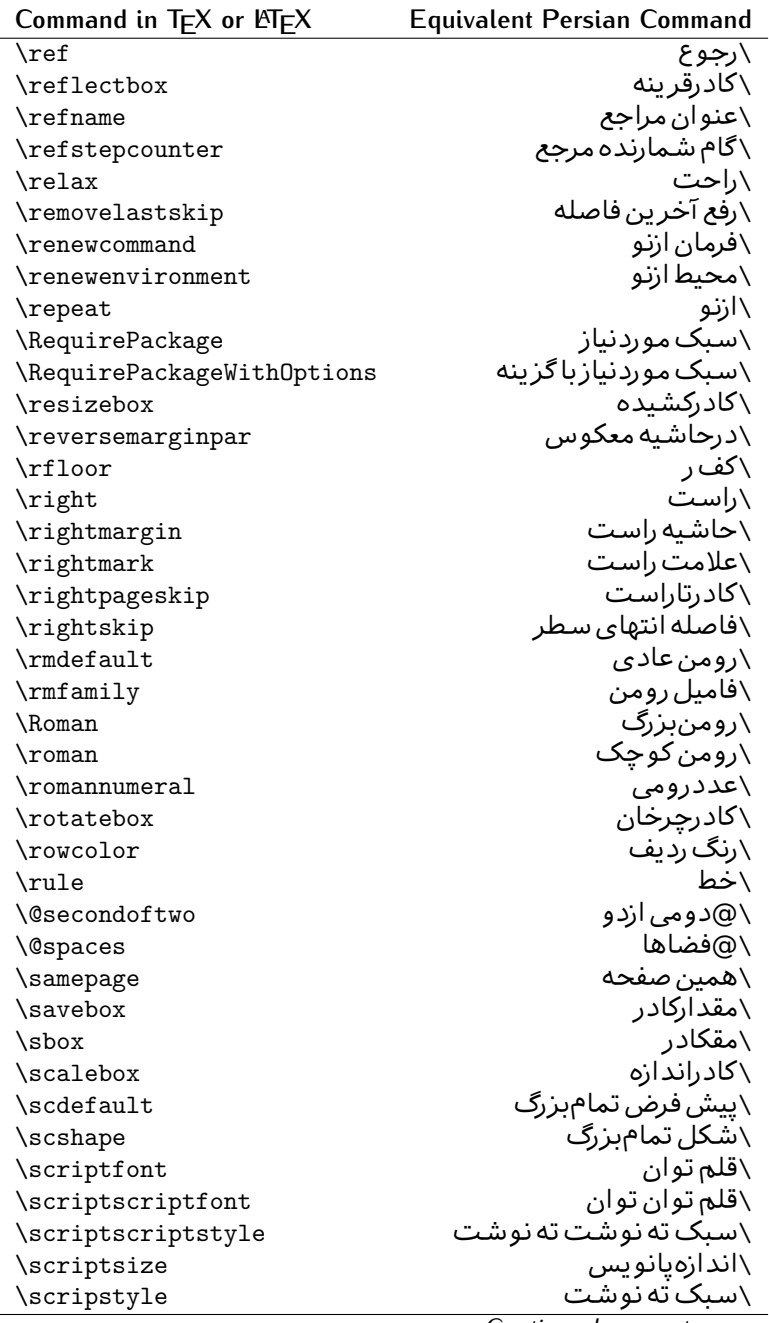

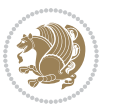

| Command in TEX or EIEX | Equivalent Persian Command |
|------------------------|----------------------------|
| \scrollmode            | ∖پردازش <i>گ</i> ذری       |
| \section               | \قسمت                      |
| \secdef                | \تعريف قسمت                |
| \see                   | \ببينيد                    |
| \seealso               | \نيزببينيد                 |
| \seename               | \نام,ببينيد                |
| \selectfont            | \قلمېردار                  |
| \setboolean            | \تنظیمبول <i>ی</i>         |
| \setbox                | \دركادر                    |
| \setcounter            | \مقدارشمارنده              |
| \setkeys               | \مقداركليدها               |
| \setlength             | \مقداربعد                  |
| \setminus              | \تنظيم منها                |
| \SetSymbolFont         | \تعريف قلم علائم           |
| \settodepth            | \تنظيمٖبه عمق              |
| \settoheight           | \تنظيمبه ارتفاع            |
| \settowidth            | \مقداربعدبه اندازه         |
| \sfcode                | \كدضريب فاصله              |
| \sfdefault             | \پیش فرض س ف               |
| \sffamily              | \فاميل سن سر يف            |
| \shadowbox             | \كادرسايه دار              |
| \sharp                 | \تيز                       |
| \shipout               | \بفرست                     |
| \shortstack            | \یشته کوتاه                |
| \show                  | \نمايشبده                  |
| \showbox               | \نمایشبده <i>ک</i> ادر     |
| \showboxbreadth        | \میزان نمایش <i>ک</i> ادر  |
| \showboxdepth          | \عمق نمایش <i>ک</i> ادر    |
| \showlists             | \نمايشبده ليستها           |
| \showthe               | \نمایشبده محتوا <i>ی</i>   |
| \simplefontmode        | \حالت ساده قلم             |
| \sixt@@n               | \شانزد@                    |
| \skewchar              | \نویسه اریب                |
| \skip                  | \فاصله                     |
| \skip@                 | \فاصل@                     |
| \skipdef               | \تعريف فاصله               |
| \sl                    | \خوابيده                   |
| \sldefault             | \ييش فرض خو                |
| \slshape               | \شک <i>ل خ</i> وابیده      |
| \sloppy                | \راحت چین                  |

**Command in TEX or LATEX Equivalent Persian Command**

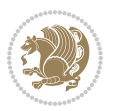

| Command in $TEX$ or $EEX$ | <b>Equivalent Persian Command</b> |
|---------------------------|-----------------------------------|
| \slshape                  | \شمایل <i>خ</i> و                 |
| $\sum_{i=1}^{n}$          | \کوچک                             |
| \smallskip                | \پرش کو تاه                       |
| \smallskipamount          | \مقدارپرش <i>ک</i> وتاه           |
| \smash                    | \کوب                              |
| \smile                    | \لبخند                            |
| \snglfntlocatecode        | \كدمكان همانطور                   |
| \space                    | \فضا                              |
| $\verb \spacefactor $     | \ضريب فاصله                       |
| \spaceskip                | \فاصله كلمات                      |
| \spadesuit                | \يىک                              |
| \span                     | ∖اَدغام                           |
| \special                  | \ويژه                             |
| \splitmaxdepth            | \حداكثرعمق ستون                   |
| \splittopskip             | \فاصلەبالا <i>ى</i> ستون          |
| \star                     | \ستاره                            |
| \stepcounter              | \گام شمارنده                      |
| \stretch                  | \كشى                              |
| \string                   | \رشته                             |
| \strut                    | \شمع                              |
| \strutbox                 | \كادرشمح                          |
| \subitem                  | \زیربند                           |
| \subparagraph             | \زيرپاراگراف                      |
| \subsection               | \زیرقسم <i>ت</i>                  |
| \substack                 | \زیرپشته                          |
| \subsubitem               | \زیرزیربند                        |
| \subsubsection            | \زیرزیرقسمت                       |
| \subset                   | \زیرمجموعه                        |
| \subseteq                 | \زیرمجموعه مس                     |
| \supereject               | \منتها <i>ی ص</i> فحه             |
| \suppressfloats           | \حذف مكان شناور                   |
| <b>\@tempa</b>            | \@موقت آ                          |
| <b>\@tempb</b>            | \@موقتب                           |
| <b>\@tempc</b>            | \@موقت پ                          |
| <b>\@tempd</b>            | \@موقت ت <mark>ٰ</mark>           |
| <b>\@tempe</b>            | \@موقتث                           |
| <b>\@tempboxa</b>         | \@كادرقت آ                        |
| <b>\@tempcnta</b>         | \@شماقت آ                         |
| <b>\@tempcntb</b>         | \@شماقتب                          |
| <b>\@tempdima</b>         | \@بعدقت آ                         |

*Continued on next page*

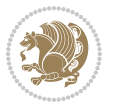

| Command in $TEX$ or $\cancel{E}TEX$ | <b>Equivalent Persian Command</b> |
|-------------------------------------|-----------------------------------|
| \@tempdimb                          | \@بعدقتٻ                          |
| <b>\@tempdimc</b>                   | \@بعدقت پ                         |
| <i><b>\@tempskipa</b></i>           | \@فاقت آ                          |
| <b>\@tempskipb</b>                  | \@فاقتب                           |
| <i><b>\@tempswafalse</b></i>        | \@سواقت آنادرست                   |
| <i><b>\@tempswatrue</b></i>         | \@سواقت آدرست                     |
| <b>\@temptokena</b>                 | \@جزقت آ                          |
| <b>\@thefnmark</b>                  | \ان <i>گ</i> زیرنویس              |
| <b>\@thirdofthree</b>               | \@سـو می ارسـه                    |
| \tabbingsep                         | \فاصله <i>ج</i> اگذار <i>ی</i>    |
| \tabcolsep                          | \فاصلهبين ستونها                  |
| \tableofcontents                    | \فهرست مطالب                      |
| \tablename                          | \عنوان جدول                       |
| \tabskip                            | \فاصله ستونها                     |
| \tabularnewline                     | \ته سطرجدول                       |
| \tag                                | \اتىكت                            |
| \telephone                          | \تلفن                             |
| $\chi$                              | \تک                               |
| \text                               | \متن                              |
| \textbullet                         | \گلوله متن <i>ی</i>               |
| \textfont                           | \قلم متن                          |
| \textemdash                         | \ام د ش متن <i>ی</i>              |
| \textendash                         | \ان دش متن <i>ی</i>               |
| \textexclamdown                     | \تعجب وارونه متن <i>ي</i>         |
| \textperiodcentered                 | \نقطه وسط متن <i>ی</i>            |
| \textquestiondown                   | \سوال وارونه متن <i>ی</i>         |
| \textquotedblleft                   | \نقل چپ متن <i>ی د</i> ولا        |
| \textquotedblright                  | \نقل راست متن <i>ی د</i> ولا      |
| \textquoteleft                      | \نقل متن <i>ی</i> چپ              |
| \textquoteright                     | \نقل متن <i>ی</i> راست            |
| \textvisiblespace                   | \فضای نمایان متن <i>ی</i>         |
| \textbackslash                      | \شكافتيشت متن <i>ى</i>            |
| \textbar                            | میله متنی $\setminus$             |
| \textgreater                        | \بزر <i>گ</i> ترمتنی              |
| \textless                           | \کمترمتن <i>ی</i>                 |
| \textbf                             | \متن سياه                         |
| \textcircled                        | \مدورمتن <i>ی</i>                 |
|                                     |                                   |
| \textcolor                          | \رنگ متن                          |
| \textcompwordmark                   | \نشان کلمه مرکب متن               |

*Continued on next page*

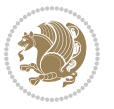

| Command in T <sub>E</sub> X or LAT <sub>E</sub> X | <b>Equivalent Persian Command</b> |
|---------------------------------------------------|-----------------------------------|
| \textfraction                                     | \نسبت متن                         |
| \textheight                                       | \بلندا <i>ی</i> متن               |
| \textindent                                       | \متن تورفته                       |
| \textit                                           | \متن ایتالیک                      |
| \textmd                                           | \متن ناز <i>ک</i>                 |
| \textnormal                                       | \متن نرمال                        |
| \textregistered                                   | \ثبت <i>ى</i> متن <i>ى</i>        |
| \textrm                                           | \متن رومن                         |
| \textsc                                           | \متن تمامېزرگ                     |
| \textsf                                           | \متن سن سريف                      |
| \textsl                                           | \متن خوابیده                      |
| \textstyle                                        | \سبک متن <i>ی</i>                 |
| \textsuperscript                                  | \بالانويس متن <i>ى</i>            |
| \texttrademark                                    | \علامت تجاری متنی                 |
| \texttt                                           | \متن تايپ                         |
| \textup                                           | \متن ایستاده                      |
| \textwidth                                        | \یهنا <i>ی</i> متن                |
| \thanks                                           | \زیرنویس عنوان                    |
| \the                                              | \محتوا <i>ی</i>                   |
| \thempfn                                          | \این زیرنویس                      |
| \thicklines                                       | \خط هاضخيم                        |
| \thickmuskip                                      | \فاصلە زيادرياض <i>ى</i>          |
| \thinmuskip                                       | \فاصله کم <i>ر</i> یاض <i>ی</i>   |
| \thickspace                                       | \فضاضخيم                          |
| \thinlines                                        | \خط هانازک                        |
| \thinspace                                        | \ <i>د</i> وری کوچک               |
| \thisfancypage                                    | \این صفحه تجمل <i>ی</i>           |
| \thispagestyle                                    | \سبک این صفحه                     |
| \thr@@                                            | \سە@                              |
| \tilde                                            | \مد                               |
| \tiny                                             | \ظريف                             |
| \time                                             | \زمان                             |
| \times                                            | \ضرب در                           |
| \title                                            | \عنوان                            |
| \to                                               | \به                               |
| \today                                            | \امروز                            |
| \toks                                             | \جزء                              |
| \toksdef                                          | \تعريف جزء                        |
| \tolerance                                        | \حدبدنمای <i>ی</i>                |
| \top                                              | \بالا                             |

*Continued on next page*

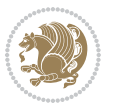

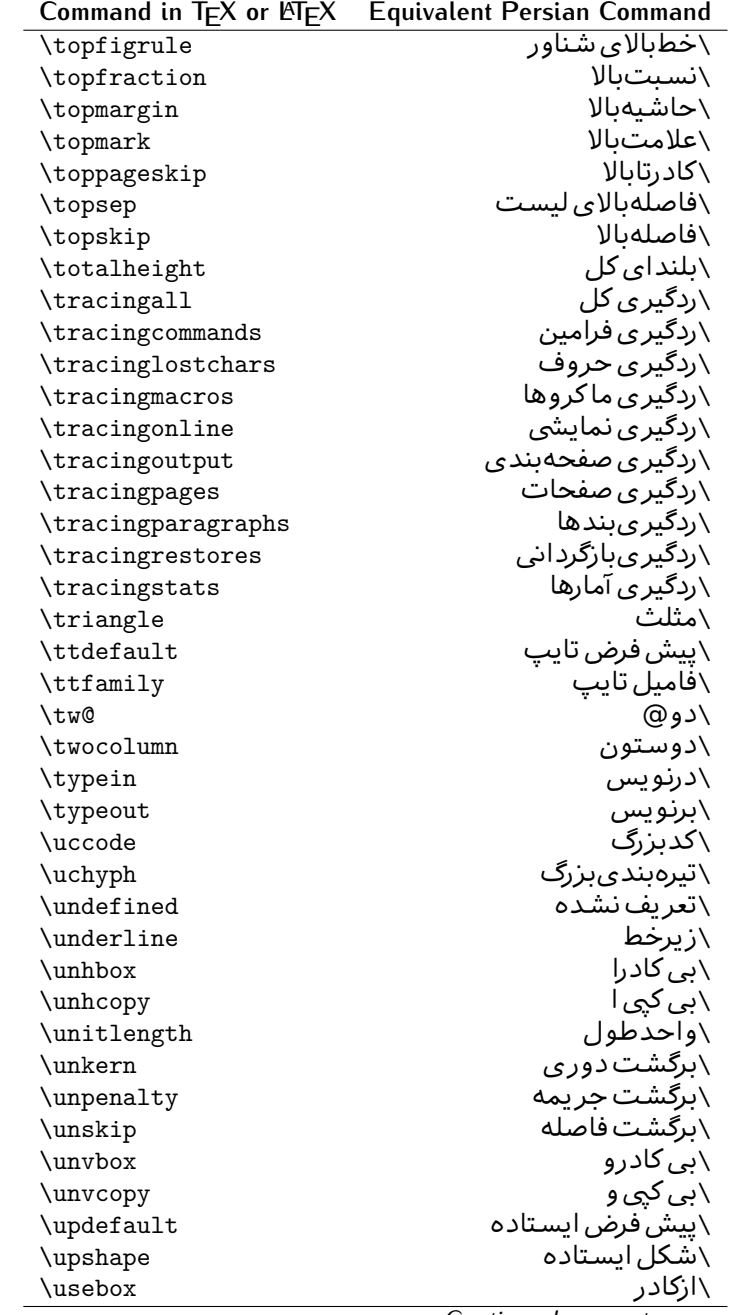

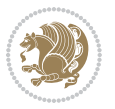

| Command in $TEX$ or $EEX$ | <b>Equivalent Persian Command</b>         |
|---------------------------|-------------------------------------------|
| $\verb \usecounter $      | ∖باشمارشگر                                |
| \usefont                  | \گزينش قلم                                |
| \usepackage               | \سبک لازم                                 |
| \@vobeyspaces             | \@فضاهای فعال                             |
| <b>\@void</b>             | ∖@تهی                                     |
| \vadjust                  | \تنظيم و                                  |
| \valign                   | \ردیف و                                   |
| \value                    | \محتوای شمارنده                           |
| \vbadness                 | \بدنمای <i>ی</i> و                        |
| \vbox                     | \کادرو                                    |
| \vcenter                  | \كادروسط                                  |
| \verb                     | \همانطور                                  |
| \vfil                     | \پرو                                      |
| \vfill                    | \پررو                                     |
| \vfilneg                  | \رفعپرو                                   |
| \vfuzz                    | \پرز <i>عم</i> ود <i>ی</i>                |
| \visible                  | \نمايان                                   |
| \vline                    | \خط عمود                                  |
| \voffset                  | \حاشيه و                                  |
| \voidb@x                  | ∖ک@درتهی                                  |
| \vpageref                 | \ارجاع صفحه ع                             |
| \vrboxsep                 | \فاصله وگرد                               |
| $\forall$ ref             | \ارجاع ع                                  |
| \vrule                    | \خط و                                     |
| \vsize                    | \طول صفحه                                 |
| \vskip                    | \فاصله و                                  |
| \vspace                   | \فضا <i>ی</i> و                           |
| \vsplit                   | \شكست و                                   |
| $\sqrt{vs}$               | \هردوو                                    |
| \vtop                     | \کادرگود                                  |
| \wd                       | ∖عرض                                      |
| \whiledo                  | \مادام <sub>ا</sub> بكن                   |
| \widehat                  | \كلاەپھن                                  |
| \widetilde                | \مدپهن                                    |
| \widowpenalty             | \جريمه تەبند                              |
| \width                    | \پهنا                                     |
| \wlog                     | \دركارنامه                                |
| \write                    | \بنويس                                    |
| \@xobeysp                 | \@فضا <i>ی</i> لاتین                      |
| \@xxxii                   | \س <i>ی</i> @دو<br>Continued on novt nago |
|                           |                                           |

*Continued on next page*

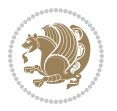

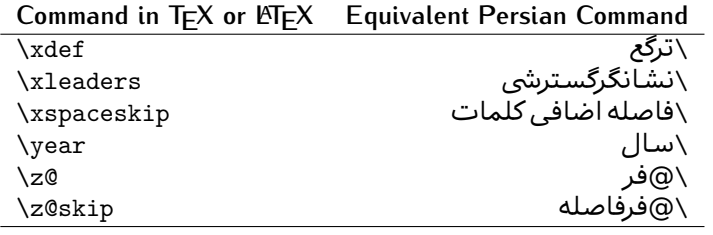

Table 2: The Equivalent XePersian Commands

<span id="page-32-0"></span>

| <b>Command in XePersian</b>       | <b>Equivalent Persian Command</b> |
|-----------------------------------|-----------------------------------|
| \autofootnoterule                 | َ\خط زیرنویس خودکار               |
| \AutoMathsDigits                  | \اعدادفرمولهاخودكار               |
| <i><b>\DefaultMathsDigits</b></i> | \اعدادفرمولهالاتين                |
| \deflatinfont                     | \تعريف قلم لاتين                  |
| \defpersianfont                   | \تعريف قلم،يارس <i>ي</i>          |
| \hboxL                            | \كادراچپ                          |
| \hboxR                            | \كادراست                          |
| \keyval@eq@alias@key              | \معادل@کلید                       |
| <b>\Latincite</b>                 | \مرجع لاتين                       |
| \latinfont                        | \قلم لاتين                        |
| \latintoday                       | \امروزلاتين                       |
| \leftfootnoterule                 | \خط زيرنويس <i>چ</i> پ            |
| \lr                               | \متن لاتين                        |
| <b>LRE</b>                        | \چپبراست                          |
| <b>\LTRdblcol</b>                 | \ <i>د</i> وستون <i>ی چ</i> پ     |
| <b>LTRfootnote</b>                | \يانويس                           |
| <b>\LTRfootnotetext</b>           | \مت <i>ن</i> پانویس               |
| <b>\LTRthanks</b>                 | \يانويس عنوان                     |
| \persianday                       | \روزپار <i>سی</i>                 |
| \persianfont                      | \قلم،يارس <i>ى</i>                |
| \PersianMathsDigits               | \اعدادفرمولهاپارس <i>ی</i>        |
| \persianmonth                     | \ماەپارس <i>ى</i>                 |
| \persianyear                      | \سـاليارس <i>ى</i> \              |
| $\pi$                             | \علامت چپ نقل قوليارس <i>ى</i>    |
| \prq                              | \علامت راست نقل قول پارسی         |
| \rightfootnoterule                | \خط زیرنویس راست                  |
| \rl                               | \متنيارس <i>ي</i>                 |
| \RLE                              | \راستبچپ                          |
| \RTLdblcol                        | \دوستون <i>ی</i> راست             |
| <b>\RTLfootnote</b>               | \يانوشت                           |

*Continued on next page*

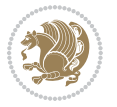

| <b>Command in XePersian</b> | <b>Equivalent Persian Command</b>    |
|-----------------------------|--------------------------------------|
| \RTLfootnotetext            | \متنيانوشت                           |
| <b>\RTLthanks</b>           | \يانوشت عنوان                        |
| <b>\@SepMark</b>            | \@علامتبين                           |
| \SepMark                    | \علامتسن                             |
| \setdefaultbibitems         | \بگذارمرجوعات عادی                   |
| \setdefaultmarginpar        | \ىگذاردرحاشىه عادى                   |
| \setdigitfont               | \گزينش قلم اعدادفرمولها              |
| \setfootnoteLR              | \بگذارزيرنويس <i>چ</i> پ             |
| \setfootnoteRL              | \ىگذارزيرنويس راست                   |
| \setlatintextfont           | \گر پنش قلم لاتین متن                |
| \setLTR                     | \ىگذارمتن چپ                         |
| \setLTRbibitems             | \بگذارمرجوعات چپ                     |
| \setLTRmarginpar            | \بگذاردرحاشيه چپ                     |
| \setRTL                     | \بگذارمتن راست                       |
| \setRTLbibitems             | \ىگذارمرحوعات راست                   |
| \setRTLmarginpar            | \بگذاردرحاشیه راست                   |
| \settextfont                | \گزينش قلم متن                       |
| \textwidthfootnoterule      | \خط زیرنویسیهنا <i>ی</i> مت <i>ن</i> |
| \twocolumnstableofcontents  | \فهرست مطالب دوستون <i>ي</i>         |
| \unsetfootnoteRL            | \نگذارزپرنویس راست                   |
| $\unset$ LTR                | \نگذارمتن چپ                         |
| \unsetRTL                   | \نگذارمتن راست                       |
| \vboxL                      | \كادروازچپ                           |
| \vboxR                      | \کادروازراست                         |
| <b>\XeLaTeX</b>             | \زی لاتک                             |
| <b>\XePersian</b>           | \ز <i>ى</i> يرشين                    |
| \xepersianversion           | \گونه <i>ٰ زی</i> یرشین              |
| \xepersiandate              | \تاریخ <i>گ</i> ونه زی پرشین         |
| \XeTeX                      | زی تک $\setminus$                    |

Table 3: The Equivalent LTEX Environments

<span id="page-33-0"></span>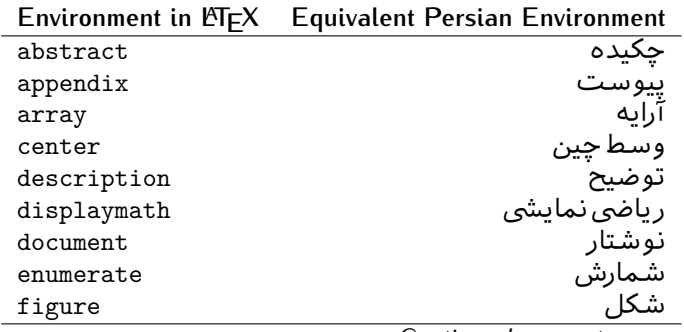

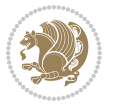

| Environment in $\mathbb{E} \Gamma \vdash X$ | <b>Equivalent Persian Environment</b> |
|---------------------------------------------|---------------------------------------|
| figure*                                     | شکا ،∗                                |
| filecontents                                | محتواي پرونده                         |
| filecontents*                               | محتوایپرونده*                         |
| flushleft                                   | چپ چین                                |
| flushright                                  | راست چین                              |
| itemize                                     | فقرات                                 |
| letter                                      | نامه                                  |
| list                                        | ليست                                  |
| longtable                                   | جدول دراز                             |
| lrbox                                       | كادررچ                                |
| math                                        | رياضي                                 |
| matrix                                      | ماتريس                                |
| minipage                                    | صفحه کو چک                            |
| multicols                                   | چندستون <i>ی</i> ها                   |
| multline                                    | چندخطی                                |
| note                                        | یادداشت                               |
| overlay                                     | انباشتن                               |
| picture                                     | تصوير                                 |
| quotation                                   | اقتباس                                |
| quote                                       | نقل                                   |
| slide                                       | اسلاند                                |
| sloppypar                                   | يارنامرتب                             |
| split                                       | شكافتن                                |
| subarray                                    | زيرآرايه                              |
| tabbing                                     | جا گذار ی                             |
| table                                       | لوح                                   |
| table*                                      | لو ح*                                 |
| tabular                                     | جدول                                  |
| tabular*                                    | جدول*                                 |
| thebibliography                             | مراجع                                 |
| theindex                                    | محتوای نمایه                          |
| titlepage                                   | صفحه عنوان                            |
| trivlist                                    | ليستبدوي                              |
| verbatim                                    | همانطورکه هست                         |
| verbatim*                                   | همانطورکه هست*                        |
| verse                                       | شعر                                   |

Table 4: The Equivalent XePersian Environments

<span id="page-34-0"></span>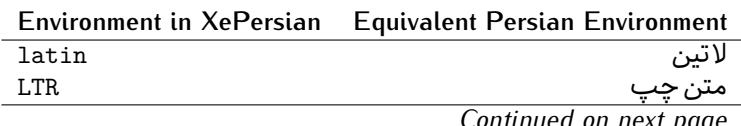

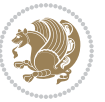

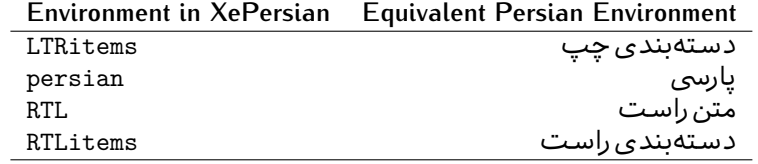

**Localisation of postion arguments.** Some environments like tabular and some commands like \parbox have an argument which specifies the position. Table [Table 5](#page-35-1) shows their localisations.

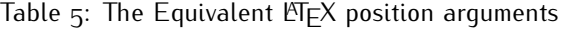

<span id="page-35-1"></span>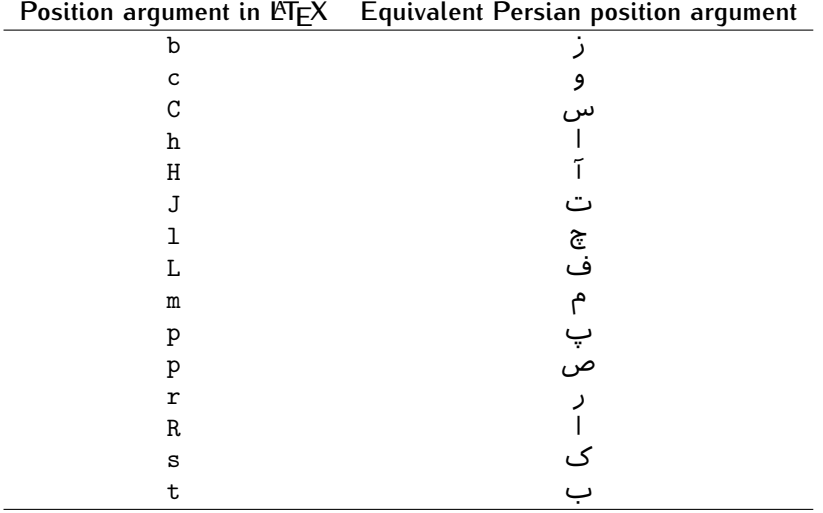

 $\widehat{\mathbb{F}}$  There are two ps in [Table 5](#page-35-1), first p and its Persian equivalent  $\bm{\mathop{\mathsf{L}}}$  stand for paragraph (used in tabular and similar environments) and the second p and its Persian equivalent ص stand for page (used in float-like environments).

#### <span id="page-35-0"></span>**2.4.8 Localizations of the keys and key values of graphicx package**

<span id="page-35-2"></span>The equivalent Persian keys and key values of graphicx package is shown in [Table 6](#page-35-2) and [Table 7](#page-36-1) respectively.

Table 6: Persian Equivalent keys of graphicx package

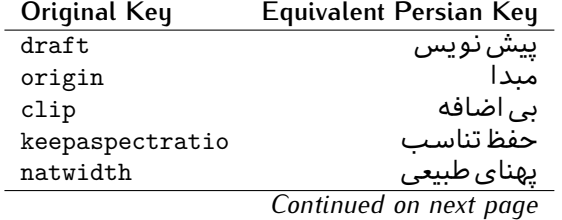

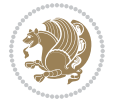
| Original Key | Equivalent Persian Key   |
|--------------|--------------------------|
| natheight    | ىلنداي طىيى <sub>ي</sub> |
| bb           | مختصات                   |
| viewport     | محدوده نمایش             |
| trim         | حذف اطراف                |
| angle        | زاويه                    |
| width        | يهنا                     |
| height       | ىلندا                    |
| totalheight  | ىلندا <i>ى كل</i>        |
| scale        | ضر ىب                    |
| type         | نو ع                     |
| ext          | يسوند                    |
| read         | خواندني                  |
| command      | فرمان                    |
| X            | طول                      |
| y            | عرص                      |
| units        | واحد                     |
|              |                          |

Table 7: Persian Equivalent key values of graphicx package

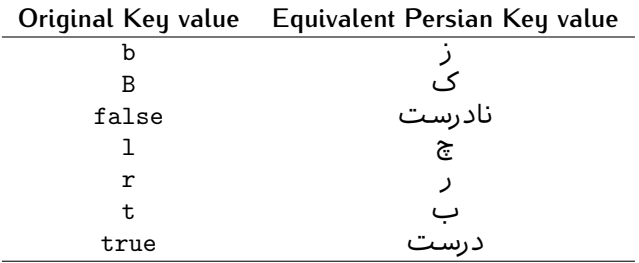

### **2.4.9 Localizations of font features and font feature options**

<span id="page-36-0"></span>The equivalent Persian font features and font feature options is shown in [Table 8](#page-36-0) and [Table 9](#page-38-0) respectively.

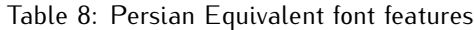

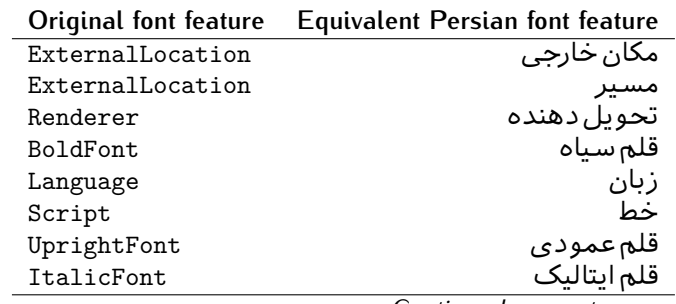

*Continued on next page*

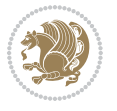

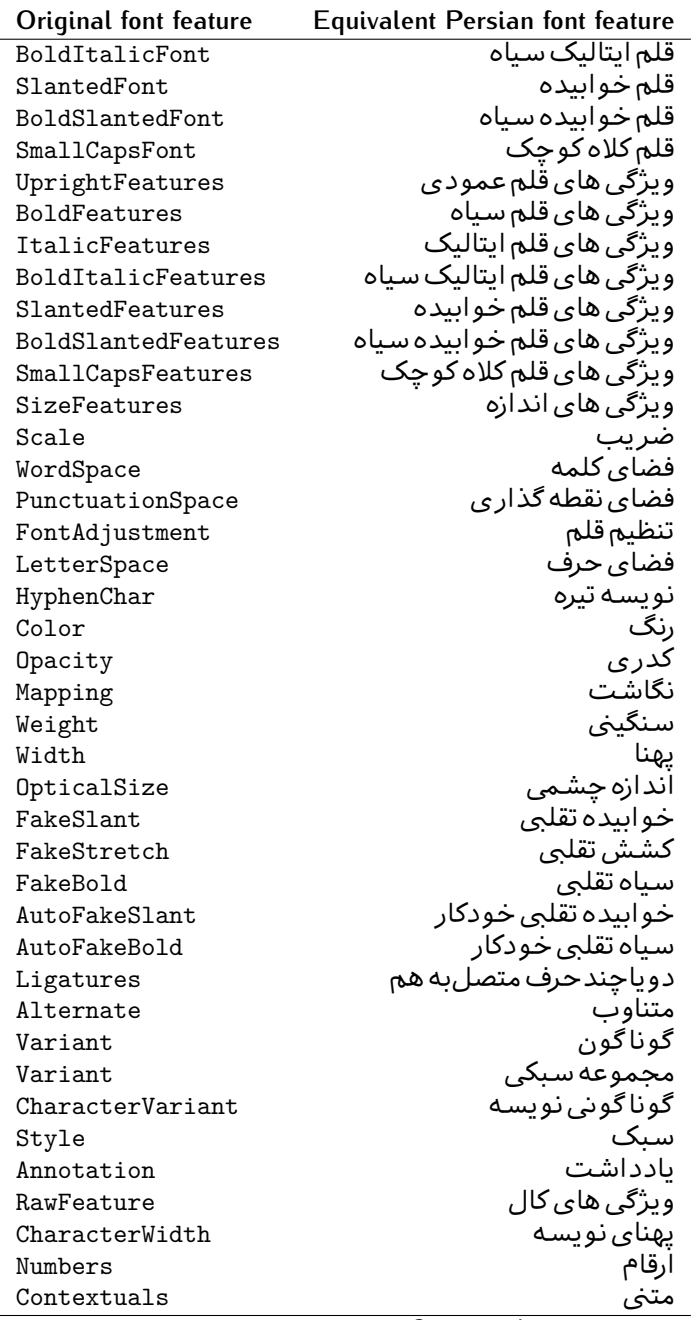

*Continued on next page*

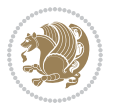

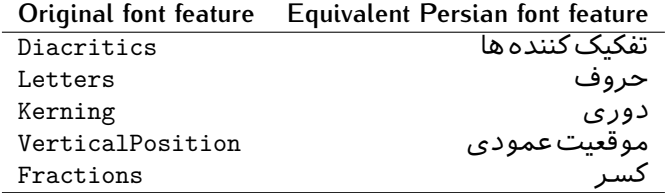

Table 9: Persian Equivalent font feature options

<span id="page-38-0"></span>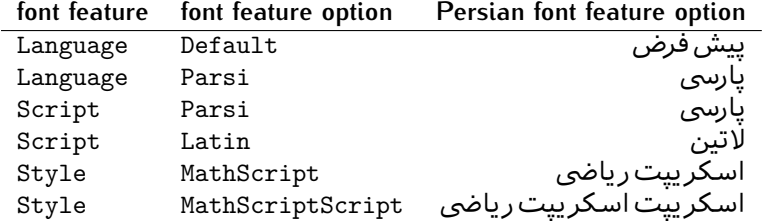

# 2.5 A Sample Input T<sub>E</sub>X File

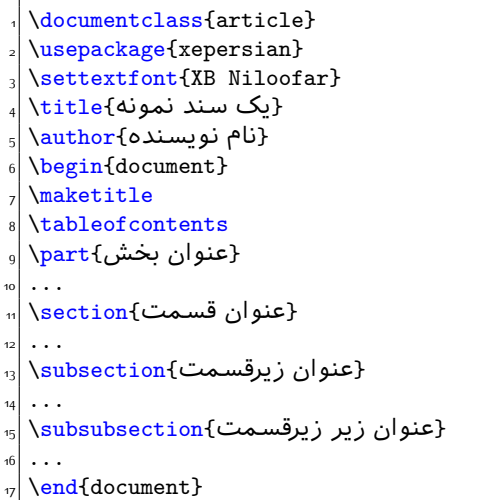

# **2.6 Font Commands**

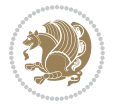

### **2.6.1 Basic Font Commands**

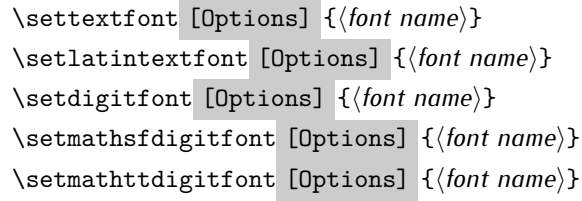

- $^{\mathbb{CP}}$  Options in any font command in this documentation are anything that fontspec package provides as the option of loading fonts, except Script and Mapping.
- $^{\mathbb{IF}}$  \settextfont will choose the default font for Persian texts of your document.
- $\mathbb{P}$  \setlatintextfont will choose the font for Latin texts of your document. If you do not use this command at all, the default TFX font (fonts used in this documentation) will be used for Latin texts of your document.
- $\mathbb{P}$  \setdigitfont will choose the Persian font for digits in math mode. By default, digits in math mode will appear in Persian form.
- $\mathbb{F}$  \setmathsfdigitfont will choose the Persian font for digits in math mode inside \mathsf. By using this command, digits in math mode inside \mathsf will appear in Persian form and if you do not use this command at all, you will get default TEX font for digits in math mode inside \mathsf and digits appear in their original form (Western).
- K) \setmathttdigitfont will choose the Persian font for digits in math mode inside \mathtt. By using this command, digits in math mode inside \mathtt will appear in Persian form and if you do not use this command at all, you will get default TEX font for digits in math mode inside \mathtt and digits appear in their original form (Western).

#### **2.6.2 Defining Extra Persian and Latin Fonts**

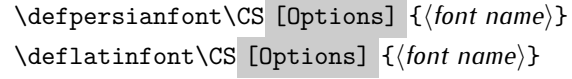

<sup>☞</sup> With \defpersianfont, you can define extra Persian fonts.

\defpersianfont\Nastaliq[Scale=1]{IranNastaliq}

In this example, we define \Nastaliq to stand for IranNastaliq font.

<sup>138</sup> With \deflatinfont, you can define extra Latin fonts.

\deflatinfont\junicode[Scale=1]{Junicode}

In this example, we define \junicode to stand for Junicode font.

Basics 39

### **2.6.3 Choosing Persian Sans Font**

```
\setpersiansansfont [Options] {⟨font name⟩}
\persiansffamily \textpersiansf{⟨text⟩}
```
**2.6.4 Choosing Persian Mono Font**

```
\setpersianmonofont [Options] {⟨font name⟩}
\persianttfamily \textpersiantt{⟨text⟩}
```
**2.6.5 Choosing Persian Iranic Font**

```
\setiranicfont [Options] {⟨font name⟩}
\iranicfamily \textiranic{⟨text⟩}
```
**2.6.6 Choosing Persian Navar Font**

```
\setnavarfont [Options] {⟨font name⟩}
\navarfamily \textnavar{⟨text⟩}
```
**2.6.7 Choosing Persian Pook Font**

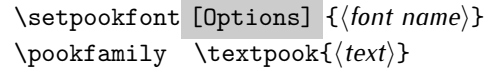

### **2.6.8 Choosing Persian Sayeh Font**

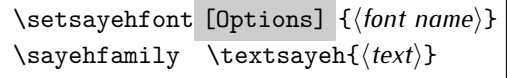

```
2.6.9 Choosing Latin Sans Font
```
\setlatinsansfont [Options] {*⟨font name⟩*} \sffamily \textsf{*⟨text⟩*}

## **2.6.10 Choosing Latin Mono Font**

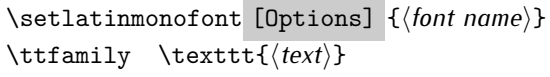

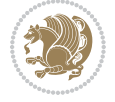

# **3 Latin and Persian Environment**

\begin{latin} *⟨text⟩* \end{latin}  $\begin{subarray}{c} \text{begin} \text{right} \end{subarray}$ 

- $^{\mathbb{H}\overline{\mathbb{F}}}$  latin environment both changes direction of the paragraphs to LTR and font to Latin font.
- $^{\mathbb{RF}}$  persian environment both changes direction of the Paragraphs to RTL and font to Persian font.

## **3.1 latinitems and parsiitems environments**

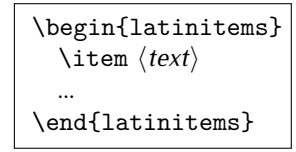

 $^{\mathbb{CP}}$  latinitems environment is similar to LTRitems environment but changes the font to Latin font.

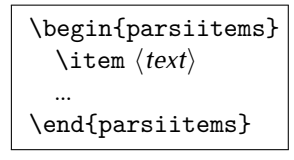

K) parsiitems environment is similar to RTLitems environment but changes the font to Persian font.

## **3.2 Short Latin and Persian Texts**

\lr{*⟨text⟩*} \rl{*⟨text⟩*}

- $\mathbb{F}$  With \1r command, you can typeset short LTR texts.
- $^{\boxplus^{\!\!\:\! \times}}$  With \r1 command, you can typeset short RTL texts.

## **3.3 Miscellaneous Commands**

```
\persianyear \persianmonth \persianday
\today \latintoday \twocolumnstableofcontents \XePersian
\plq \prq
```
 $\nu$  \persianyear is Persian equivalent of \year.

Latin and Persian Environment 41

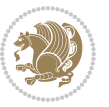

- **B** \persianmonth is Persian equivalent of \month.
- $\mathbb{P}$  \persianday is Persian equivalent of \day.
- $^{\textrm{\tiny{I\!I\!I\!I\!I\!I}}\gamma}$  \today typesets current Latin date.
- $^{\mathbb{IF}}$  \twocolumnstableofcontents typesets table of contents in two columns. This requires that you have loaded multicol package before XePersian package, otherwise an error will be issued.
- $\mathbb{F}$  \XePersian typesets XePersian's logo.
- $\mathbb{P}$  \p1q and \prq typeset Persian left quote and Persian right quote respectively.

## **3.4 New Commands**

\Latincite

 $\mathbb{P}$  \Latincite functions exactly like \cite command with only one difference; the reference to biblabel item is printed in Latin font in the text.

## **3.5 Additional Counters**

XePersian defines several additional counters to what already LATEX offers. These counters are harfi, adadi, and tartibi. In addition, the following commands are also provided:

```
\harfinumeral{⟨integer⟩} \adadinumeral{⟨integer⟩} \tartibinumeral{⟨integer⟩}
```
- $^{\mathbb{CP}}$  The range of  $^{\text{h}}$  harfi counter is integers between 1 and 32 (number of the Persian alphabets) and adadi and tartibi counters, are integers between 0 and 999,999,999.
- $^{\mathbb{RF}}$  For harfi counter, if you give an integer bigger than 32 or a negative integer (if you give integer 0, it returns nothing), then you get error and for adadi and tartibi counters, if you give an integer bigger than 999,999,999, then you get an error message.
- $^{\mathbb{IF}}$  For adadi and tartibi counters, if you give an integer less than o (a negative integer), then adadi and tartibi counters return **adadi** and **tartibi** form of the integer 0, respectively.
- $\text{Example 3: } \mathbb{F} \text{ is a function of } \left( \text{integer} \right) \text{ and } \left( \text{upper} \right) \text{ is a function of } \left( \text{upper} \right) \text{ and } \left( \text{upper} \right) \text{ is a function of } \left( \text{upper} \right) \text{ and } \left( \text{lower} \right) \text{ is a function of } \left( \text{lower} \right) \text{ is a function of } \left( \text{lower} \right) \text{ is a function of } \left( \text{lower} \right) \text{ is a function of } \left( \text{lower} \right) \text{ is a function of } \left( \text{lower} \right) \text{ is a function$ and \adadinumeral, and \tartibinumeral return **adadi**, and **tartibi** form of  $\langle$ *integer* $\rangle$  respectively, where  $0 \leq integer \leq 999,999,999$ .

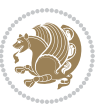

## **3.6 Things To Know About \setdigitfont, \setmathsfdigitfont, and \setmathttdigitfont**

\DefaultMathsDigits \PersianMathsDigits \AutoMathsDigits

- $^{\mathbb{IF}}$  As we discussed before, \setdigitfont will choose the Persian font for digits in math mode. By default, digits in math mode will appear in Persian form.
- $^{\mathbb{IF}}$  As we discussed before, \setmathsfdigitfont, and \setmathttdigitfont will choose the Persian sans serif and typewriter fonts for digits in math mode. By using this command, digits in math mode will appear in Persian form and if you do not use this command at all, you will get default  $TFX$  font for digits in math mode and digits appear in their original form (Western).

If you use \setdigitfont, \setmathsfdigitfont, and \setmathttdigitfont, then you should know that:

- $\mathscr{G}$  By default, \AutoMathsDigits is active, which means that in Persian mode, you get Persian digits in math mode and in Latin mode, you get T<sub>E</sub>X's default font and digits in math mode.
- $\mathscr{\mathscr{B}}$  If you use \PersianMathsDigits anywhere, you will overwrite XePersian's default behaviour and you will always get Persian digits in math mode.
- $\mathscr{\mathscr{B}}$  If you use \DefaultMathsDigits anywhere, again you will overwrite XePersian's default behaviour and you will always get TEX's default font and digits in math mode.

# **4 New Conditionals**

## **4.1 Shell escape (or write18) conditional**

```
\ifwritexviii
    ⟨material when Shell escape (or write18) is enabled⟩
\else
     ⟨material when Shell escape (or write18) is not enabled⟩
\fi
```
# **5 Bilingual Captions**

XePersian sets caption bilingually. This means if you are in RTL mode, you get Persian caption and if you are in LTR mode, you get English caption.

Bilingual Captions 43

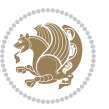

## **5.1 Support For Various Packages**

In addition to what bidi package supports, XePersian also support a few packages. This support is more about language aspect rather than directionality. These packages are algorithmic, algorithm,enumerate, and backref packages.

### **5.1.1 Things You Should Know about Support For enumerate Package**

The enumerate package gives the enumerate environment an optional argument which determines the style in which the counter is printed.

An occurrence of one of the tokens A, a, I, i, or 1 produces the value of the counter printed with (respectively)  $\Lambda$ ,  $\lambda$ ,  $\gamma$ ,  $\gamma$  or  $\arabic$ .

In addition with the extra support that XePersian provides, an occurrence of one of the tokens ا, ی, or ت produces the value of the counter printed with (respectively) \harfi, \adadi, or \tartibi.

These letters may be surrounded by any strings involving any other  $T \models X$  expressions, however the tokens A, a, I, i, 1, l,  $\zeta$ ,  $\zeta$  must be inside a {} group if they are not to be taken as special.

To see an Example, please look at enumerate package documentation.

## **5.2 Index Generation**

For generating index, you are advised to use xindy program, any other program such as makeindex is not recommended.

## **5.3 Converting Your FarsiTEX Files To XePersian or Unicode**

There is a python program written by Mostafa Vahedi that enables you to convert FarsiTEX files to XePersian or unicode. This program can be found in doc folder with the name ftxe-0.12.py. To convert your FarsiTFX files to XePersian, put ftxe-0.12.py in the same directory that your FarsiTEX file is, and then open a terminal/command prompt and do the following:

```
python ftxe-0.12.py file.ftx file.tex
```
This will convert your file.ftx (FarsiT<sub>F</sub>X file) to file.tex (XePersian file). The general syntax of using the python script is as follow:

python ftxe-0.12.py [-r] [-s] [-x] [-u] input-filename1 input-filename2

Where

- **-r** (DEFAULT) recursively consider files included in the given files
- **-s** do not recursively consider files
- **-x** (DEFAULT) insert XePersian related commands

Bilingual Captions 44

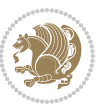

**-u** only convert to unicode (and not to XePersian)

Please note that the python script will not work with versions of python later than 2.6. So you are encouraged to use version 2.6 of python to benefit from this python script.

## **6 Extra Packages And Classes**

### **6.1 Magazine Typesetting**

#### **6.1.1 Introduction**

xepersian-magazine class allows you to create magazines, newspapers and any other types of papers. The output document has a front page and as many inner pages as desired. Articles appear one after another, telling the type, number of columns, heading, subheading, images, author and so forth. It is possible to change the aspect of (almost) everything therefore it is highly customisable. Commands to add different titles, headings and footers are also provided.

#### **6.1.2 Usage**

To create<sup>[2](#page-45-0)</sup> a magazine just load the class as usual<sup>[3](#page-45-1)</sup>, with

\documentclass [Options] {*xepersian-magazine*}

at the beginning of your source file. The class options are described in [subsubsec](#page-52-0)[tion 6.1.12](#page-52-0).

From this point it is possible to include packages and renew class commands described in [subsubsection 6.1.9](#page-49-0).

#### **6.1.3 Front Page**

As every magazine, xepersian-magazine has its own front page. It includes main headings, an index, the magazine logo and other useful information. This environment should be the first you use within xepersian-magazine class but it is not mandatory.

```
\firstimage \firstarticle
```
The first two commands you can use inside the frontpage environment are \firstimage and \firstarticle which include, respectively, the main image and the main heading in the front page. The first one takes two arguments *⟨image⟩* and *⟨description⟩*. Notice that second argument is optional and it declares the image

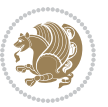

<span id="page-45-1"></span><span id="page-45-0"></span><sup>2</sup>For a sample file, please look at magazine-sample.tex in the doc folder

<sup>3</sup>You also need to load graphicx, xunicode and xepersian packages respectively, after loading the document class and choose fonts for the main text, Latin text and digits in maths formulas. For more detail see [section 2](#page-5-0) of the documentation.

caption; *⟨image⟩* defines the relative path to the image. In order to include the first piece of article use

\firstarticle{*⟨title⟩*}{*⟨opening⟩*}{*⟨time⟩*}

first two arguments are mandatory and represent heading and the opening paragraph. Last argument is optional (you can leave it blank) and indicates the time when article happened.

\secondarticle

The second piece of article is included using the command \secondarticle just as the first article. The main difference are that this second piece has two more arguments and it does not include an image.

\secondarticle{*⟨title⟩*}{*⟨subtitle⟩*}{*⟨opening⟩*}{*⟨pagesof⟩*}{*⟨time⟩*}

The new arguments *⟨subtitle⟩* and *⟨pagesof⟩* define a subtitle and the name of the section for this piece of article.

\thirdarticle

The third piece of article is the last one in the xepersian-magazine front page. It works like the \secondarticle.

```
\thirdarticle{⟨title⟩}{⟨subtitle⟩}{⟨opening⟩} {⟨pagesof⟩}{⟨time⟩}
```
The arguments meaning is the same as \secondarticle command.

The front page includes three information blocks besides the news: indexblock which contains the index, authorblock which includes information about the author and a weatherblock containing a weather forecast. All these three environments are mostly a frame in the front page therefore they can be redefined to fit your personal wishes but I kept them to give an example and to respec the original xepersian-magazine format.

\indexitem

The indexblock environment contains a manually editted index of xepersianmagazine. It takes one optional argument *⟨title⟩* and places a title over the index block. To add entries inside the index just type

\indexitem{*⟨title⟩*}{*⟨reference⟩*}

inside the environment. The *⟨title⟩* is the index entry text and the *⟨reference⟩* points to a article inside xepersian-magazine. It will be more clear when you read [subsub-](#page-47-0)

[Extra Packages And Classes 46](#page-47-0)

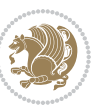

[section 6.1.4](#page-47-0). In order to get a correct output, it is necessary to leave a blank line between index items.

The authorblock environment can include whatever you would like. I called it authorblock because I think it is nice to include some author reference in the front page: who you are, why are you doing this... This environment creates a frame box in the bottom right corner of the front page with your own logo at the top.

#### \weatheritem

Finally, the weatherblock lets you include a weather forecast. It takes one optional argument *⟨title⟩* that places a title over the weather block. It can fit up to three weather icons with maximum and minimum temperatures, description and name. To add each of the weather entries type the following

```
\weatheritem{⟨image⟩}{⟨day-name⟩}{⟨max⟩} {⟨min⟩}{⟨short-des⟩}
```
The first argument includes the path to the weather icon (i.e. sunny or rainy), *⟨dayname⟩* like Monday, *⟨max⟩* and *⟨min⟩* are the highest and lowest day temperatures and *⟨short-des⟩* is a brief description of the weather condition: partly cloudy, sunny and windy …

#### <span id="page-47-0"></span>**6.1.4 Inside**

Once we have created the front page we should include all articles inside our magazine. xepersian-magazine arranges all articles one after each other, expanding headings all over the page and splitting the article text in the number of columns we wish. There are three different environments to define a piece of article: the article environment described in [subsubsection 6.1.5](#page-47-1), the editorial environment [subsub](#page-48-0)[section 6.1.6](#page-48-0) for opinion articles and the shortarticle environment explained in [subsubsection 6.1.7](#page-49-1).

#### <span id="page-47-1"></span>**6.1.5 The article environment**

The main environment to include a piece of article is called article. It takes four arguments that set up the headings and structure of the article.

```
\begin{article}{⟨num-of-columns⟩}{⟨title⟩}{⟨subtitle⟩} {⟨pagesof⟩}{⟨label⟩}
…⟨text⟩…
\end{article}
```
The first argument *⟨num-of-columns⟩* sets the number of columns the article will be divided whereas *⟨label⟩* is used when pointing an article from the index in the front page. The rest of the arguments are easy to understand.

Inside the article environment, besides the main text of the article, it is possible to include additional information using several class commands.

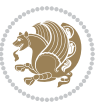

#### \authorandplace \timestamp

The \authorandplace{*⟨author⟩*}{*⟨place⟩*} inserts the name of the editor and the place where the article happened in the way many magazines do. Another useful command is \timestamp{*⟨time⟩*} which includes the time and a separator just before the text. These two commands should be used before the text because they type the text as the same place they are executed.

## \image

To include images within the text of an article, xepersian-magazine provides an \image command. Since multicol package does not provide any float support for its multicols environment, I created a macro that includes an image only if that is possible, calculating if there is enough space for the image.It is not the best solution but it works quite well and I could not find a better one. To include an image use the command and its two arguments: the relative path to the image and a short description.

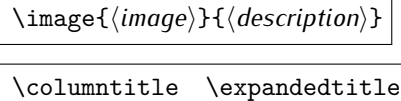

Within the text of the article, it is possible to add column and expanded titles. The main difference between them is that the first one keeps inside the width of an article column whereas the second expands all over the width of the page, breaking all the columns. Their use is analogous, as follows

\columntitle{*⟨type⟩*}{*⟨text⟩*} \expandedtitle{*⟨type⟩*}{*⟨text⟩*}

These two commands use fancybox package features. That is why there are five different types of titles which correspond mainly with fancybox ones: shadowbox, doublebox, ovalbox, Ovalbox and lines.

#### <span id="page-48-0"></span>**6.1.6 The editorial environment**

In addition to the editorial article environment, one can use the editorial environment to create editorial or opinion texts. The main feature is that it transforms the style of the heading. Although this environment accepts all the commands article takes, it does not make any sense to use the \authorandplace command within it since it includes an author argument. To create an editorial text use

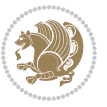

```
\begin{editorial}{⟨num-of-columns⟩}{⟨title⟩}{⟨author⟩}{⟨label⟩}
…⟨text⟩…
\end{editorial}
```
All arguments have the same meaning as article environment (see [subsubsec](#page-47-1)tion  $6.1.5$ ).

#### <span id="page-49-1"></span>**6.1.7 The shortarticle environment**

The shortarticle environment creates a block of short article. Althought it has its own title and subtitle, each piece of article within it may have a title. To use it just type:

```
\begin{shortarticle}{⟨num-of-columns⟩}{⟨title⟩}{⟨subtitle⟩}{⟨label⟩}
…⟨text⟩…
\shortarticleitem{⟨title⟩}{⟨text⟩}
\end{shortarticle}
```
You can also specify the number of columns of the block like editorial and article environments. To add a piece of article inside the shortarticle use the \shortarticleitem, indicating a title and the text of the issue.

### **6.1.8 Commands between articles**

\articlesep \newsection

There are two commands you can use among the articles inside xepersian-magazine: \articlesep and \newsection. The first one does not take any parameter and just draws a line between two articles. The second changes the content of \xepersian@section to the new *⟨section name⟩*. From the point it is used, all articles which follow will be grouped within the new section.

\newsection{*⟨section name⟩*}

#### <span id="page-49-0"></span>**6.1.9 Customization**

xepersian-magazine includes many commands which can be used to customize its aspect, from the front page to the last page. I will list them grouped so it is easy to find them. Treat them as standard  $\langle \text{ET} \rangle$  commands, using \renewcommand to change their behaviour.

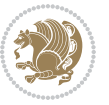

### **6.1.10 Front Page**

\customlogo \customminilogo \custommagazinename

When creating a magazine, everyone wants to show its own logo instead of xepersianmagazine default heading. To achieve this, you need to put the following command at the preamble of your document:

```
\customlogo{⟨text⟩}
\customminilogo{⟨text⟩}
\custommagazinename{⟨text⟩}
\edition \editionformat
```
The edition text has to be declared in the preamble of the document. One important thing to know is that \author, \date and \title have no effect inside xepersianmagazine since the magazine date is taken from \today command and the other two are only for the title page (if using \maketitle).

```
\indexFormat \indexEntryFormat \indexEntryPageTxt
\indexEntryPageFormat \indexEntrySeparator
```
When defining the index in the front page, there are several commands to customize the final index style. \indexFormat sets the format of the title; \indexEntryFormat, the format of each index entry; \indexEntryPageTxt and \indexEntryPageFormat lets you define which is the text that goes with the page number and its format. Finally, xepersian-magazine creates a thin line between index entries, you can redefine it using \indexEntrySeparator. To get the index with \xepersian@indexwidth is provided.

\weatherFormat \weatherTempFormat \weatherUnits

Relating to the weather block, the title format can be changed redefining \weatherFormat. In order to customize the format of the temperature numbers and their units it is necessary to redefine \weatherTempFormat and \weatherUnits respectively.

\\*TitleFormat \\*SubtitleFormat \\*TextFormat

The main article that appear in the front page can change their formats. To obtain that there are three standard commands to modify the title, subtitle and text style. You just have to replace the star (\*) with first, second or third depending on which article you are editing. Note that first piece of article has no subtitle therefore it does not make any sense to use the non-existent command \firstSubtitleFormat.

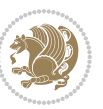

\pictureCaptionFormat \pagesFormat

Two other elements to configure are the picture captions and the pages or section format in the entire document. To proceed just redefine the macros \pictureCaptionFormat and \pagesFormat.

### **6.1.11 Inside The Magazine**

```
\innerTitleFormat \innerSubtitleFormat \innerAuthorFormat
\innerPlaceFormat
```
The articles inside xepersian-magazine may have a different format from the ones in the front page. To change their title or subtitle format redefine \innerTitleFormat and \innerSubtitleFormat. The article text format matches the document general definition. When using the \authorandplace command, you might want to change the default style. Just renew \innerAuthorFormat and \innerPlaceFormat to get the results.

```
\timestampTxt \timestampSeparator \timestampFormat
```
The \timestamp command described in [subsubsection 6.1.5](#page-47-1) lets you introduce the time of the event before the article text. You can configure its appearance by altering several commands: \timestampTxt which means the text after the timestamp; \timestampSeparator which defines the element between the actual timestamp and the beginning of the text and, finally, \timestampFormat to change the entire timestamp format.

#### \innerTextFinalMark

xepersian-magazine puts a small black square at the end of the article. As I wanted to create a highly customizable LTEX class I added the macro \innerTextFinalMark to change this black square. This item will appear always following the last character of the text with the *character*.

```
\minraggedcols \raggedFormat
```
The \minraggedcols counter is used to tell xepersian-magazine when article text should be ragged instead of justified. The counter represents the minimum number of columns that are needed in order to use ragged texts. For example, if \minraggedcols is set to 3, all articles with 3 columns or more will be ragged. Articles with 1, 2 columns will have justified text. By default, \minraggedcols is set to 4.

The \raggedFormat macro can be redefined to fit user ragged style. Default value is \RaggedLeft.

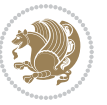

## \heading \foot

xepersian-magazine includes package fancyhdr for changing headings and footers. Although it is possible to use its own commands to modify xepersian-magazine style, there are two commands to change headings and foot appearance. Place them in the preamble of your xepersian-magazine document.

```
\heading{⟨left⟩}{⟨center⟩}{⟨right⟩}
\foot{⟨left⟩}{⟨center⟩}{⟨right⟩}
```
If you still prefer to use fancyhdr macros, use them after the frontpage environment. xepersian-magazine by default places no headers and footers. If you want headers and foooters, then after loading xepersian package, you should write \pagestyle{*fancy*} at the preamble of your document.

### <span id="page-52-0"></span>**6.1.12 Class Options**

The xepersian-magazine class is in itself an alteration of the standard article class, thus it inherits most of its class options but twoside, twocolumn, notitlepage and a4paper. If you find problems when loading other article features, please let me know to fix it. There are also five own options that xepersian-magazine implements.

- **a3paper** (false) This option makes xepersian-magazine 297 mm width by 420 mm height. This option is implemented because the standard article class does not allow this document size.
- **9pt** (false) Allows the 9pt font size that article class does not include (default is 10pt).
- **columnlines** columnlines (false) Adds lines between columns in the entire xepersianmagazine. The default line width is 0.1pt but it is possible to change this by setting length \columnlines in the preamble.
- **showgrid** (false) This option is only for developing purposes. Because the front page has a personal design using the textpos package, I created this grid to make easier the lay out.

## **6.2 Typesetting Multiple-choice Questions**

### **6.2.1 Introduction**

xepersian-multiplechoice is a package for making multiple choices questionnaires under  $\mathbb{E}T$   $\vdash$   $\mathbb{E}T$ . A special environment allows you to define questions and possible answers. You can specify which answers are correct and which are not. xepersianmultiplechoice not only formats the questions for you, but also generates a "form" (a grid that your students will have to fill in), and a "mask" (the same grid, only with correct answers properly checked in). You can then print the mask on a slide and correct the questionnaires more easily by superimposing the mask on top of students' forms.

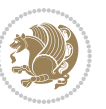

#### **6.2.2 Usage**

Here we now explain the usage of this package, however there are four example files, namely test-question-only.tex, test-solution-form.tex, test-empty-form.tex and test-correction.tex, available in doc folder that you may want to look at.

#### **6.2.3 Loading The Package**

You can load the package as usual by:

\usepackage [Options] {*xepersian-multiplechoice*}

The available options are described along the text, where appropriate.

### **6.2.4 Creating Questions**

Here's a simple example demonstrating how to produce a new question:

<sup>1</sup> \begin{question}{سؤال{ جواب ۱ false \<sup>2</sup> جواب ٢ true جواب ۳ false) جواب ۴ false\ \end{question} \begin{correction} جواب واقعی و علت اینکه این جواب، جواب واقعی هست \end{correction}

#### **6.2.5 The question Environment**

The question environment allows you to insert questions into your document. It takes one mandatory argument which specifies the actual question's text. The question will be displayed in a frame box, the size of the line.

\true \false

The proposed answers are displayed below the question in a list fashion (the question environment is a list-based one). Instead of using \item however, use either \true or \false to insert a possible answer.

#### **6.2.6 Question Numbers**

The question environment is associated with a  $E/FX$  counter named question. This counter stores the number of the next (or current) question. It is initialized to 1, and automatically incremented at the end of question environments. You might want to use it to format question titles. For instance, you could decide that each question belongs to a subsection in the article class, and use something like this before each question: \subsection\*{*Question \thequestion*}

Extra Packages And Classes 53

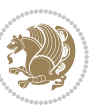

#### **6.2.7 The Form and the Mask**

\makeform \makemask

Based on the questions appearing in your document, xepersian-multiplechoice has the ability to generate a "form" (a grid that your students will have to fill in), and a "mask" (the same grid, only with correct answers properly checked in). This can make the correction process easier.

To generate a form and a mask, use the macros \makeform and \makemask. xepersianmultiplechoice uses two auxiliary files to build them. These files have respectively an extension of frm and msk. If you use these macros, you will need two passes of  $\mathbb{E}$ F $\vdash$ X in order to get a correctly formatted document.

#### **6.2.8 Typesetting corrections**

The "correction" mode allows you to automatically typeset and distribute corrections to your students. These corrections are slightly modified versions of your questionnaire: each possible answer is prefixed with a small symbol (a visual clue) indicating whether the answer was correct or wrong. In addition, you can typeset explanations below each question.

To activate the correction mode, use the correction option. It is off by default.

To typeset explanations below the questions, use the correction environment (no argument). The contents of this environment is displayed only in correction mode. In normal mode, it is simply discarded.

In addition, note that xepersian-multiplechoice cancels the actions performed by \makeform and \makemask in correction mode. This is to avoid further edition of the source when typesetting a correction.

#### **6.2.9 Important Note**

Currently, xepersian-multiplechoice requires that you provide a constant number of proposed answers across all questions in your xepersian-multiplechoice. This is something natural when you want to build forms, but this might me too restrictive otherwise, I'm not sure, so it is possible that this restriction will be removed in future versions.

Currently, there is a built-in mechanism for checking that the number of proposed answers remains constant: when xepersian-multiplechoice encounters the first occurrence of the question environment, it remembers the number of proposed answers from there. Afterwards, any noticed difference in subsequent occurrences will generate an error. As a consequence, you never have to tell xepersian-multiplechoice explicitly what that number is.

## **6.3 Customising The Package**

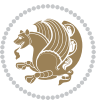

#### **6.3.1 The question environment**

\questionspace \answerstitlefont \answernumberfont

\questionspace is the amount of extra vertical space to put under the question, before the list of proposed answers. This is a  $\mathbb{E} F[X]$  length that defaults to Opt. Before the list of possible answers, a short title is displayed (for English, it reads "Possible answers:"). The \answerstitlefont macro takes one mandatory argument which redefines the font to use for the answers title. By default, \bfseries is used. Each proposed answer in the list is numbered automatically (and alphabetically). The \answernumberfont macro takes one mandatory argument which redefines the font to use for displaying the answer number. By default, \bfseries is used.

#### **6.3.2 The Form and the Mask**

\headerfont \X

The \headerfont macro takes one mandatory argument which redefines the font to use for the headers (first line and first column) of the form and mask arrays. By default, \bfseries is used.

In the mask, correct answers are checked in by filling the corresponding cell with an "X" character. If you want to change this, call the \X macro with one (mandatory) argument.

#### **6.3.3 The correction**

\truesymbol \falsesymbol

In correction mode, labels in front of answers are modified to give a visual clue about whether the answer was correct or wrong. By default, a cross and a small arrow are used. You can change these symbols by using the \truesymbol and

\falsesymbol macros. For instance, you could give a fancier look to your correction by using the pifont package and issuing:

```
\truesymbol{\ding{'063}~}
\falsesymbol{\ding{'067}~}
```
#### \correctionstyle

The appearance of the contents of the correction environment can be adjusted by using the \correctionstyle macro. By default, \itshape is used.

# **7 xepersian implementation**

## **7.1 algorithmic-xepersian.def**

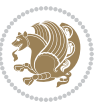

```
1 \ProvidesFile{algorithmic-xepersian.def}[2010/07/25 v0.2 adaptations for algorithmic package]
```

```
2 \def\algorithmicrequire{\if@RTL\textbf{:}\else\textbf{Require:}\fi}
_3 \def\algorithmicensure{\it{CRTL\textbf{}:}\el\textbf{Ensure:}\fi\}
```
### **7.2 algorithm-xepersian.def**

```
4 \ProvidesFile{algorithm-xepersian.def}[2010/07/25 v0.2 adaptations for algorithm package]
5 \def\ALG@name{\if@RTL else\ Algorithm\fi}
6 \def\ALGS@name{ }
7 \def\listalgorithmname{\if@RTL  \ALGS@name\else List of \ALG@name s\fi}
```
### **7.3 amsart-xepersian.def**

```
8 \ProvidesFile{amsart-xepersian.def}[2013/04/26 v0.3 adaptations for amsart class]
9 \renewcommand \thepart {\@tartibi\c@part}
10 \def\appendix{\par\c@section\z@ \c@subsection\z@
11 \let\sectionname\appendixname
12 \def\thesection{\@harfi\c@section}}
13
14 \long\def\@footnotetext#1{%
15 \insert\footins{%
16 \if@RTL@footnote\@RTLtrue\else\@RTLfalse\fi%
17 \normalfont\footnotesize
18 \interlinepenalty\interfootnotelinepenalty
19 \splittopskip\footnotesep \splitmaxdepth \dp\strutbox
20 \floatingpenalty\@MM \hsize\columnwidth
21 \@parboxrestore \parindent\normalparindent \sloppy
22 \protected@edef\@currentlabel{%
23 \csname p@footnote\endcsname\@thefnmark}%
24 \@makefntext{%
25 \rule\z@\footnotesep\ignorespaces\if@RTL@footnote#1\else\@nonlatinfalse\latinfont#1\fi\uns
26
27
28
29
30
31 \long\def\@RTLfootnotetext#1{%
32 \insert\footins{%
33 \@RTLtrue%
34 \@nonlatintrue%
35 \normalfont\footnotesize
36 \interlinepenalty\interfootnotelinepenalty
37 \splittopskip\footnotesep \splitmaxdepth \dp\strutbox
38 \floatingpenalty\@MM \hsize\columnwidth
39 \@parboxrestore \parindent\normalparindent \sloppy
40 \protected@edef\@currentlabel{%
41 \csname p@footnote\endcsname\@thefnmark}%
42 \@makefntext{%
43 \rule\z@\footnotesep\ignorespaces\persianfont #1\unskip\strut\par}}}
44
45
```

```
xepersian implementation 56
```

```
46
47
48
49
50
51 \long\def\@LTRfootnotetext#1{%
52 \insert\footins{%
53 \@RTLfalse%
54 \@nonlatinfalse%
55 \normalfont\footnotesize
56 \interlinepenalty\interfootnotelinepenalty
57 \splittopskip\footnotesep \splitmaxdepth \dp\strutbox
58 \floatingpenalty\@MM \hsize\columnwidth
59 \@parboxrestore \parindent\normalparindent \sloppy
60 \protected@edef\@currentlabel{%
61 \csname p@footnote\endcsname\@thefnmark}%
62 \@makefntext{%
63 \rule\z@\footnotesep\ignorespaces\latinfont #1\unskip\strut\par}}}
64
65
66 \footdir@temp\footdir@ORG@xepersian@amsart@footnotetext\@footnotetext{\bidi@footdir@footnote}%
67 \footdir@temp\footdir@ORG@xepersian@amsart@RTLfootnotetext\@RTLfootnotetext{R}%
68 \footdir@temp\footdir@ORG@xepersian@amsart@LTRfootnotetext\@LTRfootnotetext{L}%
69
```
### **7.4 amsbook-xepersian.def**

```
70 \ProvidesFile{amsbook-xepersian.def}[2013/04/26 v0.4 adaptations for amsbook class]
71 \def\frontmatter{\cleardoublepage\pagenumbering{harfi}}
72 \renewcommand \thepart {\@tartibi\c@part}
73 \def\appendix{\par
74 \c@chapter\z@ \c@section\z@
75 \let\chaptername\appendixname
76 \def\thechapter{\@harfi\c@chapter}}
77
78 \long\def\@footnotetext#1{%
79 \insert\footins{%
80 \if@RTL@footnote\@RTLtrue\else\@RTLfalse\fi%
81 \normalfont\footnotesize
82 \interlinepenalty\interfootnotelinepenalty
83 \qquad \verb|\splittopskip|footnoteskip| \verb|\stputb@3| \verb|\splittopskip|footnoteskip| \verb|\stputb@3| \verb|\spllittopskip| \verb|\stputb@3| \verb|\spllittopskip| \verb|\stputb@3| \verb|\th| \verb|\spllittopskip| \verb|\stputb@3| \verb|\th| \verb|\stputb@3| \verb|\th| \verb|\stputb@3| \verb|\th| \verb|\stputb@3| \verb|\th| \verb|\stputb@3| \verb|\th| \verb|\stputb@3| \verb|\th| \verb|\stputb@3| \verb|\th| \verb|\stputb@3| \verb|\th| \verb|\stputb@3|84 \floatingpenalty\@MM \hsize\columnwidth
85 \@parboxrestore \parindent\normalparindent \sloppy
86 \protected@edef\@currentlabel{%
87 \csname p@footnote\endcsname\@thefnmark}%
88 \@makefntext{%
89 \rule\z@\footnotesep\ignorespaces\if@RTL@footnote#1\else\@nonlatinfalse\latinfont#1\fi\uns
90
Q1
92
```

$$
\left\langle \mathbf{1}\right\rangle
$$

```
93
94
95 \long\def\@RTLfootnotetext#1{%
96 \insert\footins{%
97 \@RTLtrue%
98 \@nonlatintrue%
99 \normalfont\footnotesize
100 \interlinepenalty\interfootnotelinepenalty
101 \splittopskip\footnotesep \splitmaxdepth \dp\strutbox
102 \floatingpenalty\@MM \hsize\columnwidth
103 \@parboxrestore \parindent\normalparindent \sloppy
104 \protected@edef\@currentlabel{%
105 \csname p@footnote\endcsname\@thefnmark}%
106 \@makefntext{%
107 \rule\z@\footnotesep\ignorespaces\persianfont #1\unskip\strut\par}}}
108
109
110
111
112
113
114
115 \long\def\@LTRfootnotetext#1{%
116 \insert\footins{%
117 \@RTLfalse%
118 \@nonlatinfalse%
119 \normalfont\footnotesize
120 \interlinepenalty\interfootnotelinepenalty
121 \splittopskip\footnotesep \splitmaxdepth \dp\strutbox
122 \floatingpenalty\@MM \hsize\columnwidth
123 \@parboxrestore \parindent\normalparindent \sloppy
124 \protected@edef\@currentlabel{%
125 \csname p@footnote\endcsname\@thefnmark}%
126 \@makefntext{%
127 \rule\z@\footnotesep\ignorespaces\latinfont #1\unskip\strut\par}}}
128
129 \footdir@temp\footdir@ORG@xepersian@amsbook@footnotetext\@footnotetext{\bidi@footdir@footnote}%
130 \footdir@temp\footdir@ORG@xepersian@amsbook@RTLfootnotetext\@RTLfootnotetext{R}%
131 \footdir@temp\footdir@ORG@xepersian@amsbook@LTRfootnotetext\@LTRfootnotetext{L}%
```
### **7.5 appendix-xepersian.def**

 \ProvidesFile{appendix-xepersian.def}[2015/02/01 v0.1 adaptations for appendix package] \renewcommand{\@resets@pp}{\par

- \@ppsavesec
- \stepcounter{@pps}
- \setcounter{section}{0}%
- \if@chapter@pp
- 139 \setcounter{chapter}{0}%

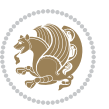

```
140 \renewcommand\@chapapp{\appendixname}%
```

```
141 \renewcommand\thechapter{\@harfi\c@chapter}%
```

```
142 \else
```

```
143 \setcounter{subsection}{0}%
```

```
144 \renewcommand\thesection{\@harfi\c@section}%
```

```
145 \fi
```

```
146 \restoreapp
```

```
147 }
```
## **7.6 article-xepersian.def**

```
148 \ProvidesFile{article-xepersian.def}[2010/07/25 v0.2 adaptations for standard article class]
149 \renewcommand \thepart {\@tartibi\c@part}
```

```
150 \renewcommand\appendix{\par
```

```
151 \setcounter{section}{0}%
```

```
152 \setcounter{subsection}{0}%
```
153 \gdef\thesection{\@harfi\c@section}}

## **7.7 artikel1-xepersian.def**

```
154 \ProvidesFile{artikel1-xepersian.def}[2010/07/25 v0.1 adaptations for artikel1 class]
```

```
155 \renewcommand*\thepart{\@tartibi\c@part}
```
- \renewcommand\*\appendix{\par
- \setcounter{section}{0}%
- \setcounter{subsection}{0}%
- \gdef\thesection{\@harfi\c@section}}

## **7.8 artikel2-xepersian.def**

```
160 \ProvidesFile{artikel2-xepersian.def}[2010/07/25 v0.1 adaptations for artikel2 class]
161 \renewcommand*\thepart{\@tartibi\c@part}
```

```
162 \renewcommand*\appendix{\par
```

```
163 \setcounter{section}{0}%
```
- \setcounter{subsection}{0}%
- \gdef\thesection{\@harfi\c@section}}

## **7.9 artikel3-xepersian.def**

```
166 \ProvidesFile{artikel3-xepersian.def}[2010/07/25 v0.1 adaptations for artikel3 class]
167 \renewcommand*\thepart{\@tartibi\c@part}
```

```
168 \renewcommand*\appendix{\par
```

```
169 \setcounter{section}{0}%
```

```
170 \setcounter{subsection}{0}%
```

```
171 \gdef\thesection{\@harfi\c@section}}
```
## **7.10 backref-xepersian.def**

```
172 \ProvidesFile{backref-xepersian.def}[2010/07/25 v0.1 adaptations for backref package]
173 \def\backrefpagesname{\if@RTL else\ pages\fi}
```

```
174 \def\BR@Latincitex[#1]#2{%
```

```
175 \BRorg@Latincitex[{#1}]{#2}%
```

```
176 \ifBR@verbose
```

```
177 \PackageInfo{backref}{back Latin cite \string`#2\string'}%
```
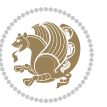

```
178 \fi
179 \Hy@backout{#2}%
180 }
181 \AtBeginDocument{%
182 \@ifundefined{NAT@parse}{%
183 \global\let\BRorg@Latincitex\@Latincitex
184 \global\let\@Latincitex\BR@Latincitex
185 }{%
186 \@ifpackageloaded{hyperref}{}{%
187 \def\hyper@natlinkstart#1{\Hy@backout{#1}}%
188 }%
189 \PackageInfo{backref}{** backref set up for natbib **}%
190 }%
191 }%
```
## **7.11 bidituftesidenote-xepersian.def**

```
192 \ProvidesFile{bidituftesidenote-xepersian.def}[2014/12/28 v0.2 xepersian changes to bidituftesid
193 \setLTRcitationfont{\@bidituftesidenote@marginfont\@nonlatinfalse\latinfont}
194 \long\def\@LTRbidituftesidenote@sidenote[#1][#2]#3{%
195 \let\cite\@bidituftesidenote@infootnote@cite% use the in-sidenote \cite command
196 \gdef\@bidituftesidenote@citations{}% clear out any old citations
197 \ifthenelse{\NOT\isempty{#2}}{%
198 \gsetlength{\@bidituftesidenote@sidenote@vertical@offset}{#2}%
199 }\frac{1}{8}200 \gsetlength{\@bidituftesidenote@sidenote@vertical@offset}{0pt}%
201 }%
202 \ifthenelse{\isempty{#1}}{%
203 % no specific footnote number provided
204 \stepcounter\@mpfn%
205 \protected@xdef\@thefnmark{\thempfn}%
206 \@footnotemark\@LTRfootnotetext[\@bidituftesidenote@sidenote@vertical@offset]{\@nonlatinfal
207 } {%
208 % specific footnote number provided
209 \begingroup%
210 \csname c@\@mpfn\endcsname #1\relax%
211 \unrestored@protected@xdef\@thefnmark{\thempfn}%
212 \endgroup%
213 \@footnotemark\@LTRfootnotetext[\@bidituftesidenote@sidenote@vertical@offset]{\@nonlatinfal
214 }%
215 \@bidituftesidenote@print@citations% print any citations
216 \let\cite\@bidituftesidenote@normal@cite% go back to using normal in-text \cite command
217 \unskip\ignorespaces% remove extra white space
218 \kern-\multiplefootnotemarker% remove \kern left behind by sidenote
219 \kern\multiplefootnotemarker\relax% add new \kern here to replace the one we yanked
220 }
221 \long\def\@RTLbidituftesidenote@sidenote[#1][#2]#3{%
222 \let\cite\@bidituftesidenote@infootnote@cite% use the in-sidenote \cite command
223 \gdef\@bidituftesidenote@citations{}% clear out any old citations
224 \ifthenelse{\NOT\isempty{#2}}{%
```
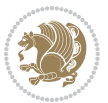

```
230 % no specific footnote number provided
231 \stepcounter\@mpfn%
232 \protected@xdef\@thefnmark{\thempfn}%
233 \@footnotemark\@RTLfootnotetext[\@bidituftesidenote@sidenote@vertical@offset]{\@nonlatintru
234 }{%
235 % specific footnote number provided
236 \begingroup%
237 \csname c@\@mpfn\endcsname #1\relax%
238 \unrestored@protected@xdef\@thefnmark{\thempfn}%
239 \endgroup%
240 \@footnotemark\@RTLfootnotetext[\@bidituftesidenote@sidenote@vertical@offset]{\@nonlatintru
241 }%
242 \@bidituftesidenote@print@citations% print any citations
243 \let\cite\@bidituftesidenote@normal@cite% go back to using normal in-text \cite command
244 \unskip\ignorespaces% remove extra white space
245 \kern-\multiplefootnotemarker% remove \kern left behind by sidenote
246 \kern\multiplefootnotemarker\relax% add new \kern here to replace the one we yanked
247 }
248 \renewcommand\LTRmarginnote[2][0pt]{%
249 \let\cite\@bidituftesidenote@infootnote@cite% use the in-sidenote \cite command
250 \gdef\@bidituftesidenote@citations{}% clear out any old citations
251 \LTRbidituftesidenotemarginpar{\hbox{}\vspace*{#1}\@bidituftesidenote@marginnote@font\@nonlat
252 \@bidituftesidenote@print@citations% print any citations
253 \let\cite\@bidituftesidenote@normal@cite% go back to using normal in-text \cite command
254}
255 \renewcommand\RTLmarginnote[2][0pt]{%
256 \let\cite\@bidituftesidenote@infootnote@cite% use the in-sidenote \cite command
257 \ \g{edef\@biditufftesidenote@citations{}' clear out any old citations
258 \RTLbidituftesidenotemarginpar{\hbox{}\vspace*{#1}\@bidituftesidenote@marginnote@font\@nonlat
259 \@bidituftesidenote@print@citations% print any citations
260 \let\cite\@bidituftesidenote@normal@cite% go back to using normal in-text \cite command
```
225 \gsetlength{\@bidituftesidenote@sidenote@vertical@offset}{#2}%

\gsetlength{\@bidituftesidenote@sidenote@vertical@offset}{0pt}%

```
261 }
```
}{%

}%

\ifthenelse{\isempty{#1}}{%

### **7.12 bidimoderncv-xepersian.def**

```
262 \ProvidesFile{bidimoderncv-xepersian.def}[2010/07/25 v0.1 adaptations for bidimoderncv class]
263 \def\refname{\iota} Publications\fi}
```
## **7.13 boek3-xepersian.def**

```
264 \ProvidesFile{boek3-xepersian.def}[2010/07/25 v0.1 adaptations for boek3 class]
265 \renewcommand*\thepart{\@tartibi\c@part}
266 \renewcommand*\frontmatter{%
267 \cleardoublepage
268 \@mainmatterfalse
```

```
269 \pagenumbering{harfi}}
```
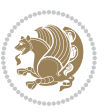

```
270 \renewcommand*\appendix{\par
```
- \setcounter{chapter}{0}%
- \setcounter{section}{0}%
- \gdef\@chapapp{\appendixname}%
- \gdef\thechapter{\@harfi\c@chapter}}

### **7.14 boek-xepersian.def**

\ProvidesFile{boek-xepersian.def}[2010/07/25 v0.1 adaptations for boek class]

- \renewcommand\*\thepart{\@tartibi\c@part}
- \renewcommand\*\frontmatter{%
- \cleardoublepage
- \@mainmatterfalse
- \pagenumbering{harfi}}
- \renewcommand\*\appendix{\par
- \setcounter{chapter}{0}%
- \setcounter{section}{0}%
- \gdef\@chapapp{\appendixname}%
- \gdef\thechapter{\@harfi\c@chapter}}

### **7.15 bookest-xepersian.def**

```
286 \ProvidesFile{bookest-xepersian.def}[2010/07/25 v0.1 adaptations for bookest class]
```

```
287 \renewcommand \thepart {\@tartibi\c@part}
```

```
288 \renewcommand\appendix{\par
```

```
289 \setcounter{chapter}{0}%
```

```
290 \setcounter{section}{0}%
```

```
291 \gdef\@chapapp{\appendixname}%
```

```
292 \gdef\thechapter{\@harfi\c@chapter}
```

```
293 }%end appendix
```
## **7.16 book-xepersian.def**

 \ProvidesFile{book-xepersian.def}[2010/07/25 v0.2 adaptations for standard book class] \renewcommand\frontmatter{%

```
296 \cleardoublepage
```

```
297 \@mainmatterfalse
```
\pagenumbering{harfi}}

```
299 \renewcommand \thepart {\@tartibi\c@part}
```

```
300 \renewcommand\appendix{\par
```
\setcounter{chapter}{0}%

```
302 \setcounter{section}{0}%
```
\gdef\@chapapp{\appendixname}%

```
304 \gdef\thechapter{\@harfi\c@chapter}
```

```
305 }%end appendix
```
### **7.17 breqn-xepersian.def**

 \ProvidesFile{breqn-xepersian.def}[2010/07/25 v0.1 adaptations for breqn package] \def\@dmath[#1]{\if@RTL\@RTLfalse\addfontfeatures{Mapping=farsidigits}\fi%

\everydisplay\expandafter{\the\everydisplay \display@setup}%

```
309 \if@noskipsec \leavevmode \fi
```

```
310 \if@inlabel \leavevmode \global\@inlabelfalse \fi
```
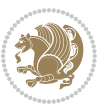

```
321 \global\GRP@queue\@emptytoks \global\setbox\GRP@box\box\voidb@x
322 \global\let\GRP@label\@empty
323 \global\grp@wdL\z@\global\grp@wdR\z@\global\grp@wdT\z@
324 \global\grp@linewidth\z@\global\grp@wdNum\z@
325 \global\let\grp@eqs@numbered\@False
326 \global\let\grp@aligned\@True
327 \global\let\grp@shiftnumber\@False
328 \eq@prelim
329 \setkeys{breqn}{#1}%
330 \if\grp@hasNumber \grp@setnumber \fi
331 }
_{332} \def\@dseries[#1]{\if@RTL\@RTLfalse\addfontfeatures{Mapping=farsidigits}\fi%
333 \let\display@setup\dseries@display@setup
334 % Question: should this be the default for dseries???
335 \global\eq@wdCond\z@
336 \@dmath[layout={M},#1]%
337 \mathsurround\z@\@@math \penalty\@Mi
338 \let\endmath\ends@math
339 \def\premath{%
340 \ifdim\lastskip<.3em \unskip
341 \else\ifnum\lastpenalty<\@M \dquad\fi\fi
342 }%
343 \def\postmath{\unpenalty\eq@addpunct \penalty\intermath@penalty \dquad \@ignoretrue}%
344 \ignorespaces
345 }
```
 $_3$ 19 \def\@dgroup[#1]{\if@RTL\@RTLfalse\addfontfeatures{Mapping=farsidigits}\fi%

\let\eq@group\@True \global\let\eq@GRP@first@dmath\@True

```
7.18 latex-localise-commands-xepersian.def
```
\if\eq@group\else\eq@prelim\fi

312 \setkeys{breqn}{#1}%

313 \the\eqstyle \eq@setnumber \begingroup \eq@setup@a \eq@startup

}

```
346 \ProvidesFile{latex-localise-commands-xepersian.def}[2014/02/05 v0.3 Persian localisation of LaT
347 \eqcommand{ }{@arstrut}
348 \eqcommand{ }{above}
349 \eqcommand{    }{abovedisplayshortskip}
350 \eqcommand{ }{abovedisplayskip}
351 \eqcommand{ }{abstractname}
352 \eqcommand{ }{accent}
353 \eqcommand{ }{active}
354 \eqcommand{ }{addcontentsline}
355 \eqcommand{ }{addpenalty}
356 \eqcommand{ }{address}
357 \eqcommand{ }{addtocontents}
```
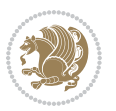

```
358 \eqcommand{ }{addtocounter}
359 \eqcommand{ }{addtolength}
360 \eqcommand{ }{addvspace}
361\eqcommand{ }{adjdemerits}
362 \eqcommand{ }{advance}
363 \eqcommand{ }{afterassignment}
364 \eqcommand{ }{aftergroup}
365 \eqcommand{ }{aleph}
366 \eqcommand{ }{aliasfontfeature}
367 \eqcommand{ {} }{aliasfontfeatureoption}
368 \eqcommand{ }{allowbreak}
369 \eqcommand{ @}{alloc@}
370 \eqcommand{ }{allocationnumber}
371 \eqcommand{ }{allowdisplaybreaks}
372 \eqcommand{ }{Alph}
373 \eqcommand{ }{alph}
374 \eqcommand{ }{alsoname}
375 \eqcommand{ }{and}
376 \eqcommand{ }{angle}
377 \eqcommand{ }{appendixname}
378 \eqcommand{ }{approx}
379 \eqcommand{ }{arabic}
380 \eqcommand{ }{arg}
381 \eqcommand{  }{arrayrulecolor}
382\eqcommand{  }{arraycolsep}
383 \eqcommand{ }{arrayrulewidth}
384 \begin{array}{l}384 \rightarrow 384 \end{array}<br>385 \begin{array}{l}385 \rightarrow 4}{AtBeginDocument}
386 \eqcommand{ }{AtEndDocument}
387 \eqcommand{ }{AtEndOfClass}
388 \eqcommand{ }{AtEndOfPackage}
389 \eqcommand{ }{author}
390 \eqcommand{ }{backmatter}
391 \eqcommand{ }{backslash}
392 \eqcommand{ }{badness}
393 \eqcommand{}{bar}
394 \eqcommand{ }{baselineskip}
395 \eqcommand{ }{baselinestretch}
396 \eqcommand{ }{batchmode}
397 \eqcommand{ }{begin}
398 \eqcommand{ }{beginL}
399 \eqcommand{ }{beginR}
400 \eqcommand{ }{begingroup}
401 \eqcommand{   }{belowdisplayshortskip}
402 \eqcommand{  }{belowdisplayskip}
403 \eqcommand{}{bf}
404 \eqcommand{  }{bfdefault}
405 \eqcommand{ }{bfseries}
406 \eqcommand{}{bgroup}
407 \eqcommand{}{bibitem}
```
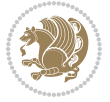

```
408 \eqcommand{ }{bibliography}
409 \eqcommand{  }{bibliographystyle}
410 \eqcommand{  }{bibname}
411 \eqcommand{ }{bigskip}
412 \eqcommand{ }{bigskipamount}
413 \eqcommand{  }{botfigrule}
414 \eqcommand{ }{botmark}
415 \eqcommand{}{bottompageskip}
416 \eqcommand{ }{bottomfraction}
417 \eqcommand{}{box}
418 \eqcommand{ }{boxmaxdepth}
419 \eqcommand{}{break}
420 \eqcommand{ }{bullet}
421 \eqcommand{@}{@cclv}
422 \eqcommand{ @ }{@cclvi}
423 \eqcommand{ }{caption}
424 \eqcommand{ }{catcode}
425 \eqcommand{}{cc}
426 \eqcommand{ }{ccname}
427 \eqcommand{ }{cdot}
428 \eqcommand{ }{cdots}
429 \eqcommand{ }{centering}
430 \eqcommand{ }{centerline}
431 \eqcommand{@}{ch@ck}
432 \eqcommand{ }{chapter}
433 \eqcommand{ }{chaptername}
434 \eqcommand{}{char}
435 \eqcommand{ }{chardef}
436 \eqcommand{ }{CheckCommand}
437 \eqcommand{ }{cite}
438 \eqcommand{ }{ClassError}
439 \eqcommand{ }{ClassInfo}
440 \eqcommand{ }{ClassWarning}
441 \eqcommand{  }{ClassWarningNoLine}
{}_{442} \eqcommand{ }{cleaders}<br>{}_{443} \eqcommand{ }{cleardouble
                  }{cleardoublepage}
444 \eqcommand{ }{clearpage}
445 \eqcommand{ }{cline}
446 \eqcommand{ }{closein}
447 \eqcommand{ }{closeout}
448 \eqcommand{}{closing}
449 \eqcommand{ }{clubpenalty}
450 \eqcommand{}{clubsuit}
451 \eqcommand{   }{colbotmark}
452 \eqcommand{    }{colfirstmark}
453 \eqcommand{ }{color}
454 \eqcommand{ }{colorbox}
455 \eqcommand{   }{coltopmark}
456 \eqcommand{ }{columncolor}
457 \eqcommand{ }{columnsep}
```

```
458 \eqcommand{ }{columnwidth}
459 \eqcommand{  }{columnseprule}
460 \eqcommand{}{contentsline}
461 \eqcommand{  }{contentsname}
462 \eqcommand{ }{copy}
463 \eqcommand{ }{copyright}
464 \eqcommand{ }{count}
465 \eqcommand{@}{count@}
466 \eqcommand{ }{countdef}
467 \eqcommand{}{cr}
468 \eqcommand{ }{crcr}
469 \eqcommand{ }{csname}
470 \eqcommand{ }{CurrentOption}
471 \eqcommand{}{dashbox}
472 \eqcommand{ }{dashv}
473 \eqcommand{@ }{@date}
474 \eqcommand{ }{date}
475 \eqcommand{ }{day}
476 \eqcommand{ }{dblbotfigrule}
477 \eqcommand{ }{dblbottomfraction}
478 \eqcommand{  }{dblfigrule}
479 \eqcommand{  }{dblfloatpagefraction}
480 \eqcommand{  }{dblfloatsep}
481 \eqcommand{ }{dblfntlocatecode}
482 \eqcommand{    }{dbltextfloatsep}
483 \eqcommand{  }{dbltopfraction}
484 \eqcommand{  }{DeclareFixedFont}
485 \eqcommand{ }{DeclareGraphicsExtensions}
486 \eqcommand{ }{DeclareGraphicsRule}
487 \eqcommand{    }{Declare01dFontCommand}
488 \eqcommand{ }{DeclareOption}
489 \eqcommand{  }{DeclareRobustCommand}
490 \eqcommand{  }{DeclareSymbolFont}
491 \eqcommand{}{deadcycles}
492 \eqcommand{ }{def}
493 \eqcommand{ @ }{define@key}
494 \eqcommand{ }{definecolor}
495 \eqcommand{ }{deg}
496 \eqcommand{ }{delcode}
497 \eqcommand{ }{delimiter}
498 \eqcommand{ }{delimiterfactor}
499 \eqcommand{}{depth}
500 \eqcommand{}{diamondsuit}
501 \eqcommand{}{dim}
502 \eqcommand{}{dimen}
503 \eqcommand{@}{dimen@}
504 \eqcommand{@}{dimen@i}
505 \eqcommand{@}{dimen@ii}
506 \eqcommand{ }{dimendef}
507 \eqcommand{ }{discretionary}
```
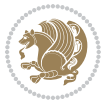

```
508 \eqcommand{ }{displaybreak}
509 \eqcommand{ }{displayindent}
510 \eqcommand{ }{displaystyle}
511 \eqcommand{ }{displaywidth}
512 \eqcommand{}{divide}
513 \eqcommand{ }{documentclass}
514 \eqcommand{}{do}
515 \eqcommand{ }{dospecials}
516 \eqcommand{}{dot}
517 \eqcommand{ }{doteq}
518 \eqcommand{ }{dotfill}
519 \eqcommand{}{dots}
520 \eqcommand{}{doublebox}
521 \eqcommand{   }{doublerulesepcolor}
522 \eqcommand{  }{doublerulesep}
523 \eqcommand{ }{downarrow}
524 \eqcommand{}{dp}
525 \eqcommand{}{dump}
526 \eqcommand{}{edef}
527 \eqcommand{ }{egroup}
528 \eqcommand{ }{eject}
529 \eqcommand{}{else}
530 \eqcommand{}{em}
531 \eqcommand{ }{emergencystretch}
532 \eqcommand{}{emph}
533 \eqcommand{@}{@empty}
534 \eqcommand{}{empty}
535 \eqcommand{ }{emptyset}
536 \eqcommand{}{end}
537 \eqcommand{ }{endL}
538 \eqcommand{ }{endR}
539 \eqcommand{  }{endcsname}
540 \eqcommand{ }{endfirsthead}
541 \eqcommand{ }{endfoot}
542 \eqcommand{ }{endgraf}
543 \eqcommand{ }{endgroup}
544 \eqcommand{ }{endhead}<br>545 \eqcommand{ }{endinput}
_{545} \eqcommand{
546 \eqcommand{    }{endlastfoot}
547 \eqcommand{  }{enlargethispage}
548 \eqcommand{ }{endline}
549 \eqcommand{  }{endlinechar}
550 \eqcommand{ }{enspace}
551 \eqcommand{ }{enskip}
552 \eqcommand{ }{eqcommand}
553 \eqcommand{ }{eqenvironment}
554 \eqcommand{ }{eqref}
555 \eqcommand{ }{errhelp}
556 \eqcommand{ }{errmessage}
557 \eqcommand{ }{errorcontextlines}
```
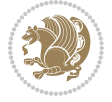

```
558 \eqcommand{  }{errorstopmode}
559 \eqcommand{ }{escapechar}
560 \eqcommand{}{euro}
561 \eqcommand{ }{evensidemargin}
562 \eqcommand{}{everycr}
563 \eqcommand{}{everydisplay}
564 \eqcommand{}{everyhbox}
565 \eqcommand{}{everyjob}
566 \eqcommand{}{everymath}
567 \eqcommand{}{everypar}
568 \eqcommand{}{everyvbox}
569 \eqcommand{  }{ExecuteOptions}
570 \eqcommand{   }{exhyphenpenalty}
571 \eqcommand{ }{expandafter}
572 \eqcommand{    }{extracolsep}
573 \eqcommand{@ }{@firstofone}
574 \eqcommand{@ }{@firstoftwo}
575 \eqcommand{@}{f@ur}
576 \eqcommand{}{fam}
577 \eqcommand{ }{fancypage}
578 \eqcommand{}{fbox}
579 \eqcommand{ }{fboxrule}
580 \eqcommand{ }{fboxsep}
581 \eqcommand{ }{fcolorbox}
582 \eqcommand{ }{fi}
583 \eqcommand{ }{figurename}
584 \eqcommand{ }{filbreak}
585 \eqcommand{}{fill}
586 \eqcommand{ }{firstmark}
587 \eqcommand{ }{flat}
588 \eqcommand{  }{floatpagefraction}
589 \eqcommand{ }{floatingpenalty}
590 \eqcommand{  }{floatsep}
591 \eqcommand{ }{flushbottom}
592 \eqcommand{}{fmtname}
593 \eqcommand{ }{fmtversion}
594 \eqcommand{}{fnsymbol}
595 \eqcommand{}{font}
596 \eqcommand{}{fontdimen}
597 \eqcommand{ }{fontencoding}
598 \eqcommand{ }{fontfamily}
599 \eqcommand{ }{fontname}
600 \eqcommand{ }{fontseries}
601 \eqcommand{ }{fontshape}
602 \eqcommand{ }{fontsize}
603 \eqcommand{  }{footheight}
604 \eqcommand{ }{footins}
605 \eqcommand{}{footnote}
606 \eqcommand{ }{footnotemark}
607 \eqcommand{ }{footnoterule}
```
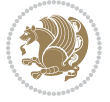

```
608 \eqcommand{ }{footnotesep}
609 \eqcommand{ }{footnotesize}
610 \eqcommand{ }{footnotetext}
611 \eqcommand{  }{footskip}
612 \eqcommand{}{frame}
613 \eqcommand{}{framebox}
614 \eqcommand{  }{frenchspacing}
615 \eqcommand{ }{frontmatter}
616 \eqcommand{}{futurelet}
617 \eqcommand{@}{@gobble}
618 \eqcommand{@ }{@gobbletwo}
619 \eqcommand{@ }{@gobblefour}
620 \eqcommand{@ }{@gtempa}
621 \eqcommand{@ }{@gtempb}
622 \eqcommand{}{gdef}
623 \eqcommand{ }{GenericInfo}
624 \eqcommand{ }{GenericWarning}
625 \eqcommand{ }{GenericError}
626 \eqcommand{}{global}
627 \eqcommand{ }{globaldefs}
628 \eqcommand{ }{glossary}
629 \eqcommand{ }{glossaryentry}
630 \eqcommand{ }{goodbreak}
631 \eqcommand{}{graphpaper}
632 \eqcommand{ }{guillemotleft}
633 \eqcommand{ }{guillemotright}
634 \eqcommand{  }{guilsinglleft}
635 \eqcommand{  }{guilsinglright}
636 \eqcommand{ }{halign}
637 \eqcommand{}{hang}
638 \eqcommand{}{hangafter}
639 \eqcommand{ }{hangindent}
640 \eqcommand{ }{hbadness}
641 \eqcommand{}{hbox}
642 \eqcommand{ }{headheight}
643 \eqcommand{ }{headsep}
644 \eqcommand{ }{headtoname}
645 \eqcommand{}{heartsuit}
646 \eqcommand{}{height}
647 \eqcommand{}{hfil}
648 \eqcommand{}{hfill}
649 \eqcommand{ }{hfilneg}
650 \eqcommand{}{hfuzz}
651 \eqcommand{ }{hideskip}
652 \eqcommand{ }{hidewidth}
653 \bidi@csletcs{ }{hline}% this is an exception
654 \eqcommand{ }{hoffset}
655 \eqcommand{ }{holdinginserts}
656 \eqcommand{ }{hrboxsep}
657 \eqcommand{ }{hrule}
```
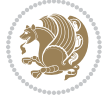

```
658 \eqcommand{ }{hrulefill}
659 \eqcommand{ }{hsize}
660 \eqcommand{ }{hskip}
661 \eqcommand{ }{hspace}
662 \eqcommand{}{hss}
663 \eqcommand{}{ht}
664 \eqcommand{}{huge}
665 \eqcommand{ }{Huge}
666 \eqcommand{}{hyperlink}
667 \eqcommand{ }{hypersetup}
668 \eqcommand{ }{hypertarget}
669 \eqcommand{ }{hyphenation}
670 \eqcommand{ }{hyphenchar}
671 \eqcommand{  }{hyphenpenalty}
672 \eqcommand{@  }{@ifclassloaded}
673 \eqcommand{@}{@ifdefinable}
674 \eqcommand{@ }{@ifnextchar}
675 \eqcommand{@  }{@ifpackageloaded}
676 \eqcommand{@}{@ifstar}
677 \eqcommand{@ }{@ifundefined}
678 \eqcommand{}{if}
679 \eqcommand{ @}{if@tempswa}
680 \eqcommand{}{ifcase}
681 \eqcommand{}{ifcat}
682 \eqcommand{ }{ifdefined}
683 \eqcommand{}{ifdim}
684 \eqcommand{ }{ifeof}
685 \eqcommand{}{iff}
686 \eqcommand{}{iffalse}
687 \eqcommand{ }{IfFileExists}
688 \eqcommand{}{ifhbox}
689 \eqcommand{ }{ifhmode}
690 \eqcommand{}{ifinner}
691 \eqcommand{ }{ifmmode}
692 \eqcommand{}{ifnum}
693 \eqcommand{}{ifodd}
694 \eqcommand{ }{ifthenelse}
695 \eqcommand{}{iftrue}
696 \eqcommand{}{ifvbox}
697 \eqcommand{ }{ifvmode}
698 \eqcommand{}{ifvoid}
699 \eqcommand{}{ifx}
700 \eqcommand{   }{ignorespaces}
701 \eqcommand{}{immediate}
702 \eqcommand{}{include}
703 \eqcommand{ }{includegraphics}
704 \eqcommand{}{includeonly}
705 \eqcommand{}{indent}
706 \eqcommand{}{index}
707 \eqcommand{}{indexentry}
```
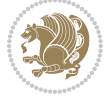

```
708 \eqcommand{ }{indexname}
709 \eqcommand{ }{indexspace}
710 \eqcommand{}{input}
711 \eqcommand{ }{InputIfFileExists}
712 \eqcommand{ }{inputlineno}
713 \eqcommand{}{insert}
714 \eqcommand{ }{insertpenalties}
715 \eqcommand{ }{interfootnotelinepenalty}
716 \eqcommand{   }{interdisplaylinepenalty}
717 \eqcommand{  }{interlinepenalty}
718 \eqcommand{ }{intertext}
719 \eqcommand{ }{intertextsep}
720 \eqcommand{}{invisible}
721 \eqcommand{  }{itdefault}
722 \eqcommand{ }{itshape}
723 \eqcommand{}{item}
724 \eqcommand{ }{itemindent}
725 \eqcommand{ }{itemsep}
726 \eqcommand{}{iterate}
727 \eqcommand{ }{itshape}
728 \eqcommand{ }{jobname}
729 \eqcommand{}{jot}
730 \eqcommand{}{kern}
731 \eqcommand{}{kill}
732 \eqcommand{ }{label}
733 \eqcommand{  }{labelenumi}
734 \eqcommand{  }{labelenumii}
735 \eqcommand{  }{labelenumiii}
736 \eqcommand{  }{labelenumiv}
737 \eqcommand{  }{labelitemi}
738 \eqcommand{  }{labelitemii}
739 \eqcommand{  }{labelitemiii}
740 \eqcommand{  }{labelitemiv}
741 \eqcommand{ }{labelsep}
742 \eqcommand{ }{labelwidth}
743 \eqcommand{}{language}
744 \eqcommand{}{large}
745 \eqcommand{ }{Large}
746 \eqcommand{ } {LARGE}
747 \eqcommand{ } {lastbox}
748 \eqcommand{ }{lastkern}
749 \eqcommand{ }{lastpenalty}
750 \eqcommand{ }{lastskip}
751 \eqcommand{}{LaTeX}
752 \eqcommand{ }{LaTeXe}
753 \eqcommand{}{lccode}
754 \eqcommand{ }{ldots}
755 \eqcommand{ }{leaders}
756 \eqcommand{ }{leavevmode}
757 \eqcommand{}{left}
```
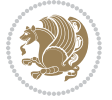
```
758 \eqcommand{ }{leftmargin}
759 \eqcommand{  }{leftmargini}
760 \eqcommand{  }{leftmarginii}
761 \eqcommand{  }{leftmarginiii}
762 \eqcommand{  }{leftmarginiv}
763 \eqcommand{  }{leftmarginv}
764 \eqcommand{  }{leftmarginvi}
765 \eqcommand{ }{leftmark}
766 \eqcommand{}{leftpageskip}
767 \eqcommand{  }{leftskip}
768 \eqcommand{}{let}
769 \eqcommand{}{line}
770 \eqcommand{ }{linebreak}
771 \eqcommand{ }{linepenalty}
772 \eqcommand{ }{lineskip}
773 \eqcommand{ }{lineskiplimit}
774 \eqcommand{  }{linespread}
775 \eqcommand{ }{linethickness}
776 \eqcommand{ }{linewidth}
777 \eqcommand{  }{listfigurename}
778 \eqcommand{  }{listfiles}
779 \eqcommand{ }{listoffigures}
780 \eqcommand{ }{listoftables}
781 \eqcommand{ }{listparindent}
782 \eqcommand{  }{listtablename}
783 \eqcommand{ }{LoadClass}
784 \eqcommand{  }{LoadClassWithOptions}
785 \eqcommand{}{location}
786 \eqcommand{}{long}
787 \eqcommand{}{looseness}
788 \eqcommand{ }{lower}
789 \eqcommand{@}{@makeother}
790 \eqcommand{@}{@m}
791 \eqcommand{@}{@M}
792 \eqcommand{@}{@Mi}
793 \eqcommand{@}{@Mii}
794 \eqcommand{@}{@Miii}
795 \eqcommand{@}{@Miv}
796 \eqcommand{@}{@MM}
797 \eqcommand{@}{m@ne}
798 \eqcommand{ }{mag}
799 \eqcommand{}{magstep}
800 \eqcommand{ }{magstephalf}
801 \eqcommand{ }{mainmatter}
802 \eqcommand{ }{makeatletter}
803 \eqcommand{ }{makeatother}
804 \eqcommand{ }{makebox}
805 \eqcommand{ }{makeglossary}
806 \eqcommand{ }{makeindex}
807 \eqcommand{ }{makelabel}
```
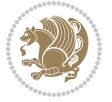

 \eqcommand{ }{makelabels} \eqcommand{ }{MakeLowercase} \eqcommand{ }{maketitle} \eqcommand{ }{MakeUppercase} \eqcommand{}{marginpar} \eqcommand{ }{marginparpush} \eqcommand{ }{marginparsep} \eqcommand{ }{marginparwidth} 816 \eqcommand{ }{mark} \eqcommand{ }{markboth} \eqcommand{ }{markright} \eqcommand{ }{mathaccent} \eqcommand{ }{mathchar} 821\eqcommand{ }{mathchardef} \eqcommand{}{mathcode} \eqcommand{ }{mathrm} \eqcommand{}{maxdeadcycles} \eqcommand{ }{maxdepth} 826 \eqcommand{ }{maxdimen} 8<sub>27</sub> \eqcommand{ }{mbox} \eqcommand{ }{mdseries} 829 \eqcommand{ }{meaning} \eqcommand{}{mediumseries} \eqcommand{ }{medmuskip} \eqcommand{ }{medskip} \eqcommand{ }{medskipamount} \eqcommand{ }{medspace} \eqcommand{}{message} \eqcommand{ }{MessageBreak} \eqcommand{ }{minrowclearance} 838 \eqcommand{ } {mkern} \eqcommand{}{month} 840 \eqcommand{ } {moveleft} \eqcommand{ }{moveright} \eqcommand{ }{mskip} 843 \eqcommand{ @ }{m@th} 844 \eqcommand{ }{multicolumn} 845 \eqcommand{ }{multiply} 846 \eqcommand{ }{multispan} 847 \eqcommand{ }{muskip} \eqcommand{ }{muskipdef} 849 \eqcommand{@ }{@namedef} 8<sub>50</sub> \eqcommand{@ }{@nameuse} \eqcommand{@}{@ne} \eqcommand{}{name} 8<sub>53</sub> \eqcommand{ }{natural} 8<sub>54</sub> \eqcommand{ }{nearrow} 8<sub>55</sub> \eqcommand{ }{nearrower} \eqcommand{ }{NeedsTeXFormat} \eqcommand{}{neg}

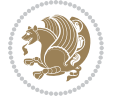

 \eqcommand{ }{negmedspace} \eqcommand{ }{negthickspace} 860 \eqcommand{ }{negthinspace} \eqcommand{ }{newboolean} 862 \eqcommand{ }{newbox} \eqcommand{ }{newcommand} 864 \eqcommand{ }{newcount} \eqcommand{ }{newcounter} 866 \eqcommand{ }{newdimen} \eqcommand{ }{newenvironment} 868 \eqcommand{ } {newfam} \eqcommand{ }{newfont} \eqcommand{ }{newhelp} \eqcommand{ }{newinsert} \eqcommand{ }{newlabel} \eqcommand{ }{newlength} 874 \eqcommand{ }{newline} 875 \eqcommand{ }{newlinechar} \eqcommand{ }{newmuskip} \eqcommand{ }{newpage} \eqcommand{ }{newread} \eqcommand{ }{newsavebox} 880\eqcommand{ }{newskip} \eqcommand{ }{newtheorem} 882 \eqcommand{ }{newtoks} 883 \eqcommand{ }{newwrite} \eqcommand{ }{noalign} 88<sub>5</sub> \eqcommand{ }{nobreak} 886 \eqcommand{ }{nobreakspace} \eqcommand{ }{nocite} 888 \eqcommand{ }{noexpand} \eqcommand{ }{nofiles} 890 \eqcommand{ }{noindent} \eqcommand{ }{nointerlineskip} \eqcommand{ }{nolimits} \eqcommand{}{nolinebreak} \eqcommand{ }{nonstopmode} \eqcommand{ }{nonfrenchspacing} \eqcommand{ }{nonumber} \eqcommand{ }{nopagebreak} \eqcommand{ }{normalbaselines} \eqcommand{ }{normalbaselineskip} \eqcommand{ }{normalcolor} \eqcommand{ }{normalfont} \eqcommand{ }{normallineskip} \eqcommand{ }{normallineskiplimit} \eqcommand{ }{normalmarginpar} \eqcommand{ }{normalsize} \eqcommand{ }{notag} \eqcommand{}{null}

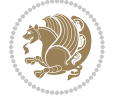

```
908 \eqcommand{ }{nullfont}
909 \eqcommand{}{number}
910 \eqcommand{ }{numberline}
911 \eqcommand{ }{numberwithin}
912 \eqcommand{  }{@evenfoot}
913 \eqcommand{  }{@evenhead}
914 \eqcommand{  }{@oddfoot}
915 \eqcommand{  }{@oddhead}
916 \eqcommand{  }{@outeqntrue}
917 \eqcommand{ }{@outeqnfalse}
918 \eqcommand{ }{obeylines}
919 \eqcommand{}{obeyspaces}
920 \eqcommand{ }{oddsidemargin}
921 \eqcommand{ }{offinterlineskip}
922 \eqcommand{}{omit}
923 \eqcommand{@ }{@onlypreamble}
924 \eqcommand{ }{onecolumn}
925 \eqcommand{  }{onlynotes}
926 \eqcommand{}{onlyslides}
927 \eqcommand{ }{openin}
928 \eqcommand{ }{openout}
929 \eqcommand{  }{OptionNotUsed}
930 \eqcommand{}{or}
931 \eqcommand{ }{outer}
932 \eqcommand{ }{output}
933 \eqcommand{  }{outputpenalty}
934 \eqcommand{ }{overfullrule}
935 \eqcommand{@    }{@preamblecmds}
936 \eqcommand{@}{p@}
937 \eqcommand{ }{PackageError}
938 \eqcommand{ }{PackageInfo}
939 \eqcommand{}{PackageWarning}
940 \eqcommand{  }{PackageWarningNoLine}
941 \eqcommand{ }{pagebreak}
942 \eqcommand{ }{pagecolor}
943 \eqcommand{ }{pagedepth}
944 \eqcommand{ }{pagefilllstretch}
945 \eqcommand{ }{pagefillstretch}
946 \eqcommand{ }{pagefilstretch}
947 \eqcommand{ }{pagegoal}
948 \eqcommand{ }{pagename}
949 \eqcommand{  }{pagenumbering}
950 \eqcommand{ }{pageref}
951 \eqcommand{  }{pagerulewidth}
952 \eqcommand{ }{pageshrink}
953 \eqcommand{ }{pagestretch}
954 \eqcommand{ }{pagestyle}
955 \eqcommand{ }{pagetotal}
956 \eqcommand{ }{paperheight}
957 \eqcommand{ }{paperwidth}
```
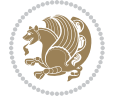

```
958 \bidi@csdefcs{}{par}% this is an exception since \par is redefined only in some circumstances
959 \eqcommand{}{paragraph}
960 \eqcommand{}{parallel}
961 \eqcommand{}{parbox}
962 \eqcommand{  }{parfillskip}
963 \eqcommand{ }{parindent}
964 \eqcommand{ }{parsep}
965 \eqcommand{ }{parshape}
966 \eqcommand{ }{parskip}
967 \eqcommand{}{part}
968 \eqcommand{ }{partname}
969 \eqcommand{   }{partopsep}
970 \eqcommand{   }{PassOptionToClass}
971 \eqcommand{    }{PassOptionToPackage}
972 \eqcommand{}{path}
973 \eqcommand{}{patterns}
974 \eqcommand{}{pausing}
975 \eqcommand{ }{penalty}
976 \eqcommand{}{phantom}
977 \eqcommand{ }{poptabs}
978 \eqcommand{  }{postdisplaypenalty}
979 \eqcommand{  }{predisplaydirection}
980 \eqcommand{  }{predisplaypenalty}
981 \eqcommand{  }{predisplaysize}
982 \eqcommand{ }{pretolerance}
983 \eqcommand{ }{prevdepth}
984 \eqcommand{}{prevgraf}
985 \eqcommand{ }{printindex}
986 \eqcommand{  }{ProcessOptions}
987 \eqcommand{}{protect}
988 \eqcommand{ }{providecommand}
989 \eqcommand{  }{ProvidesClass}
990 \eqcommand{  }{ProvidesFile}
991 \eqcommand{  }{ProvidesPackage}
992 \eqcommand{ }{pushtabs}
993 \eqcommand{}{quad}
994 \eqcommand{}{qquad}
995 \eqcommand{@  }{@outputpagerestore}
996 \eqcommand{}{radical}
997 \eqcommand{  }{raggedbottom}
998 \eqcommand{ }{raggedleft}
999 \eqcommand{ }{raggedright}
1000 \eqcommand{ }{raise}
1001 \eqcommand{ }{raisebox}
1002 \eqcommand{ }{raisetag}
1003 \eqcommand{ }{rangle}
1004 \eqcommand{ }{rceil}
1005 \eqcommand{ }{read}
1006 \eqcommand{ }{ref}
1007 \eqcommand{ }{reflectbox}
```
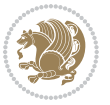

```
1008 \eqcommand{ }{refname}
1009 \eqcommand{ }{refstepcounter}
1010 \eqcommand{ }{relax}
1011 \eqcommand{ }{removelastskip}
1012 \eqcommand{ }{renewcommand}
1013 \eqcommand{ }{renewenvironment}
1014 \eqcommand{ }{RequirePackage}
1015 \eqcommand{ }{RequirePackageWithOptions}
1016 \eqcommand{ }{resizebox}
1017 \eqcommand{ }{reversemarginpar}
1018 \eqcommand{ }{rfloor}
1019 \eqcommand{ }{right}
1020 \eqcommand{ }{rightmargin}
1021 \eqcommand{ }{rightmark}<br>1022 \eqcommand{ }{rightpages
                   }{rightpageskip}
1023 \eqcommand{  }{rightskip}
1024 \eqcommand{ }{rmdefault}
1025 \eqcommand{ }{rmfamily}
1026 \eqcommand{ }{Roman}
1027 \eqcommand{ } {roman}
1028 \eqcommand{ }{romannumeral}
1029 \eqcommand{ }{rotatebox}
1030 \eqcommand{ }{rowcolor}
1031 \eqcommand{ }{rule}
1032 \eqcommand{@ }{@secondoftwo}
1033 \eqcommand{@ }{@spaces}
1034 \eqcommand{ }{samepage}
1035 \eqcommand{ }{savebox}
1036 \eqcommand{ }{sbox}
1037 \eqcommand{ }{scalebox}
1038 \eqcommand{   }{scdefault}
1039 \eqcommand{  }{scshape}
1040 \eqcommand{ }{setkeys}
1041 \eqcommand{ }{scriptfont}
1042\eqcommand{ }{scriptscriptfont}<br>1043\eqcommand{ }{scriptscriptsty
                      {}{scriptscriptstyle}
1044 \eqcommand{ }{scriptsize}
1045 \eqcommand{  }{scripstyle}
1046 \eqcommand{ }{scrollmode}
1047 \eqcommand{ }{section}
1048 \eqcommand{ }{secdef}
1049 \eqcommand{}{see}
1050 \eqcommand{ }{seealso}
1051 \eqcommand{ } {seename}
1052 \eqcommand{ }{selectfont}
1053 \eqcommand{ }{setboolean}
1054 \eqcommand{ }{setbox}
1055 \eqcommand{ }{setcounter}
1056 \eqcommand{ }{setlength}
1057 \eqcommand{ }{setminus}
```
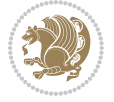

1058 \eqcommand{ }{SetSymbolFont} 1059 \eqcommand{ }{settodepth} 1060 \eqcommand{ }{settoheight} 1061 \eqcommand{ }{settowidth} 1062 \eqcommand{ }{sfcode} 1063 \eqcommand{ }{sfdefault} 1064 \eqcommand{ }{sffamily} 1065 \eqcommand{ }{shadowbox} 1066 \eqcommand{ }{sharp} 1067 \eqcommand{ }{shipout} 1068 \eqcommand{ }{shortstack} 1069 \eqcommand{ }{show} 1070 \eqcommand{ }{showbox} 1071 \eqcommand{ }{showboxbreadth} 1072 \eqcommand{ }{showboxdepth} 1073 \eqcommand{ }{showlists} 1074 \eqcommand{ }{showthe} 1075 \eqcommand{ }{simplefontmode} 1076 \eqcommand{@}{sixt@@n} 1077 \eqcommand{ }{skewchar} 1078 \eqcommand{ }{skip} 1079 \eqcommand{@}{skip@} 1080 \eqcommand{ }{skipdef} 1081 \eqcommand{ }{sl} 1082 \eqcommand{ }{sldefault} 1083 \eqcommand{ }{slshape} 1084 \eqcommand{ }{sloppy} 1085 \eqcommand{ }{slshape} 1086 \eqcommand{ }{small} 1087 \eqcommand{ }{smallskip} 1088 \eqcommand{ }{smallskipamount} 1089 \eqcommand{}{smash} 1090 \eqcommand{ }{smile} 1091 \eqcommand{ }{snglfntlocatecode} 1092 \eqcommand{}{space} 1093 \eqcommand{ }{spacefactor} 1094 \eqcommand{ }{spaceskip} 1095 \eqcommand{}{spadesuit} 1096 \eqcommand{ }{span} 1097 \eqcommand{ }{special} 1098 \eqcommand{ }{splitmaxdepth} 1099 \eqcommand{ }{splittopskip} 1100 \eqcommand{ }{star} 1101 \eqcommand{ }{stepcounter} 1102 \eqcommand{}{stretch} 1103 \eqcommand{ }{string} 1104 \eqcommand{ }{strut} 1105 \eqcommand{}{strutbox} 1106 \eqcommand{ }{subitem} 1107 \eqcommand{}{subparagraph}

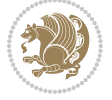

```
1108 \eqcommand{ }{subsection}
1109 \eqcommand{ }{substack}
1110 \eqcommand{ }{subsubitem}
1111 \eqcommand{ }{subsubsection}
1112 \eqcommand{ }{subset}
1113 \eqcommand{ }{subseteq}
1114 \eqcommand{ }{supereject}
1115 \eqcommand{ } {suppressfloats}
1116 \eqcommand{@ }{@tempa}
1117 \eqcommand{@ }{@tempb}
1118 \eqcommand{@ }{@tempc}
1119 \eqcommand{@ }{@tempd}
1120 \eqcommand{@ }{@tempe}
1121 \eqcommand{@ }{@tempboxa}
1122 \eqcommand{@ }{@tempcnta}
1123 \eqcommand{@ }{@tempcntb}
1124 \eqcommand{@ }{@tempdima}
1125 \eqcommand{@ }{@tempdimb}
1126 \eqcommand{@ }{@tempdimc}
1127 \eqcommand{@ }{@tempskipa}
1128 \eqcommand{@ }{@tempskipb}
1129 \eqcommand{@ }{@tempswafalse}
1130 \eqcommand{@ }{@tempswatrue}
1131 \eqcommand{@ }{@temptokena}
1132 \eqcommand{ }{@thefnmark}
1133 \eqcommand{@ }{@thirdofthree}
1134 \eqcommand{ }{tabbingsep}
1135 \eqcommand{  }{tabcolsep}
1136 \eqcommand{ }{tableofcontents}
1137 \eqcommand{ }{tablename}
1138 \eqcommand{ }{tabskip}
1139 \eqcommand{ }{tabularnewline}
1140 \eqcommand{ }{tag}
1141 \eqcommand{}{telephone}
1142 \eqcommand{ }{TeX}
1143 \eqcommand{ }{text}
1144 \eqcommand{ }{textbullet}
1145 \eqcommand{ }{textfont}
1146 \eqcommand{  }{textemdash}
1147 \eqcommand{  }{textendash}
1148 \eqcommand{  }{textexclamdown}
1149 \eqcommand{  }{textperiodcentered}
1150 \eqcommand{  }{textquestiondown}
1151 \eqcommand{ } {textquotedblleft}
1152 \eqcommand{    }{textquotedblright}
1153 \eqcommand{  }{textquoteleft}
1154 \eqcommand{ }{textquoteright}
1155 \eqcommand{   }{textvisiblespace}
1156 \eqcommand{ }{textbackslash}
1157 \eqcommand{ }{textbar}
```
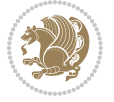

```
1158 \eqcommand{  }{textgreater}
1159 \eqcommand{ }{textless}
1160 \eqcommand{ }{textbf}
1161 \eqcommand{ }{textcircled}
1162 \eqcommand{ }{textcolor}
1163 \eqcommand{ } {textcompwordmark}
1164 \eqcommand{    }{textfloatsep}
1165 \eqcommand{ }{textfraction}
1166 \eqcommand{ }{textheight}
1167 \eqcommand{ } {textindent}
1168 \eqcommand{ }{textit}
1169 \eqcommand{ }{textmd}
1170 \eqcommand{ }{textnormal}
1171 \eqcommand{ }{textregistered}
1172 \eqcommand{ }{textrm}
1173 \eqcommand{  }{textsc}
1174 \eqcommand{  }{textsf}
1175 \eqcommand{ }{textsl}
1176 \eqcommand{ }{textstyle}
1177 \eqcommand{ }{textsuperscript}
1178 \eqcommand{ }{texttrademark}
1179 \eqcommand{ }{texttt}
1180 \eqcommand{ } {textup}
1181 \eqcommand{ }{textwidth}
1182 \eqcommand{  }{thanks}
1183 \eqcommand{ }{the}
1184 \eqcommand{ }{thempfn}
1185 \eqcommand{ }{thicklines}
1186 \eqcommand{ }{thickmuskip}
1187 \eqcommand{  }{thinmuskip}
1188 \eqcommand{}{thickspace}
1189 \eqcommand{ }{thinlines}
1190 \eqcommand{ }{thinspace}
1191 \eqcommand{  }{thisfancypage}
1192 \eqcommand{  }{thispagestyle}
1193 \eqcommand{@}{thr@@}
1194 \eqcommand{ }{tilde}
1195 \eqcommand{ }{tiny}
1196 \eqcommand{ }{time}
1197 \eqcommand{ }{times}
1198 \eqcommand{ }{title}
1199 \eqcommand{}{to}
1200 \eqcommand{ }{today}
1201 \eqcommand{ }{toks}
1202 \eqcommand{ }{toksdef}
1203 \eqcommand{ }{tolerance}
1204 \eqcommand{}{top}
1205 \eqcommand{  }{topfigrule}
1206 \eqcommand{ }{topfraction}
1207 \eqcommand{ }{topmargin}
```
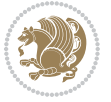

```
1208 \eqcommand{ }{topmark}
1209 \eqcommand{ }{toppageskip}
1210 \eqcommand{    }{topsep}
1211 \eqcommand{ }{topskip}
1212 \eqcommand{ }{totalheight}
1213 \eqcommand{ }{tracingall}
1214 \eqcommand{ }{tracingcommands}
1215 \eqcommand{ }{tracinglostchars}
1216 \eqcommand{ }{tracingmacros}
1217 \eqcommand{ }{tracingonline}
1218 \eqcommand{  }{tracingoutput}
1219 \eqcommand{ }{tracingpages}
1220 \eqcommand{ }{tracingparagraphs}
1221 \eqcommand{ }{tracingrestores}
1222 \eqcommand{ }{tracingstats}
1223 \eqcommand{}{triangle}
1224 \eqcommand{  }{ttdefault}
1225 \eqcommand{ }{ttfamily}
1226 \eqcommand{@}{tw@}
1227 \eqcommand{ }{twocolumn}
1228 \eqcommand{ }{typein}
1229 \eqcommand{ }{typeout}
1230 \eqcommand{}{uccode}
1231 \eqcommand{  }{uchyph}
1232 \eqcommand{ }{underline}
1233 \eqcommand{ }{unhbox}
1234 \eqcommand{  }{unhcopy}
1235 \eqcommand{}{unitlength}
1236 \eqcommand{ }{unkern}
1237 \eqcommand{ } {unpenalty}
1238 \eqcommand{ }{unskip}
1239 \eqcommand{ }{unvbox}
1240 \eqcommand{  }{unvcopy}
1241 \eqcommand{ } {updefault}
1242 \eqcommand{ }{upshape}
1243 \eqcommand{ }{usebox}
1244 \eqcommand{ } {usecounter}
1245 \eqcommand{ }{usefont}
1246 \eqcommand{ }{usepackage}
1247 \eqcommand{@ }{@vobeyspaces}
1248 \eqcommand{@ }{@void}
1249 \eqcommand{ }{vadjust}
1250 \eqcommand{ }{valign}
1251 \eqcommand{ } {value}
1252 \eqcommand{ }{vbadness}
1253 \eqcommand{ }{vbox}
1254 \eqcommand{ }{vcenter}
1255 \eqcommand{ }{verb}
1256 \eqcommand{ }{vfil}
1257 \eqcommand{ }{vfill}
```
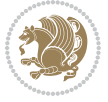

```
1258 \eqcommand{ }{vfilneg}
1259 \eqcommand{ } {vfuzz}
1260 \eqcommand{ }{visible}
1261 \eqcommand{ }{vline}
1262 \eqcommand{ }{voffset}
1263 \eqcommand{@}{voidb@x}
1264 \eqcommand{  }{vpageref}
1265 \eqcommand{ }{vrboxsep}
1266 \eqcommand{ }{vref}
1267 \eqcommand{ }{vrule}
1268 \eqcommand{ }{vsize}
1269 \eqcommand{ }{vskip}
1270 \eqcommand{ }{vspace}
1271 \eqcommand{ }{vsplit}
1272 \eqcommand{ }{vss}
1273 \eqcommand{ }{vtop}
1274 \eqcommand{ }{wd}
1275 \eqcommand{ }{whiledo}
1276 \eqcommand{ }{widehat}
1277 \eqcommand{ }{widetilde}
1278 \eqcommand{  }{widowpenalty}
1279 \eqcommand{ }{width}
1280 \eqcommand{ } {wlog}
1281 \eqcommand{}{write}
1282 \eqcommand{@ }{@xobeysp}
1283 \eqcommand{@}{@xxxii}
1284 \eqcommand{ }{xdef}
1285 \eqcommand{ } {xleaders}
1286 \eqcommand{  }{xspaceskip}
1287 \eqcommand{ }{year}
1288 \eqcommand{@}{z@}
1289 \eqcommand{@ }{z@skip}
```
### **7.19 color-localise-xepersian.def**

1290 color} \-localise-xepersian.def}[2011/03/01 v0.1 localising color package]  $1291 0$ } {rgb} { } \0,,0}  $1292 \ 1$ } {rgb}{ } \1,,1}  $1293$  1}{rgb}{ } \0,,0} 1294 0}{rgb}{} \1,,0}  $1295$  0} {rgb} { } \0,,1} 1296 1}{cmyk}{ } \0,,0,0} 1297 0}{cmyk}{ } \1,,0,0} 1298 0}{cmyk}{ } \0,,1,0}

#### **7.20 xepersian-localise-commands-xepersian.def**

1299 \ProvidesFile{xepersian-localise-commands-xepersian.def}[2012/07/25 v0.2 Persian localisation o

```
1300 \eqcommand{ }{autofootnoterule}
1301 \eqcommand{ }{AutoMathsDigits}
1302 \eqcommand{ }{DefaultMathsDigits}
```
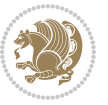

1303 \eqcommand{@}{keyval@eq@alias@key} 1304 \eqcommand{ }{deflatinfont} 1305 \eqcommand{ }{defpersianfont} 1306 \eqcommand{}{hboxL} 1307 \eqcommand{ }{hboxR} 1308 \eqcommand{ }{Latincite} 1309 \eqcommand{ }{latinfont} 1310 \eqcommand{ }{latintoday} 1311 \eqcommand{ }{leftfootnoterule}  $1312 \text{ (eqcommand)}$ 1313 \eqcommand{ }{LRE} 1314 \eqcommand{ }{LTRdblcol} 1315 \eqcommand{ }{LTRfootnote} 1316 \eqcommand{ }{LTRfootnotetext} 1317 \eqcommand{ }{LTRthanks} 1318 \eqcommand{ } {persianday} 1319 \eqcommand{ }{persianfont} 1320 \eqcommand{ }{PersianMathsDigits} 1321 \eqcommand{ }{persianmonth} 1322 \eqcommand{ }{persianyear} 1323 \eqcommand{ }{plq} 1324 \eqcommand{ }{prq}<br>1325 \eqcommand{ }{rightfoo }{rightfootnoterule} 1326 \eqcommand{ }{rl} 1327 \eqcommand{ }{RLE} 1328 \eqcommand{ }{RTLdblcol} 1329 \eqcommand{}{RTLfootnote} 1330 \eqcommand{ }{RTLfootnotetext} 1331 \eqcommand{ }{RTLthanks} 1332 \eqcommand{@ }{@SepMark} 1333 \eqcommand{ }{SepMark} 1334 \eqcommand{ }{setdefaultbibitems} 1335 \eqcommand{ }{setdefaultmarginpar} 1336 \eqcommand{ }{setdigitfont} 1337 \eqcommand{ }{setfootnoteLR} 1338 \eqcommand{ }{setfootnoteRL} 1339 \eqcommand{  ${}$  }{setlatintextfont} 1340 \eqcommand{ }{setLTR} 1341 \eqcommand{ }{setLTRbibitems} 1342 \eqcommand{ }{setLTRmarginpar} 1343 \eqcommand{ }{setRTL} 1344 \eqcommand{ }{setRTLbibitems} 1345 \eqcommand{ }{setRTLmarginpar} 1346 \eqcommand{ }{settextfont} 1347 \eqcommand{ }{textwidthfootnoterule} 1348 \eqcommand{ }{twocolumnstableofcontents} 1349 \eqcommand{ }{unsetfootnoteRL} 1350 \eqcommand{ }{unsetLTR} 1351 \eqcommand{ } {unsetRTL} 1352 \eqcommand{ } {vboxL}

1353 \eqcommand{ } {vboxR} \eqcommand{ }{XeLaTeX} \eqcommand{ }{XePersian} \eqcommand{ }{xepersianversion} 1357 \eqcommand{ }{xepersiandate} \eqcommand{ }{XeTeX}

#### **7.21 enumerate-xepersian.def**

```
1359 \ProvidesFile{enumerate-xepersian.def}[2010/07/25 v0.1 adaptations for enumerate package]
1360 \def\@enloop@{%
```

```
1361 \ifx entemp@\ \def\@tempa{\@enLabel\harfi }\else
1362 \ifx entemp@\ \def\@tempa{\@enLabel\adadi }\else
1363 \ifx entemp@\ \def\@tempa{\@enLabel\tartibi }\else
1364 \ifx A\@entemp \def\@tempa{\@enLabel\Alph }\else
1365 \ifx a\@entemp \def\@tempa{\@enLabel\alph }\else
1366 \ifx i\@entemp \def\@tempa{\@enLabel\roman }\else
1367 \ifx I\@entemp \def\@tempa{\@enLabel\Roman }\else
1368 \ifx 1\@entemp \def\@tempa{\@enLabel\arabic}\else
1369 \ifx \@sptoken\@entemp \let\@tempa\@enSpace \else
1370 \ifx \bgroup\@entemp \let\@tempa\@enGroup \else
1371 \ifx \@enum@\@entemp \let\@tempa\@gobble \else
1372 \let\@tempa\@enOther
1373 \qquad \qquad \qquad \qquad \qquad \qquad \qquad \qquad \qquad \qquad \qquad \qquad \qquad \qquad \qquad \qquad \qquad \qquad \qquad \qquad \qquad \qquad \qquad \qquad \qquad \qquad \qquad \qquad \qquad \qquad \qquad \qquad \qquad \qquad \qquad \qquad1374 \fi\fi\fi\fi\fi\fi\fi\fi\fi\fi\fi
1375 \@tempa}
```
#### **7.22 latex-localise-environments-xepersian.def**

```
1376 \ProvidesFile{latex-localise-environments-xepersian.def}[2010/07/25 v0.2 Persian localisation o
1377 \eqenvironment{ }{abstract}
1378 \eqenvironment{}{appendix}
1379 \eqenvironment{ }{array}
1380 \eqenvironment{ }{center}
1381 \eqenvironment{}{description}
1382 \eqenvironment{ }{displaymath}
1383 \eqenvironment{}{document}
1384 \eqenvironment{}{enumerate}
1385 \eqenvironment{}{figure}
1386 \eqenvironment{*}{figure*}
1387 \eqenvironment{ }{filecontents}
1388 \eqenvironment{ *}{filecontents*}
1389 \eqenvironment{ }{flushleft}
1390 \eqenvironment{ }{flushright}
1391 \eqenvironment{ }{itemize}
1392 \eqenvironment{}{letter}
1393 \eqenvironment{}{list}
1394 \eqenvironment{ }{longtable}
1395 \eqenvironment{}{lrbox}
1396 \eqenvironment{}{math}
1397 \eqenvironment{ }{matrix}
```
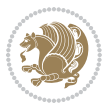

```
1398 \eqenvironment{ }{minipage}
1399 \eqenvironment{}{multline}
1400 \eqenvironment{ }{note}
1401 \eqenvironment{ }{overlay}
1402 \eqenvironment{}{picture}
1403 \eqenvironment{ }{quotation}
1404 \eqenvironment{ }{quote}
1405 \eqenvironment{ }{slide}
1406 \eqenvironment{}{sloppypar}
1407 \eqenvironment{ }{split}
1408 \eqenvironment{ }{subarray}
1409 \eqenvironment{ }{tabbing}
1410 \eqenvironment{ }{table}
1411 \eqenvironment{*}{table*}
1412 \eqenvironment{ }{tabular}
1413 \eqenvironment{*}{tabular*}
1414 \eqenvironment{}{thebibliography}
1415 \eqenvironment{ }{theindex}
1416 \eqenvironment{ }{titlepage}
1417 \eqenvironment{ }{trivlist}
1418 \eqenvironment{}{verse}
```
#### **7.23 xepersian-localise-environments-xepersian.def**

```
1419 \ProvidesFile{xepersian-localise-environments-xepersian.def}[2010/07/25 v0.1 Persian localisati
1420 \eqenvironment{ }{latin}
1421 \eqenvironment{ }{LTR}
1422 \eqenvironment{  }{LTRitems}
1423 \eqenvironment{}{modernpoem}
```

```
1424 \eqenvironment{*}{modernpoem*}
1425 \eqenvironment{ }{persian}
1426 \eqenvironment{ }{RTL}
1427 \eqenvironment{ }{RTLitems}
1428 \eqenvironment{ }{traditionalpoem}
1429 \eqenvironment{*}{traditionalpoem*}
```
# **7.24 extarticle-xepersian.def**

```
1430 \ProvidesFile{extarticle-xepersian.def}[2010/07/25 v0.1 adaptations for extarticle class]
1431 \renewcommand\thepart {\@tartibi\c@part}
```
- 1432 \renewcommand\appendix{\par
- 1433 \setcounter{section}{0}%
- 1434 \setcounter{subsection}{0}%
- 1435 \gdef\thesection{\@harfi\c@section}}

# **7.25 extbook-xepersian.def**

1436 \ProvidesFile{extbook-xepersian.def}[2010/07/25 v0.1 adaptations for extbook class] 1437 \renewcommand\frontmatter{%

- 1438 \cleardoublepage
- 1439 \@mainmatterfalse
- 1440 \pagenumbering{harfi}}

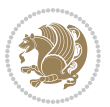

```
1441 \renewcommand \thepart {\@tartibi\c@part}
```

```
1442 \renewcommand\appendix{\par
```

```
1443 \setcounter{chapter}{0}%
```

```
1444 \setcounter{section}{0}%
```

```
1445 \gdef\@chapapp{\appendixname}%
```

```
1446 \gdef\thechapter{\@harfi\c@chapter}
```

```
1447 }%end appendix
```
# **7.26 extrafootnotefeatures-xepersian.def**

```
1448 \ProvidesFile{extrafootnotefeatures-xepersian.def}[2012/01/01 v0.2 footnote macros for extrafoot
1449 \renewcommand{\foottextfont}{\footnotesize\if@RTL@footnote\else\@nonlatinfalse\latinfont\fi}
```

```
1450 \renewcommand{\LTRfoottextfont}{\@nonlatinfalse\footnotesize\latinfont}
```

```
1451 \renewcommand{\RTLfoottextfont}{\@nonlatintrue\footnotesize\persianfont}
```
# **7.27 extreport-xepersian.def**

\ProvidesFile{extreport-xepersian.def}[2010/07/25 v0.1 adaptations for extreport class]

```
1453 \renewcommand\thepart {\@tartibi\c@part}
```

```
1454 \renewcommand\appendix{\par
```
\setcounter{chapter}{0}%

```
1456 \setcounter{section}{0}%
```
- \gdef\@chapapp{\appendixname}%
- \gdef\thechapter{\@harfi\c@chapter}}

# **7.28 flowfram-xepersian.def**

 \ProvidesFile{flowfram-xepersian.def}[2010/07/25 v0.1 adaptations for flowfram package] \def\@outputpage{%

\begingroup

- 1462 \let\protect\noexpand
- 1463 \@resetactivechars
- \global\let\@@if@newlist\if@newlist
- \global\@newlistfalse\@parboxrestore
- \shipout\vbox{\set@typeset@protect
- 1467 \aftergroup
- 1468 \endgroup
- 1469 \aftergroup
- 1470 \set@typeset@protect
- \reset@font\normalsize\normalsfcodes
- 1472 \let\label\@gobble
- 1473 \let\index\@gobble
- \let\glossary\@gobble
- \baselineskip\z@skip
- \lineskip\z@skip
- \lineskiplimit\z@
- \vskip\topmargin\moveright\@themargin
- \vbox{%
- 1480 \vskip\headheight
- 1481 \vskip\headsep
- 1482 \box\@outputbox
- }}%

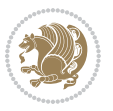

- \global\let\if@newlist\@@if@newlist
- \stepcounter{page}%
- \setcounter{displayedframe}{0}%
- \let\firstmark\botmark}

#### **7.29 footnote-xepersian.def**

```
1488 \ProvidesFile{footnote-xepersian.def}[2013/04/26 v0.4 footnote macros for xepersian package]
1489
1490
1491
1492 \long\def\@footnotetext#1{\insert\footins{%
1493 \if@RTL@footnote\@RTLtrue\else\@RTLfalse\fi%
1494 \reset@font\footnotesize
1495 \interlinepenalty\interfootnotelinepenalty
1496 \splittopskip\footnotesep
1497 \splitmaxdepth \dp\strutbox \floatingpenalty \@MM
1498 \hsize\columnwidth \@parboxrestore
1499 \protected@edef\@currentlabel{%
1500 \csname p@footnote\endcsname\@thefnmark
1501 }%
1502 \color@begingroup
1503 \@makefntext{%
1504 \quad \texttt{l=val} \label{p:val}1505 \color@endgroup}}%
1506
1507
1508
1509
1510
1511 \long\def\@RTLfootnotetext#1{\insert\footins{%
1512 \@RTLtrue%
1513 \@nonlatintrue%
1514 \reset@font\footnotesize
1515 \interlinepenalty\interfootnotelinepenalty
1516 \splittopskip\footnotesep
1517 \splitmaxdepth \dp\strutbox \floatingpenalty \@MM
1518 \hsize\columnwidth \@parboxrestore
1519 \protected@edef\@currentlabel{%
1520 \csname p@footnote\endcsname\@thefnmark
1521 }%
1522 \color@begingroup
1523 \@makefntext{%
1524 \rule\z@\footnotesep\ignorespaces\persianfont #1\@finalstrut\strutbox}%
1525 \color@endgroup}}%
1526
1527
1528
1529
1530
```

```
1531 \long\def\@LTRfootnotetext#1{\insert\footins{%
1532 \@RTLfalse%
1533 \@nonlatinfalse%
1534 \reset@font\footnotesize
1535 \interlinepenalty\interfootnotelinepenalty
1536 \splittopskip\footnotesep
1537 \splitmaxdepth \dp\strutbox \floatingpenalty \@MM
1538 \hsize\columnwidth \@parboxrestore
1539 \protected@edef\@currentlabel{%
1540 \csname p@footnote\endcsname\@thefnmark
1541 }%
1542 \color@begingroup
1543 \@makefntext{%
1544 \rule\z@\footnotesep\ignorespaces\latinfont #1\@finalstrut\strutbox}%
1545 \color@endgroup}}%
1546
1547 \footdir@temp\footdir@ORG@xepersian@footnotetext\@footnotetext{\bidi@footdir@footnote}%
1548 \footdir@temp\footdir@ORG@xepersian@RTLfootnotetext\@RTLfootnotetext{R}%
1549 \footdir@temp\footdir@ORG@xepersian@LTRfootnotetext\@LTRfootnotetext{L}%
1550
1551
1552
1553 \long\def\@mpfootnotetext#1{%
1554 \ifbidi@autofootnoterule\ifnum\c@mpfootnote=\@ne\if@RTL@footnote\global\let\bidi@mpfootnoterule\right@footnoterule\else\global\let\bidi@mpfootnoterule\left@footnoterule\fi\fi\fi%
1555 \global\setbox\@mpfootins\vbox{\if@RTL@footnote\@RTLtrue\else\@RTLfalse\fi%
1556 \unvbox\@mpfootins
1557 \reset@font\footnotesize
1558 \hsize\columnwidth
1559 \@parboxrestore
1560 \protected@edef\@currentlabel
1561 {\csname p@mpfootnote\endcsname\@thefnmark}%
1562 \color@begingroup
1563 \@makefntext{%
1564 \rule\z@\footnotesep\ignorespaces\if@RTL@footnote#1\else\@nonlatinfalse\latinfont#1\fi\@fi
1565 \color@endgroup}}
1566
1567
1568
1569
1570
1571 \long\def\@mpRTLfootnotetext#1{%
1572 \ifbidi@autofootnoterule\ifnum\c@mpfootnote=\@ne\global\let\bidi@mpfootnoterule\right@footnoterule\fi\fi%
1573 \global\setbox\@mpfootins\vbox{\@RTLtrue\@nonlatintrue%
1574 \unvbox\@mpfootins
1575 \reset@font\footnotesize
1576 \hsize\columnwidth
1577 \@parboxrestore
1578 \protected@edef\@currentlabel
1579 {\csname p@mpfootnote\endcsname\@thefnmark}%
1580 \color@begingroup
```
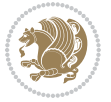

- \@makefntext{%
- \rule\z@\footnotesep\ignorespaces\persianfont #1\@finalstrut\strutbox}%
- \color@endgroup}}
- 

- \long\def\@mpLTRfootnotetext#1{%
- \ifbidi@autofootnoterule\ifnum\c@mpfootnote=\@ne\global\let\bidi@mpfootnoterule\left@footnoterule\fi\fi%
- \global\setbox\@mpfootins\vbox{\@RTLfalse\@nonlatinfalse%
- \unvbox\@mpfootins
- \reset@font\footnotesize
- \hsize\columnwidth
- \@parboxrestore
- \protected@edef\@currentlabel
- {\csname p@mpfootnote\endcsname\@thefnmark}%
- \color@begingroup
- \@makefntext{%
- \rule\z@\footnotesep\ignorespaces\latinfont #1\@finalstrut\strutbox}%
- \color@endgroup}}

# **7.30 framed-xepersian.def**

1599 \ProvidesFile{framed-xepersian.def}[2012/06/05 v0.1 xepersian adaptations for framed package for \renewenvironment{titled-frame}[1]{%

- \def\FrameCommand{\fboxsep8pt\fboxrule2pt
- \TitleBarFrame{\textbf{#1}}}%
- \def\FirstFrameCommand{\fboxsep8pt\fboxrule2pt
- \TitleBarFrame[\$\if@RTL\blacktriangleleft\else\blacktriangleright\fi\$]{\textbf{#1}}}%
- \def\MidFrameCommand{\fboxsep8pt\fboxrule2pt
- 1606 \TitleBarFrame[\$\if@RTL\blacktriangleleft\else\blacktriangleright\fi\$]{\textbf{#1\ (\if@RTL
- \def\LastFrameCommand{\fboxsep8pt\fboxrule2pt
- \TitleBarFrame{\textbf{#1\ (\if@RTL else\ cont\fi)}}}%
- \MakeFramed{\advance\hsize-20pt \FrameRestore}}%
- % note:  $8 + 2 + 8 + 2 = 20$ . Don't use \width because the frame title
- % could interfere with the width measurement.
- {\endMakeFramed}

### **7.31 glossaries-xepersian.def**

\ProvidesFile{glossaries-xepersian.def}[2014/09/04 v0.4 xepersian adaptations for glossaries pac

```
1614 \glsaddprotectedpagefmt{@harfi}
```
- \glsaddprotectedpagefmt{@tartibi}
- \glsaddprotectedpagefmt{@adadi}

# **7.32 hyperref-xepersian.def**

\ProvidesFile{hyperref-xepersian.def}[2015/02/02 v0.6 bilingual captions for hyperref package]

```
1618 \def\equationautorefname{\if@RTL else\ Equation\fi}%
```
\def\footnoteautorefname{\if@RTL else\ footnote\fi}%

```
1620 \def\itemautorefname{\if@RTL else\ item\fi}%
```

```
1621 \def\figureautorefname{\if@RTL else\ Figure\fi}%
```

```
1622 \def\tableautorefname{\if@RTL else\ Table\fi}%
```

```
1623 \def\partautorefname{\if@RTL else\ Part\fi}%
```
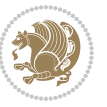

```
1624 \def\appendixautorefname{\if@RTL else\ Appendix\fi}%
1625 \def\chapterautorefname{\if@RTL else\ chapter\fi}%
1626 \def\sectionautorefname{\if@RTL else\ section\fi}%
1627 \def\subsectionautorefname{\if@RTL else\ subsection\fi}%
1628 \def\subsubsectionautorefname{\if@RTL else\ subsubsection\fi}%
1629 \def\paragraphautorefname{\if@RTL else\ paragraph\fi}%
1630 \def\subparagraphautorefname{\if@RTL else\ subparagraph\fi}%
1631 \def\FancyVerbLineautorefname{\if@RTL else\ line\fi}%
1632 \def\theoremautorefname{\if@RTL else\ Theorem\fi}%
1633 \def\pageautorefname{\if@RTL else\ page\fi}%
1634 \AtBeginDocument{%
1635 \let\HyOrg@appendix\appendix
1636 \def\appendix{%
1637 \ltx@IfUndefined{chapter}%
1638 {\gdef\theHsection{\Alph{section}}}%
1639 {\gdef\theHchapter{\Alph{chapter}}}%
1640 \xdef\Hy@chapapp{\Hy@appendixstring}%
1641 \HyOrg@appendix
1642 }
1643 }
1644 \pdfstringdefDisableCommands{%
1645 \let\lr\@firstofone
1646 \let\rl\@firstofone
1647 \def\XePersian{XePersian}
1648 }
1649 \ltx@IfUndefined{@resets@pp}{%
1650 }{%
1651 \let\HyOrg@resets@pp\@resets@pp
1652 \def\@resets@pp{%
1653 \ltx@IfUndefined{chapter}{%
1654 \gdef\theHsection{\Hy@AlphNoErr{section}}%
1655 }{%
1656 \gdef\theHchapter{\Hy@AlphNoErr{chapter}}%
1657 }%
1658 \xdef\Hy@chapapp{\Hy@appendixstring}%
1659 \HyOrg@resets@pp
1660 }%
```
#### }

# **7.33 imsproc-xepersian.def**

1662 \ProvidesFile{imsproc-xepersian.def}[2015/12/07 v0.4 implementation of imsproc class for xepersi \newenvironment{thebibliography}[1]{%

```
1664 \@bibtitlestyle
```
- \normalfont\bibliofont\labelsep .5em\relax
- \renewcommand\theenumiv{\arabic{enumiv}}\let\p@enumiv\@empty

```
1667 \if@RTL\if@LTRbibitems\@RTLfalse\else\fi\else\if@RTLbibitems\@RTLtrue\else\fi\fi
```

```
1668 \list{\@biblabel{\theenumiv}}{\settowidth\labelwidth{\@biblabel{#1}}%
```

```
1669 \leftmargin\labelwidth \advance\leftmargin\labelsep
```

```
1670 \usecounter{enumiv}}%
```
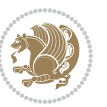

```
1671 \sloppy \clubpenalty\@M \widowpenalty\clubpenalty
1672 \sfcode \.=\@m
1673 }{%
1674 \def\@noitemerr{\@latex@warning{Empty `thebibliography' environment}}%
1675 \endlist
1676 }
1677 \def\theindex{\@restonecoltrue\if@twocolumn\@restonecolfalse\fi
1678 \columnseprule\z@ \columnsep 35\p@
1679 \@indextitlestyle
1680 \thispagestyle{plain}%
1681 \let\item\@idxitem
1682 \parindent\z@ \parskip\z@\@plus.3\p@\relax
1683 \if@RTL\raggedleft\else\raggedright\fi
1684 \hyphenpenalty\@M
1685 \footnotesize}
1686 \def\@idxitem{\par\hangindent \if@RTL-\fi2em}
1687 \def\subitem{\par\hangindent \if@RTL-\fi2em\hspace*{1em}}
1688 \def\subsubitem{\par\hangindent \if@RTL-\fi3em\hspace*{2em}}
1689 \renewcommand \thepart {\@tartibi\c@part}
1690 \def\appendix{\par\c@section\z@ \c@subsection\z@
1691 \let\sectionname\appendixname
1692 \def\thesection{\@harfi\c@section}}
1693 \def\right@footnoterule{%
1694 \kern-.4\p@
1695 \hbox to \columnwidth{\hskip \dimexpr\columnwidth-5pc\relax \hrulefill }
1696 \kern11\p@\kern-\footnotesep}
1697 \def\left@footnoterule{\kern-.4\p@
1698 \hrule\@width 5pc\kern11\p@\kern-\footnotesep}
1699 \def\@makefnmark{%
1700 \leavevmode
1701 \raise.9ex\hbox{\fontsize\sf@size\z@\normalfont\@thefnmark}%
1702 }
1703
1704
1705
1706 \long\def\@footnotetext#1{%
1707 \insert\footins{%
1708 \if@RTL@footnote\@RTLtrue\else\@RTLfalse\fi%
1709 \normalfont\footnotesize
1710 \interlinepenalty\interfootnotelinepenalty
1711 \splittopskip\footnotesep \splitmaxdepth \dp\strutbox
1712 \floatingpenalty\@MM \hsize\columnwidth
1713 \@parboxrestore \parindent\normalparindent \sloppy
1714 \protected@edef\@currentlabel{%
1715 \csname p@footnote\endcsname\@thefnmark}%
1716 \@makefntext{%
1717 \rule\z@\footnotesep\ignorespaces\if@RTL@footnote#1\else\@nonlatinfalse\latinfont#1\fi\uns
1718
1719
1720
```
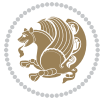

```
1721
1722
1723 \long\def\@RTLfootnotetext#1{%
1724 \insert\footins{%
1725 \@RTLtrue%
1726 \@nonlatintrue%
1727 \normalfont\footnotesize
1728 \interlinepenalty\interfootnotelinepenalty
1729 \splittopskip\footnotesep \splitmaxdepth \dp\strutbox
1730 \floatingpenalty\@MM \hsize\columnwidth
1731 \@parboxrestore \parindent\normalparindent \sloppy
1732 \protected@edef\@currentlabel{%
1733 \csname p@footnote\endcsname\@thefnmark}%
1734 \@makefntext{%
1735 \rule\z@\footnotesep\ignorespaces\persianfont #1\unskip\strut\par}}}
1736
1737
1738
1739
1740
1741
1742
1743 \long\def\@LTRfootnotetext#1{%
1744 \insert\footins{%
1745 \@RTLfalse%
1746 \@nonlatinfalse%
1747 \normalfont\footnotesize
1748 \interlinepenalty\interfootnotelinepenalty
1749 \splittopskip\footnotesep \splitmaxdepth \dp\strutbox
1750 \floatingpenalty\@MM \hsize\columnwidth
1751 \@parboxrestore \parindent\normalparindent \sloppy
1752 \protected@edef\@currentlabel{%
1753 \csname p@footnote\endcsname\@thefnmark}%
1754 \@makefntext{%
1755 \rule\z@\footnotesep\ignorespaces\latinfont #1\unskip\strut\par}}}
1756
1757 \footdir@temp\footdir@ORG@xepersian@imsproc@footnotetext\@footnotetext{\bidi@footdir@footnote}%
1758 \footdir@temp\footdir@ORG@xepersian@imsproc@RTLfootnotetext\@RTLfootnotetext{R}%
1759 \footdir@temp\footdir@ORG@xepersian@imsproc@LTRfootnotetext\@LTRfootnotetext{L}%
1760
1761 \def\part{\@startsection{part}{0}%
1762 \z@{\linespacing\@plus\linespacing}{.5\linespacing}%
1763 {\normalfont\bfseries\if@RTL\raggedleft\else\raggedright\fi}}
1764 \def\@tocline#1#2#3#4#5#6#7{\relax
1765 \ifnum #1>\c@tocdepth % then omit
1766 \else
1767 \par \addpenalty\@secpenalty\addvspace{#2}%
1768 \begingroup \hyphenpenalty\@M
1769 \@ifempty{#4}{%
```

```
1770 \@tempdima\csname r@tocindent\number#1\endcsname\relax
```
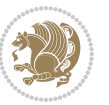

```
1771 }{%
1772 \@tempdima#4\relax
1773 }%
1774 \parindent\z@\if@RTL\rightskip\else\leftskip\fi#3\relax \advance\if@RTL\rightskip\else\left
1775 \if@RTL\leftskip\else\rightskip\fi\@pnumwidth plus4em \parfillskip-\@pnumwidth
1776 #5\leavevmode\hskip-\@tempdima #6\nobreak\relax
1777 \hfil\hbox to\@pnumwidth{\@tocpagenum{#7}}\par
1778 \nobreak
1779 \endgroup
1780 \fi}
1781 \renewcommand\thesubsection {\thesection\@SepMark\arabic{subsection}}
1782 \renewcommand\thesubsubsection {\thesubsection \@SepMark\arabic{subsubsection}}
1783 \renewcommand\theparagraph {\thesubsubsection\@SepMark\arabic{paragraph}}
1784 \renewcommand\thesubparagraph {\theparagraph\@SepMark\arabic{subparagraph}}
1785 \def\maketitle{\par
1786 \@topnum\z@ % this prevents figures from falling at the top of page 1
1787 \@setcopyright
1788 \thispagestyle{firstpage}% this sets first page specifications
1789 \uppercasenonmath\shorttitle
1790 \ifx\@empty\shortauthors \let\shortauthors\shorttitle
1791 \else \andify\shortauthors
1792 \fi
1793 \@maketitle@hook
1794 \begingroup
1795 \@maketitle
1796 \toks@\@xp{\shortauthors}\@temptokena\@xp{\shorttitle}%
1797 \toks4{\def\\{ \ignorespaces}}% defend against questionable usage
1798 \edef\@tempa{%
1799 \@nx\markboth{\the\toks4
1800 \@nx\MakeUppercase{\the\toks@}}{\the\@temptokena}}%
1801 \@tempa
1802 \endgroup
1803 \c@footnote\z@
1804 \@cleartopmattertags
```

```
1805 }
```
### **7.34 kashida-xepersian.def**

```
1806 \ProvidesFile{kashida-xepersian.def}[2016/09/09 v0.5 implementation of Kashida for xepersian pac
1807 \chardef\xepersian@zwj="200D % zero-width joiner
1808
1809 \chardef\xepersian@D=10 % dual-joiner class
1810 \chardef\xepersian@L=11 % lam
1811 \chardef\xepersian@R=12 % right-joiner
1812 \chardef\xepersian@A=13 % alef
1813 \chardef\xepersian@V=4096 % vowel or other combining mark (to be ignored)
1814 \newif\if@Kashida@on
1815 \def\xepersian@kashida{\if@Kashida@on\xepersian@zwj\nobreak%
1816 \leaders\hrule height \XeTeXglyphbounds2 \the\XeTeXcharglyph"0640 depth \XeTeXglyphbounds4 \the
1817
```
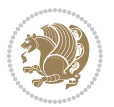

```
1818 \def\setclass#1#2{\def\theclass{#1}\def\charlist{#2}%
1819 \expandafter\dosetclass\charlist,\end}
1820 \def\dosetclass#1,#2\end{%
1821 \def\test{#1}\def\charlist{#2}%
1822 \ifx\test\empty\let\next\finishsetclass
1823 \else \XeTeXcharclass "\test = \theclass
1824 \let\next\dosetclass \fi
1825 \expandafter\next\charlist,,\end}
1826 \def\finishsetclass#1,,\end{}
1827
1828 \setclass \xepersian@A {0622,0623,0625,0627}
1829 \setclass \xepersian@R {0624,0629,062F,0630,0631,0632,0648,0698}
1830 \setclass \xepersian@D {0626,0628,062A,062B,062C,062D,062E}
1831 \setclass \xepersian@D {0633,0634,0635,0636,0637,0638,0639,063A}
1832 \setclass \xepersian@D {0640,0641,0642,0643,0645,0646,0647,0649,064A}
1833 \setclass \xepersian@D {067E,0686,06A9,06AF,06CC}
1834 \setclass \xepersian@L {0644}
18<sub>35</sub> \setclass \xepersian@V {064B,064C,064D,064E,064F,0650,0651,0652}
1836
1837 \XeTeXinterchartoks \xepersian@D \xepersian@D = {\xepersian@kashida}
1838 \XeTeXinterchartoks \xepersian@L \xepersian@D = {\xepersian@kashida}
1839 \XeTeXinterchartoks \xepersian@D \xepersian@L = {\xepersian@kashida}
1840 \XeTeXinterchartoks \xepersian@L \xepersian@L = {\xepersian@kashida}
1841 \XeTeXinterchartoks \xepersian@D \xepersian@R = {\xepersian@kashida}
1842 \XeTeXinterchartoks \xepersian@D \xepersian@A = {\xepersian@kashida}
1843 \XeTeXinterchartoks \xepersian@L \xepersian@R = {\xepersian@kashida}
1844 \XeTeXinterchartoks \xepersian@L \xepersian@A = {}
1845
1846 \newcommand{\KashidaOn}{\@Kashida@ontrue}
1847 \newcommand{\KashidaOff}{\@Kashida@onfalse}
1848 \KashidaOn
```
# **7.35 listings-xepersian.def**

```
1849 \ProvidesFile{listings-xepersian.def}[2014/07/17 v0.3 bilingual captions for listings package]
1850 \def\lstlistingname{\if@RTL else\ Listing\fi}
1851\def\lstlistlistingname{\if@RTL else\ Listings\fi}
```
### **7.36 loadingorder-xepersian.def**

```
1852 \ProvidesFile{loadingorder-xepersian.def}[2012/01/01 v0.3 making sure that xepersian is the last
1853 \bidi@isloaded{algorithmic}
1854 \bidi@isloaded{algorithm}
1855 \bidi@isloaded{backref}
1856 \bidi@isloaded{enumerate}
1857 \bidi@isloaded{tocloft}
1858 \bidi@isloaded{url}
1859 \AtBeginDocument{
1860 \if@bidi@algorithmicloaded@\else
1861 \bidi@isloaded[\PackageError{xepersian}{Oops! you have loaded package algorithmic after xepers
```
\fi%

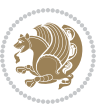

- \if@bidi@algorithmloaded@\else
- 1864 \bidi@isloaded[\PackageError{xepersian}{Oops! you have loaded package algorithm after xepersia
- \fi%
- \if@bidi@backrefloaded@\else
- 1867 \bidi@isloaded[\PackageError{xepersian}{Oops! you have loaded package backref after xepersian
- \fi%
- \if@bidi@enumerateloaded@\else
- 1870 \bidi@isloaded[\PackageError{xepersian}{Oops! you have loaded package enumerate after xepersia \fi%
- \if@bidi@tocloftloaded@\else
- \bidi@isloaded[\PackageError{xepersian}{Oops! you have loaded package tocloft after xepersian \fi%
- \if@bidi@urlloaded@\else
- 1876 \bidi@isloaded[\PackageError{xepersian}{Oops! you have loaded package url after xepersian pack \fi%
- }

#### **7.37 localise-xepersian.def**

```
1879 \ProvidesFile{localise-xepersian.def}[2014/07/10 v0.2b Persian localisation of LaTeX2e]
1880 \newcommand{\makezwnjletter}{\catcode` =11\relax}
1881 \makezwnjletter
1882 \newcommand*{\eqcommand}[2]{\if@bidi@csprimitive{#2}{\bidi@csletcs{#1}{#2}}{\bidi@csdefcs{#1}{#2}}}
1883\newcommand*{\eqenvironment}[2]{\newenvironment{#1}{\csname#2\endcsname}{\csname end#2\endcsnam
1884 \@ifpackageloaded{keyval}{%
1885 \newcommand*\keyval@eq@alias@key[4][KV]{%
1886 \bidi@csletcs{#1@#2@#3}{#1@#2@#4}%
1887 \bidi@csletcs{#1@#2@#3@default}{#1@#2@#4@default}}%
1888 }{\@ifpackageloaded{xkeyval}{%
1889 \newcommand*\keyval@eq@alias@key[4][KV]{%
1890 \bidi@csletcs{#1@#2@#3}{#1@#2@#4}%
1891 \bidi@csletcs{#1@#2@#3@default}{#1@#2@#4@default}}%
1892 }{}}
1893 \input{latex-localise-commands-xepersian.def}
1894 \input{xepersian-localise-commands-xepersian.def}
1895 \input{latex-localise-environments-xepersian.def}
1896 \input{xepersian-localise-environments-xepersian.def}
1897 \input{latex-localise-messages-xepersian.def}
1898 \input{latex-localise-misc-xepersian.def}
1899 \input{packages-localise-xepersian.def}
1900 \aliasfontfeature{ExternalLocation}{ }
1901 \aliasfontfeature{ExternalLocation}{ }
1902 \aliasfontfeature{Renderer}{ }
1903 \aliasfontfeature{BoldFont}{ }
1904 \aliasfontfeature{Language}{}
1905 \aliasfontfeature{Script}{}
1906 \aliasfontfeature{UprightFont}{ }
1907 \aliasfontfeature{ItalicFont}{ }
1908 \aliasfontfeature{BoldItalicFont}{  }
1909 \aliasfontfeature{SlantedFont}{ }
```
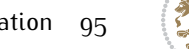

 \aliasfontfeature{BoldSlantedFont}{ } 1911 \aliasfontfeature{SmallCapsFont}{ } 1912 \aliasfontfeature{UprightFeatures}{ } \aliasfontfeature{BoldFeatures}{  $\}$  $_{1914}$  \aliasfontfeature{ItalicFeatures}{  $\}$ 1915 \aliasfontfeature{BoldItalicFeatures}{  $\}$ 1916 \aliasfontfeature{SlantedFeatures}{ } 1917 \aliasfontfeature{BoldSlantedFeatures}{  $\}$  \aliasfontfeature{SmallCapsFeatures}{ } \aliasfontfeature{SizeFeatures}{ } 1920 \aliasfontfeature{Scale}{ } \aliasfontfeature{WordSpace}{ } \aliasfontfeature{PunctuationSpace}{ } \aliasfontfeature{FontAdjustment}{ } \aliasfontfeature{LetterSpace}{ } \aliasfontfeature{HyphenChar}{ } \aliasfontfeature{Color}{} \aliasfontfeature{Opacity}{} \aliasfontfeature{Mapping}{} \aliasfontfeature{Weight}{} 1930 \aliasfontfeature{Width}{ } 1931 \aliasfontfeature{OpticalSize}{ } \aliasfontfeature{FakeSlant}{ } \aliasfontfeature{FakeStretch}{ } \aliasfontfeature{FakeBold}{ } \aliasfontfeature{AutoFakeSlant}{ } 1936 \aliasfontfeature{AutoFakeBold}{ } 1937 \aliasfontfeature{Ligatures}{ } \aliasfontfeature{Alternate}{} 1939 \aliasfontfeature{Variant}{ } 1940 \aliasfontfeature{Variant}{ } \aliasfontfeature{CharacterVariant}{ } \aliasfontfeature{Style}{} 1943 \aliasfontfeature{Annotation}{ } \aliasfontfeature{RawFeature}{ } \aliasfontfeature{CharacterWidth}{ } \aliasfontfeature{Numbers}{} \aliasfontfeature{Contextuals}{} \aliasfontfeature{Diacritics}{ } \aliasfontfeature{Letters}{} 1950 \aliasfontfeature{Kerning}{ } 1951 \aliasfontfeature{VerticalPosition}{ } \aliasfontfeature{Fractions}{} \aliasfontfeatureoption{Language}{Default}{ } \aliasfontfeatureoption{Language}{Parsi}{} \aliasfontfeatureoption{Script}{Parsi}{} \aliasfontfeatureoption{Script}{Latin}{} 1957 \aliasfontfeatureoption{Style}{MathScript}{ } \aliasfontfeatureoption{Style}{MathScriptScript}{ }

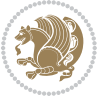

# **7.38 memoir-xepersian.def**

```
1959 \ProvidesFile{memoir-xepersian.def}[2010/07/25 v0.1 adaptations for memoir class]
1960 \renewcommand{\@memfront}{%
1961 \@smemfront\pagenumbering{harfi}}
1962 \renewcommand{\setthesection}{\thechapter\@SepMark\harfi{section}}
1963 \renewcommand*{\thebook}{\@tartibi\c@book}
1964 \renewcommand*{\thepart}{\@tartibi\c@part}
1965 \renewcommand{\appendix}{\par
1966 \setcounter{chapter}{0}%
1967 \setcounter{section}{0}%
1968 \gdef\@chapapp{\appendixname}%
1969 \gdef\thechapter{\@harfi\c@chapter}%
```

```
1970 \anappendixtrue}
```
#### **7.39 latex-localise-messages-xepersian.def**

latex} \-localise-messages-xepersian.def}[2011/03/01 v0.1 localising LaTeX2e messages]

# **7.40 minitoc-xepersian.def**

```
1972 \ProvidesFile{minitoc-xepersian.def}[2010/07/25 v0.1 bilingual captions for minitoc package]
1973 \def\ptctitle{\if@RTL  else\  Table of Contents\fi}%
1974 \def\plftitle{\if@RTL  else\ List of Figures\fi}%
1975 \def\plttitle{\if@RTL  else\ List of Tables\fi}%
1976 \def\mtctitle{\if@RTL else\ Contents\fi}%
1977 \def\mlftitle{\if@RTL else\ Figures\fi}%
1978 \def\mlttitle{\if@RTL else\ Tables\fi}%
1979 \def\stctitle{\if@RTL else\ Contents\fi}%
1980 \def\slftitle{\if@RTL else\ Figures\fi}%
1981 \def\slttitle{\if@RTL else\ Tables\fi}%
```
### **7.41 latex-localise-misc-xepersian.def**

1982 \ProvidesFile{latex-localise-misc-xepersian.def}[2012/01/01 v0.2 miscellaneous Persian localisation of La  $11#$  \\

```
1984  \@\ @\ \
1985 \1# \
1986 \1#@\
1987 \1#@\
1988 {@\ \
1989 %}2#1#@\\
1990 %1#\ @\ \ \\ \
1991 \sqrt{2#} \sqrt{8}1992 { {2#1# \}
1993 undefined\ \ \
1994
1995 \frac{1}{14} \\\\1#\\\\1#\\\
1996 \ { \ \ \ \
1997 \\\
1998
1999
```
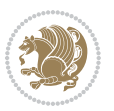

```
2000 \ \ \ \ %} \#1
2001 \1#} \ \ % \
2002 \qquad \qquad \backslash \qquad \backslash2003 }%
2004 \
2005 \\\
2006 }
2007 \leftarrow \leftarrow2008
2009
2010 \@ifdefinitionfileloaded{latex-xetex-bidi}{%
2011 \def\@xfloat #1[#2]{%
2012 \@nodocument
2013 \def \@captype {#1}%
2014 \def \@fps {#2}%
2015 \@onelevel@sanitize \@fps
2016 \def \reserved@b {!}%
2017 \ifx \reserved@b \@fps
2018 \@fpsadddefault
2019 \else
2020 \ifx \@fps \@empty
2021 \@fpsadddefault
2022 \fi
2023 \fi
2024 \ifhmode
2025 \@bsphack
2026 \@floatpenalty -\@Mii
2027 \else
2028 \@floatpenalty-\@Miii
2029 \fi
2030 \ifinner
2031 \@parmoderr\@floatpenalty\z@
2032 \else
2033 \@next\@currbox\@freelist
2034 {%
2035 \@tempcnta \sixt@@n
2036 \expandafter \@tfor \expandafter \reserved@a
2037 \expandafter :\expandafter =\@fps
2038 \do
2039 {%
2040 \if \reserved@a h%
2041 \ifodd \@tempcnta
2042 \else
2043 \dvance \@tempcnta \@ne
2044 \fi
2045 \fi
2046 \{if \r \text{seerved@a }\n\}2047 \ifodd \@tempcnta
2048 \else
2049 \dvance \@tempcnta \@ne
```
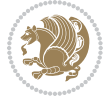

```
2050 \fi
2051 \fi
2052 \if \r reserved@a t%
2053 \@setfpsbit \tw@
2054 \fi
2055 \if \reserved@a %
2056 \@setfpsbit \tw@
2057 \overline{1}2058 \if \reserved@a b%
2059 \@setfpsbit 4%
2060 \fi
2061 \if \reserved@a %
2062 \@setfpsbit 4%
2063 \fi
2064 \if \reserved@a p%
2065 \@setfpsbit 8%
2066 \fi
2067 \if \reserved@a %
2068 \@setfpsbit 8%
2069 \fi
2070 \if \reserved@a !%
2071 \ifnum \@tempcnta>15
2072 \dvance\@tempcnta -\sixt@@n\relax
2073 \fi
2074 \fi
2075 }%
2076 \@tempcntb \csname ftype@\@captype \endcsname
2077 \multiply \@tempcntb \@xxxii
2078 \advance \@tempcnta \@tempcntb
2079 \global \count\@currbox \@tempcnta
2080 }%
2081 \@fltovf
2082 \fi
2083 \global \setbox\@currbox
2084 \color@vbox
2085 \normalcolor
2086 \vbox \bgroup
2087 \hsize\columnwidth
2088 \@parboxrestore
2089 \@floatboxreset
2090 }
2091 \let\bm@\bm@c
2092 \let\bm@\bm@l
2093 \let\bm@\bm@r
2094 \let\bm@\bm@b
2095 \let\bm@\bm@t
2096 \let\bm@\bm@s
2097 \long\def\@iiiparbox#1#2[#3]#4#5{%
2098 \leavevmode
2099 \@pboxswfalse
```
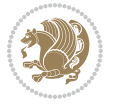

```
2101 \if@RTL\if#1t\@bidi@list@minipage@parboxtrue\else\if#1b\@bidi@list@minipage@parboxtrue\else\if#1\@bidi@list@minipage@parboxtrue\else\if#1\@bidi@list@minipage@parboxtrue\fi\fi\fi\fi\fi
2102 \setlength\@tempdima{#4}%
2103 \@begin@tempboxa\vbox{\hsize\@tempdima\@parboxrestore#5\@@par}%
2104 \ifx\relax#2\else
2105 \setlength\@tempdimb{#2}%
2106 \edef\@parboxto{to\the\@tempdimb}%
2107 \fi
2108 \if#1b\vbox
2109 \else\if#1\vbox
2110 \else\if #1t\vtop
2111 \else\if vtop\#1
2112 \else\ifmmode\vcenter
2113 \else\@pboxswtrue $\vcenter
2114 \fi\fi\fi\fi\fi
2115 \@parboxto{\let\hss\vss\let\unhbox\unvbox
2116 \csname bm@#3\endcsname}%
2117 \if@pboxsw \m@th$\fi
2118 \@end@tempboxa}
2119 \def\@iiiminipage#1#2[#3]#4{%
2120 \leavevmode
2121 \@pboxswfalse
2122 \if@hboxRconstruct\@bidi@list@minipage@parbox@not@nobtrue\fi
2123 \if@RTL\if#1t\@bidi@list@minipage@parboxtrue\else\if#1b\@bidi@list@minipage@parboxtrue\else
2124 \setlength\@tempdima{#4}%
2125 \def\@mpargs{{#1}{#2}[#3]{#4}}%
2126 \setbox\@tempboxa\vbox\bgroup
2127 \color@begingroup
2128 \hsize\@tempdima
2129 \textwidth\hsize \columnwidth\hsize
2130 \@parboxrestore
2131 \def\@mpfn{mpfootnote}\def\thempfn{\thempfootnote}\c@mpfootnote\z@
2132 \let\@footnotetext\@mpfootnotetext
2133 \let\@LTRfootnotetext\@mpLTRfootnotetext
2134 \let\@RTLfootnotetext\@mpRTLfootnotetext
2135 \let\@listdepth\@mplistdepth \@mplistdepth\z@
2136 \@minipagerestore
2137 \@setminipage}
2138 \def\@testpach#1{\@chclass \ifnum \@lastchclass=\tw@ 4 \else
2139 \ifnum \@lastchclass=3 5 \else
2140 \zeta \rightarrow \zeta + 1c\cdot \lambda z\theta else
2141 \if chnum@\#1 \z@ \else
2142 \if \if@RTLtab#1r\else#1l\fi\@chnum \@ne \else
2143 \if \if@RTLtab#1\else#1\fi\@chnum \@ne \else
2144 \if \if@RTLtab#1l\else#1r\fi\@chnum \tw@ \else
\iint \if{RTLtab#1 \leq H \Rightarrow H \Rightarrow H \Rightarrow H}2146 \@chclass \if #1|\@ne \else
2147 \if #1@\tw@ \else
2148 \if #1p3 \else
2149 \if 3 #1 \else \times \times \times \times \times \times \times \times \times \times \times \times \times \times \times \times \times \times \times \times \times \times \times \times \times \times \times \times \tim
```
\if@hboxRconstruct\@bidi@list@minipage@parbox@not@nobtrue\fi

```
xepersian implementation 100
```

```
2150 \fi \fi \fi \fi \fi \fi \fi \fi \fi \fi
2151 \fi}%
2152 }{}
2153 \@ifdefinitionfileloaded{array-xetex-bidi}{%
2154 \def\@testpach{\@chclass
2155 \ifnum \@lastchclass=6 \@ne \@chnum \@ne \else
2156 \ifnum \@lastchclass=7 5 \else
2157 \ifnum \@lastchclass=8 \tw@ \else
2158 \ifnum \@lastchclass=9 \thr@@
2159 \else \z@
2160 \ifnum \@lastchclass = 10 \else
2161 \edef\@nextchar{\expandafter\string\@nextchar}%
2162 \@chnum
2163 \if \@nextchar c\z@ \else
2164 \if \@nextchar @z\ \else
2165 \if \@nextchar \if@RTLtab r\else l\fi\@ne \else
2166 \if \@nextchar \if@RTLtab else\ fi\@ne\ \else
2167 \if \@nextchar \if@RTLtab l\else r\fi\tw@ \else
2168 \if \@nextchar \if@RTLtab else\ @fi\tw\ \else
2169 \z@ \@chclass
2170 \if\@nextchar |\@ne \else
2171 \if \@nextchar !6 \else
2172 \if \@nextchar @7 \else
2173 \if \@nextchar <8 \else
2174 \if \@nextchar >9 \else
2175 10
2176 \@chnum
2177 \if \@nextchar m\thr@@\else
2178 \if \@nextchar thr@@\else\
2179 \if \@nextchar p4 \else
2180 \if \@nextchar 4 \else
2181 \if \@nextchar b5 \else
2182 \if \@nextchar 5 \else
2183 \z@ \@chclass \z@ \@preamerr \z@ \fi \fi \fi \fi \fi \fi \fi
2184 \fi \fi \fi \fi \fi \fi \fi \fi \fi \fi \fi \fi \fi \fi \fi}%
2185 }{}
2186 \@ifdefinitionfileloaded{arydshln-xetex-bidi}{
2187 \ifadl@usingarypkg
2188 \def\@testpach{\@chclass
2189 \ifnum \@lastchclass=6 \@ne \@chnum \@ne \else
2190 \ifnum \@lastchclass=7 5 \else
2191 \ifnum \@lastchclass=8 \tw@ \else
2192 \ifnum \@lastchclass=9 \thr@@
2193 \else \z@
2194 \ifnum \@lastchclass = 10 \else
2195 \edef\@nextchar{\expandafter\string\@nextchar}%
2196 \@chnum
2197 \if \@nextchar c\z@ \else
2198 \if \@nextchar @z\ \else
2199 \if \@nextchar \if@RTLtab r\else l\fi\@ne \else
```
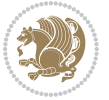

```
2200 \if \@nextchar \if@RTLtab else\ fi\@ne\ \else
2201 \if \@nextchar \if@RTLtab l\else r\fi\tw@ \else
2202 \if \@nextchar \if@RTLtab else\ @fi\tw\ \else
2203 \zQ \Qchclass
2204 \if\@nextchar |\@ne \let\@arrayrule\adl@arrayrule \else
2205 \if\@nextchar :\@ne \let\@arrayrule\adl@arraydashrule \else
2206 \if\@nextchar ;\@ne \let\@arrayrule\adl@argarraydashrule \else
2207 \if \@nextchar !6 \else
2208 \if \@nextchar @7 \else
2209 \if \@nextchar <8 \else
2210 \if \@nextchar >9 \else
2211 10
2212 \@chnum
2213 \if \@nextchar m\thr@@\else
2214 \if \@nextchar thr@@\else\
2215 \if \@nextchar p4 \else
2216 \if \@nextchar 4 \else
2217 \if \@nextchar b5 \else
2218 \if \@nextchar 5 \else
2219 \z@ \@chclass \z@ \@preamerr \z@ \fi \fi \fi \fi \fi \fi \fi \fi \fi
2220 \fi \fi \fi \fi \fi \fi \fi \fi \fi \fi \fi \fi \fi \fi \fi}
2221
2222 \def\@classz{\@classx
2223 \@tempcnta \count@
2224 \prepnext@tok
2225 \@addtopreamble{\ifcase \@chnum
2226 \hfil
2227 \adl@putlrc{\d@llarbegin \insert@column \d@llarend}\hfil \or
2228 \hskip1sp\adl@putlrc{\d@llarbegin \insert@column \d@llarend}\hfil \or
2229 \hfil\hskip1sp\adl@putlrc{\d@llarbegin \insert@column \d@llarend}\or
2230 \setbox\adl@box\hbox \adl@startmbox{\@nextchar}\insert@column
2231 \adl@endmbox\or
2232 \setbox\adl@box\vtop \@startpbox{\@nextchar}\insert@column \@endpbox \or
2233 \setbox\adl@box\vbox \@startpbox{\@nextchar}\insert@column \@endpbox
2234 \fi}\prepnext@tok}
2235 \def\adl@class@start{4}
2236 \def\adl@class@iiiorvii{7}
2237
2238 \else
2239 \def\@testpach#1{\@chclass \ifnum \@lastchclass=\tw@ 4\relax \else
2240 \ifnum \@lastchclass=\thr@@ 5\relax \else
2241 \{z@ \if \#1c\@chnum \& \z@ \leq \neg \}2242 \iint @chnum\zeta2\iint #1 \else
2243 \if \if@RTLtab#1r\else#1l\fi\@chnum \@ne \else
2244 \if \if@RTLtab#1\else#1\fi\@chnum \@ne \else
2245 \if \if \if@RTLtab#11\else#1r\\fi\@chnum \twe \else2246 \if \if@RTLtab#1\else#1\fi\@chnum \tw@ \else
2247 \@chclass
2248 \if #1|\@ne \let\@arrayrule\adl@arrayrule \else
2249 \if #1:\@ne \let\@arrayrule\adl@arraydashrule \else
```

```
xepersian implementation 102
```
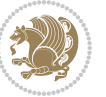

```
2250 \if #1;\@ne \let\@arrayrule\adl@argarraydashrule \else
2251 \if #10\tw0 \else
2252 \if #1p\thr@@ \else
2253 \if  @thr \#1 \le \le \zeta \ @preamerr 0 \if 2254 \fi \fi \fi \fi \fi \fi \fi \fi \fi \fi \fi \fi \fi}
2255
2256 \def\@arrayclassz{\ifcase \@lastchclass \@acolampacol \or \@ampacol \or
2257 \or \or \@addamp \or
2258 \verb|\@acolampacol \or \@first amfalse \@acol \ifmmode \@ccol \ifmmode \@ccol \else $c$ \fi}2259 \edef\@preamble{\@preamble
2260 \ifcase \@chnum
2261 \hfil\adl@putlrc{$\relax\@sharp$}\hfil
2262 \or \adl@putlrc{$\relax\@sharp$}\hfil
2263 \or \hfil\adl@putlrc{$\relax\@sharp$}\fi}}
2264 \def\@tabclassz{\ifcase \@lastchclass \@acolampacol \or \@ampacol \or
2265 \or \or \@addamp \or
2266 \@acolampacol \or \@firstampfalse \@acol \fi
2267 \edef\@preamble{\@preamble
2268 \ifcase \@chnum
2269 \hfil\adl@putlrc{\@sharp\unskip}\hfil
2270 \or \adl@putlrc{\@sharp\unskip}\hfil
2271 \or \hfil\hskip\z@ \adl@putlrc{\@sharp\unskip}\fi}}
2272 \def\adl@class@start{6}
2273 \def\adl@class@iiiorvii{3}
2274 \fi
2275 }{}
2276 \@ifdefinitionfileloaded{tabulary-xetex-bidi}{%
2277 \def\@testpach{\@chclass
2278 \ifnum \@lastchclass=6 \@ne \@chnum \@ne \else
2279 \ifnum \@lastchclass=7 5 \else
2280 \ifnum \@lastchclass=8 \tw@ \else
2281 \ifnum \@lastchclass=9 \thr@@
2282 \else \z@
2283 \ifnum \@lastchclass = 10 \else
2284 \edef\@nextchar{\expandafter\string\@nextchar}%
2285 \@chnum
2286 \if \@nextchar c\z@ \else
2287 \if \@nextchar @z\ \else
2288 \if \@nextchar \if@RTLtab r\else l\fi\@ne \else
2289 \if \@nextchar \if@RTLtab else\ fi\@ne\ \else
2290 \if \@nextchar \if@RTLtab l\else r\fi\tw@ \else
2291 \if \@nextchar \if@RTLtab else\ @fi\tw\ \else
2292 \if \@nextchar C7 \else
2293 \if \@nextchar 7 \else
2294 \if \@nextchar L8 \else
2295 \if \@nextchar 8 \else
2296 \if \@nextchar R9 \else
2297 \if \@nextchar 9 \else
2298 \if \@nextchar J10 \else
2299 \if \@nextchar 10 \else
```
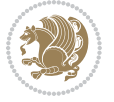

```
2300 \z@ \@chclass
2301 \if\@nextchar |\@ne \else
2302 \if \@nextchar !6 \else
2303 \if \@nextchar @7 \else
2304 \if \@nextchar <8 \else
2305 \if \@nextchar >9 \else
2306 10
2307 \@chnum
2308 \if \@nextchar m\thr@@\else
2309 \if \@nextchar thr@@\else\
2310 \if \@nextchar p4 \else
2311 \if \@nextchar4 \else
2312 \if \@nextchar b5 \else
2313 \if \@nextchar 5 \else
2314 \z@ \@chclass \z@ \@preamerr \z@ \fi \fi \fi \fi\fi \fi \fi\fi \fi \fi \fi \fi \fi \fi \fi \fi
2315 \fi \fi \fi \fi \fi \fi \fi \fi \fi \fi \fi \fi \fi \fi}%
2316 }{}
2317 \@ifdefinitionfileloaded{float-xetex-bidi}{%
2318 \let\@float@Hx\@xfloat
2319 \def\@xfloat#1[{\@ifnextchar{H}{\@float@HH{#1}[}{\@ifnextchar{}{\@float@{1#}[}{\@float@Hx{#1}
2320 \def\@float@HH#1[H]{%
2321 \expandafter\let\csname end#1\endcsname\float@endH
2322 \let\@currbox\float@box
2323 \def\@captype{#1}\setbox\@floatcapt=\vbox{}%
2324 \expandafter\ifx\csname fst@#1\endcsname\relax
2325 \@flstylefalse\else\@flstyletrue\fi
2326 \setbox\@currbox\color@vbox\normalcolor
2327 \vbox\bgroup \hsize\columnwidth \@parboxrestore
2328 \@floatboxreset \@setnobreak
2329 \ignorespaces}
2330 \def\@float@[]1#{%
2331 \expandafter\let\csname end#1\endcsname\float@endH
2332 \let\@currbox\float@box
2333 \def\@captype{#1}\setbox\@floatcapt=\vbox{}%
2334 \expandafter\ifx\csname fst@#1\endcsname\relax
2335 \@flstylefalse\else\@flstyletrue\fi
2336 \setbox\@currbox\color@vbox\normalcolor
2337 \vbox\bgroup \hsize\columnwidth \@parboxrestore
2338 \@floatboxreset \@setnobreak
2339 \ignorespaces}
2340 }{}
2341 \begingroup \catcode `|=0 \catcode `[= 1
_{2342} \catcode `]=2 \catcode `\{=12 \catcode `\}=12
2343 \text{ } \text{catcode'} \ =12 |gdef|@x@xepersian@localize@verbatim#1\[[ ] |1#]{ }
2344 |gdef|@sx@xepersian@localize@verbatim#1\[[* ] |1#]{* }
2345 |endgroup
2346 \def\ {\@verbatim \frenchspacing\@vobeyspaces \@x@xepersian@localize@verbatim}
2347 \def\end {\if@newlist \leavevmode\fi\endtrivlist}
2348 \ExplSyntaxOn
2349 \AtBeginDocument{\@namedef{ **}{\@verbatim \fontspec_print_visible_spaces: \@sx@xepersian@
```
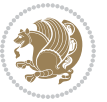

 \ExplSyntaxOff \expandafter\let\csname end \*\endcsname =\end

# **7.42 natbib-xepersian.def**

```
2352 \ProvidesFile{natbib-xepersian.def}[2011/08/01 v0.1 adaptations for natbib package]
2353 \renewcommand\NAT@set@cites{%
2354 \ifNAT@numbers
2355 \ifNAT@super \let\@cite\NAT@citesuper
2356 \def\NAT@mbox##1{\unskip\nobreak\textsuperscript{##1}}%
2357 \let\citeyearpar=\citeyear
2358 \let\NAT@space\relax
2359 \def\NAT@super@kern{\kern\p@}%
2360 \else
2361 \let\NAT@mbox=\mbox
2362 \let\@cite\NAT@citenum
2363 \let\NAT@space\NAT@spacechar
2364 \let\NAT@super@kern\relax
2365 \fi
2366 \let\@citex\NAT@citexnum
2367 \let\@Latincitex\NAT@Latin@citexnum
2368 \let\@biblabel\NAT@biblabelnum
2369 \let\@bibsetup\NAT@bibsetnum
2370 \renewcommand\NAT@idxtxt{\NAT@name\NAT@spacechar\NAT@open\NAT@num\NAT@close}%
2371 \def\natexlab##1{}%
2372 \def\NAT@penalty{\penalty\@m}%
2373 \else
2374 \let\@cite\NAT@cite
2375 \let\@citex\NAT@citex
2376 \let\@Latincitex\NAT@Latin@citex
2377 \let\@biblabel\NAT@biblabel
2378 \let\@bibsetup\NAT@bibsetup
2379 \let\NAT@space\NAT@spacechar
2380 \let\NAT@penalty\@empty
2381 \renewcommand\NAT@idxtxt{\NAT@name\NAT@spacechar\NAT@open\NAT@date\NAT@close}%
2382 \def\natexlab##1{##1}%
2383 \fi}
2384 \newcommand\NAT@Latin@citex{}
2385 \def\NAT@Latin@citex%
2386 [#1][#2]#3{%
2387 \NAT@reset@parser
2388 \NAT@sort@cites{#3}%
2389 \NAT@reset@citea
2390 \@cite{\lr{\let\NAT@nm\@empty\let\NAT@year\@empty
2391 \@for\@citeb:=\NAT@cite@list\do
2392 {\@safe@activestrue
2393 \edef\@citeb{\expandafter\@firstofone\@citeb\@empty}%
2394 \@safe@activesfalse
2395 \@ifundefined{b@\@citeb\@extra@b@citeb}{\@citea%
2396 {\reset@font\bfseries ?}\NAT@citeundefined
```
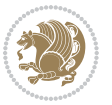

```
2397 \PackageWarning{natbib}%
2398 {Citation `\@citeb' on page \thepage \space undefined}\def\NAT@date{}}%
2399 {\let\NAT@last@nm=\NAT@nm\let\NAT@last@yr=\NAT@year
2400 \NAT@parse{\@citeb}%
2401 \ifNAT@longnames\@ifundefined{bv@\@citeb\@extra@b@citeb}{%
2402 \let\NAT@name=\NAT@all@names
2403 \global\@namedef{bv@\@citeb\@extra@b@citeb}{}}{}%
2404 \fi
2405 \ifNAT@full\let\NAT@nm\NAT@all@names\else
2406 \let\NAT@nm\NAT@name\fi
2407 \ifNAT@swa\ifcase\NAT@ctype
2408 \if\relax\NAT@date\relax
2409 \@citea\NAT@hyper@{\NAT@nmfmt{\NAT@nm}\NAT@date}%
2410 \else
2411 \ifx\NAT@last@nm\NAT@nm\NAT@yrsep
2412 \ifx\NAT@last@yr\NAT@year
2413 \def\NAT@temp{{?}}%
2414 \ifx\NAT@temp\NAT@exlab\PackageWarningNoLine{natbib}%
2415 {Multiple citation on page \thepage: same authors and
2416 year\MessageBreak without distinguishing extra
2417 letter,\MessageBreak appears as question mark}\fi
2418 \NAT@hyper@{\NAT@exlab}%
2419 \else\unskip\NAT@spacechar
2420 \NAT@hyper@{\NAT@date}%
2421 \fi
2422 \else
2423 \@citea\NAT@hyper@{%
2424 \NAT@nmfmt{\NAT@nm}%
2425 \hyper@natlinkbreak{%
2426 \NAT@aysep\NAT@spacechar}{\@citeb\@extra@b@citeb
2427 }%
2428 \NAT@date
2429 }%
2430 \fi
2431 \fi
2432 \or\@citea\NAT@hyper@{\NAT@nmfmt{\NAT@nm}}%
2433 \or\@citea\NAT@hyper@{\NAT@date}%
2434 \or\@citea\NAT@hyper@{\NAT@alias}%
2435 \fi \NAT@def@citea
2436 \else
2437 \ifcase\NAT@ctype
2438 \if\relax\NAT@date\relax
2439 \@citea\NAT@hyper@{\NAT@nmfmt{\NAT@nm}}%
2440 \else
2441 \ifx\NAT@last@nm\NAT@nm\NAT@yrsep
2442 \ifx\NAT@last@yr\NAT@year
2443 \text{def}\M{T@temp}{?}2444 \ifx\NAT@temp\NAT@exlab\PackageWarningNoLine{natbib}%
2445 {Multiple citation on page \thepage: same authors and
2446 year\MessageBreak without distinguishing extra
```
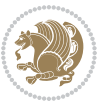

```
2447 letter,\MessageBreak appears as question mark}\fi
2448 \NAT@hyper@{\NAT@exlab}%
2449 \else
2450 \unskip\NAT@spacechar
2451 \NAT@hyper@{\NAT@date}%
2452 \fi
2453 \else
2454 \@citea\NAT@hyper@{%
2455 \NAT@nmfmt{\NAT@nm}%
2456 \hyper@natlinkbreak{\NAT@spacechar\NAT@@open\if*#1*\else#1\NAT@spacechar\fi}%
2457 {\text{\@citeb\@extrm{exists}}\2458 \NAT@date
2459 }%
2460 \fi
2461 \fi
2462 \or\@citea\NAT@hyper@{\NAT@nmfmt{\NAT@nm}}%
2463 \or\@citea\NAT@hyper@{\NAT@date}%
2464 \or\@citea\NAT@hyper@{\NAT@alias}%
2465 \fi
2466 \if\relax\NAT@date\relax
2467 \NAT@def@citea
2468 \else
2469 \NAT@def@citea@close
2470 \fi
2471 \fi
2472 }}\ifNAT@swa\else\if*#2*\else\NAT@cmt#2\fi
2473 \if\relax\NAT@date\relax\else\NAT@@close\fi\fi}}{#1}{#2}}
2474 \newcommand\NAT@Latin@citexnum{}
2475 \def\NAT@Latin@citexnum[#1][#2]#3{%
2476 \NAT@reset@parser
2477 \NAT@sort@cites{#3}%
2478 \NAT@reset@citea
2479 \@cite{\lr{\def\NAT@num{-1}\let\NAT@last@yr\relax\let\NAT@nm\@empty
2480 \@for\@citeb:=\NAT@cite@list\do
2481 {\@safe@activestrue
2482 \edef\@citeb{\expandafter\@firstofone\@citeb\@empty}%
2483 \@safe@activesfalse
2484 \@ifundefined{b@\@citeb\@extra@b@citeb}{%
2485 {\reset@font\bfseries?}
2486 \NAT@citeundefined\PackageWarning{natbib}%
2487 {Citation `\@citeb' on page \thepage \space undefined}}%
2488 {\let\NAT@last@num\NAT@num\let\NAT@last@nm\NAT@nm
2489 \NAT@parse{\@citeb}%
2490 \ifNAT@longnames\@ifundefined{bv@\@citeb\@extra@b@citeb}{%
2491 \let\NAT@name=\NAT@all@names
2492 \global\@namedef{bv@\@citeb\@extra@b@citeb}{}}{}%
2493 \fi
2494 \ifNAT@full\let\NAT@nm\NAT@all@names\else
2495 \let\NAT@nm\NAT@name\fi
2496 \ifNAT@swa
```
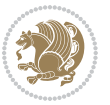
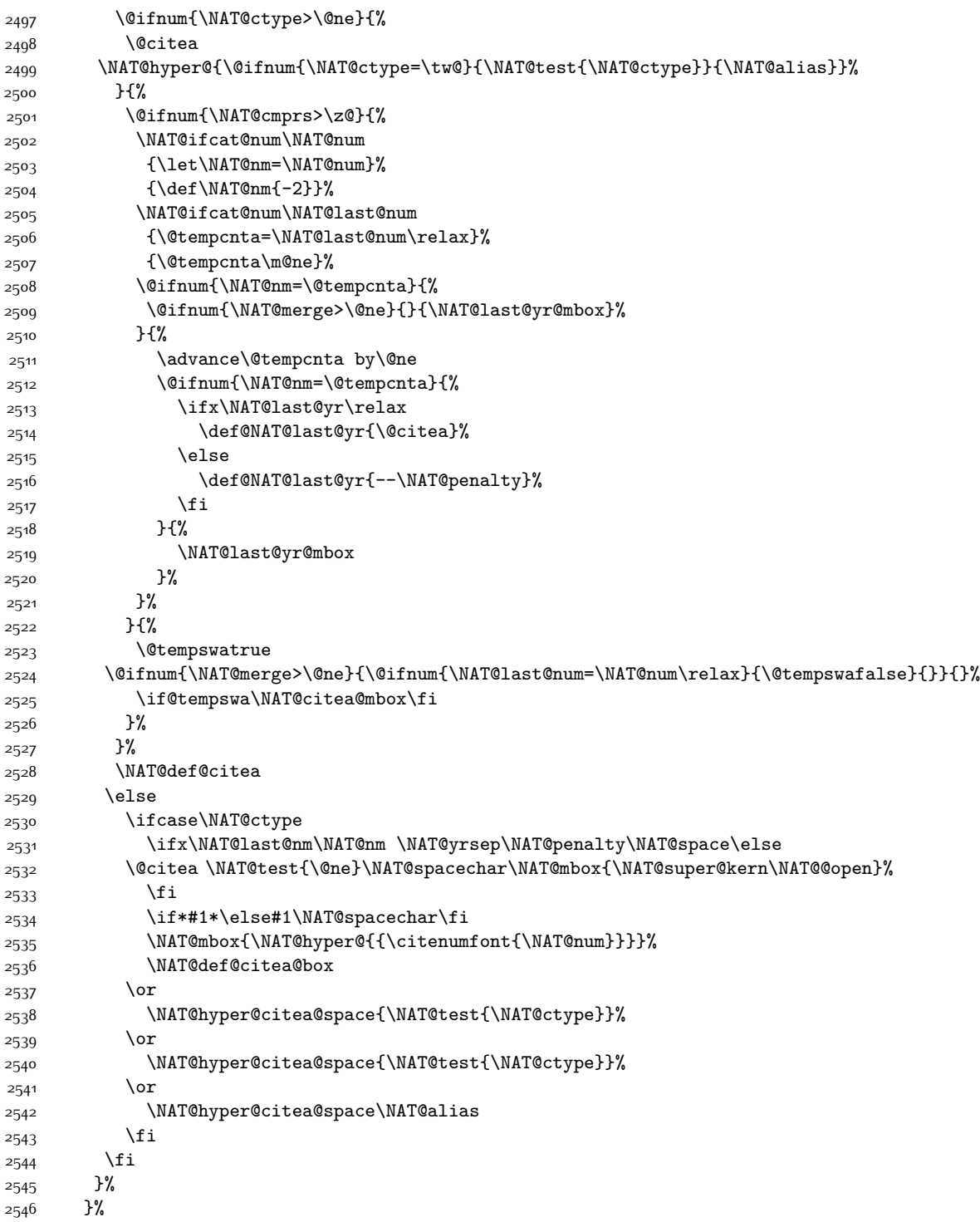

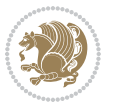

```
2547 \@ifnum{\NAT@cmprs>\z@}{\NAT@last@yr}{}%
2548 \ifNAT@swa\else
2549 \@ifnum{\NAT@ctype=\z@}{%
2550 \if*#2*\else\NAT@cmt#2\fi
2551 }{}%
2552 \NAT@mbox{\NAT@@close}%
2553 \fi
2554 }}{#1}{#2}%
2555 }%
2556 \AtBeginDocument{\NAT@set@cites}
2557 \DeclareRobustCommand\Latincite
2558 {\begingroup\let\NAT@ctype\z@\NAT@partrue\NAT@swatrue
2559 \@ifstar{\NAT@fulltrue\NAT@Latin@cites}{\NAT@fullfalse\NAT@Latin@cites}}
2560 \newcommand\NAT@Latin@cites{\@ifnextchar [{\NAT@@Latin@@citetp}{%
2561 \ifNAT@numbers\else
2562 \NAT@swafalse
2563 \fi
2564 \NAT@@Latin@@citetp[]}}
2565 \newcommand\NAT@@Latin@@citetp{}
2566 \def\NAT@@Latin@@citetp[#1]{\@ifnextchar[{\@Latincitex[#1]}{\@Latincitex[][#1]}}
```
## **7.43 packages-localise-xepersian.def**

```
2567 packages}  \-localise-xepersian.def}[2013/04/24 v0.2 localising LaTeX2e Packages]
2568 color} \}{color} @ \-localise-xepersian.def}}{}
2569 \@ifpackageloaded{multicol}{%
2570 \newenvironment{ }{\begin{multicols}}{\end{multicols}}%
2571 \newenvironment{ *}{\begin{multicols*}}{\end{multicols*}}%
2572 }{}
2573 \@ifpackageloaded{verbatim}{%
2574 \begingroup
2575 \vrb@catcodes
_{2576} \lccode`\!=`\\ \lccode`\[=`\{ \lccode`\]=`\}
2577 \catcode`\~=\active \lccode`\~=`\^^M
2578 \lccode \C= \C
2579 \lowercase{\endgroup
2580 \def\xepersian@localize@verbatim@start#1{%
2581 \verbatim@startline
2582 \if\noexpand#1\noexpand~%
2583 \let\next\xepersian@localize@verbatim@
2584 \else \def\next{\xepersian@localize@verbatim@#1}\fi
2585 \next}%
2586 \def\xepersian@localize@verbatim@#1~{\xepersian@localize@verbatim@@#1!\@nil}%
2587 \def\xepersian@localize@verbatim@@#1! {%
2588 \verbatim@addtoline{#1}%
2589 \futurelet\next\xepersian@localize@verbatim@@@}%
2590 \def\xepersian@localize@verbatim@@@#1\@nil{%
2591 \ifx\nextrow\text{Onil}2592 \verbatim@processline
2593 \verbatim@startline
```
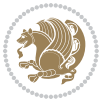

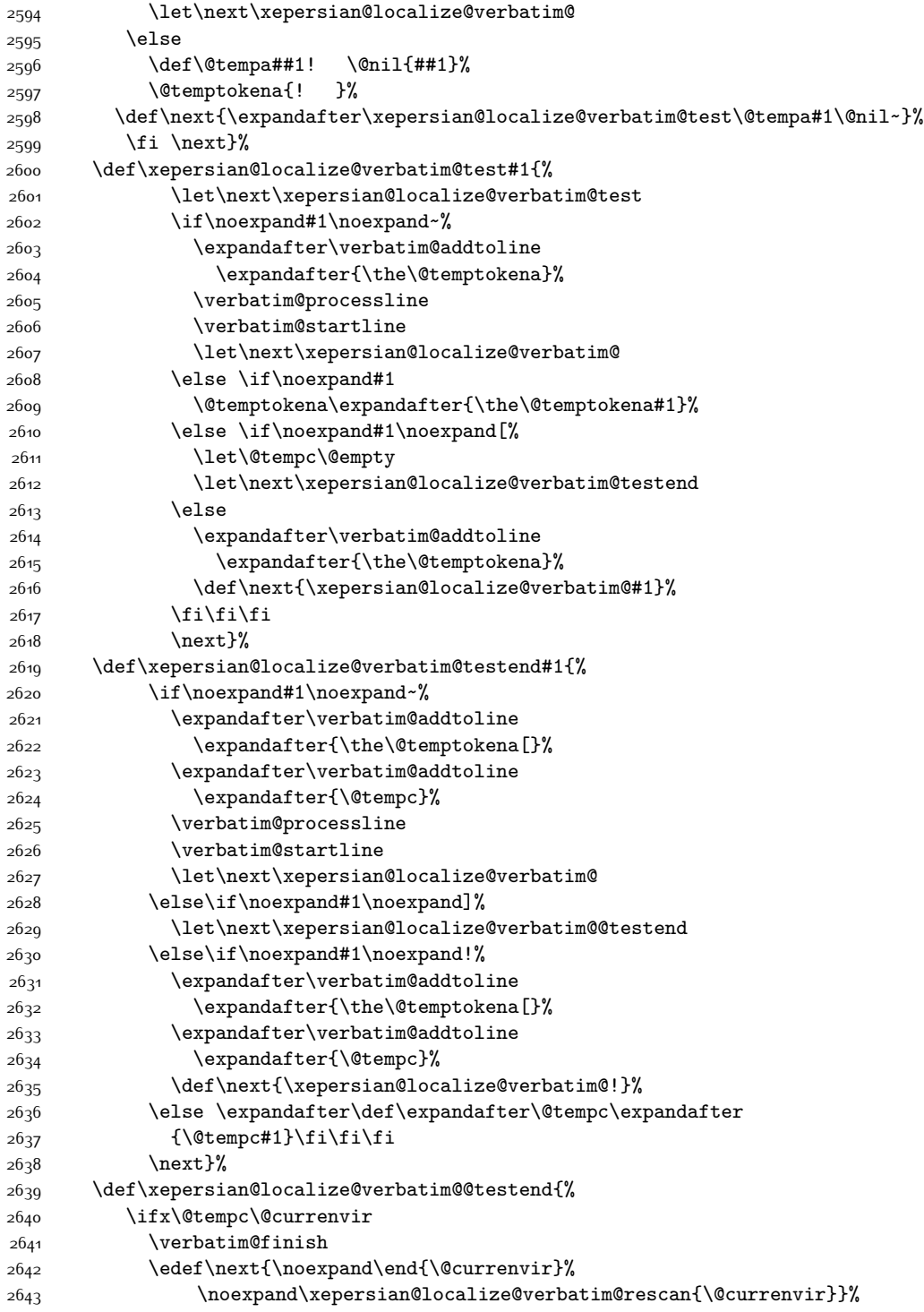

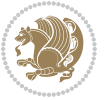

```
26<sub>44</sub> \else
2645 \expandafter\verbatim@addtoline
2646 \expandafter{\the\@temptokena[}%
2647 \expandafter\verbatim@addtoline
2648 \expandafter{\@tempc]}%
2649 \let\next\xepersian@localize@verbatim@
2650 \fi
2651 \next}%
2652 \def\xepersian@localize@verbatim@rescan#1#2~{\if\noexpand~\noexpand#2~\else
2653 \@warning{Characters dropped after `\string\end{#1}'}\fi}}%
26<sub>54</sub> \def\ {\begingroup\@verbatim \frenchspacing\@vobeyspaces
2655 \xepersian@localize@verbatim@start}
2656 \@namedef{ *}{\begingroup\@verbatim\xepersian@localize@verbatim@start}
2657\def\end {\endtrivlist\endgroup\@doendpe}
2658 \text{ } 2658 \expandafter\let\csname end *\endcsname =\end
2659 }{}
2660 \ExplSyntaxOn
2661 \AtBeginDocument{
2662 \xepersian_localize_patch_verbatim:
2663}
2664 \cs_set:Npn \xepersian_localize_patch_verbatim: {
2665 \@ifpackageloaded{verbatim}{
2666 \cs_set:cpn {* } }
2667 \group_begin: \@verbatim \fontspec_print_visible_spaces: \xepersian@localize@verbatim@start
2668 }
2669 }{
2670 }
2671 }
2672 \ExplSyntaxOff
2673 \@ifpackageloaded{graphicx}{%
2674 \def\Gin@boolkey#1#2{%
2675 \expandafter\@ifdefinable \csname Gin@#2\endcsname{%
2676 \expandafter\let\csname Gin@#2\expandafter\endcsname\csname Gin@#2true\endcsname}%
2677 \expandafter\@ifdefinable \csname Gin@#2\endcsname{%
2678 \expandafter\let\csname Gin@#2\expandafter\endcsname\csname Gin@#2false\endcsname}%
2679 \csname Gin@#2\ifx\relax#1\relax true\else#1\fi\endcsname}
2680 \define@key{Grot}{origin}[c]{%
2681 \@tfor\@tempa:=#1\do{%
2682 \if l\@tempa \Grot@x\z@\else
2683 \if tempa@\ \Grot@x\z@\else
2684 \if r\@tempa \Grot@x\width\else
2685 \if tempa@\ \Grot@x\width\else
2686 \if t\@tempa \Grot@y\height\else
2687 \if tempa@\ \Grot@y\height\else
2688 \if b\@tempa \Grot@y-\depth\else
2689 \if tempa@\ \Grot@y-\depth\else
2690 \if B\@tempa \Grot@y\z@\else
2691 \if tempa@\ \Grot@y\z@\fi\fi\fi\fi\fi\fi\fi\fi\fi\fi\fi}}
2692 {draft}{ }{Gin} @ \setminus2693 {origin}{ }{Gin} @ \setminus
```
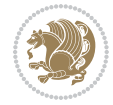

```
2694 {origin}{ }{Grot} @{\longrightarrow}2695 {clip}{ }{Gin}@\
2696 {keepaspectratio}{ }{Gin} @ \
2697 {natwidth}{ }{Gin} @ \setminus2698 {natheight}{ }{Gin} @ \
2699 {bb}{ }{Gin} @ \setminus2700 {viewport}{ }{Gin} @ \setminus<br>2701 {trim}{ }{Gin} @ \setminus{Gin} @ \
2702 {angle}{ }{Gin} @ \setminus2703 {width}{ }{Gin} @{\longrightarrow}2704 {height}{ }{Gin} @ \setminus2705 {totalheight}{ }{Gin} @ \setminus2706{scale}{ }{Gin} @ \setminus2707 {type}{}{Gin}@\
2708 {ext}{ }{Gin} @{\longrightarrow}2709 {read}{ }{Gin} @ \setminus2710 {command}{ }{Gin} @ \setminus2711 \{x\} \{ }{Grot} \theta \
2712 {y}{ }{Grot} @ \setminus2713 {units}{ }{Grot} @ \setminus2714 }{}
```
# **7.44 parsidigits.map**

```
2715 LHSName "Digits"
2716 RHSName "ParsiDigits"
2717
2718 pass(Unicode)
2719 U+0030 <> U+06F0 ;
2720 U+0031 <> U+06F1 ;
2721 U+0032 <> U+06F2 ;
2722 U+0033 <> U+06F3 ;
2723 U+0034 <> U+06F4 ;
2724 U+0035 <> U+06F5 ;
2725 U+0036 <> U+06F6 ;
2726 U+0037 <> U+06F7 ;
2727 U+0038 <> U+06F8 ;
2728 U+0039 <> U+06F9 ;
2729
2730
2731 U+002C <> U+060C ; comma > arabic comma
2732 U+003F <> U+061F ; question mark -> arabic qm
2733 U+003B <> U+061B ; semicolon -> arabic semicolon
2734
2735 ; ligatures from Knuth's original CMR fonts
2736 U+002D U+002D <> U+2013 ; -- -> en dash
2737 U+002D U+002D U+002D <> U+2014 ; --- -> em dash
2738
2739 U+0027 <> U+2019 ; ' -> right single quote
2740 U+0027 U+0027 <> U+201D ; '' -> right double quote
```
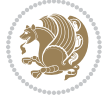

```
2741 U+0022 > U+201D ; " -> right double quote
2742
2743 U+0060 <> U+2018 ; ` -> left single quote
2744 U+0060 U+0060 <> U+201C ; `` -> left double quote
2745
2746 U+0021 U+0060 <> U+00A1 ; !` -> inverted exclam
2747 U+003F U+0060 <> U+00BF ; ?` -> inverted question
2748
2749 ; additions supported in T1 encoding
2750 U+002C U+002C <> U+201E ; ,, -> DOUBLE LOW-9 QUOTATION MARK
2751 U+003C U+003C <> U+00AB ; << -> LEFT POINTING GUILLEMET
2752 U+003E U+003E <> U+00BB ; >> -> RIGHT POINTING GUILLEMET
```
#### **7.45 rapport1-xepersian.def**

```
2753 \ProvidesFile{rapport1-xepersian.def}[2010/07/25 v0.1 adaptations for rapport1 class]
2754 \renewcommand*\thepart{\@tartibi\c@part}
```

```
2755 \renewcommand*\appendix{\par
2756 \setcounter{chapter}{0}%
```

```
2757 \setcounter{section}{0}%
```

```
2758 \gdef\@chapapp{\appendixname}%
```

```
2759 \gdef\thechapter{\@harfi\c@chapter}}
```
### **7.46 rapport3-xepersian.def**

```
2760 \ProvidesFile{rapport3-xepersian.def}[2010/07/25 v0.2 adaptations for rapport3 class]
2761 \renewcommand*\thepart{\@tartibi\c@part}
```

```
2762 \renewcommand*\appendix{\par
```

```
2763 \setcounter{chapter}{0}%
```

```
2764 \setcounter{section}{0}%
```

```
2765 \gdef\@chapapp{\appendixname}%
```

```
2766 \gdef\thechapter{\@harfi\c@chapter}}
```
# **7.47 refrep-xepersian.def**

```
2767 \ProvidesFile{refrep-xepersian.def}[2010/07/25 v0.2 adaptations for refrep class]
2768 \renewcommand \thepart {\@tartibi\c@part}
2769 \renewcommand\appendix{\par
2770 \setcounter{chapter}{0}%
2771 \setcounter{section}{0}%
```

```
2772 \gdef\@chapapp{\appendixname}%
```

```
2773 \gdef\thechapter{\@harfi\c@chapter}
```
}%end appendix

## **7.48 report-xepersian.def**

```
2775 \ProvidesFile{report-xepersian.def}[2010/07/25 v0.2 adaptations for standard report class]
```

```
2776 \renewcommand \thepart {\@tartibi\c@part}
```

```
2777 \renewcommand\appendix{\par
```

```
2778 \setcounter{chapter}{0}%
```

```
2779 \setcounter{section}{0}%
```

```
2780 \gdef\@chapapp{\appendixname}%
```

```
2781 \gdef\thechapter{\@harfi\c@chapter}
```
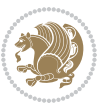

}%end appendix

## **7.49 scrartcl-xepersian.def**

```
2783 \ProvidesFile{scrartcl-xepersian.def}[2010/07/25 v0.2 adaptations for scrartcl class]
2784 \renewcommand*{\thepart}{\@tartibi\c@part}
2785 \renewcommand*\appendix{\par%
2786 \setcounter{section}{0}%
2787 \setcounter{subsection}{0}%
2788 \gdef\thesection{\@harfi\c@section}%
2789 \csname appendixmore\endcsname
2790 }
2791 \renewcommand*{\@@maybeautodot}[1]{%
2792 \ifx #1\@stop\let\@@maybeautodot\relax
2793 \else
2794 \ifx #1\harfi \@autodottrue\fi
2795 \ifx #1\adadi \@autodottrue\fi
2796 \ifx #1\tartibi \@autodottrue\fi
2797 \ifx #1\Alph \@autodottrue\fi
2798 \ifx #1\alph \@autodottrue\fi
2799 \ifx #1\Roman \@autodottrue\fi
2800 \ifx #1\roman \@autodottrue\fi
2801 \ifx #1\@harfi \@autodottrue\fi
2802 \ifx #1\@adadi \@autodottrue\fi
2803 \ifx #1\@tartibi \@autodottrue\fi
2804 \ifx #1\@Alph \@autodottrue\fi
2805 \ifx #1\@alph \@autodottrue\fi
2806 \ifx #1\@Roman \@autodottrue\fi
2807 \ifx #1\@roman \@autodottrue\fi
2808 \ifx #1\romannumeral \@autodottrue\fi
2809 \fi
2810 \@@maybeautodot
2811}
```
#### **7.50 scrbook-xepersian.def**

```
2812 \ProvidesFile{scrbook-xepersian.def}[2010/07/25 v0.2 adaptations for scrbook class]
2813 \renewcommand*\frontmatter{%
2814 \if@twoside\cleardoubleoddpage\else\clearpage\fi
2815 \@mainmatterfalse\pagenumbering{harfi}%
2816 }
2817 \renewcommand*{\thepart}{\@tartibi\c@part}
2818 \renewcommand*\appendix{\par%
2819 \setcounter{chapter}{0}%
2820 \setcounter{section}{0}%
2821 \gdef\@chapapp{\appendixname}%
2822 \gdef\thechapter{\@harfi\c@chapter}%
2823 \csname appendixmore\endcsname
2824 }
2825 \renewcommand*{\@@maybeautodot}[1]{%
```
\ifx #1\@stop\let\@@maybeautodot\relax

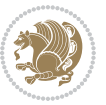

```
2827 \else
2828 \ifx #1\harfi \@autodottrue\fi
2829 \ifx #1\adadi \@autodottrue\fi
2830 \ifx #1\tartibi \@autodottrue\fi
2831 \ifx #1\Alph \@autodottrue\fi
2832 \ifx #1\alph \@autodottrue\fi
2833 \ifx #1\Roman \@autodottrue\fi
2834 \ifx #1\roman \@autodottrue\fi
2835 \ifx #1\@harfi \@autodottrue\fi
2836 \ifx #1\@adadi \@autodottrue\fi
2837 \ifx #1\@tartibi \@autodottrue\fi
2838 \ifx #1\@Alph \@autodottrue\fi
2839 \ifx #1\@alph \@autodottrue\fi
2840 \ifx #1\@Roman \@autodottrue\fi
2841 \ifx #1\@roman \@autodottrue\fi
2842 \ifx #1\romannumeral \@autodottrue\fi
2843 \fi
2844 \@@maybeautodot
2845 }
```
### **7.51 scrreprt-xepersian.def**

```
2846 \ProvidesFile{scrreprt-xepersian.def}[2010/07/25 v0.2 adaptations for scrreprt class]
2847 \renewcommand*{\thepart}{\@tartibi\c@part}
2848 \renewcommand*\appendix{\par%
2849 \setcounter{chapter}{0}%
2850 \setcounter{section}{0}%
2851 \gdef\@chapapp{\appendixname}%
2852 \gdef\thechapter{\@harfi\c@chapter}%
28<sub>53</sub> \csname appendixmore\endcsname
2854 }
2855 \renewcommand*{\@@maybeautodot}[1]{%
2856 \ifx #1\@stop\let\@@maybeautodot\relax
2857 \else
2858 \ifx #1\harfi \@autodottrue\fi
2859 \ifx #1\adadi \@autodottrue\fi
2860 \ifx #1\tartibi \@autodottrue\fi
2861 \ifx #1\Alph \@autodottrue\fi
2862 \ifx #1\alph \@autodottrue\fi
2863 \ifx #1\Roman \@autodottrue\fi
2864 \ifx #1\roman \@autodottrue\fi
2865 \ifx #1\@harfi \@autodottrue\fi
2866 \ifx #1\@adadi \@autodottrue\fi
2867 \ifx #1\@tartibi \@autodottrue\fi
2868 \ifx #1\@Alph \@autodottrue\fi
2869 \ifx #1\@alph \@autodottrue\fi
2870 \ifx #1\@Roman \@autodottrue\fi
2871 \ifx #1\@roman \@autodottrue\fi
2872 \ifx #1\romannumeral \@autodottrue\fi
2873 \fi
```
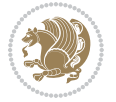

 \@@maybeautodot }

### **7.52 soul-xepersian.def**

```
2876 \ProvidesFile{soul-xepersian.def}[2015/10/16 v0.1 adaptations for soul package]
2877 \let\SOUL@tt\relax
2878 \newfontface{\SOUL@tt}{Times New Roman}
```
#### **7.53 tkz-linknodes-xepersian.def**

```
2879 \ProvidesFile{tkz-linknodes-xepersian.def}[2012/06/13 v0.1 adaptations for tkz-linknodes package]
2880 \renewcommand*{\@SetTab}{%
2881 \let\@alph\@latinalph%
2882 \ifnum \value{C@NumTab}>25\relax%
2883 \setcounter{C@NumTab}{1}%
2884 \else%
2885 \stepcounter{C@NumTab}%
2886 \fi%
2887 \setcounter{C@NumGroup}{0}%
2888 \newcommand*{\PrefixCurrentTab}{\alph{C@NumTab}}
2889 \setboolean{B@FirstLink}{true}
2890 \setboolean{B@NewGroup}{false}
2891 \setcounter{C@NumGroup}{0}
2892 \setcounter{C@CurrentGroup}{0}
2893 \setcounter{NumC@Node}{0}
2894 \setcounter{NumC@Stop}{0}
2895 \setcounter{C@NextNode}{0}
2896 \setcounter{C@CurrentStop}{0}
2897 \setcounter{C@CurrentNode}{0}
2898 }%
```
# **7.54 tocloft-xepersian.def**

```
2899 \ProvidesFile{tocloft-xepersian.def}[2010/07/25 v0.1 bilingual captions for tocloft package]
2900 \renewcommand*{\cftchapname}{\if@RTL else\ chapter\fi}
2901\renewcommand*{\cftsecname}{\if@RTL else\ section\fi}
2902\renewcommand*{\cftsubsecname}{\if@RTL else\ subsection\fi}
2903 \renewcommand*{\cftsubsubsecname}{\if@RTL else\ subsubsection\fi}
2904 \renewcommand*{\cftparaname}{\if@RTL else\ paragraph\fi}
2005 \text{ xenew command*{\cftsubparaname}{\if@RTL else\ subparagraph\fi}
2906 \renewcommand*{\cftfigname}{\if@RTL else\ figure\fi}
2907\renewcommand*{\cftsubfigname}{\if@RTL else\ subfigure\fi}
2908 \renewcommand*{\cfttabname}{\if@RTL else\ table\fi}
2909 \renewcommand*{\cftsubtabname}{\if@RTL else\ subtable\fi}
```
# **7.55 xepersian.sty**

```
2910 \NeedsTeXFormat{LaTeX2e}
2911 \def\xepersianversion{v17.1}
2912 \def\xepersiandate{2016/11/30}
2913 \ProvidesPackage{xepersian}[\xepersiandate\space \xepersianversion\space
2914 Persian typesetting in XeLaTeX]
```
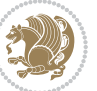

```
2915 \RequirePackage{fontspec}
2916 \RequirePackage{xepersian-persiancal}
2917 \RequirePackage{xepersian-mathsdigitspec}
2918 \RequirePackage{bidi}
2919 \edef\@xepersian@info{****************************************************^^J%
2920 * ^^J%
2921 * xepersian package (Persian for LaTeX, using XeTeX engine)^^J%
2922 * \sim J\%2923 * Description: The package supports Persian^^J%
2924 * typesetting, using fonts provided in the^^J%
2925 * distribution.^^J%
2926 * ^^J%
2927 * Copyright (c) 2008--2016 Vafa Khalighi^^J%
2928 * ^^J%
2929 * \xepersianversion, \xepersiandate^^J%
2930 * <sup>2</sup> J<sup>%</sup>
2931 * License: LaTeX Project Public License, version^^J%
2932 * 1.3c or higher (your choice)^^J%
2933 * ^^J%
2934 * Location on CTAN: /macros/xetex/latex/xepersian^^J%
2935 * ^^J%
_{2936}\,* Issue tracker: https://github.com/tex-xet/xepersian/issues^^J%
2937 * ^^J%
2938 * Support: persian-tex@tug.org^^J%
2939 ****************************************************}
2940 \typeout{\@xepersian@info}
2941 \edef\xepersian@everyjob{\the\everyjob}
2942 \everyjob{\xepersian@everyjob\typeout{\@xepersian@info}}
2943 \def\prq{«}
2944 \def\plq{»}
2945 \def\xepersian@cmds@temp#1{%
2946 \begingroup\expandafter\expandafter\expandafter\endgroup
2947 \expandafter\ifx\csname xepersian@#1\endcsname\relax
2948 \begingroup
2949 \escapechar=-1 %
2950 \edef\x{\expandafter\meaning\csname#1\endcsname}%
2951 \def\y{#1}%
2952 \def\z##1->{}%
2953 \edef\y{\expandafter\z\meaning\y}%
2954 \expandafter\endgroup
2955 \ifx\x\y
2956 \expandafter\def\csname xepersian@#1\expandafter\endcsname
2957 \expandafter{%
2958 \csname#1\endcsname
2959 }%
2960 \fi
2961 \fi
2962 }%
2963 \xepersian@cmds@temp{shellescape}
2964 \newif\ifwritexviii
```
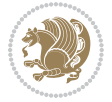

```
2965 \ifnum\xepersian@shellescape=1\relax
2966 \writexviiitrue
2967 \else
2968 \writexviiifalse
2969 \foralli
2970 \newfontscript{Parsi}{arab}
2971 \newfontlanguage{Parsi}{FAR}
2972 \ExplSyntaxOn
2973 \DeclareDocumentCommand \settextfont { o m }
2974 { \__fontspec_pass_args:nnn \__xepersian_settextfont:nn {#1} {#2} }
2975
2976 \cs_new:Nn \__xepersian_settextfont:nn
2977 {
2978 \fontspec_set_family:cnn { g__fontspec_ \cs_to_str:N \persianfont _family } {Script=Parsi,Langu
2979 \use:x
2980 {
2981 \exp_not:N \DeclareRobustCommand \exp_not:N \persianfont
2982 {
2983 \exp_not:N \fontfamily { \use:c {g__fontspec_ \cs_to_str:N \persianfont _family} }
2084 \exp_not:N \fontencoding { \l__fontspec_nfss_enc_tl }
2985 \exp_not:N \selectfont
2986 }
2987 }
2988 \cs_set_eq:NN \rmdefault \l_fontspec_family_tl
2989 \normalfont
2990 }
2991 \DeclareDocumentCommand \setlatintextfont { o m }
2992 { \__fontspec_pass_args:nnn \__xepersian_setlatintextfont:nn {#1} {#2} }
2993
2994 \cs_new:Nn \__xepersian_setlatintextfont:nn
2995 {
2996 \fontspec_set_family:cnn { g__fontspec_ \cs_to_str:N \latinfont _family } {Mapping=tex-text,#1} {#2}
2997 \use: x2998 {
2999 \exp_not:N \DeclareRobustCommand \exp_not:N \latinfont
3000 {
3001 \exp_not:N\fontfamily {\use:c {g__fontspec_\cs_to_str:N\latinfont _family} }
3002 \exp_not:N \fontencoding { \l__fontspec_nfss_enc_tl }
3003 \exp_not:N \selectfont
3004 }
3005 }
3006 }
3007 \cs_set_eq:NN \setlatinsansfont \setsansfont
3008 \cs_set_eq:NN \setlatinmonofont \setmonofont
3009 \DeclareDocumentCommand \defpersianfont { m o m }
3010 { \__fontspec_pass_args:nnn { \__xepersian_defpersianfont:Nnn #1 } {#2} {#3} }
3011
3012 \cs_new:Nn \__xepersian_defpersianfont:Nnn
3013 {
3014 \fontspec_set_family:cnn { g__fontspec_ \cs_to_str:N #1 _family } {Script=Parsi,Language=Parsi,
```
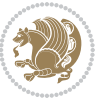

```
3015 \use:x
3016 {
3017 \exp_not:N \DeclareRobustCommand \exp_not:N #1
3018 {
3019 \exp_not:N \fontfamily { \use:c {g__fontspec_ \cs_to_str:N #1 _family} }
3020 \exp_not:N \fontencoding { \l__fontspec_nfss_enc_tl }
3021 \exp_not:N \selectfont
3022 }
3023 }
3024 }
3025 \DeclareDocumentCommand \deflatinfont { m o m }
3026 { \__fontspec_pass_args:nnn { \__xepersian_deflatinfont:Nnn #1 } {#2} {#3} }
3027
3028 \cs_new:Nn \__xepersian_deflatinfont:Nnn
3029 {
3030 \fontspec_set_family:cnn { g__fontspec_ \cs_to_str:N #1 _family } {Mapping=tex-text,#2} {#3}
3031 \use:x
3032 {
3033 \exp_not:N \DeclareRobustCommand \exp_not:N #1
3034 {
3035 \exp_not:N \fontfamily { \use:c {g__fontspec_ \cs_to_str:N #1 _family} }
3036 \exp_not:N \fontencoding { \l__fontspec_nfss_enc_tl }
3037 \exp_not:N \selectfont
3038 }
3039 }
3040 }
3041 \newcommand\persiansfdefault{}
3042 \newcommand\persianttdefault{}
3043 \newcommand\iranicdefault{}
3044 \newcommand\navardefault{}
3045 \newcommand\pookdefault{}
3046 \newcommand\sayehdefault{}
3047 \DeclareRobustCommand\persiansffamily
3048 {\not@math@alphabet\persiansffamily\mathpersiansf
3049 \fontfamily\persiansfdefault\selectfont}
3050 \DeclareRobustCommand\persianttfamily
3051 {\not@math@alphabet\persianttfamily\mathpersiantt
3052 \fontfamily\persianttdefault\selectfont}
3053 \DeclareRobustCommand\iranicfamily
3054 {\not@math@alphabet\iranicfamily\mathiranic
3055 \fontfamily\iranicdefault\selectfont}
3056 \DeclareRobustCommand\navarfamily
3057 {\not@math@alphabet\navarfamily\mathnavar
3058 \fontfamily\navardefault\selectfont}
3059 \DeclareRobustCommand\pookfamily
3060 {\not@math@alphabet\pookfamily\mathpook
3061 \fontfamily\pookdefault\selectfont}
3062 \DeclareRobustCommand\sayehfamily
3063 {\not@math@alphabet\sayehfamily\mathsayeh
3064 \fontfamily\sayehdefault\selectfont}
```
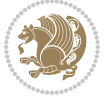

```
3065 \DeclareTextFontCommand{\textpersiansf}{\persiansffamily}
3066 \DeclareTextFontCommand{\textpersiantt}{\persianttfamily}
3067 \DeclareTextFontCommand{\textiranic}{\iranicfamily}
3068 \DeclareTextFontCommand{\textnavar}{\navarfamily}
3069 \DeclareTextFontCommand{\textpook}{\pookfamily}
3070 \DeclareTextFontCommand{\textsayeh}{\sayehfamily}
3071 \DeclareDocumentCommand \setpersiansansfont { o m }
3072 { \__fontspec_pass_args:nnn \__xepersian_setpersiansansfont:nn {#1} {#2} }
3073
3074 \cs_new:Nn \__xepersian_setpersiansansfont:nn
3075 {
3076 \fontspec_set_family:Nnn \persiansfdefault {Script=Parsi,Language=Parsi,Mapping=parsidigits,#1}{#2}
3077 \normalfont
3078 \ignorespaces
3079 }
3080 \DeclareDocumentCommand \setpersianmonofont { o m }
3081 { \__fontspec_pass_args:nnn \__xepersian_setpersianmonofont:nn {#1} {#2} }
3082
3083 \cs_new:Nn \__xepersian_setpersianmonofont:nn
3084 {
3085 \fontspec_set_family:Nnn \persianttdefault {Script=Parsi,Language=Parsi,Mapping=parsidigits,#1}{#2}
3086 \normalfont
3087 \ignorespaces
3088 }
3089 \DeclareDocumentCommand \setnavarfont { o m }
3090 { \__fontspec_pass_args:nnn \__xepersian_setnavarfont:nn {#1} {#2} }
3091
3092 \cs_new:Nn \__xepersian_setnavarfont:nn
3093 {
3094 \fontspec_set_family:Nnn \navardefault {Script=Parsi,Language=Parsi,Mapping=parsidigits,#1}{#2}
3095 \normalfont
3096 \ignorespaces
3097 }
3098 \DeclareDocumentCommand \setpookfont { o m }
3099 { \__fontspec_pass_args:nnn \__xepersian_setpookfont:nn {#1} {#2} }
3100
3101 \cs_new:Nn \__xepersian_setpookfont:nn
3102 \text{ }3103 \fontspec_set_family:Nnn \pookdefault {Script=Parsi,Language=Parsi,Mapping=parsidigits,#1}{#2}
3104 \normalfont
3105 \ignorespaces
3106 }
3107 \DeclareDocumentCommand \setsayehfont { o m }
3108 { \__fontspec_pass_args:nnn \__xepersian_setsayehfont:nn {#1} {#2} }
3109
3110 \cs_new:Nn \__xepersian_setsayehfont:nn
3111 f3112 \fontspec_set_family:Nnn \sayehdefault {Script=Parsi,Language=Parsi,Mapping=parsidigits,#1}{#2}
3113 \normalfont
3114 \ignorespaces
```
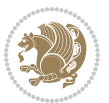

```
3115 }
3116 \DeclareDocumentCommand \setiranicfont { o m }
\texttt{3117}\ \{ \ \texttt{\texttt{i}}\_\texttt{15} \ \texttt{42} \ \} \ \texttt{311}3118
3119 \cs_new:Nn \__xepersian_setiranicfont:nn
3120 {
3121 \fontspec_set_family:Nnn \iranicdefault {Script=Parsi,Language=Parsi,Mapping=parsidigits,#1}{
3122 \normalfont
3<sup>123</sup> \ignorespaces
3124 }
3125 \ExplSyntaxOff
3126 \def\resetlatinfont{%
3127 \let\normalfont\latinfont%
3128 \let\reset@font\normalfont%
3129 \latinfont}
3130 \def\setpersianfont{%
3131 \let\normalfont\persianfont%
3132 \let\reset@font\normalfont%
3133 \persianfont}
3134 \bidi@newrobustcmd*{\lr}[1]{\LRE{\@nonlatinfalse\latinfont#1}}
3135 \bidi@newrobustcmd*{\rl}[1]{\RLE{\@nonlatintrue\persianfont#1}}
_{3136} \def\latin{\LTR\LatinAlphs\@nonlatinfalse\@RTL@footnotefalse\resetlatinfont}3137 \def\endlatin{\endLTR}
3138 \def\persian{\RTL\PersianAlphs\@nonlatintrue\@RTL@footnotetrue\setpersianfont}
3139 \def\endpersian{\endRTL}
3140 \newenvironment{latinitems}{\begin{LTRitems}\LatinAlphs\@nonlatinfalse\@RTL@footnotefalse\rese
3141 \newenvironment{parsiitems}{\begin{RTLitems}\PersianAlphs\@nonlatintrue\@RTL@footnotetrue\setp
3142 \let\originaltoday=\today
3143 \def\latintoday{\lr{\originaltoday}}
3144 \def\today{\rl{\persiantoday}}
3145 \def \@LTRmarginparreset {%
3146 \reset@font
3147 \@nonlatinfalse
3148 \latinfont
3149 \normalsize
3150 \@minipagetrue
3151 \everypar{\@minipagefalse\everypar{}\beginL}%
3152 }
3153 \DeclareRobustCommand\Latincite{%
3154 \@ifnextchar [{\@tempswatrue\@Latincitex}{\@tempswafalse\@Latincitex[]}}
3155 \def\@Latincitex[#1]#2{\leavevmode
3156 \let\@citea\@empty
3157 \@cite{\lr{\@for\@citeb:=#2\do
3158 {\@citea\def\@citea{,\penalty\@m\ }%
3159 \edef\@citeb{\expandafter\@firstofone\@citeb\@empty}%
3160 \if@filesw\immediate\write\@auxout{\string\citation{\@citeb}}\fi
3161 \@ifundefined{b@\@citeb}{\hbox{\reset@font\bfseries ?}%
3162 \G@refundefinedtrue
3163 \@latex@warning
3<sup>164</sup> {Citation \def\thinspace \def\thinspace} {Citation \def\thinspace} on page \thepage \space undefined}}
```

$$
\mathbf{Z}^{\prime}
$$

```
3165 {\@cite@ofmt{\csname b@\@citeb\endcsname}}}}}{#1}}
3166 \def\@outputpage{%
3<sup>167</sup> \begingroup \longrightarrow % the \endgroup is put in by \aftergroup
3168 \let \protect \noexpand
3169 \@resetactivechars
3170 \global\let\@@if@newlist\if@newlist
3171 \global\@newlistfalse
3172 \@parboxrestore
3173 \shipout \vbox{%
3174 \set@typeset@protect
3175 \aftergroup \endgroup
3176 \aftergroup \set@typeset@protect
3177 % correct? or just restore by ending
3178 % the group?
3179 \if@specialpage
3180 \global\@specialpagefalse\@nameuse{ps@\@specialstyle}%
3181 \fi
3<sup>182</sup> \if@twoside
3183 \ifodd\count\z@ \let\@thehead\@oddhead \let\@thefoot\@oddfoot
3184 \let\@themargin\oddsidemargin
3185 \else \let\@thehead\@evenhead
3186 \let\@thefoot\@evenfoot \let\@themargin\evensidemargin
3187 \fi
3188 \ifx\@thehead\@empty \let\@thehead\hfil \fi
3189 \ifx\@thefoot\@empty \let\@thefoot\hfil \fi
3190 \else %% not @twoside
3191 \ifx\@oddhead\@empty \let\@thehead\hfil \fi
3192 \ifx\@oddfoot\@empty \let\@thefoot\hfil \fi
3193 \fi
3194 \reset@font
3195 \normalsize
3196 \if@RTLmain\@nonlatintrue\setpersianfont\else\@nonlatinfalse\resetlatinfont\fi
3197 \normalsfcodes
3198 \let\label\@gobble
3199 \let\index\@gobble
3200 \let\glossary\@gobble
3201 \baselineskip\z@skip \lineskip\z@skip \lineskiplimit\z@
3202 \@begindvi
3203 \vskip \topmargin
3204 \moveright\@themargin \vbox {%
3205 \setbox\@tempboxa \vbox to\headheight{%
3206 \vfil
3207 \color@hbox
3208 \normalcolor
3209 \hb@xt@\textwidth{\if@RTLmain\@RTLtrue\beginR\else\@RTLfalse\beginL\fi\@thehead\if@RTLm
3210 \color@endbox
3211 }% 3211 }% 3211 }% 3211 }% 3211 3211 3211 3211 3211 3211 3211 3211 3211 3211 3211 3211 3311 3311 3311 3311 3411 3411 3411 3511 3511 3511 3511 3511 3511 
3212 \dp\@tempboxa \z@
3213 \box\@tempboxa
3214 \vskip \headsep
```
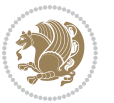

```
3215 \box\@outputbox
3216 \baselineskip \footskip
3217 \color@hbox
3218 \normalcolor
3219 \hbox{\ttb0xt0\textbf{thfNf0RTLmain\textbf{tue\begin{label}015\end{label}t1\textbf{0}t0}3220 \color@endbox
3221 }%
3222 }%
3223 \global\let\if@newlist\@@if@newlist
3224 \global \@colht \textheight
3225 \stepcounter{page}%
3226 \let\firstmark\botmark
3227 }
3228 \newcommand\twocolumnstableofcontents{%
3229 \if@bidi@csundef{multi@column@out}{%
3230 \PackageError{xepersian}{Oops! you should load multicol package before xepersian package for bein
3231 \begin{multicols}{2}[\section*{\contentsname}]%
3232 \small
3233 \@starttoc{toc}%
3234 \end{multicols}}}
3235 \bidi@newrobustcmd*{\XePersian}{\leavevmode$\smash{\hbox{X\lower.5ex
3236 \hbox{\kern-.125em\bidi@reflect@box{E}}Persian}}$}
3237 \def\figurename{\if@RTL else\ Figure\fi}
3238 \def\tablename{\if@RTL else\ Table\fi}
3239 \def\contentsname{\if@RTL else\ Contents\fi}
3240 \def\listfigurename{\if@RTL  else\ List of Figures\fi}
3241\def\listtablename{\if@RTL else\ List of Tables\fi}
3242 \def\appendixname{\if@RTL else\ Appendix\fi}
3243\def\indexname{\if@RTL else\ Index\fi}
3244 \def\refname{\if@RTL else\ References\fi}
3245 \def\abstractname{\if@RTL else\ Abstract\fi}
3246 \def\partname{\if@RTL else\ Part\fi}
3247\def\datename{\if@RTL else\: Date:\fi}
3248 \def\@@and{\if@RTL else\ and\fi}
3249 \def\bibname{\if@RTL else\ Bibliography\fi}
3250 \def\chaptername{\if@RTL else\ Chapter\fi}
3251\def\ccname{\if@RTL else\ cc\fi}
3252 \def\enclname{\if@RTL else\ encl\fi}
3253\def\pagename{\if@RTL else\ Page\fi}
3254 \def\headtoname{\if@RTL else\ To\fi}
3255\def\proofname{\if@RTL else\ Proof\fi}
3256 \def\@Abjad#1{%
3257 \ifcase#1\or or\ or\ or\ %
3258 \or or\ or\ or\ or\ %
3259 \or or\ or\ or\ or\ \sqrt{3260 \qquad \qquad \text{or} \quad \text{or} \quad \text{or} \quad \text{\%}3261 \or or\ or\ or\ or\ \sqrt{8}3262 \qquad \qquad \text{or} \quad \text{or} \quad \text{or} \quad \text{or} \quad \text{\%}3263 \else\@ctrerr\fi}
```
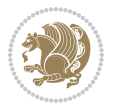

```
3264 \def\Abjad#1{\expandafter\@Abjad\csname c@#1\endcsname}
3265 \let\Abjadnumeral\@Abjad
3266 \def\@harl\{\it{itcase#1\or\ or\ or\ or\ or\ or\}3267 or\ or\ or\ or\ or\ or\ or\ or\ or\ or\ or\ or\ or\ or\ or\ or\ or\
3268 or\ or\ or\ or\ or\ or\ or\ or\ or\ felse\@ctrerr\fi\
3269 \def\harfi#1{\expandafter\@harfi\csname c@#1\endcsname}
3270 \let\harfinumeral\@harfi
3271 \newcommand{\adadi}[1]{%
3272 \expandafter\@adadi\csname c@#1\endcsname%
3273 }
3274 \newcommand{\@adadi}[1]{%
3275 \xepersian@numberstring{#1}\xepersian@yekanii{ }{}%
3276 }
3277 \let\adadinumeral\@adadi%
3278 \def\xepersian@numberoutofrange#1#2{%
3279 \PackageError{xepersian}{The number `#1' is too large %
3280 to be formatted using xepersian}{The largest possible %
3281 number is 999,999,999.}%
3282 }
3283 \def\xepersian@numberstring#1#2#3#4{%
3284 \ifnum\number#1<\@ne%
3285 #3%
3286 \else\ifnum\number#1<1000000000 %
3287 \expandafter\xepersian@adadi\expandafter{\number#1}#2%
3288 \else%
3289 \xepersian@numberoutofrange{#1}{#4}%
3290 \fi\fi%
3291 }
3292 \def\xepersian@adadi#1#2{%
3293 \expandafter\xepersian@@adadi%
3294 \ifcase%
3295 \ifnum#1<10 1%
3296 \else\ifnum#1<100 2%
3297 \else\ifnum#1<\@m 3%
3298 \else\ifnum#1<\@M 4%
3299 \else\ifnum#1<100000 5%
3300 \else\ifnum#1<1000000 6%
3301 \else\ifnum#1<10000000 7%
3302 \else\ifnum#1<100000000 8%
3303 \else9%
3304 \fi\fi\fi\fi\fi\fi\fi\fi %
3305 \or00000000#1% case 1: Add 8 leading zeros
3306 \or0000000#1% case 2: Add 7 leading zeros
3307 \or000000#1% case 3: Add 6 leading zeros
3308 \or00000#1% case 4: Add 5 leading zeros
3309 \or0000#1% case 5: Add 4 leading zeros
3310 \or000#1% case 6: Add 3 leading zeros
3311 \or00#1% case 7: Add 2 leading zeros
3312 \or0#1% case 8: Add 1 leading zero
3313 \or#1% case 9: Add no leading zeros
```
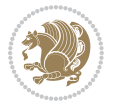

```
3316 \fi%
3317 }
3318 \def\xepersian@@adadi#1#2#3#4#5#6#7\or#8\@nil#9{%
3319 \ifnum#1#2#3>\z@
3320 \xepersian@milyoongan#1#2#3%
3321 \ifnum#7>\z@\ifnum#4#5#6>\z@\  \else\  \fi\else\ifnum#4#5#6>\z@\  \fi\fi%
3322 \fi%
3323 \ifnum#4#5#6>\z@%
3324 \xepersian@sadgan#4#5#6{#1#2#3}{#4#5}\xepersian@yekani%
3325 \ifnum#4#5#6>\@ne \fi%
3326 %
3327 \ifnum#7>\z@\  \fi%
3328 \fi%
3329 \xepersian@sadgan#7{#4#5#6}1#9%
3330 }
3331 \def\xepersian@milyoongan#1#2#3{%
3332 \ifnum#1#2#3=\@ne%
3333 \xepersian@sadgan#1#2#301\xepersian@yekaniii%
3334 %
3335 %
3336 \else%
3337 \xepersian@sadgan#1#2#301\xepersian@yekanii%
3338 %
3339 %
3340 \fi%
3341 }
3342 \def\xepersian@sadgan#1#2#3#4#5#6{%
3343 \ifnum#1>\z@%
3344 \ifnum#4#1>\@ne\xepersian@yekaniv#1\fi%
3345 %
3346 \ifnum#2#3>\z@\ \fi%
3347 \fi%
3348 \ifnum#2#3<20%
3349 \ifnum#5#2#3>\@ne#6{#2#3}\fi%
3350 \else%
3351 \xepersian@dahgan#2%
3352 \ifnum#3>\z@\  \xepersian@yekani#3\fi%
3353 #60%
3354 \fi%
3355 }
3356 \def\xepersian@yekani#1{%
3357\ifcase#1\@empty\or or\ or\ or\ or\ or\ %
3358 \or or\ or\ or\ or\ or\ or\ \frac{3358}{100}3359 \or or \ or \ or \ %
3360 \or or \ %fi\
3361 }
3362 \def\xepersian@yekanii#1{%
3363 \ifcase#1\@empty\or %else\xepersian@yekani{#1}\fi\
```
 \or% \@nil#2%

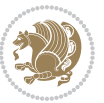

```
3364 }
3365 \def\xepersian@yekaniii#1{%
3366 \ifcase#1\@empty\or %else\xepersian@yekani{#1}\fi\
3367 }
3368 \def\xepersian@yekaniv#1{%
3369 \ifcase#1\@empty\or\or or\ or\ or\ or\ %
3370 \or or \ or \ %fi \
3371 }
3372 \def\xepersian@dahgan#1{%
3373 \ifcase#1\or\or or\ or\ %
3374 \or or \ or \ or \ %
3375 \or %fi\
3376 }
3377 \newcommand{\tartibi}[1]{%
3378 \expandafter\@tartibi\csname c@#1\endcsname%
3379 }
3380 \newcommand{\@tartibi}[1]{%
_{3381} \xepersian@numberstring@tartibi{#1}\xepersian@tartibi{}{}}
3382 }
3383 \let\tartibinumeral\@tartibi%
3384 \def\xepersian@numberstring@tartibi#1#2#3#4{%
3385 \ifnum\number#1<\@ne%
3386 #3%
3387 \else\ifnum\number#1<1000000000 %
3388 \expandafter\xepersian@adadi@tartibi\expandafter{\number#1}#2%
3389 \else%
3390 \xepersian@numberoutofrange{#1}{#4}%
3391 \fi\fi%
3392 }
3393 \def\xepersian@adadi@tartibi#1#2{%
3394 \expandafter\xepersian@@adadi@tartibi%
3395 \ifcase%
3396 \ifnum#1<10 1%
3397 \else\ifnum#1<100 2%
3398 \else\ifnum#1<\@m 3%
3399 \else\ifnum#1<\@M 4%
3400 \else\ifnum#1<100000 5%
3401 \else\ifnum#1<1000000 6%
3402 \else\ifnum#1<10000000 7%
3403 \else\ifnum#1<100000000 8%
3404 \else9%
3405\fi\fi\fi\fi\fi\fi\fi\fi %
3406 \or00000000#1% case 1: Add 8 leading zeros
3407 \or0000000#1% case 2: Add 7 leading zeros
3408 \or000000#1% case 3: Add 6 leading zeros
3409 \or00000#1% case 4: Add 5 leading zeros
3410 \or0000#1% case 5: Add 4 leading zeros
3411 \or000#1% case 6: Add 3 leading zeros
3412 \or00#1% case 7: Add 2 leading zeros
3413 \or0#1% case 8: Add 1 leading zero
```
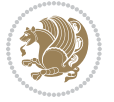

```
3414 \or#1% case 9: Add no leading zeros
3415 \or%
3416 \@nil#2%
3417 \fi%
3418 }
3419 \def\xepersian@@adadi@tartibi#1#2#3#4#5#6#7\or#8\@nil#9{%
3420 \ifnum#1#2#3>\z@
3421 \xepersian@milyoongan@tartibi#1#2#3%
_{3422} \ifmm#7>\z@\ifmm#4#5#6>\z@\ \leq\ \ifmmode \ifmm=422\ifmm#4#5#6>\z@\ \ifmm=162\ifmm#4#5#6>\z@\ \ifmm=162\ifmm=445\ifmm#5#6>\z@\ \ifmm=162\ifmm#4#5#6>\z@\ \ifmm=162\ifmm#4#5#6>\z@\ \ifmm=162\ifmm#4#5#6>\z@\ \ifmm=162\ifmm#4#5#6>\z@\ \ifmm=162\ifmm#4#5#6>\z@\ \ifmm=162\ifmm#4#5#6>\z@\3423 \fi%
3424 \ifnum#4#5#6>\z@%
3425 \xepersian@sadgan#4#5#6{#1#2#3}{#4#5}\xepersian@yekani%
3426 \ifnum#4#5#6>\@ne \fi%
3427 %
3428 \ifnum#7>\z@\  \fi%
3429 \fi%
3430 \xepersian@sadgan@tartibi#7{#4#5#6}1#9%
3431 }
3432 \def\xepersian@milyoongan@tartibi#1#2#3{%
3433 \ifnum#1#2#3=\@ne%
3434 \xepersian@sadgan@tartibi#1#2#301\xepersian@yekaniii%
3435 %
3436 %
3437 \else%
3438 \xepersian@sadgan#1#2#301\xepersian@yekanii%
3439 %
3440 %
3441 \fi%
3442 }
3443 \def\xepersian@sadgan@tartibi#1#2#3#4#5#6{%
3444 \ifnum#1>\z@%
3445 \ifnum#4#1>\@ne\xepersian@yekaniv#1\fi%
3446 %
3447 \ifnum#2#3>\z@\  \fi%
3448 \fi%
3449 \ifnum#2#3<20%
3450 \ifnum#5#2#3>\@ne\ifnum#1#2#3#4#5=10001 %else#6{#2#3}\fi\fi\
3451 \else%
3452 \ifnum#2#3=30%
3453 \xepersian@dahgan@tartibi#2%
3454 \else%
3455 \xepersian@dahgan#2%
3456 \fi%
3457 \ifnum#3>\z@\  \xepersian@yekanv#3\fi%
3458 #60%
3459 \fi%
3460 }
3461 \def\xepersian@dahgan@tartibi#1{%
3462 \ifcase#1\or\or or\ or\ %
3463 \or or\ or\ or\ %
```
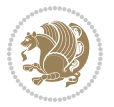

```
3464 \or %fi\
3465 }
3466 \def\xepersian@tartibi#1{%
3467 \ifcase#1 \or or\ or\ or\ %
3468 \or or\ or\ or\ or\ %
3469 \or or \ or \ or \ %
3470 \or or \ or \ %
3471 \or or \ or \ %fi \
3472 }
3473 \def\xepersian@yekanv#1{%
3474 \ifcase#1\@empty\or or\ or\ or\ or\ or\ %
3475 \or or\ or\ or\ or\ or\ or\ 3475
3476 \or or \ or \ or \ %
3477 \or or \ %fi\
3478 }
3479 \providecommand*{\xpg@warning}[1]{%
3480 \PackageWarning{XePersian}%
3481 {#1}}
3482 \if@bidi@csundef{@abjad}{%
3483 \def\@abjad#1{%
3484 \ifnum#1>1999 \xpg@warning{Illegal value (#1) for abjad numeral} {#1}
3485 \else
3486 \ifnum#1<\z@\space\xpg@warning{Illegal value (#1) for abjad numeral}%
3487 \else
3488 \ifnum#1<10\expandafter\abj@num@i\number#1%
3489 \else
3490 \ifnum#1<100\expandafter\abj@num@ii\number#1%
3491 \else
3492 \ifnum#1<\@m\expandafter\abj@num@iii\number#1%
3493 \else
3494 \ifnum#1<\@M\expandafter\abj@num@iv\number#1%since #1<2000, we must have 1000
3495 \fi
3496 \fi
3497 \fi
3498 \fi
3499 \fi
3500 \fi
3501 }
3502 \def\abjad#1{\expandafter\@abjad\csname c@#1\endcsname}
3503 \let\abjadnumeral\@abjad
3504 \def\abjad@zero{}
3505 \def\abj@num@i#1{%
3506 \ifcase#1\or or\ or\ or\ %
3507 \or \or \or \or \or \or \c3508 \ifnum#1=\z@\abjad@zero\fi}
3509 \def\abj@num@ii#1{%
3510 \ifcase#1\or or\ or\ or\ or\ %
3511 \or or\ or\ or\ fi\
3512 \ifnum#1=\z@\fi\abj@num@i}
3513 \def\abj@num@iii#1{%
```
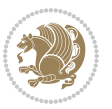

```
3514 \ifcase#1\or or\ or\ or\ or\ %
3515 \or or\ or\ or\ fi\
3516 \ifnum#1=\z@\fi\abj@num@ii}
3517 \def\abj@num@iv#1{%
3518 \ifcase#1\or fi\
3519 \ifnum#1=\z@\fi\abj@num@iii}
3520 }{}
3521 \let\@latinalph\@alph%
3522 \let\@latinAlph\@Alph%
3523 \def\LatinAlphs{%
3524 \let\@alph\@latinalph%
3525 \let\@Alph\@latinAlph%
3526}
3527 \bidi@AfterEndPreamble{%
3528 \if@bidi@csundef{persianfont}{%
3529 \PackageError{xepersian}{You have not specified any font\MessageBreak
3530 for the main Persian text}{Use `\settextfont' to load a font.}%
3531 }{}}
3532 \@ifdefinitionfileloaded{loadingorder-xetex-bidi}{\input{loadingorder-xepersian.def}}{}
3533 \@ifpackageloaded{appendix}{\input{appendix-xepersian.def}}{}
3534 \@ifpackageloaded{listings}{\input{listings-xepersian.def}}{}
3535 \@ifpackageloaded{algorithmic}{\input{algorithmic-xepersian.def}}{}
3536 \@ifpackageloaded{algorithm}{\input{algorithm-xepersian.def}}{}
3537 \@ifpackageloaded{backref}{\input{backref-xepersian.def}}{}
3538 \@ifpackageloaded{flowfram}{\input{flowfram-xepersian.def}}{}
3539 \@ifpackageloaded{bidituftesidenote}{\input{bidituftesidenote-xepersian.def}}{\input{footnote-xepersian.def}}
3540 \@ifpackageloaded{breqn}{\input{breqn-xepersian.def}}{}
3541 \@ifpackageloaded{enumerate}{\input{enumerate-xepersian.def}}{}
3542 \@ifpackageloaded{framed}{\input{framed-xepersian.def}}{}
3543 \@ifpackageloaded{glossaries}{\input{glossaries-xepersian.def}}{}
3544 \@ifpackageloaded{hyperref}{\input{hyperref-xepersian.def}}{}
3545 \@ifpackageloaded{minitoc}{\input{minitoc-xepersian.def}}{}
3546 \@ifpackageloaded{natbib}{\input{natbib-xepersian.def}}{}
3547 \@ifpackageloaded{soul}{\input{soul-xepersian.def}}{}
3548 \@ifpackageloaded{tkz-linknodes}{\input{tkz-linknodes-xepersian.def}}{}
3549 \@ifpackageloaded{tocloft}{\@ifclassloaded{memoir}{}{\input{tocloft-xepersian.def}}}{}
3550 \@ifclassloaded{article}{\input{article-xepersian.def}}{}
3551 \@ifclassloaded{extarticle}{\input{extarticle-xepersian.def}}{}
3552 \@ifclassloaded{artikel1}{\input{artikel1-xepersian.def}}{}
3553 \@ifclassloaded{artikel2}{\input{artikel2-xepersian.def}}{}
3554 \@ifclassloaded{artikel3}{\input{artikel3-xepersian.def}}{}
3555 \@ifclassloaded{amsart}{\input{amsart-xepersian.def}}{}
3556 \@ifclassloaded{bidimoderncv}{\input{bidimoderncv-xepersian.def}}{}
3557 \@ifclassloaded{report}{\input{report-xepersian.def}}{}
3558 \@ifclassloaded{extreport}{\input{extreport-xepersian.def}}{}
3559 \@ifclassloaded{rapport1}{\input{rapport1-xepersian.def}}{}
3560 \@ifclassloaded{rapport3}{\input{rapport3-xepersian.def}}{}
3561 \@ifclassloaded{scrartcl}{\input{scrartcl-xepersian.def}}{}
3562 \@ifclassloaded{scrbook}{\input{scrbook-xepersian.def}}{}
3563 \@ifclassloaded{scrreprt}{\input{scrreprt-xepersian.def}}{}
```
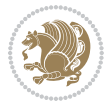

```
3564 \@ifclassloaded{amsbook}{\input{amsbook-xepersian.def}}{}
3565 \@ifclassloaded{boek3}{\input{boek3-xepersian.def}}{}
3566 \@ifclassloaded{boek}{\input{boek-xepersian.def}}{}
3567 \@ifclassloaded{bookest}{\input{bookest-xepersian.def}}{}
3568 \@ifclassloaded{extbook}{\input{extbook-xepersian.def}}{}
3569 \@ifclassloaded{book}{\input{book-xepersian.def}}{}
3570 \@ifclassloaded{refrep}{\input{refrep-xepersian.def}}{}
3571 \@ifclassloaded{memoir}{\input{memoir-xepersian.def}}{}
3572 \@ifclassloaded{imsproc}{\input{imsproc-xepersian.def}}{}
3573 \define@choicekey{xepersian.sty}{mathdigits}[\xepersian@tempa\xepersian@tempb]{automatic,default,persian}{%
3574 \ifcase\xepersian@tempb\relax
3575 \AutoMathsDigits
3576 \or
3577 \DefaultMathsDigits
3578 \or
3579 \PersianMathsDigits
3580 \fi}
3581 \define@choicekey{xepersian.sty}{RTLdocument}[\xepersian@tempa\xepersian@tempb]{on,off}[on]{%
3582 \ifcase\xepersian@tempb\relax
3583 \@RTLtrue
3584 \or
3585 \@RTLfalse
3586 \fi}
3587
3588 \define@choicekey{xepersian.sty}{documentdirection}[\xepersian@tempa\xepersian@tempb]{righttol
3589 \ifcase\xepersian@tempb\relax
3590 \@RTLtrue
3591 \or
3592 \@RTLfalse
3593 \fi}
3594
3595
3596 \define@choicekey{xepersian.sty}{tabledirection}[\xepersian@tempa\xepersian@tempb]{righttoleft
3597 \ifcase\xepersian@tempb\relax
3598 \@RTLtabtrue
3599 \or
3600 \@RTLtabfalse
3601 \fi}
3602
3603 \define@choicekey{xepersian.sty}{script}[\xepersian@tempa\xepersian@tempb]{latin,nonlatin}[latin]{%
3604 \ifcase\xepersian@tempb\relax
3605 \@nonlatinfalse
3606 \or
3607 \@nonlatintrue
3608 \fi}
3609
3610 \define@choicekey{xepersian.sty}{rldocument}[\xepersian@tempa\xepersian@tempb]{on,off}[on]{%
3611 \ifcase\xepersian@tempb\relax
3612 \@RTLtrue
3613 \or
```
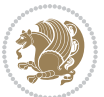

```
3614 \@RTLfalse
3615 \fi}
3616 \define@choicekey{xepersian.sty}{footnoterule}[\xepersian@tempa\xepersian@tempb]{automatic,lef
3617 \ifcase\xepersian@tempb\relax
3618 \autofootnoterule
3619 \or
3620 \leftfootnoterule
3621 \or
3622 \rightfootnoterule
3623 \or
3624 \SplitFootnoteRule
3625 \or
3626 \textwidthfootnoterule
3627 \fi}
3628 \define@choicekey{xepersian.sty}{footnotedirection}[\xepersian@tempa\xepersian@tempb]{righttol
3629 \ifcase\xepersian@tempb\relax
3630 \@RTL@footnotetrue
3631 \or
3632 \@RTL@footnotefalse
3633 \fi}
3634 \define@choicekey{xepersian.sty}{debugfootnotedirection}[\xepersian@tempa\xepersian@tempb]{on,
3635 \ifcase\xepersian@tempb\relax
3636 \footdir@debugtrue
3637 \or
3638 \footdir@debugfalse
3639 \fi}
3640 \define@choicekey{xepersian.sty}{Kashida}[\xepersian@tempa\xepersian@tempb]{on,off}[on]{%
3641 \ifcase\xepersian@tempb\relax
3642 \input{kashida-xepersian.def}
3643 \fi}
3644 \define@choicekey{xepersian.sty}{localise}[\xepersian@tempa\xepersian@tempb]{on,off}[on]{%
3645 \ifcase\xepersian@tempb\relax
3646 \input{localise-xepersian.def}
3647 \fi}
3648 \define@choicekey{xepersian.sty}{extrafootnotefeatures}[\xepersian@tempa\xepersian@tempb]{on,off}[on]{%
3649 \ifcase\xepersian@tempb\relax
3650 \@extrafootnotefeaturestrue
3651 \or
3652 \@extrafootnotefeaturesfalse
3653 \fi}
3654 \define@choicekey{xepersian.sty}{quickindex}[\xepersian@tempa\xepersian@tempb]{on,off}[on]{%
3655 \ifcase\xepersian@tempb\relax
3656 \PackageWarning{xepersian}{Obsolete option}%
3657 \ifwritexviii%
3658 \@ifclassloaded{memoir}{\PackageError{xepersian}{This feature does not yet work with the mem
3659 \renewcommand\printindex{\newpage%
3660 \immediate\closeout\@indexfile
3661 \immediate\write18{xindy -L persian-variant2 -C utf8 -M texindy -M page-ranges \jobname.idx}
3662 \@input@{\jobname.ind}}}%
3663 \else
```
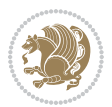

```
3664 \PackageError{xepersian}{"shell escape" (or "write18") is not enabled. You need to run "xelate
3<sup>66</sup>5 \fi
3666 \fi}
3667 \define@choicekey{xepersian.sty}{quickindex-variant1}[\xepersian@tempa\xepersian@tempb]{on,off}[on]{%
3668 \ifcase\xepersian@tempb\relax
3669 \ifwritexviii%
3670 \@ifclassloaded{memoir}{\PackageError{xepersian}{This feature does not yet work with the mem
3671 \renewcommand\printindex{\newpage%
3672 \immediate\closeout\@indexfile
3673 \immediate\write18{xindy -L persian-variant1 -C utf8 -M texindy -M page-ranges \jobname.idx]
3674 \@input@{\jobname.ind}}}%
3<sup>6</sup>75 \else
3676 \PackageError{xepersian}{"shell escape" (or "write18") is not enabled. You need to run "xelature to work
3677 \fi
3678 \fi}
3679 \define@choicekey{xepersian.sty}{quickindex-variant2}[\xepersian@tempa\xepersian@tempb]{on,off}[on]{%
3680 \ifcase\xepersian@tempb\relax
3681 \ifwritexviii%
3682 \@ifclassloaded{memoir}{\PackageError{xepersian}{This feature does not yet work with the mem
3683 \renewcommand\printindex{\newpage%
3684 \immediate\closeout\@indexfile
_3685 \immediate\write18{xindy -L persian-variant2 -C utf8 -M texindy -M page-ranges \jobname.idx}
3686 \@input@{\jobname.ind}}}%
3687 \else
3688 \PackageError{xepersian}{"shell escape" (or "write18") is not enabled. You need to run "xelat
3689 \fi
3690 \fi}
3691 \define@choicekey{xepersian.sty}{abjadvariant}[\xepersian@tempa\xepersian@tempb]{one,two}{%
3692 \ifcase\xepersian@tempb\relax
3693 \def\PersianAlphs{%
3694 \let\@alph\@abjad%
3695 \let\@Alph\@abjad%
3696 }
3697 \or
3698 \def\PersianAlphs{%
3699 \let\@alph\@Abjad%
3700 \let\@Alph\@Abjad%
3701 }
3702 \fi}
3703 \DeclareOptionX{defaultlatinfontfeatures}{%
3704 \defaultfontfeatures
3705 [\latinfont]
3706 {#1}
3707 }
3708
3709 \ExecuteOptionsX{%
3710 documentdirection=righttoleft,
3711 tabledirection=righttoleft,
3712 script=nonlatin,
3713 footnotedirection=righttoleft,
```
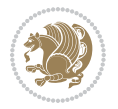

```
3714 footnoterule=automatic,
3715 abjadvariant=two
3716 }
3717
3718 \ProcessOptionsX
3719
3720 \if@extrafootnotefeatures
3721 \input{extrafootnotefeatures-xetex-bidi.def}
3722 \input{extrafootnotefeatures-xepersian.def}
3723 \fi
3724
3725 \setlatintextfont [ExternalLocation, BoldFont={lmroman10-bold}, BoldItalicFont={lmroman10-boldita
3726 \PersianAlphs
```
#### **7.56 xepersian-magazine.cls**

```
3727 \NeedsTeXFormat{LaTeX2e}
3728 \ProvidesClass{xepersian-magazine}[2010/07/25 v0.2 Typesetting Persian magazines in XeLaTeX]
3729 \RequirePackage{ifthen}
3730 \newlength{\xepersian@imgsize}
3731\newlength{\xepersian@coltitsize}
3732 \newlength{\xepersian@pageneed}
3733 \newlength{\xepersian@pageleft}
3734 \newlength{\xepersian@indexwidth}
3735 \newcommand{\xepersian@ncolumns}{0}
3736 \newlength{\columnlines}
3737 \setlength{\columnlines}{0 pt} % no lines by default
3738 \newboolean{xepersian@hyphenatedtitles}
3739 \setboolean{xepersian@hyphenatedtitles}{true}
3740 \newboolean{xepersian@ninepoints}
3741 \setboolean{xepersian@ninepoints}{false}
3742 \newboolean{xepersian@showgrid}
3743 \setboolean{xepersian@showgrid}{false}
3744 \newboolean{xepersian@a3paper}
3745 \setboolean{xepersian@a3paper}{false}
3746 \newboolean{xepersian@insidefrontpage}
3747 \setboolean{xepersian@insidefrontpage}{false}
3748 \newboolean{xepersian@insideweather}
3749 \setboolean{xepersian@insideweather}{false}
3750 \newboolean{xepersian@insideindex}
3751 \setboolean{xepersian@insideindex}{false}
3752 \newcount\xepersian@gridrows
3753 \newcount\xepersian@gridcolumns
3754 \xepersian@gridrows=40
3755 \xepersian@gridcolumns=50
3756 \newcount\minraggedcols
3757 \minraggedcols=5
3758 \DeclareOption{10pt}{\PassOptionsToClass{10pt}{article}}
3759 \DeclareOption{11pt}{\PassOptionsToClass{11pt}{article}}
3760 \DeclareOption{12pt}{\PassOptionsToClass{12pt}{article}}
```
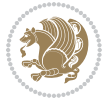

```
3761 \DeclareOption{twocolumn}%
3762 {\ClassWarning{xepersian-magazine}{Option 'twocolumn' not available for xepersian-magazine.}}
3763 \DeclareOption{notitlepage}%
3764 {\ClassWarning{xepersian-magazine}{Option 'notitlepage' not available for xepersian-magazine.}}
3765 \DeclareOption{twoside}%
3766 {\ClassWarning{xepersian-magazine}{Option 'twoside' not available for xepersian-magazine.}}
3767 \DeclareOption{9pt}{\setboolean{xepersian@ninepoints}{true}}
3768 \DeclareOption{hyphenatedtitles}{\setboolean{xepersian@hyphenatedtitles}{false}}
3769 \DeclareOption{columnlines}{\setlength{\columnlines}{0.1 pt}}
3770 \DeclareOption{showgrid}{\setboolean{xepersian@showgrid}{true}}
3771 \DeclareOption{a3paper}{\setboolean{xepersian@a3paper}{true}}
3772 \ProcessOptions\relax
3773 \LoadClass[10pt, onecolumn, titlepage, a4paper]{article}
3774 \RequirePackage{ifxetex}
3775 \RequirePackage{multido}
3776 \RequirePackage{datetime}
3777 \RequirePackage{multicol}
3778 \RequirePackage{fancyhdr}
3779 \RequirePackage{fancybox}
3780 \ifthenelse{\boolean{xepersian@a3paper}}{%
3781 \RequirePackage[a3paper,headsep=0.5cm,vmargin={2cm,2cm},hmargin={1.5cm,1.5cm}]{geometry}
3782 }{
3783 \RequirePackage[headsep=0.5cm,vmargin={2cm,2cm},hmargin={1.5cm,1.5cm}]{geometry}
3784 }
3785 \RequirePackage[absolute]{textpos} % absoulte positioning
3786 \RequirePackage{hyphenat} % when hyphenate
3787 \RequirePackage{lastpage} % to know the last page number
3788 \RequirePackage{setspace} % set space between lines
3789 \RequirePackage{ragged2e}
3790 \newcommand{\raggedFormat}{\RaggedLeft}
3791 \AtEndOfClass{\xepersianInit}
3792 \ifthenelse{\boolean{xepersian@showgrid}}{%
3793 \AtBeginDocument{
3794 \grid[show]{\xepersian@gridrows}{\xepersian@gridcolumns}}
3795 \advance\minraggedcols by -1
3796 }{%
3797 \AtBeginDocument{
3798 \grid[]{\xepersian@gridrows}{\xepersian@gridcolumns}}
3799 \advance\minraggedcols by -1
3800 }
3801 \ifthenelse{\boolean{xepersian@ninepoints}}{
3802 \renewcommand{\normalsize}{%
3803 \@setfontsize{\normalsize}{9pt}{10pt}%
3804 \setlength{\abovedisplayskip}{5pt plus 1pt minus .5pt}%
3805 \setlength{\belowdisplayskip}{\abovedisplayskip}%
3806 \setlength{\abovedisplayshortskip}{3pt plus 1pt minus 2pt}%
3807 \setlength{\belowdisplayshortskip}{\abovedisplayshortskip}}
3808
3809 \renewcommand{\tiny}{\@setfontsize{\tiny}{5pt}{6pt}}
3810
```
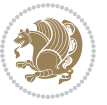

```
3811 \renewcommand{\scriptsize}{\@setfontsize{\scriptsize}{7pt}{8pt}}
3812
3813 \renewcommand{\small}{%
3814 \@setfontsize{\small}{8pt}{9pt}%
_38_{45} \setlength{\abovedisplayskip}{4pt plus 1pt minus 1pt}%
3816 \setlength{\belowdisplayskip}{\abovedisplayskip}%
3817 \setlength{\abovedisplayshortskip}{2pt plus 1pt}%
3818 \setlength{\belowdisplayshortskip}{\abovedisplayshortskip}}
3819
3820 \renewcommand{\footnotesize}{%
3821 \@setfontsize{\footnotesize}{8pt}{9pt}%
3822 \setlength{\abovedisplayskip}{4pt plus 1pt minus .5pt}%
3823 \setlength{\belowdisplayskip}{\abovedisplayskip}%
3824 \setlength{\abovedisplayshortskip}{2pt plus 1pt}%
3825 \setlength{\belowdisplayshortskip}{\abovedisplayshortskip}}
3826
3827 \renewcommand{\large}{\@setfontsize{\large}{11pt}{13pt}}
3828 \renewcommand{\Large}{\@setfontsize{\Large}{14pt}{18pt}}
3829 \renewcommand{\LARGE}{\@setfontsize{\LARGE}{18pt}{20pt}}
3830 \renewcommand{\huge}{\@setfontsize{\huge}{20pt}{25pt}}
3831 \renewcommand{\Huge}{\@setfontsize{\Huge}{25pt}{30pt}}
3832 }{}
3833 \def\customwwwTxt#1{\gdef\@customwwwTxt{\lr{#1}}}
3834 \newcommand{\xepersian@wwwFormat}{\sffamily}
3835 \newcommand{\xepersian@www}{%
3836 \raisebox{-3pt}{{\xepersian@wwwFormat\@customwwwTxt}}
3837 }
3838 \newcommand{\xepersian@edition}{ {
3839 \newcommand{\editionFormat}{\large\bfseries\texttt}
3840 \newcommand{\xepersian@editionLogo}{%
3841 \raisebox{-3pt}{%
3842 {\editionFormat\xepersian@edition}%
3843 }%
3844 }
3845 \newcommand{\indexFormat}{\large\bfseries}
3846 \newcommand{\xepersian@indexFrameTitle}[1]
3847 {\begin{flushright}{{\indexFormat #1}}\end{flushright}}
3848
3849 \newcommand{\indexEntryFormat}{\normalsize}
3850 \newcommand{\xepersian@indexEntry}[1]{\begin{minipage}{13\TPHorizModule}%
3851 {\indexEntryFormat\noindent\ignorespaces{#1}}%
3852 \end{minipage}}
3853 \newcommand{\indexEntrySeparator}{\rule{\xepersian@indexwidth}{.1pt}}
3854 \newcommand{\indexEntryPageTxt}{ }
3855 \newcommand{\indexEntryPageFormat}{\footnotesize}
3856 \newcommand{\xepersian@indexEntryPage}[1]{%
3857 {\indexEntryPageFormat{\indexEntryPageTxt{}~#1}}%
3858 }
3859 \newcommand{\headDateTimeFormat}{}
3860 \newcommand{\xepersian@headDateTime}{%
```
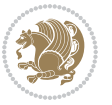

```
3861 \headDateTimeFormat\date\hspace{5pt}$\parallel$\hspace{5pt}%
3862 \currenttime %
3863 }
3864 \newcommand{\weatherFormat}{\bfseries}
3865 \newcommand{\xepersian@weather}[1]{%
3866 \noindent{\weatherFormat #1}%
3867 }
3868 \newcommand{\weatherTempFormat}{\small}
3869 \newcommand{\weatherUnits}{\textdegree{}C}
3870\newcommand{\xepersian@section}[0]{ {
3871 \newcommand{\xepersian@headleft}{%
3872 {\small\bfseries \@custommagazinename} \date
3873 }
3874 \newcommand{\xepersian@headcenter}{%
3875 \xepersian@section{}
3876 }
3877 \newcommand{\xepersian@headright}{%
3878 \small\xepersian@edition%
3879 \hspace*{5pt}\beginL\thepage\ / \pageref{LastPage}\endL
3880 }
3881
3882 \newcommand{\heading}[3]{%
3883 \renewcommand{\xepersian@headleft}{\beginR#1\endR}%
3884 \renewcommand{\xepersian@headcenter}{\beginR#2\endR}%
3885 \renewcommand{\xepersian@headright}{\beginR#3\endR}%
3886 }
3887 \newcommand{\xepersian@footright}{%
3888 {\footnotesize\lr{\copyright\ \@customwwwTxt{}}-- -  \lr{\XePersian}}%
3889 }
3890 \newcommand{\xepersian@footcenter}{%
3891 }
3892 \newcommand{\xepersian@footleft}{%
3893 }
3894
3895 \newcommand{\foot}[3]{%
3896 \renewcommand{\xepersian@footleft}{\beginR#1\endR}%
3897 \renewcommand{\xepersian@footcenter}{\beginR#2\endR}%
3898 \renewcommand{\xepersian@footright}{\beginR#3\endR}%
3899 }
3900 \newcommand{\firstTitleFormat}{\Huge\bfseries\flushright}
3901 \newcommand{\xepersian@firstTitle}[1]{%
3902 {%
3903 \begin{spacing}{2.0}{%
3904 \noindent\ignorespaces
3905 \ifthenelse{\boolean{xepersian@hyphenatedtitles}}%
3906 {\nohyphens{\firstTitleFormat #1}}%
3907 {{\firstTitleFormat #1}}%
3908 }%
3909 \end{spacing}%
3910 }%
```
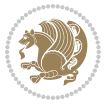

```
3911 }
3012 \newcommand{\firstTextFormat}{}
3913 \newcommand{\xepersian@firstText}[1]{%
3914 {\noindent\ignorespaces\firstTextFormat #1}%
3915 }
3916 \newcommand{\secondTitleFormat}{\LARGE\bfseries}
3917 \newcommand{\xepersian@secondTitle}[1]{%
3918 \begin{spacing}{1.5}{%
3919 \noindent\ignorespaces\flushright
3920 \ifthenelse{\boolean{xepersian@hyphenatedtitles}}%
3921 {\nohyphens{\secondTitleFormat #1}}%
3922 {{\secondTitleFormat #1}}%
3923 }\end{spacing}%
3924 }
3925 \newcommand{\secondSubtitleFormat}{\large}
3926 \newcommand{\xepersian@secondSubtitle}[1]{%
3927 {\noindent\ignorespaces{\secondSubtitleFormat #1}}%
3928 }
3929 \newcommand{\secondTextFormat}{}
3930 \newcommand{\xepersian@secondText}[1]{%
3931 \begin{multicols}{2}
3932 {\noindent\ignorespaces\secondTextFormat #1}
3933 \end{multicols}
3934 }
3935 \newcommand{\thirdTitleFormat}{\Large\bfseries}
3936 \newcommand{\xepersian@thirdTitle}[1]{%
3937 \begin{spacing}{1.5}{%
3938 \noindent\ignorespaces\flushright
3939 \ifthenelse{\boolean{xepersian@hyphenatedtitles}}%
3940 {\nohyphens{\thirdTitleFormat #1}}%
3941 {{\thirdTitleFormat #1}}%
3942 }\end{spacing}%
3943 }
3944 \newcommand{\thirdSubtitleFormat}{\large}
3945 \newcommand{\xepersian@thirdSubtitle}[1]%
3946 {{\noindent\ignorespaces\thirdSubtitleFormat #1}}
3947 \newcommand{\thirdTextFormat}{}
3948 \newcommand{\xepersian@thirdText}[1]{{\thirdTextFormat #1}}
3949 \newcommand{\pictureCaptionFormat}{\small\bfseries}
3950 \newcommand{\xepersian@pictureCaption}[1]{%
3951 {\noindent\pictureCaptionFormat #1}%
3952 }
3953 \newcommand{\pagesFormat}{\bfseries\footnotesize}
3954 \newcommand{\xepersian@pages}[1]%
3955 {\noindent{\pagesFormat\MakeUppercase{#1}}}
3956 \newcommand{\innerTitleFormat}{\Huge}
3957 \newcommand{\xepersian@innerTitle}[1]{%
3958 \begin{flushright}{%
3959 \noindent
3960 \ifthenelse{\boolean{xepersian@hyphenatedtitles}}%
```
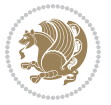

```
3961 {\nohyphens{\innerTitleFormat #1}}%
3962 {{\innerTitleFormat #1}}%
3963 }%
3964 \\%
3965 \end{flushright}%
3966 }
3967 \newcommand{\innerSubtitleFormat}{\large}
3968 \newcommand{\xepersian@innerSubtitle}[1]{{\innerSubtitleFormat #1}}
3969 \newcommand{\timestampTxt}{}
3970 \newcommand{\timestampSeparator}{|}
3971 \newcommand{\timestampFormat}{\small}
3972 \newcommand{\timestamp}[1]{%
3973 {\timestampFormat%
3974 #1~\timestampTxt{}%
3975 }~\timestampSeparator{}%
3976 }
3977 \newcommand{\innerAuthorFormat}{\footnotesize}
3978 \newcommand{\innerPlaceFormat}{\footnotesize\bfseries}
3979 \newcommand{\innerTextFinalMark}{\rule{0.65em}{0.65em}}
3980 \newcommand{\editorialTitleFormat}{\LARGE\textit}
3981 \newcommand{\xepersian@editorialTitle}[1]{\editorialTitleFormat{#1}}
3982 \newcommand{\editorialAuthorFormat}{\textsc}
3983 \newcommand{\shortarticleTitleFormat}{\LARGE\bfseries}
3984 \newcommand{\xepersian@shortarticleTitle}[1]{{\shortarticleTitleFormat #1}}
3985 \newcommand{\shortarticleSubtitleFormat}{\Large}
3986 \newcommand{\xepersian@shortarticleSubtitle}[1]{{\shortarticleSubtitleFormat #1}}
3987 \newcommand{\shortarticleItemTitleFormat}{\large\bfseries}
3988 \newcommand{\xepersian@shortarticleItemTitle}[1]{{\shortarticleItemTitleFormat #1}}
3989 \renewcommand{\maketitle}{\begin{titlepage}%
3990 \let\footnotesize\small
3991 \let\footnoterule\relax
3992 \let \footnote \thanks
3993 \null\vfil
3994 \vskip 60\p@
3995 \begin{center}%
3996 {\LARGE \@title \par}%
3997 \vskip 1em%
3998 {\LARGE «\xepersian@edition» \par}%
3999 \vskip 3em%
4000 {\large
4001 \lineskip .75em%
4002 \begin{tabular}[t]{c}%
4003 \@author
4004 \end{tabular}\par}%
4005 \vskip 1.5em%
4006 {\large \@date \par}%
4007 \end{center}\par
4008 \@thanks
4009 \vfil\null
4010 \end{titlepage}%
```
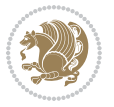

```
4011 \setcounter{footnote}{0}%
4012 \global\let\thanks\relax
4013 \global\let\maketitle\relax
4014 \global\let\@thanks\@empty
4015 \global\let\@author\@empty
4016 \global\let\@date\@empty
4017 \global\let\@title\@empty
4018 \global\let\title\relax
4019 \global\let\author\relax
4020 \global\let\date\relax
4021 \global\let\and\relax
4022 }
4023 \newcommand{\xepersian@say}[1]{\typeout{#1}}
4024 \newsavebox{\xepersian@fmbox}
4025 \newenvironment{xepersian@fmpage}[1]
4026 {\begin{lrbox}{\xepersian@fmbox}\begin{minipage}{#1}}
4027 {\end{minipage}\end{lrbox}\fbox{\usebox{\xepersian@fmbox}}}
4028 \newcommand{\image}[2]{
4029 \vspace{5pt}
4030 \setlength{\fboxsep}{1pt}
4031 \addtolength{\xepersian@imgsize}{\columnwidth}
4032 \addtolength{\xepersian@imgsize}{-1\columnsep}
4033 \ifxetex
4034 \setlength{\xepersian@pageneed}{1.5\xepersian@imgsize}
4035 \addtolength{\xepersian@pageneed}{50pt}
4036 \ClassWarning{xepersian-magazine}{%
4037 Image #1 needs: \the\xepersian@pageneed \space %
4038 and there is left: \the\page@free\space%
4039 }
4040 \ifdim \xepersian@pageneed < \page@free
4041
4042 {\centering\fbox{%
4043 \includegraphics[width = \xepersian@imgsize,
4044 height = \xepersian@imgsize,
4045 keepaspectratio ]{#1}}}
4046 \xepersian@pictureCaption{#2}
4047
4048 \vspace{5pt}
4049 \else
4050 \ClassWarning{Image #1 needs more space!%
4051 It was not inserted!}
4052 \fi
4053 \fi
4054 }
4055 \textblockorigin{1cm}{1cm}
4056 \newdimen\xepersian@dx
4057 \newdimen\xepersian@dy
4058 \newcount\xepersian@cx
4059 \newcount\xepersian@cy
4060 \newcommand{\grid}[3][]{
```
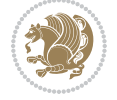

```
4062 \xepersian@dy=\textheight%
4063 \xepersian@cx=#3% %columns
4064 \xepersian@cy=#2% %rows
4065
4066 \count1=#3%
4067 \advance\count1 by 1
4068
4069 \count2=#2%
4070 \advance\count2 by 1
4071
4072 \divide\xepersian@dx by #3
4073 \divide\xepersian@dy by #2
4074
4075 \setlength{\TPHorizModule}{\xepersian@dx}
4076 \setlength{\TPVertModule}{\xepersian@dy}
4077
4078 \ifthenelse{\equal{#1}{show}}{
4079 \multido{\xepersian@nrow=0+1}{\count2}{
4080 \begin{textblock}{\xepersian@cx}(0,\xepersian@nrow)
4081 \rule[0pt]{\textwidth}{.1pt}
4082 \end{textblock}
4083 }
4084
4085 \multido{\xepersian@ncol=0+1}{\count1}{
4086 \begin{textblock}{\xepersian@cy}(\xepersian@ncol,0)
4087 \rule[0pt]{.1pt}{\textheight}
4088 \end{textblock}
4089 }
4090 }{}
4091 }
4092 \newcommand{\xepersianInit}{
4093 \setlength{\headheight}{14pt}
4094 \renewcommand{\headrulewidth}{0.4pt}
4095
4096 \pagestyle{fancy}
4097
4098 \setlength{\columnseprule}{\columnlines}
4099 \setlength{\fboxrule}{0.1 pt}
4100
4101 }
4102
4103 \def\customlogo#1{\gdef\@customlogo{\beginR#1\endR}}
4104 \def\customminilogo#1{\gdef\@customminilogo{\beginR#1\endR}}
4105 \def\custommagazinename#1{\gdef\@custommagazinename{\beginR#1\endR}}
4106 \newcommand{\logo}[0]{
4107 %% Heading %%
4108 \noindent\hrulefill\hspace{10pt}\xepersian@editionLogo\hspace{5pt}\xepersian@www
4109
4110 \vspace*{-3pt}
```
\xepersian@dx=\textwidth%

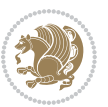

```
4111
4112 {\Large\bfseries \@customlogo}
4113 \hrulefill
4114 \hspace{10pt}\xepersian@headDateTime
4115
4116 }
4117 \newcommand{\minilogo}[0]{
4118 {\large\bfseries \@customminilogo}
4119
4120 \vspace*{5pt}
4121 }
4122 \newcommand{\mylogo}[1]{
4123 {\beginR#1\endR}
4124
4125 \noindent
4126 \xepersian@editionLogo\hspace{5pt}
4127 \hrulefill
4128 \hspace{5pt}\xepersian@headDateTime
4129 }
4130 \newcommand{\edition}[1]{\renewcommand{\xepersian@edition}{#1}}
4131 \newenvironment{frontpage}[0]
4132 {
4133 \setboolean{xepersian@insidefrontpage}{true}
4134 \thispagestyle{empty}
4135 \logo
4136
4137 }%
4138 {
4139 \thispagestyle{empty}
4140 \clearpage
4141 \newpage
4142 \fancyhead{}
4143 \fancyfoot{}
4144 \fancyhead[RO,LE]{\beginR\xepersian@headright\endR}
4145 \fancyhead[LO,RE]{\beginR\xepersian@headleft\endR}
4146 \fancyhead[C]{\beginR\xepersian@headcenter\endR}
4147 \fancyfoot[RO,LE]{\beginR\xepersian@footright\endR}
4148 \fancyfoot[LO,RE]{\beginR\xepersian@footleft\endR}
4149 \fancyfoot[C]{\beginR\xepersian@footcenter\endR}
4150 \renewcommand{\headrulewidth}{0.4pt}
4151 \setboolean{xepersian@insidefrontpage}{false}
4152
4153 }
4154 \newcommand{\firstarticle}[3]
4155 {
4156 \ifthenelse{\boolean{xepersian@insidefrontpage}}{%
4157 \ifthenelse{\boolean{xepersian@hyphenatedtitles}}{%
4158 \begin{textblock}{24}(22,5)
4159 }
4160 {
```
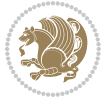

```
4161 \begin{textblock}{28}(22,5)
4162 }
4163 \vspace{-7pt}
4164 \xepersian@firstTitle{#1}
4165 \end{textblock}
4166 \begin{textblock}{29}(22,10)
4167 \vspace{5pt plus 2pt minus 2pt}
4168
4169 \xepersian@firstText{\timestamp{#3}~#2}
4170
4171 \end{textblock}
4172
4173 \begin{textblock}{50}(0,15)
4174 \rule{50\TPHorizModule}{.3pt}
4175 \end{textblock}
4176 }{%else
4177 \ClassError{xepersian-magazine}{%
4178 \protect\firstarticle\space in a wrong place.\MessageBreak
4179 \protect\firstarticle\space may only appear inside frontpage environment.
4180 }{%
4181 \protect\firstarticle\space may only appear inside frontpage environment.
4182 }%
4183 }
4184 }
4185 \newcommand{\secondarticle}[5]
4186 {
4187 \ifthenelse{\boolean{xepersian@insidefrontpage}}{%
4188 \begin{textblock}{33}(2,16)
4189 \xepersian@pages{#4}
4190 \vspace{-5pt}
4191 \xepersian@secondTitle{#1}
4192
4193 \vspace*{5pt}
4194
4195 \xepersian@secondSubtitle{#2}
4196
4197 \vspace*{-7pt}
4198
4199 \xepersian@secondText{\timestamp{#5}~#3}
4200
4201 \end{textblock}
4202
4203 \begin{textblock}{33}(2,25)
4204 \vspace{5pt plus 2pt minus 2pt}
4205
4206 \noindent\ignorespaces\rule{33\TPHorizModule}{.3pt}
4207 \end{textblock}
4208 }{%else
4209 \ClassError{xepersian-magazine}{%
4210 \protect\secondarticle\space in a wrong place.\MessageBreak
```
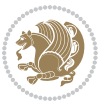

```
4211 \protect\secondarticle\space may only appear inside frontpage environment.
4212 }{%
4213 \protect\secondarticle\space may only appear inside frontpage environment.
4214 }%
4215}
4216 }
4217 \newcommand{\thirdarticle}[6]
4218 {
4219 \ifthenelse{\boolean{xepersian@insidefrontpage}}{%
4220 \begin{textblock}{32}(2,26)
4221 \xepersian@pages{#5}
4222 \vspace{-5pt}
4223 \setlength{\fboxsep}{1pt}
4224 \xepersian@thirdTitle{#1}
4225
4226 \vspace*{5pt}
4227
4228 \xepersian@thirdSubtitle{#2}
4229
4230 \vspace*{5pt}
4231
4232 {\noindent\ignorespaces %
4233 \ifthenelse{\equal{#4}{}}{}
4234
4235 \xepersian@thirdText{\timestamp{#6}~#3}
4236
4237 }
4238
4239 \vspace*{5pt}
4240
4241 \end{textblock}
4242 }{%else
4243 \ClassError{xepersian-magazine}{%
4244 \protect\thirdarticle\space in a wrong place.\MessageBreak
4245 \protect\thirdarticle\space may only appear inside frontpage environment.
4246 }{%
4247 \protect\thirdarticle\space may only appear inside frontpage environment.
4248 }%
4249 }
4250 }
4251 \newcommand{\firstimage}[2]
4252 {
4253 \ifthenelse{\boolean{xepersian@insidefrontpage}}{%
4254 \begin{textblock}{18}(2,5)
4255 \setlength{\fboxsep}{1pt}
4256 \ifxetex % only in PDF
_{4257} \noindent\fbox{\includegraphics[width = 18\TPHorizModule ]{#1}}
4258 \fi
4259
4260 \xepersian@pictureCaption{#2}
```
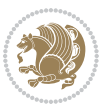
```
4261 \end{textblock}%
4262 }
4263 {\ClassError{xepersian-magazine}{%
4264 \protect\firstimage\space in a wrong place.\MessageBreak
4265 \protect\firstimage\space may only appear inside frontpage environment.
4266 }{%
4267 \protect\firstimage\space may only appear inside frontpage environment.
4268 }}
4269 }%
4270 \newcommand{\weatheritem}[5]{%
4271 \ifthenelse{\boolean{xepersian@insideweather}}{
4272 \begin{minipage}{45pt}
4273 \ifxetex
4274 \includegraphics[width=40pt]{#1}
4275 \fi
4276 \end{minipage}
4277 \begin{minipage}{50pt}
4278 \weatherTempFormat
4279 #2\\
4280 \beginL#3 $\|$ #4 \lr{\weatherUnits{}}\endL\\
4281 #5
4282 \end{minipage}
4283 }{%else
4284 \ClassError{xepersian-magazine}{%
4285 \protect\weatheritem\space in a wrong place.\MessageBreak
4286 \protect\weatheritem\space may only appear inside weatherblock environment.
4287 }{%
4288 \protect\weatheritem\space may only appear inside weatherblock environment.\MessageBreak
4289 weatherblock environment may only appear inside frontpage environment.
4290 }%
4291 }
4292 }
4293 \newenvironment{weatherblock}[1]
4294 {
4295 \ifthenelse{\boolean{xepersian@insidefrontpage}}{%
4296 \setboolean{xepersian@insideweather}{true}
4297 \begin{textblock}{32}(2,38)
4298 \vspace*{-15pt}
4299
4300 \xepersian@weather{\beginR#1\endR}
4301
4302 \vspace*{5pt}
4303
4304 \noindent\begin{xepersian@fmpage}{32\TPHorizModule}
4305 \begin{minipage}{32\TPHorizModule}
4306 \hspace{5pt}
4307
4308 }{%
4309 \ClassError{xepersian-magazine}{%
```

```
4310 weatherblock in a wrong place.\MessageBreak
```
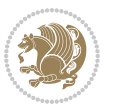

```
4311 weatherblock may only appear inside frontpage environment.
4312 }{%
4313 weatherblock may only appear inside frontpage environment.
4314 }
4315 }
4316 }%
4317 {
4318 \end{minipage}
4319 \end{xepersian@fmpage}
4320 \end{textblock}
4321 \setboolean{xepersian@insideweather}{false}
4322 }
4323 \newenvironment{authorblock}[0]
4324 {
4325 \ifthenelse{\boolean{xepersian@insidefrontpage}}{%
4326 \begin{textblock}{15}(36,35)
4327 \setlength{\fboxsep}{5pt}
4328 \begin{xepersian@fmpage}{13\TPHorizModule}
4329 \begin{minipage}{13\TPHorizModule}
4330 \centering
4331 \minilogo
4332
4333 }{%else
4334 \ClassError{xepersian-magazine}{%
4335 authorblock in a wrong place.\MessageBreak
4336 authorblock may only appear inside frontpage environment.
4337 }{%
4338 authorblock may only appear inside frontpage environment.
4339 }
4340 }
4341 }
4342 {
4343 \end{minipage}
4344 \end{xepersian@fmpage}
4345 \end{textblock}
4346 }
4347 \newenvironment{indexblock}[1]
4348 {
4349 \ifthenelse{\boolean{xepersian@insidefrontpage}}{%
4350 \setboolean{xepersian@insideindex}{true}%let's in
4351 \begin{textblock}{15}(36,16)
4352 \setlength{\xepersian@indexwidth}{13\TPHorizModule}
4353 \xepersian@indexFrameTitle{#1}
4354
4355 \setlength{\fboxsep}{5pt} %espacio entre el frame y la imagen
4356 \begin{xepersian@fmpage}{\xepersian@indexwidth}
4357 \begin{minipage}{\xepersian@indexwidth}
4358 \vspace*{10pt}
4359 }{%else
4360 \ClassError{xepersian-magazine}{%
```
<span id="page-145-18"></span><span id="page-145-16"></span><span id="page-145-10"></span><span id="page-145-7"></span><span id="page-145-5"></span><span id="page-145-4"></span><span id="page-145-3"></span>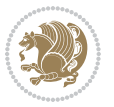

```
4361 indexblock in a wrong place.\MessageBreak
4362 indexblock may only appear inside frontpage environment.
4363 }{%
4364 indexblock may only appear inside frontpage environment.
4365 }
4366 }
4367 }%
4368 {
4369 \end{minipage}
4370 \end{xepersian@fmpage}
4371 \end{textblock}
4372 \setboolean{xepersian@insideindex}{false}%let's out
4373 }
4374 \newcommand{\indexitem}[2]
4375 {
4376 \ifthenelse{\boolean{xepersian@insideindex}}{
4377 \xepersian@indexEntry{#1 \xepersian@indexEntryPage{\pageref{#2}}}
4378
4379 \vspace{0.5cm}
4380
4381 \noindent\ignorespaces\indexEntrySeparator{}
4382 }{%else
4383 \ClassError{xepersian-magazine}{%
4384 \protect\indexitem\space in a wrong place.\MessageBreak
4385 \protect\indexitem\space may only appear inside indexblock environment.
4386 }{%
4387 \protect\indexitem\space may only appear inside indexblock environment.\MessageBreak
4388 indexblock environment may only appear inside frontpage environment.
4389 }%
4390 }
4391 }
4392 \newcommand{\xepersian@inexpandedtitle}[1]{
4393 \begin{minipage}{.95\textwidth}
4394 \begin{center}
4395\noindent\Large\textbf{\beginR#1\endR}
4396 \end{center}
4397 \end{minipage}
4398 }
4399 \newcommand{\expandedtitle}[2]{
4400 \end{multicols}
4401
4402 \begin{center}
4403 \setlength{\fboxsep}{5pt}
4404 \setlength{\shadowsize}{2pt}
4405 \ifthenelse{\equal{#1}{shadowbox}}{%
4406 \shadowbox{%
4407 \xepersian@inexpandedtitle{#2}%
4408 }%
4409 }{}
```

```
4410 \ifthenelse{\equal{#1}{doublebox}}{%
```
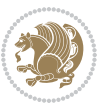

```
4411 \doublebox{%
4412 \xepersian@inexpandedtitle{#2}%
4413 }%
4414 }{}
4415 \ifthenelse{\equal{#1}{ovalbox}}{%
4416 \ovalbox{%
4417 \xepersian@inexpandedtitle{#2}%
4418 }%
4419 }{}
4420 \ifthenelse{\equal{#1}{Ovalbox}}{%
4421 \Ovalbox{%
4422 \xepersian@inexpandedtitle{#2}%
4423 }%
4424 }{}
4425 \ifthenelse{\equal{#1}{lines}}{
4426 \hrule
4427 \vspace*{8pt}
4428 \begin{center}
4429 \noindent\Large\textbf{#2}
4430 \end{center}
4431 \vspace*{8pt}
4432 \hrule
4433 }{}
4434 \end{center}
4435
4436 \begin{multicols}{\xepersian@ncolumns{}}
4437 \ifnum \xepersian@ncolumns > \minraggedcols
4438 \raggedFormat
4439 \xi4440 }
4441 \newcommand{\xepersian@incolumntitle}[2]{
4442 \begin{minipage}{#1}
4443 \begin{center}
4444 \noindent\normalsize\textbf{#2}
4445 \end{center}
4446 \end{minipage}
4447 }
4448
4449 \newcommand{\columntitle}[2]{
4450 \vspace*{5pt}
4451 \begin{center}
4452 \setlength{\fboxsep}{5pt}
4453 \setlength{\shadowsize}{2pt}
4454 \addtolength{\xepersian@coltitsize}{\columnwidth}
4455 \addtolength{\xepersian@coltitsize}{-1\columnsep}
4456 \addtolength{\xepersian@coltitsize}{-5pt}
4457 \addtolength{\xepersian@coltitsize}{-1\shadowsize}
4458 \ifthenelse{\equal{#1}{shadowbox}}{%
4459 \shadowbox{%
4460 \xepersian@incolumntitle{\xepersian@coltitsize}{#2}%
```
<span id="page-147-19"></span><span id="page-147-18"></span><span id="page-147-14"></span><span id="page-147-13"></span><span id="page-147-9"></span><span id="page-147-8"></span><span id="page-147-3"></span><span id="page-147-2"></span><span id="page-147-1"></span><span id="page-147-0"></span>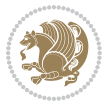

```
4461 }%
4462 }{}
4463 \ifthenelse{\equal{#1}{doublebox}}{%
4464 \doublebox{%
4465 \xepersian@incolumntitle{\xepersian@coltitsize}{#2}%
4466 }%
4467 }{}
4468 \ifthenelse{\equal{#1}{ovalbox}}{%
4469 \ovalbox{%
4470 \xepersian@incolumntitle{\xepersian@coltitsize}{#2}%
4471 }%
4472 }{}
4473 \ifthenelse{\equal{#1}{Ovalbox}}{%
4474 \Ovalbox{%
4475 \xepersian@incolumntitle{\xepersian@coltitsize}{#2}%
4476 }%
4477 }{}
4478 \ifthenelse{\equal{#1}{lines}}{
4479 \hrule
4480 \vspace*{5pt}
4481 \begin{center}
4482 \noindent\normalsize\textbf{#2}
4483 \end{center}
4484 \vspace*{5pt}
4485 \hrule
4486 }{}
4487 \end{center}
4488 }
4489 \renewcommand{\date}{%
4490 \longdate{\today}%
4491 }
4492 \newcommand{\authorandplace}[2]{%
4493 \rightline{%
4494 {\innerAuthorFormat #1},\space{}{\innerPlaceFormat #2}%
4495 }%
4496 \par %
4497 }
4498 \newcommand{\newsection}[1]{
4499 \renewcommand{\xepersian@section}{#1}
4500 }
4501 \newenvironment{article}[5]
4502 {
4503 \xepersian@say{Adding a new piece of article}
4504 \renewcommand{\xepersian@ncolumns}{#1}
4505 \begin{multicols}{#1}[
4506 \xepersian@pages{#4}
4507 \xepersian@innerTitle{#2}%
4508 \xepersian@innerSubtitle{#3}%
4509 ][4cm]%
4510 \label{#5}
```
<span id="page-148-2"></span>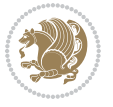

```
4511 \ifnum #1 > \minraggedcols
4512 \raggedFormat
4513 \fi
4514 }
4515 {~\innerTextFinalMark{}
4516 \end{multicols}
4517 }
4518 \newcommand{\articlesep}{%
4519 \setlength{\xepersian@pageneed}{16000pt}
4520 \setlength\xepersian@pageleft{\pagegoal}
4521 \addtolength\xepersian@pageleft{-\pagetotal}
4522
4523 \xepersian@say{How much left \the\xepersian@pageleft}
4524
4525 \ifdim \xepersian@pageneed < \xepersian@pageleft
4526 \xepersian@say{Not enough space}
4527 \else
4528 \xepersian@say{Adding sep line between articles}
4529 \vspace*{10pt plus 10pt minus 5pt}
4530 \hrule
4531 \vspace*{10pt plus 5pt minus 5pt}
4532 \fi
4533
4534 }
4535 \newcommand{\xepersian@editorialTit}[2]{
4536 \setlength{\arrayrulewidth}{.1pt}
4537 \begin{center}
4538 \begin{tabular}{c}
4539 \noindent
4540 \xepersian@editorialTitle{#1}
4541 \vspace{2pt plus 1pt minus 1pt}
4542 \lambda4543 \hline
4544 \vspace{2pt plus 1pt minus 1pt}
4545 \lambda4546 \editorialAuthorFormat{#2}
4547 \end{tabular}
4548 \end{center}
4549 }
4550 \newenvironment{editorial}[4]
4551 {
4552 \xepersian@say{Adding a new editorial}
4553 \begin{multicols}{#1}[%
4554 \xepersian@editorialTit{#2}{#3}%
4555 ] [4cm]
4556 \label{#4}
4557 \ifnum #1 > \minraggedcols
4558 \raggedFormat
4559 \fi
4560 }
```
<span id="page-149-15"></span><span id="page-149-12"></span><span id="page-149-11"></span><span id="page-149-8"></span><span id="page-149-7"></span><span id="page-149-1"></span>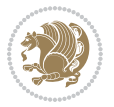

```
4561 {
4562 \end{multicols}
4563 }
4564 \newcommand{\xepersian@shortarticleTit}[2]{
4565 \begin{center}
4566 \vbox{%
4567 \noindent
4568 \xepersian@shortarticleTitle{#1}
4569 \vspace{4pt plus 2pt minus 2pt}
4570 \hrule
4571 \vspace{4pt plus 2pt minus 2pt}
4572 \xepersian@shortarticleSubtitle{#2}
4573 }
4574 \end{center}
4575 }
4576 \newenvironment{shortarticle}[4]
4577 {
4578 \xepersian@say{Adding a short article block}
4579 \begin{multicols}{#1}[\xepersian@shortarticleTit{#2}{#3}][4cm] %
4580 \label{#4}
4581 \par %
4582 \ifnum #1 > \minraggedcols
4583 \raggedFormat
4584 \fi
4585 }
4586 {
4587 \end{multicols}
4588 }
4589 \newcommand{\shortarticleitem}[2]{
4590 \goodbreak
4591 \vspace{5pt plus 3pt minus 3pt}
4592 {\vbox{\noindent\xepersian@shortarticleItemTitle{#1}}}
4593 \vspace{5pt plus 3pt minus 3pt}
4594 {\noindent #2}\\
4595 }
```
### <span id="page-150-13"></span><span id="page-150-12"></span><span id="page-150-10"></span><span id="page-150-5"></span><span id="page-150-3"></span>**7.57 xepersian-mathsdigitspec.sty**

```
4596 \NeedsTeXFormat{LaTeX2e}
4597 \ProvidesPackage{xepersian-mathsdigitspec}
4598 [2016/05/03 v1.1.2 Unicode Persian maths digits in XeLaTeX]
4599 \def\new@mathgroup{\alloc@8\mathgroup\chardef\@cclvi}
4600 \let\newfam\new@mathgroup
4601 \def\select@group#1#2#3#4{%
4602 \ifx\math@bgroup\bgroup\else\relax\expandafter\@firstofone\fi
4603 {%
4604 \ifmmode
4605 \ifnum\csname c@mv@\math@version\endcsname<\@cclvi
4606 \begingroup
4607 \escapechar\m@ne
```
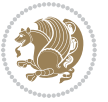

```
4608 \getanddefine@fonts{\csname c@mv@\math@version\endcsname}#3%
4609 \globaldefs\@ne \math@fonts
4610 \endgroup
4611 \init@restore@version
4612 \xdef#1{\noexpand\use@mathgroup\noexpand#2%
4613 {\number\csname c@mv@\math@version\endcsname}}%
4614 \global\advance\csname c@mv@\math@version\endcsname\@ne
4615 \else
4616 \let#1\relax
4617 \@latex@error{Too many math alphabets used in
4618 version \math@version}%
4619 \@eha
4620 \fi
4621 \else \expandafter\non@alpherr\fi
4622 #1{#4}%
4623 }%
4624 }
4625 \def\document@select@group#1#2#3#4{%
4626 \ifx\math@bgroup\bgroup\else\relax\expandafter\@firstofone\fi
4627 {%
4628 \ifmmode
4629 \ifnum\csname c@mv@\math@version\endcsname<\@cclvi
4630 \begingroup
4631 \escapechar\m@ne
4632 \getanddefine@fonts{\csname c@mv@\math@version\endcsname}#3%
4633 \globaldefs\@ne \math@fonts
4634 \endgroup
4635 \expandafter\extract@alph@from@version
4636 \csname mv@\math@version\expandafter\endcsname
4637 \expandafter{\number\csname
4638 c@mv@\math@version\endcsname}%
4639 #1%
4640 \global\advance\csname c@mv@\math@version\endcsname\@ne
4641 \else
4642 \let#1\relax
4643 \@latex@error{Too many math alphabets used
4644 in version \math@version}%
4645 \@eha
4646 \fi
4647 \else \expandafter\non@alpherr\fi
4648 #1{#4}%
4649 }%
4650 }
4651 \ExplSyntaxOn
4652 \bool_set_false:N \g__fontspec_math_bool
4653 \tl_map_inline:nn
4654 {
4655 \new@mathgroup\cdp@list\cdp@elt\DeclareMathSizes
4656 \@DeclareMathSizes\newmathalphabet\newmathalphabet@@\newmathalphabet@@@
4657 \DeclareMathVersion\define@mathalphabet\define@mathgroup\addtoversion
```
<span id="page-151-32"></span><span id="page-151-30"></span><span id="page-151-24"></span><span id="page-151-14"></span><span id="page-151-13"></span><span id="page-151-11"></span><span id="page-151-6"></span><span id="page-151-3"></span><span id="page-151-0"></span>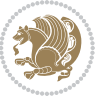

```
4658 \version@list\version@elt\alpha@list\alpha@elt
4659 \restore@mathversion\init@restore@version\dorestore@version\process@table
4660 \new@mathversion\DeclareSymbolFont\group@list\group@elt
4661 \new@symbolfont\SetSymbolFont\SetSymbolFont@\get@cdp
4662 \DeclareMathAlphabet\new@mathalphabet\SetMathAlphabet\SetMathAlphabet@
4663 \DeclareMathAccent\set@mathaccent\DeclareMathSymbol\set@mathchar
4664 \set@mathsymbol\DeclareMathDelimiter\@xxDeclareMathDelimiter
4665 \@DeclareMathDelimiter\@xDeclareMathDelimiter\set@mathdelimiter
4666 \set@@mathdelimiter\DeclareMathRadical\mathchar@type
4667 \DeclareSymbolFontAlphabet\DeclareSymbolFontAlphabet@
4668 }
4669 {
4670 \tl_remove_once:Nn \@preamblecmds {\do#1}
4671 }
4672 \ExplSyntaxOff
4673 \newcommand\xepersian@PackageInfo[1]{\PackageInfo{xepersian-mathsdigitspec}{#1}}
4674 \newcommand\SetMathCode[4]{%
4675 \Umathcode#1="\mathchar@type#2 \csname sym#3\endcsname #4\relax}
4676 \newcommand\SetMathCharDef[4]{%
4677 \Umathchardef#1="\mathchar@type#2 \csname sym#3\endcsname #4\relax}
4678 \ExplSyntaxOn
4679 \cs_new_eq:NN \orig_mathbf:n \mathbf
4680 \cs_new_eq:NN \orig_mathit:n \mathit
4681 \cs_new_eq:NN \orig_mathrm:n \mathrm
4682 \cs_new_eq:NN \orig_mathsf:n \mathsf
4683 \cs_new_eq:NN \orig_mathtt:n \mathtt
4684 \NewDocumentCommand \new@mathbf { m } {
4685 \orig_mathbf:n {
4686 \int_step_inline:nnnn { `0 } { \c_one } { `9 } {
4687 \mathcode ##1 = \numexpr "100 * \symnew@mathbf@font@digits + ##1 \relax
4688 }
4689 #1
4690 }
4691 }
4692 \NewDocumentCommand \new@mathit { m } {
4693 \orig_mathit:n {
4694 \int_step_inline:nnnn { `0 } { \c_one } { `9 } {
4695 \mathcode ##1 = \numexpr "100 * \symnew@mathit@font@digits + ##1 \relax
4696 }
4697 #1
4698 }
4699 }
4700 \NewDocumentCommand \new@mathrm { m } {
4701 \orig_mathrm:n {
4702 \int_step_inline:nnnn { `0 } { \c_one } { `9 } {
4703 \mathcode ##1 = \numexpr "100 * \symnew@mathrm@font@digits + ##1 \relax
4704 }
4705 #1
4706 }
4707 }
```
<span id="page-152-6"></span><span id="page-152-5"></span>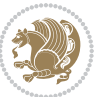

```
4708 \NewDocumentCommand \new@mathsf{ m } {
4709 \orig_mathsf:n {
4710 \int_step_inline:nnnn { `0 } { \c_one } { `9 } {
4711 \mathcode ##1 = \numexpr "100 * \symnew@mathsf@font@digits + ##1 \relax
4712 }
4713 #1
4714 }
4715 }
4716 \NewDocumentCommand \new@mathtt{ m } {
4717 \orig_mathtt:n {
4718 \int_step_inline:nnnn { `0 } { \c_one } { `9 } {
4719 \mathcode ##1 = \numexpr "100 * \symnew@mathtt@font@digits + ##1 \relax
4720 }
4721 #1
4722 }
4723 }
4724 \DeclareDocumentCommand \setdigitfont { o m }{%
4725 \let\glb@currsize\relax
4726 \__fontspec_pass_args:nnn \__xepersian_setdigitfont:nn {#1} {#2} }
4727
4728 \cs_new:Nn \__xepersian_setdigitfont:nn
4729 {
4730 \fontspec_set_family:Nnn \xepersian@digits@family {Mapping=parsidigits,#1} {#2}
4731 \xepersian@PackageInfo{Defining the default Persian maths digits font as '#2'}
4732 \DeclareSymbolFont{OPERATORS} {\g_fontspec_encoding_tl}{\xepersian@digits@family} {m}{n}
4733 \DeclareSymbolFont{new@mathbf@font@digits}{\g_fontspec_encoding_tl}{\xepersian@digits@family}{bx}{n}
4734 \DeclareSymbolFont{new@mathit@font@digits}{\g_fontspec_encoding_tl}{\xepersian@digits@family}{m}{it}
4735 \DeclareSymbolFont{new@mathrm@font@digits}{\g_fontspec_encoding_tl}{\xepersian@digits@family}{m}{n}
4736 \def\persianmathsdigits{%
4737 \SetMathCode{`0}{\mathalpha}{OPERATORS}{`0}
4738 \SetMathCode{`1}{\mathalpha}{OPERATORS}{`1}
4739 \SetMathCode{`2}{\mathalpha}{OPERATORS}{`2}
4740 \SetMathCode{`3}{\mathalpha}{OPERATORS}{`3}
4741 \SetMathCode{`4}{\mathalpha}{OPERATORS}{`4}
4742 \SetMathCode{`5}{\mathalpha}{OPERATORS}{`5}
4743 \SetMathCode{`6}{\mathalpha}{OPERATORS}{`6}
4744 \SetMathCode{`7}{\mathalpha}{OPERATORS}{`7}
4745 \SetMathCode{`8}{\mathalpha}{OPERATORS}{`8}
4746 \SetMathCode{`9}{\mathalpha}{OPERATORS}{`9}
4747 \SetMathCode{`\%}{\mathbin}{OPERATORS}{`}
4748 \SetMathCharDef{\decimalseparator}{\mathord}{OPERATORS}{"066B}
4749 \cs set eq:NN \mathbf \new@mathbf
4750 \cs_set_eq:NN \mathit \new@mathit
4751 \cs_set_eq:NN \mathrm \new@mathrm}
4752 }
4753 \DeclareDocumentCommand \setmathsfdigitfont { o m }
4754 \left\{ \ \right\} fontspec_pass_args:nnn \__xepersian_setmathsfdigitfont:nn {#1} {#2} }
4755
4756 \cs_new:Nn \__xepersian_setmathsfdigitfont:nn
```
<span id="page-153-12"></span><span id="page-153-10"></span><span id="page-153-9"></span><span id="page-153-8"></span><span id="page-153-7"></span><span id="page-153-4"></span><span id="page-153-3"></span><span id="page-153-0"></span>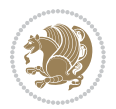

```
4757 \{4758 \fontspec_set_family:Nnn \g__fontspec_mathsf_tl {Mapping=parsidigits,#1} {#2}
4759 \DeclareSymbolFont{new@mathsf@font@digits}{\g_fontspec_encoding_tl}{\g__fontspec_mathsf_tl}{m}{n}
4760 \def\persianmathsfdigits{\cs_set_eq:NN \mathsf \new@mathsf}
4761 }
4762 \DeclareDocumentCommand \setmathttdigitfont { o m }
4763 { \__fontspec_pass_args:nnn \__xepersian_setmathttdigitfont:nn {#1} {#2} }
4764
4765 \cs_new:Nn \__xepersian_setmathttdigitfont:nn
4766 {
4767 \fontspec_set_family:Nnn \g__fontspec_mathtt_tl {Mapping=parsidigits,#1} {#2}
_{4768} \DeclareSymbolFont{new@mathtt@font@digits}{\g_fontspec_encoding_tl}{\g__fontspec_mathtt_tl}{n
4769 \def\persianmathttdigits{\cs_set_eq:NN \mathtt \new@mathtt}
4770 }
4771 \ExplSyntaxOff
4772 \ifx\newcommand\undefined\else
4773 \newcommand{\ZifferAn}{}
4774 \fi
4775 \mathchardef\ziffer@DotOri="013A
4776 {\ZifferAn
4777 \catcode`\.=\active\gdef.{\begingroup\obeyspaces\futurelet\n\ziffer@dcheck}}
4778 \def\ziffer@dcheck{\ziffer@check\ZifferLeer\ziffer@DotOri}
4779 \def\ziffer@check#1#2{%
4780 \ifx\n1\endgroup#1\else
4781 \ifx\n2\endgroup#1\else
4782 \ifx\n3\endgroup#1\else
4783 \ifx\n4\endgroup#1\else
4784 \ifx\n5\endgroup#1\else
4785 \ifx\n6\end{group}#1\else
4786 \ifx\n7\endgroup#1\else
4787 \ifx\n8\endgroup#1\else
4788 \ifx\n9\endgroup#1\else
4789 \ifx\nolimits\nolimits\end{group} \ifx\nolimits\end{group} \leq4790 \ifx\n\overline\endgroup#1\else
4791 \endgroup#2%
4792 \qquad \qquad \text{if }4793 \fi
4794 \fi
4795 \qquad \qquad \qquad \qquad \qquad \qquad \qquad \qquad \qquad \qquad \qquad \qquad \qquad \qquad \qquad \qquad \qquad \qquad \qquad \qquad \qquad \qquad \qquad \qquad \qquad \qquad \qquad \qquad \qquad \qquad \qquad \qquad \qquad \qquad \qquad \qquad \qquad4796 \fi
4797 \fi
4798 \fi
4799 \fi
4800 \fi
4801 \fi
4802 \fi}
4803 \mathcode`.="8000\relax
4804 \def\ZifferLeer{\ifx\decimalseparator\undefined .\else \decimalseparator\fi}
4805 \def\DefaultMathsDigits{\def\SetMathsDigits{}}
4806 \def\PersianMathsDigits{\def\SetMathsDigits{%
```
<span id="page-154-38"></span><span id="page-154-37"></span><span id="page-154-36"></span><span id="page-154-35"></span><span id="page-154-34"></span><span id="page-154-33"></span><span id="page-154-32"></span><span id="page-154-31"></span><span id="page-154-30"></span><span id="page-154-29"></span><span id="page-154-28"></span><span id="page-154-25"></span><span id="page-154-12"></span><span id="page-154-11"></span><span id="page-154-5"></span>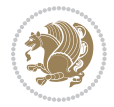

```
4822 \RequirePackage{ifthen}
4823 \RequirePackage{calc}
4824 \RequirePackage{verbatim}
4825 \RequirePackage{tabularx}
4826 \def\@headerfont{\bfseries}
4827 \newcommand\headerfont[1]{\gdef\@headerfont{#1}}
4828 \text{def}(QX\4829 \neq 48294830 \def\pbs#1{\let\tmp=\\#1\let\\=\tmp}
4831 \newcolumntype{D}{>{\pbs\centering}X}
4832 \newcolumntype{Q}{>{\@headerfont}X}
4833
4834 \renewcommand\tabularxcolumn[1]{m{#1}}
4835 \newcommand\makeform@nocorrection{%
4836 \addtocontents{frm}{\protect\end{tabularx}}
4837 \@starttoc{frm}}
4838 \newcommand\makeform@correction{%
4839 \addtocontents{frm}{\protect\end{tabularx}}}
4840 \newcommand\makemask@nocorrection{%
4841 \addtocontents{msk}{\protect\end{tabularx}}
4842 \@starttoc{msk}}
4843 \newcommand\makemask@correction{%
4844 \addtocontents{msk}{\protect\end{tabularx}}}
4845 \newlength\questionspace
4846 \setlength\questionspace{0pt}
4847 \newcommand\answerstitle[1]{\gdef\@answerstitle{#1}}
4848 \def\@answerstitlefont{\bfseries}
```
<span id="page-155-16"></span><span id="page-155-15"></span><span id="page-155-14"></span><span id="page-155-13"></span><span id="page-155-11"></span><span id="page-155-10"></span><span id="page-155-6"></span><span id="page-155-5"></span><span id="page-155-4"></span>\newcommand\answerstitlefont[1]{\gdef\@answerstitlefont{#1}}

<span id="page-155-3"></span>\newcommand\answernumberfont[1]{\gdef\@answernumberfont{#1}}

<span id="page-155-2"></span>\def\@answernumberfont{\bfseries}

\newcounter{@choice}

\newcounter{question}\stepcounter{question}

### <span id="page-155-27"></span><span id="page-155-20"></span><span id="page-155-18"></span>**7.58 xepersian-multiplechoice.sty**

\NeedsTeXFormat{LaTeX2e}

 \RequirePackage{pifont} \RequirePackage{fullpage}

```
4809 \ifx\persianmathttdigits\undefined\else\persianmathttdigits\fi}}
4810 \def\AutoMathsDigits{\def\SetMathsDigits{%
4811 \ifx\persianmathsdigits\undefined\else\if@nonlatin\persianmathsdigits\fi\fi%
4812 \ifx\persianmathsfdigits\undefined\else\if@nonlatin\persianmathsfdigits\fi\fi%
4813 \ifx\persianmathttdigits\undefined\else\if@nonlatin\persianmathttdigits\fi\fi}}
4814 \AutoMathsDigits
4815 \everymath\expandafter{\the\everymath\SetMathsDigits}
4816 \g@addto@macro\document{\everydisplay\expandafter{\the\everydisplay\SetMathsDigits}}
```
<span id="page-155-22"></span><span id="page-155-21"></span> \ifx\persianmathsdigits\undefined\else\persianmathsdigits\fi% \ifx\persianmathsfdigits\undefined\else\persianmathsfdigits\fi%

\ProvidesPackage{xepersian-multiplechoice}[2010/07/25 v0.2

Multiple Choice Questionnaire class for Persian in XeLaTeX]

```
xepersian implementation 155
```
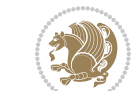

```
4854 \def\@initorcheck{%
4855 \xdef\@choices{\the@choice}%
4856 \setcounter{@choice}{1}%
4857 \gdef\@arraydesc{|Q||}%
4858 \gdef\@headerline{}%
4859 \whiledo{\not{\value{@choice}>\@choices}}{
4860 \xdef\@arraydesc{\@arraydesc D|}
4861 \def\@appendheader{\g@addto@macro\@headerline}
4862 \@appendheader{&\protect\@headerfont}
4863 \edef\@the@choice{{\alph{@choice}}}
4864 \expandafter\@appendheader\@the@choice
4865 \stepcounter{@choice}}%
4866 \addtocontents{frm}{%
4867 \protect\begin{tabularx}{\protect\linewidth}{\@arraydesc}
4868 \protect\hline
4869 \@headerline\protect\\\protect\hline\protect\hline}%
4870 \addtocontents{msk}{%
4871 \protect\begin{tabularx}{\protect\linewidth}{\@arraydesc}
4872 \protect\hline
4873 \@headerline\protect\\\protect\hline\protect\hline}%
4874 \gdef\@initorcheck{%
4875 \ifthenelse{\value{@choice} = \@choices}{}{%
4876 \ClassError{xepersian-multiplechoice}{Question \thequestion: wrong number of choices
4877 (\the@choice\space instead of \@choices)}{%
4878 Questions must all have the same number of proposed answers.%
4879 \MessageBreak
4880 Type X <return> to quit, fix your MCQ (multiple choice question) and rerun XeLaTeX.}}}}
4881 \newenvironment{question}[1]{%
4882 %% \begin{question}
4883 \begin{minipage}{\textwidth}
4884 \xdef\@formanswerline{\@questionheader}%
4885 \xdef\@maskanswerline{\@questionheader}%
4886 \fbox{\parbox[c]{\linewidth}{#1}}
4887 \vspace\questionspace\par
4888 {\@answerstitlefont\@answerstitle}
4889 \begin{list}{\@answernumberfont\alph{@choice})~}{\usecounter{@choice}}}{%
4890 %% \end{question}
4891 \end{list}
4892 \@initorcheck%
4893 \addtocontents{frm}{\@formanswerline\protect\\\protect\hline}%
4894 \addtocontents{msk}{\@maskanswerline\protect\\\protect\hline}%
4895 \end{minipage}
4896 \stepcounter{question}}
4897 \def\@truesymbol{\ding{52}~}
4898 \def\@falsesymbol{\ding{56}~}
4899 \newcommand\truesymbol[1]{\gdef\@truesymbol{#1}}
4900 \newcommand\falsesymbol[1]{\gdef\@falsesymbol{#1}}
4901 \def\@true@nocorrection{\item}
4902 \def\@false@nocorrection{\item}
4903 \def\@true@correction{\item[\@truesymbol\refstepcounter{@choice}]}
```
<span id="page-156-38"></span><span id="page-156-37"></span><span id="page-156-36"></span><span id="page-156-30"></span><span id="page-156-29"></span><span id="page-156-28"></span><span id="page-156-27"></span><span id="page-156-25"></span><span id="page-156-23"></span><span id="page-156-17"></span><span id="page-156-15"></span><span id="page-156-14"></span><span id="page-156-13"></span><span id="page-156-1"></span><span id="page-156-0"></span>
$$
\mathbf{Z}^{\prime\prime}
$$

```
4904 \def\@false@correction{\item[\@falsesymbol\refstepcounter{@choice}]}
4905 \newcommand\true{%
4906 \xdef\@formanswerline{\@formanswerline&}%
4907 \xdef\@maskanswerline{\@maskanswerline&\@X}%
4908 \@true}%
4909 \newcommand\false{%
4910 \xdef\@formanswerline{\@formanswerline&}%
4911 \xdef\@maskanswerline{\@maskanswerline&}%
4912 \@false}%
4913 \def\@correctionstyle{\itshape}
4914 \newcommand\correctionstyle[1]{\gdef\@correctionstyle{#1}}
4915 \newenvironment{@correction}{\@correctionstyle}{}
4916 \def\@questionheader{ \thequestion}
4917 \answerstitle{ {:
4918 \DeclareOption{nocorrection}{%
4919 \let\@true\@true@nocorrection
4920 \let\@false\@false@nocorrection
4921 \let\correction\comment
4922 \let\endcorrection\endcomment
4923 \def\makeform{\makeform@nocorrection}
4924 \def\makemask{\makemask@nocorrection}}
4925 \DeclareOption{correction}{%
4926 \let\@true\@true@correction
4927 \let\@false\@false@correction
4928 \let\correction\@correction
4929 \let\endcorrection\end@correction
4930 \def\makeform{\makeform@correction}
4931 \def\makemask{\makemask@correction}}
4932 \ExecuteOptions{nocorrection}
4933 \newcommand\questiontitle[1]{\gdef\@questiontitle{#1}}
4934 \def\@questiontitlefont{\bfseries}
4935 \newcommand\questiontitlefont[1]{\gdef\@questiontitlefont{#1}}
4936 \newlength\questiontitlespace
4937 \setlength\questiontitlespace{5pt}
4938 \newlength\questionsepspace
4939 \setlength\questionsepspace{20pt}
4940 \gdef\@questionsepspace{0pt}
4941 \let\old@question\question
4942 \let\old@endquestion\endquestion
4943 \renewenvironment{question}[1]{%
4944 %% \begin{question}
4945 \vspace\@questionsepspace
4946 \fbox{\parbox[c]{0.25\linewidth}{\@questiontitlefont\@questiontitle}}
4947 \nopagebreak\vspace\questiontitlespace\par
4948 \old@question{#1}}{%
4949 %% \end{question}
4950 \old@endquestion
4951 \gdef\@questionsepspace{\questionsepspace}}
4952 \questiontitle{ \thequestion:}
4953 \ProcessOptions
```
<span id="page-157-35"></span><span id="page-157-32"></span><span id="page-157-24"></span><span id="page-157-17"></span><span id="page-157-15"></span><span id="page-157-14"></span><span id="page-157-13"></span>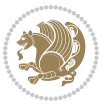

#### **7.59 xepersian-persiancal.sty**

```
4954 \NeedsTeXFormat{LaTeX2e}
4955 \ProvidesPackage{xepersian-persiancal}[2012/07/25 v0.2 provides Persian calendar]
4956
4957 \newif\ifXePersian@leap \newif\ifXePersian@kabiseh
4958 \newcount\XePersian@i \newcount\XePersian@y \newcount\XePersian@m \newcount\XePersian@d
4959 \newcount\XePersian@latini \newcount\XePersian@persiani
4960 \newcount\XePersian@latinii \newcount\XePersian@persianii
4961 \newcount\XePersian@latiniii \newcount\XePersian@persianiii
4962 \newcount\XePersian@latiniv \newcount\XePersian@persianiv
4963 \newcount\XePersian@latinv \newcount\XePersian@persianv
4964 \newcount\XePersian@latinvi \newcount\XePersian@persianvi
4965 \newcount\XePersian@latinvii \newcount\XePersian@persianvii
4966 \newcount\XePersian@latinviii \newcount\XePersian@persianviii
4967 \newcount\XePersian@latinix \newcount\XePersian@persianix
4968 \newcount\XePersian@latinx \newcount\XePersian@persianx
4969 \newcount\XePersian@latinxi \newcount\XePersian@persianxi
4970 \newcount\XePersian@latinxii \newcount\XePersian@persianxii
4971 \newcount\XePersian@persianxiii
4972
4973 \newcount\XePersian@temp
4974 \newcount\XePersian@temptwo
4975 \newcount\XePersian@tempthree
4976 \newcount\XePersian@yModHundred
4977 \newcount\XePersian@thirtytwo
4978 \newcount\XePersian@dn
4979 \newcount\XePersian@sn
4980 \newcount\XePersian@mminusone
4981
4982
4983 \XePersian@y=\year \XePersian@m=\month \XePersian@d=\day
4984 \XePersian@temp=\XePersian@y
4985 \divide\XePersian@temp by 100\relax
4986 \multiply\XePersian@temp by 100\relax
4987 \XePersian@yModHundred=\XePersian@y
4988 \advance\XePersian@yModHundred by -\XePersian@temp\relax
4989 \ifodd\XePersian@yModHundred
4990 \XePersian@leapfalse
4991 \else
4992 \XePersian@temp=\XePersian@yModHundred
4993 \divide\XePersian@temp by 2\relax
4994 \ifodd\XePersian@temp\XePersian@leapfalse
4995 \else
4996 \ifnum\XePersian@yModHundred=0%
4997 \XePersian@temp=\XePersian@y
4998 \divide\XePersian@temp by 400\relax
4999 \multiply\XePersian@temp by 400\relax
5000 \ifnum\XePersian@y=\XePersian@temp\XePersian@leaptrue\else\XePersian@leapfalse\fi
5001 \else\XePersian@leaptrue
```
<span id="page-158-8"></span><span id="page-158-7"></span><span id="page-158-6"></span><span id="page-158-5"></span><span id="page-158-4"></span><span id="page-158-3"></span><span id="page-158-0"></span>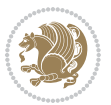

```
5002 \fi
5003 \fi
5004 \fi
5005 \XePersian@latini=31\relax
5006 \ifXePersian@leap
5007 \XePersian@latinii = 29\relax
5008 \else
5009 \XePersian@latinii = 28\relax
5010 \fi
5011 \XePersian@latiniii = 31\relax
5012 \XePersian@latiniv = 30\relax
5013 \XePersian@latinv = 31\relax
5014 \XePersian@latinvi = 30\relax
5015 \XePersian@latinvii = 31\relax
5016 \XePersian@latinviii = 31\relax
_{5017} \XePersian@latinix = 30\relax
5018 \XePersian@latinx = 31\relax
5019 \XePersian@latinxi = 30\relax
5020 \XePersian@latinxii = 31\relax
5021 \XePersian@thirtytwo=32\relax
5022 \XePersian@temp=\XePersian@y
5023 \advance\XePersian@temp by -17\relax
5024 \XePersian@temptwo=\XePersian@temp
5025 \divide\XePersian@temptwo by 33\relax
5026 \multiply\XePersian@temptwo by 33\relax
5027 \advance\XePersian@temp by -\XePersian@temptwo
5028 \ifnum\XePersian@temp=\XePersian@thirtytwo\XePersian@kabisehfalse
5029 \else
5030 \XePersian@temptwo=\XePersian@temp
5031 \divide\XePersian@temptwo by 4\relax
5032 \multiply\XePersian@temptwo by 4\relax
5033 \advance\XePersian@temp by -\XePersian@temptwo
5034 \ifnum\XePersian@temp=\z@\XePersian@kabisehtrue\else\XePersian@kabisehfalse\fi
5035 \fi
5036 \XePersian@tempthree=\XePersian@y % Number of Leap years
5037 \advance\XePersian@tempthree by -1
5038 \XePersian@temp=\XePersian@tempthree % T := (MY-1) div 4
5039 \divide\XePersian@temp by 4\relax
5040 \XePersian@temptwo=\XePersian@tempthree % T := T - ((MY-1) div 100)
5041 \divide\XePersian@temptwo by 100\relax
5042 \advance\XePersian@temp by -\XePersian@temptwo
5043 \XePersian@temptwo=\XePersian@tempthree \% T := T + ((MY-1) \div 400)5044 \divide\XePersian@temptwo by 400\relax
5045 \advance\XePersian@temp by \XePersian@temptwo
5046 \advance\XePersian@tempthree by -611 % Number of Kabise years
_{5047} \XePersian@temptwo=\XePersian@tempthree \% T := T - ((SY+10) \div 33) * 85048 \divide\XePersian@temptwo by 33\relax
5049 \multiply\XePersian@temptwo by 8\relax
5050 \advance\XePersian@temp by -\XePersian@temptwo
5051 \XePersian@temptwo=\XePersian@tempthree %
```
<span id="page-159-13"></span><span id="page-159-12"></span><span id="page-159-11"></span><span id="page-159-10"></span><span id="page-159-7"></span><span id="page-159-6"></span><span id="page-159-5"></span><span id="page-159-4"></span><span id="page-159-3"></span>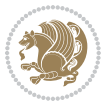

```
5052 \divide\XePersian@temptwo by 33\relax
5053 \multiply\XePersian@temptwo by 33\relax
5054 \advance\XePersian@tempthree by -\XePersian@temptwo
5055 \ifnum\XePersian@tempthree=32\advance\XePersian@temp by 1\fi % if (SY+10) mod 33=32 then Inc(T);
_{5056} \divide\XePersian@tempthree by 4\relax % T := T - ((SY+10) mod 33) div 4
5057 \advance\XePersian@temp by -\XePersian@tempthree
5058 \advance\XePersian@temp by -137 \% T := T - 137 Adjust the value
5059 \XePersian@persiani=31
5060 \advance\XePersian@persiani by -\XePersian@temp % now 31 - T is the persiani
5061 \XePersian@persianii = 30\relax
5062 \ifXePersian@kabiseh
5063 \XePersian@persianiii = 30\relax
5064 \else
5065 \XePersian@persianiii = 29\relax
5066\iotai
5067 \XePersian@persianiv = 31\relax
5068 \XePersian@persianv = 31\relax
5069 \XePersian@persianvi = 31\relax
5070 \XePersian@persianvii = 31\relax
5071 \XePersian@persianviii= 31\relax
5072 \XePersian@persianix = 31\relax
5073 \XePersian@persianx = 30\relax
5074 \XePersian@persianxi = 30\relax
5075 \XePersian@persianxii = 30\relax
5076 \XePersian@persianxiii= 30\relax
5077 \XePersian@dn= 0\relax
5078 \XePersian@sn= 0\relax
5079 \XePersian@mminusone=\XePersian@m
5080 \advance\XePersian@mminusone by -1\relax
5081 \XePersian@i=0\relax
5082 \ifnum\XePersian@i < \XePersian@mminusone
5083 \loop
5084 \advance \XePersian@i by 1\relax
5085 \advance\XePersian@dn by \csname XePersian@latin\romannumeral\the\XePersian@i\endcsname
5086 \ifnum\XePersian@i<\XePersian@mminusone \repeat
5087 \fi
5088 \advance \XePersian@dn by \XePersian@d
5089 \XePersian@i=1\relax
5090 \XePersian@sn = \XePersian@persiani
5091 \ifnum \XePersian@sn<\XePersian@dn
5092 \loop
5093 \advance \XePersian@i by 1\relax
5094 \advance\XePersian@sn by \csname XePersian@persian\romannumeral\the\XePersian@i\endcsname
5095 \ifnum \XePersian@sn<\XePersian@dn \repeat
5096 \fi
5097 \ifnum \XePersian@i < 4
5098 \XePersian@m = 9 \advance\XePersian@m by \XePersian@i
5099 \advance \XePersian@y by -622\relax
5100 \else
_{5101} \XePersian@m = \XePersian@i \advance \XePersian@m by -3\relax
```
<span id="page-160-20"></span><span id="page-160-19"></span><span id="page-160-17"></span><span id="page-160-13"></span><span id="page-160-12"></span><span id="page-160-11"></span><span id="page-160-10"></span><span id="page-160-9"></span><span id="page-160-8"></span>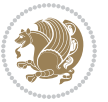

```
5102 \advance \XePersian@y by -621\relax
5103 \fi
5104 \advance\XePersian@sn by -\csname XePersian@persian\romannumeral\the\XePersian@i%
5105 \endcsname
5106 \ifnum\XePersian@i = 1
5107 \XePersian@d = \XePersian@dn \advance \XePersian@d by 30 \advance\XePersian@d by -\XePersian@persian=
5108 \else
5109 \XePersian@d = \XePersian@dn \advance \XePersian@d by -\XePersian@sn
5110 \text{ } \text{fi}5111 \newcommand*{\persiantoday}{%
5112 \number\XePersian@d\space%
5113 \XePersian@persian@month{\XePersian@m}\space\number\XePersian@y%
5114 }
5115 \let\persianyear\XePersian@y
5116 \let\persianmonth\XePersian@m
5117 \let\persianday\XePersian@d
5118 \def\XePersian@persian@month#1{\ifcase#1\or or\
5119 or\
5120 or \ or \
5121 or
5122 or \ or \
5123 or \ or \
5124 or \ or \
_{5125} {fi\
```
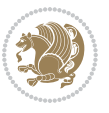

# **Index**

### **Symbols**

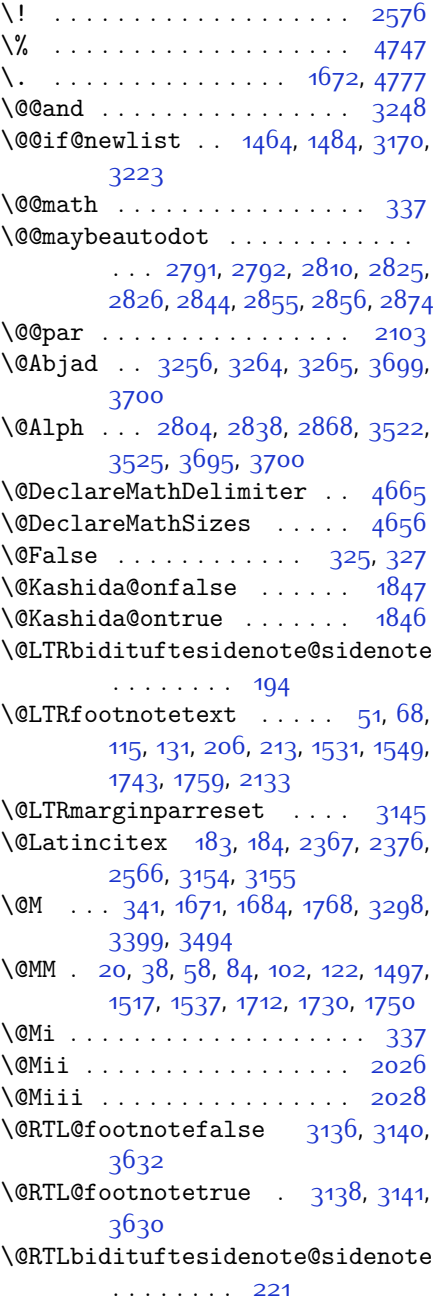

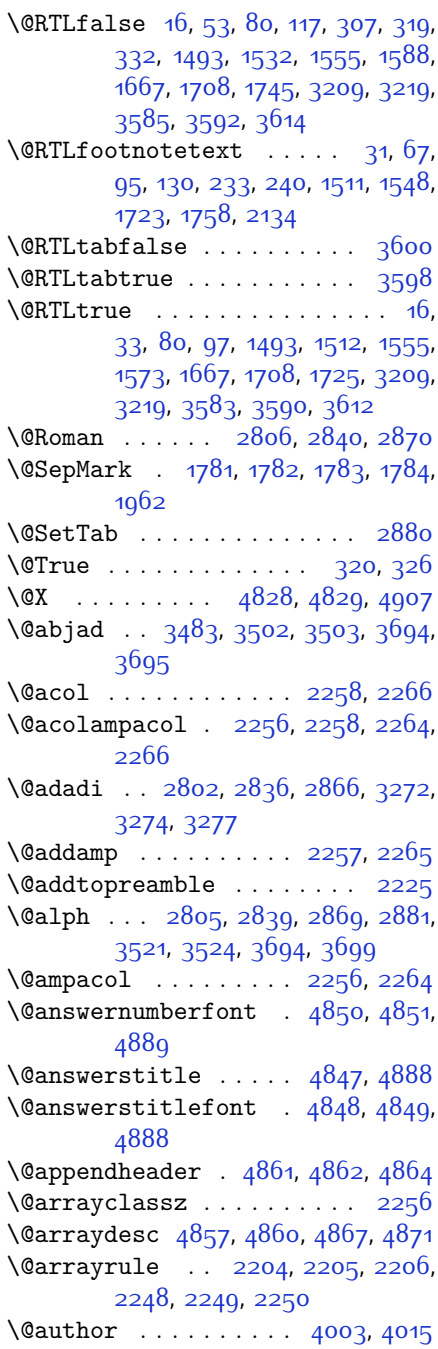

\@autodottrue . . . . . . . . . . . . . .  $\ldots$  [2794,](#page-114-9) [2795,](#page-114-10) [2796](#page-114-11), [2797](#page-114-12), [2798](#page-114-13), [2799,](#page-114-14) [2800](#page-114-15), [2801,](#page-114-16) [2802](#page-114-7), [2803,](#page-114-17) [2804](#page-114-5), [2805,](#page-114-8) [2806,](#page-114-6) [2807,](#page-114-18) [2808,](#page-114-19) [2828](#page-115-11), [2829,](#page-115-12) [2830,](#page-115-13) [2831,](#page-115-14) [2832,](#page-115-15) [2833](#page-115-16), [2834](#page-115-17), [2835,](#page-115-18) [2836,](#page-115-7) [2837](#page-115-19), [2838,](#page-115-3) [2839](#page-115-9), [2840,](#page-115-5) [2841,](#page-115-20) [2842](#page-115-21), [2858,](#page-115-22) [2859](#page-115-23), [2860](#page-115-24), [2861](#page-115-25), [2862,](#page-115-26) [2863](#page-115-27), [2864](#page-115-28), [2865,](#page-115-29) [2866,](#page-115-8) [2867](#page-115-30), [2868,](#page-115-4) [2869](#page-115-10), [2870,](#page-115-6) [2871,](#page-115-31) [2872](#page-115-32) \@auxout . . . . . . . . . . . . . . [3160](#page-121-7) \@begin@tempboxa . . . . . . [2103](#page-100-0) \@begindvi . . . . . . . . . . . . [3202](#page-122-2) \@biblabel . . . . [1668,](#page-90-1) [2368](#page-105-2), [2377](#page-105-3) \@bibsetup . . . . . . . . [2369,](#page-105-4) [2378](#page-105-5) \@bibtitlestyle . . . . . . . . [1664](#page-90-2) \@bidi@list@minipage@parbox@not@nobtrue  $\ldots$  . [2100](#page-100-3), [2122](#page-100-4) \@bidi@list@minipage@parboxtrue  $\ldots$  . . . [2101,](#page-100-5) [2123](#page-100-6) \@bidituftesidenote@citations  $\ldots$  [196](#page-60-6), [223,](#page-60-7) [250,](#page-61-2) [257](#page-61-3) \@bidituftesidenote@infootnote@cite  $\ldots$  [195](#page-60-8), [222,](#page-60-9) [249,](#page-61-4) [256](#page-61-5) \@bidituftesidenote@margin@par  $\ldots \ldots$  [251,](#page-61-6) [258](#page-61-7) \@bidituftesidenote@marginfont . . . . . . . . [193](#page-60-10) \@bidituftesidenote@marginnote@font  $\ldots$  . . [251,](#page-61-6) [258](#page-61-7) \@bidituftesidenote@marginnote@justification [2326,](#page-104-6) [2332](#page-104-7), [2336](#page-104-8)  $\ldots$  . . . [251,](#page-61-6) [258](#page-61-7) \@bidituftesidenote@normal@cite  $\ldots$  [216](#page-60-11), [243](#page-61-8), [253,](#page-61-9) [260](#page-61-10) \@bidituftesidenote@print@citations  $\cdots$  [215](#page-60-12), [242](#page-61-11), [252,](#page-61-12) [259](#page-61-13) \@bidituftesidenote@sidenote@vertical@@ffisetmlogo ....... [4103](#page-140-0),[4112](#page-141-0)  $\ldots$  [198](#page-60-13), [200,](#page-60-14) [206](#page-60-1), [213,](#page-60-2) [225](#page-61-14), [227](#page-61-15), [233](#page-61-0), [240](#page-61-1) \@bsphack . . . . . . . . . . . . . [2025](#page-98-2) \@captype [2013,](#page-98-3) [2076](#page-99-0), [2323,](#page-104-0) [2333](#page-104-1) \@cclvi . . . . . . [4599,](#page-150-0) [4605,](#page-150-1) [4629](#page-151-1) \@chapapp [140](#page-59-0), [273](#page-62-1), [284,](#page-62-2) [291,](#page-62-3) [303](#page-62-4), [1445,](#page-86-1) [1457](#page-86-2), [1968,](#page-97-1) [2758](#page-113-0), [2765](#page-113-1), [2772](#page-113-2), [2780](#page-113-3), [2821](#page-114-20), [2851](#page-115-33) \@chclass . . . . . [2138,](#page-100-7) [2146,](#page-100-8) [2154](#page-101-0), [2169](#page-101-1), [2183,](#page-101-2) [2188](#page-101-3), [2203,](#page-102-6) [2219](#page-102-7), [2239,](#page-102-8) [2247,](#page-102-9) [2277,](#page-103-7) [2300,](#page-104-2) [2314](#page-104-3) \@chnum [2140,](#page-100-9) [2141,](#page-100-10) [2142](#page-100-11), [2143,](#page-100-12) [2144](#page-100-13), [2145](#page-100-14), [2155,](#page-101-4) [2162,](#page-101-5) [2176](#page-101-6), [2189](#page-101-7), [2196](#page-101-8), [2212](#page-102-10), [2225](#page-102-0), [2241,](#page-102-11) [2242](#page-102-12), [2243,](#page-102-13) [2244,](#page-102-14) [2245,](#page-102-15) [2246](#page-102-16), [2260,](#page-103-8) [2268,](#page-103-9) [2278](#page-103-10), [2285](#page-103-11), [2307](#page-104-4) \@choices [4855,](#page-156-9) [4859,](#page-156-10) [4875,](#page-156-11) [4877](#page-156-12) \@cite . . . [2355](#page-105-6), [2362,](#page-105-7) [2374,](#page-105-8) [2390](#page-105-9), [2479](#page-107-0), [3157](#page-121-8) \@cite@ofmt ........... [3165](#page-122-3) \@citea . . [2395,](#page-105-10) [2409,](#page-106-0) [2423](#page-106-1), [2432](#page-106-2), [2433,](#page-106-3) [2434,](#page-106-4) [2439,](#page-106-5) [2454,](#page-107-1) [2462](#page-107-2), [2463,](#page-107-3) [2464,](#page-107-4) [2498,](#page-108-0) [2514,](#page-108-1) [2532](#page-108-2), [3156](#page-121-9), [3158](#page-121-10) \@citeb . . [2391,](#page-105-11) [2393](#page-105-12), [2395,](#page-105-10) [2398](#page-106-6), [2400,](#page-106-7) [2401,](#page-106-8) [2403](#page-106-9), [2426,](#page-106-10) [2457,](#page-107-5) [2480,](#page-107-6) [2482,](#page-107-7) [2484](#page-107-8), [2487](#page-107-9), [2489](#page-107-10), [2490,](#page-107-11) [2492](#page-107-12), [3157,](#page-121-8) [3159](#page-121-11), [3160](#page-121-7), [3161,](#page-121-12) [3164,](#page-121-13) [3165](#page-122-3) \@citex . . . . . . . . . . . [2366](#page-105-13), [2375](#page-105-14) \@classx . . . . . . . . . . . . . . [2222](#page-102-17) \@classz . . . . . . . . . . . . . . [2222](#page-102-17) \@cleartopmattertags . . . . [1804](#page-93-4) \@colht . . . . . . . . . . . . . . . [3224](#page-123-4)  $\text{Correction} \dots \dots \dots \quad 4928$  $\text{Correction} \dots \dots \dots \quad 4928$ \@correctionstyle . . [4913,](#page-157-2) [4914](#page-157-3), [4915](#page-157-4) \@ctrerr . . . . . . . . . . [3263,](#page-123-5) [3268](#page-124-6) \@currbox [2033,](#page-98-4) [2079](#page-99-1), [2083,](#page-99-2) [2322](#page-104-5),  $\text{Currentlabel} \ldots \qquad \qquad 22,40,$  $\text{Currentlabel} \ldots \qquad \qquad 22,40,$  $\text{Currentlabel} \ldots \qquad \qquad 22,40,$  $\text{Currentlabel} \ldots \qquad \qquad 22,40,$  $\text{Currentlabel} \ldots \qquad \qquad 22,40,$ [60](#page-57-7), [86](#page-57-8), [104,](#page-58-8) [124](#page-58-9), [1499,](#page-87-6) [1519](#page-87-7), [1539](#page-88-7), [1560,](#page-88-8) [1578,](#page-88-9) [1593](#page-89-1), [1714](#page-91-5), [1732](#page-92-9), [1752](#page-92-10) \@currenvir . . [2640,](#page-110-0) [2642](#page-110-1), [2643](#page-110-2) \@custommagazinename [3872,](#page-136-0) [4105](#page-140-1) \@customminilogo . . . . [4104](#page-140-2), [4118](#page-141-1) \@customwwwTxt [3833](#page-135-0), [3836,](#page-135-1) [3888](#page-136-1) \@date . . . . . . . . . . . . [4006,](#page-138-1) [4016](#page-139-1) \@dgroup . . . . . . . . . . . . . . . [319](#page-63-4)  $\text{Quant} \dots \dots \dots \quad 307, 336$  $\text{Quant} \dots \dots \dots \quad 307, 336$  $\text{Quant} \dots \dots \dots \quad 307, 336$  $\text{Quant} \dots \dots \dots \quad 307, 336$ \@doendpe . . . . . . . . . . . . . [2657](#page-111-0) \@dseries . . . . . . . . . . . . . . [332](#page-63-5)

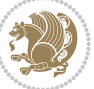

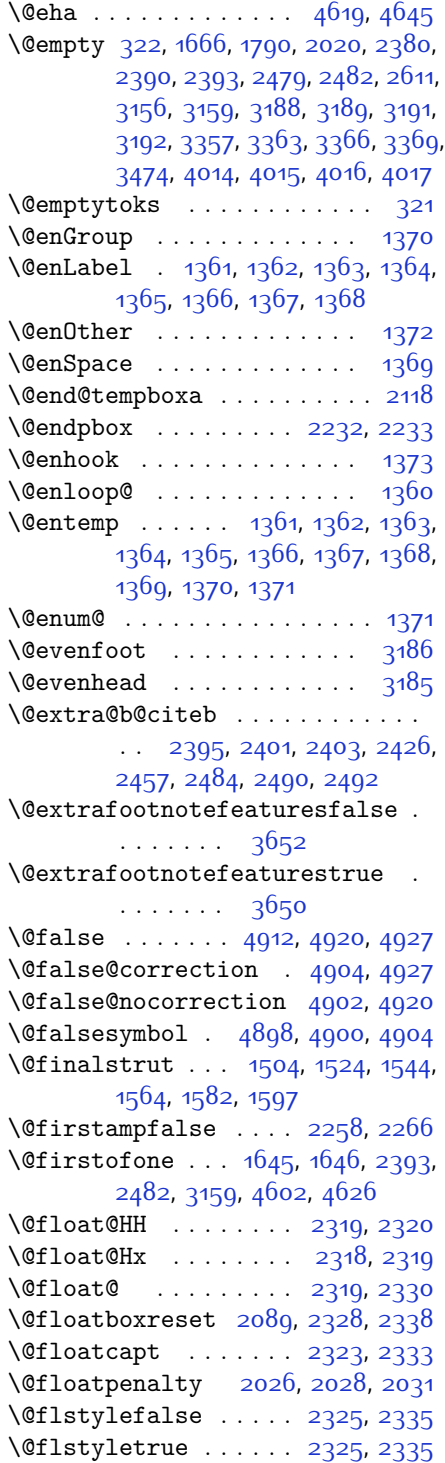

\@fltovf . . . . . . . . . . . . . . [2081](#page-99-4) \@footnotemark [206](#page-60-1), [213](#page-60-2), [233](#page-61-0), [240](#page-61-1) \@footnotetext . . [14,](#page-56-7) [66,](#page-57-9) [78,](#page-57-10) [129](#page-58-10), [1492](#page-87-10), [1547,](#page-88-12) [1706](#page-91-6), [1757,](#page-92-11) [2132](#page-100-16) \@for . . . . . . . . . [2391](#page-105-11), [2480,](#page-107-6) [3157](#page-121-8) \@formanswerline . . . [4884](#page-156-16), [4893](#page-156-17), [4906,](#page-157-9) [4910](#page-157-10) \@fps [2014](#page-98-7), [2015](#page-98-8), [2017](#page-98-9), [2020](#page-98-5), [2037](#page-98-10) \@fpsadddefault . . . . [2018](#page-98-11), [2021](#page-98-12) \@freelist . . . . . . . . . . . . [2033](#page-98-4) \@gobble . . [1371](#page-84-13), [1472,](#page-86-3) [1473](#page-86-4), [1474](#page-86-5), [3198](#page-122-10), [3199](#page-122-11), [3200](#page-122-12) \@harfi . . . . . . . . . . . [12,](#page-56-8) [76](#page-57-11), [141](#page-59-1), [144,](#page-59-2) [153,](#page-59-3) [159,](#page-59-4) [165,](#page-59-5) [171](#page-59-6), [274](#page-62-5), [285,](#page-62-6) [292,](#page-62-7) [304](#page-62-8), [1435](#page-85-0), [1446](#page-86-6), [1458](#page-86-7), [1692](#page-91-7), [1969](#page-97-2), [2759,](#page-113-4) [2766](#page-113-5), [2773](#page-113-6), [2781](#page-113-7), [2788](#page-114-21), [2801,](#page-114-16) [2822](#page-114-22), [2835,](#page-115-18) [2852](#page-115-34), [2865,](#page-115-29) [3266,](#page-124-7) [3269](#page-124-8), [3270](#page-124-9) \@headerfont . . [4826](#page-155-7), [4827](#page-155-8), [4832](#page-155-9), [4862](#page-156-3) \@headerline . . [4858](#page-156-18), [4861](#page-156-2), [4869](#page-156-19), [4873](#page-156-20) \@idxitem . . . . . . . . . [1681](#page-91-8), [1686](#page-91-9) \@ifclassloaded .............  $\cdots$  [3549](#page-129-4), [3550,](#page-129-5) [3551,](#page-129-6) [3552](#page-129-7), [3553,](#page-129-8) [3554](#page-129-9), [3555,](#page-129-10) [3556](#page-129-11), [3557,](#page-129-12) [3558,](#page-129-13) [3559](#page-129-14), [3560](#page-129-15), [3561](#page-129-16), [3562,](#page-129-17) [3563,](#page-129-18) [3564](#page-130-7), [3565,](#page-130-8) [3566](#page-130-9), [3567,](#page-130-10) [3568,](#page-130-11) [3569](#page-130-12), [3570,](#page-130-13) [3571,](#page-130-14) [3572,](#page-130-15) [3658,](#page-131-5) [3670](#page-132-4), [3682](#page-132-5) \@ifdefinable . . . . . . [2675](#page-111-1), [2677](#page-111-2) \@ifdefinitionfileloaded [2010](#page-98-13), [2153](#page-101-9), [2186,](#page-101-10) [2276](#page-103-12), [2317](#page-104-17), [3532](#page-129-19) \@ifempty . . . . . . . . . . . . . [1769](#page-92-12) \@ifnextchar . . [2319](#page-104-9), [2560,](#page-109-2) [2566](#page-109-1), [3154](#page-121-1) \@ifnum . . [2497](#page-108-3), [2499,](#page-108-4) [2501,](#page-108-5) [2508](#page-108-6), [2509,](#page-108-7) [2512](#page-108-8), [2524](#page-108-9), [2547](#page-109-3), [2549](#page-109-4) \@ifpackageloaded .......... [186](#page-60-15), [1884,](#page-95-0) [1888](#page-95-1), [2569](#page-109-5), [2573](#page-109-6), [2665,](#page-111-3) [2673](#page-111-4), [3533,](#page-129-20) [3534,](#page-129-21) [3535,](#page-129-22) [3536,](#page-129-23) [3537](#page-129-24), [3538,](#page-129-25) [3539](#page-129-26), [3540,](#page-129-27) [3541](#page-129-28), [3542](#page-129-29), [3543,](#page-129-30) [3544,](#page-129-31) [3545](#page-129-32), [3546,](#page-129-33) [3547](#page-129-34), [3548,](#page-129-35) [3549](#page-129-4) \@ifstar . . . . . . . . . . . . . . [2559](#page-109-7)

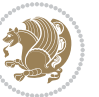

\@ifundefined . . [182,](#page-60-16) [2395](#page-105-10), [2401](#page-106-8), [2484](#page-107-8), [2490](#page-107-11), [3161](#page-121-12) \@ignoretrue . . . . . . . . . . . . [343](#page-63-11) \@iiiminipage . . . . . . . . . . . [2119](#page-100-17) \@iiiparbox . . . . . . . . . . . [2097](#page-99-5) \@indexfile . . [3660,](#page-131-6) [3672,](#page-132-6) [3684](#page-132-7) \@indextitlestyle . . . . . . [1679](#page-91-10) \@initorcheck . . [4854](#page-156-21), [4874,](#page-156-22) [4892](#page-156-23)  $\langle$ Cinlabelfalse .......... [310](#page-62-9) \@input@ . . . . . [3662,](#page-131-7) [3674,](#page-132-8) [3686](#page-132-9) \@lastchclass . . . . . . . . . . . . . .  $\ldots$  [2138](#page-100-7), [2139](#page-100-18), [2155](#page-101-4), [2156](#page-101-11), [2157,](#page-101-12) [2158,](#page-101-13) [2160](#page-101-14), [2189](#page-101-7), [2190](#page-101-15), [2191,](#page-101-16) [2192](#page-101-17), [2194](#page-101-18), [2239](#page-102-8), [2240](#page-102-20), [2256,](#page-103-2) [2264,](#page-103-3) [2278](#page-103-10), [2279](#page-103-13), [2280](#page-103-14), [2281](#page-103-15), [2283](#page-103-16) \@latex@error ...... [4617](#page-151-5), [4643](#page-151-6) \@latex@warning . . . . [1674](#page-91-11), [3163](#page-121-14) \@latinAlph . . . . . . . [3522,](#page-129-0) [3525](#page-129-1) \@latinalph . . . [2881,](#page-116-2) [3521,](#page-129-2) [3524](#page-129-3) \@listdepth . . . . . . . . . . [2135](#page-100-19) \@m . [1672](#page-91-0), [2372](#page-105-16), [3158](#page-121-10), [3297,](#page-124-10) [3398](#page-126-3), [3492](#page-128-5) \@mainmatterfalse [268](#page-61-16), [279](#page-62-10), [297](#page-62-11), [1439,](#page-85-1) [2815](#page-114-23) \@makefnmark . . . . . . . . . . . [1699](#page-91-12) \@makefntext . . . . . . . . . . [24](#page-56-9), [42](#page-56-10), [62](#page-57-12), [88](#page-57-13), [106,](#page-58-11) [126](#page-58-12), [1503,](#page-87-11) [1523](#page-87-12), [1543,](#page-88-13) [1563](#page-88-14), [1581,](#page-89-4) [1596](#page-89-5), [1716](#page-91-13), [1734,](#page-92-13) [1754](#page-92-14) \@maketitle . . . . . . . . . . . [1795](#page-93-6) \@maketitle@hook . . . . . . . [1793](#page-93-7)  $\Omega$  ...  $4885, 4894$  $4885, 4894$  $4885, 4894$ , [4907](#page-157-0), [4911](#page-157-11) \@memfront . . . . . . . . . . . . [1960](#page-97-3)  $\text{Qminipagefalse}$  ........ [3151](#page-121-15) \@minipagerestore . . . . . . [2136](#page-100-20) \@minipagetrue . . . . . . . . . [3150](#page-121-16) \@mpLTRfootnotetext [1586](#page-89-6), [2133](#page-100-1) \@mpRTLfootnotetext . [1571](#page-88-15), [2134](#page-100-2) \@mpargs . . . . . . . . . . . . . . [2125](#page-100-21) \@mpfn . . . [204](#page-60-17), [210,](#page-60-18) [231,](#page-61-17) [237,](#page-61-18) [2131](#page-100-22) \@mpfootins [1555,](#page-88-4) [1556,](#page-88-16) [1573,](#page-88-6) [1574](#page-88-17), [1588](#page-89-0), [1589](#page-89-7) \@mpfootnotetext . . . [1553](#page-88-18), [2132](#page-100-16) \@mplistdepth . . . . . . . . . . [2135](#page-100-19)

\@namedef [2349](#page-104-18), [2403,](#page-106-9) [2492,](#page-107-12) [2656](#page-111-5) \@nameuse . . . . . . . . . . . . . [3180](#page-122-13) \@ne . [1554](#page-88-19), [1572,](#page-88-20) [1587,](#page-89-8) [2043,](#page-98-14) [2049](#page-98-15), [2142](#page-100-11), [2143,](#page-100-12) [2146](#page-100-8), [2155](#page-101-4), [2165](#page-101-19), [2166](#page-101-20), [2170,](#page-101-21) [2189,](#page-101-7) [2199](#page-101-22), [2200](#page-102-21), [2204,](#page-102-1) [2205](#page-102-2), [2206](#page-102-3), [2243](#page-102-13), [2244](#page-102-14), [2248,](#page-102-4) [2249,](#page-102-5) [2250,](#page-103-6) [2278,](#page-103-10) [2288](#page-103-17), [2289,](#page-103-18) [2301](#page-104-19), [2497](#page-108-3), [2509,](#page-108-7) [2511](#page-108-10), [2524,](#page-108-9) [2532](#page-108-2), [3284](#page-124-11), [3325,](#page-125-2) [3332,](#page-125-3) [3344](#page-125-4), [3349,](#page-125-5) [3385](#page-126-4), [3426](#page-127-0), [3433,](#page-127-1) [3445](#page-127-2), [3450,](#page-127-3) [4609](#page-151-7), [4614,](#page-151-8) [4633](#page-151-9), [4640](#page-151-10) \@newlistfalse ...... [1465](#page-86-8), [3171](#page-122-14) \@next . . . . . . . . . . . . . . . . [2033](#page-98-4) \@nextchar [2161,](#page-101-23) [2163,](#page-101-24) [2164](#page-101-25), [2165](#page-101-19), [2166](#page-101-20), [2167](#page-101-26), [2168,](#page-101-27) [2170,](#page-101-21) [2171](#page-101-28), [2172](#page-101-29), [2173](#page-101-30), [2174,](#page-101-31) [2177](#page-101-32), [2178](#page-101-33), [2179](#page-101-34), [2180](#page-101-35), [2181](#page-101-36), [2182](#page-101-37), [2195](#page-101-38), [2197](#page-101-39), [2198](#page-101-40), [2199,](#page-101-22) [2200,](#page-102-21) [2201](#page-102-22), [2202,](#page-102-23) [2204](#page-102-1), [2205](#page-102-2), [2206,](#page-102-3) [2207](#page-102-24), [2208,](#page-102-25) [2209,](#page-102-26) [2210,](#page-102-27) [2213,](#page-102-28) [2214,](#page-102-29) [2215](#page-102-30), [2216,](#page-102-31) [2217,](#page-102-32) [2218](#page-102-33), [2230](#page-102-34), [2232,](#page-102-18) [2233](#page-102-19), [2284,](#page-103-19) [2286](#page-103-20), [2287,](#page-103-21) [2288,](#page-103-17) [2289](#page-103-18), [2290](#page-103-22), [2291](#page-103-23), [2292,](#page-103-24) [2293,](#page-103-25) [2294](#page-103-26), [2295,](#page-103-27) [2296](#page-103-28), [2297,](#page-103-29) [2298,](#page-103-30) [2299](#page-103-31), [2301,](#page-104-19) [2302](#page-104-20), [2303,](#page-104-21) [2304,](#page-104-22) [2305](#page-104-23), [2308](#page-104-24), [2309,](#page-104-25) [2310,](#page-104-26) [2312](#page-104-27), [2313](#page-104-28) \@nextchar . . . . . . . . . . . . . [2311](#page-104-29) \@nil [2586,](#page-109-8) [2590](#page-109-9), [2591](#page-109-10), [2596,](#page-110-4) [2598](#page-110-5), [3315](#page-125-6), [3318](#page-125-7), [3416](#page-127-4), [3419](#page-127-5) \@nodocument . . . . . . . . . . [2012](#page-98-16) \@noitemerr ........... [1674](#page-91-11) \@nonlatinfalse . . . . [25,](#page-56-11) [54](#page-57-14), [89](#page-57-15), [118,](#page-58-13) [193](#page-60-10), [206,](#page-60-1) [213,](#page-60-2) [251,](#page-61-6) [1449](#page-86-9), [1450](#page-86-10), [1504,](#page-87-8) [1533,](#page-88-21) [1564](#page-88-11), [1588](#page-89-0), [1717](#page-91-14), [1746](#page-92-15), [3134](#page-121-17), [3136,](#page-121-3) [3140](#page-121-4), [3147,](#page-121-18) [3196,](#page-122-15) [3605](#page-130-16)  $\Omega$ . . . . . . . . . . . . . . [34](#page-56-12), [98](#page-58-14), [233](#page-61-0), [240,](#page-61-1) [258](#page-61-7), [1451](#page-86-11), [1513](#page-87-13), [1573](#page-88-6), [1726](#page-92-16), [3135](#page-121-19), [3138,](#page-121-5) [3141](#page-121-6), [3196](#page-122-15), [3607](#page-130-17) \@nx . . . . . . . . . . . . . . [1799](#page-93-8), [1800](#page-93-9) \@oddfoot . . . . . . . . . [3183](#page-122-16), [3192](#page-122-7) \@oddhead . . . . . . . . . [3183,](#page-122-16) [3191](#page-122-6) \@onelevel@sanitize . . . . [2015](#page-98-8)

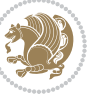

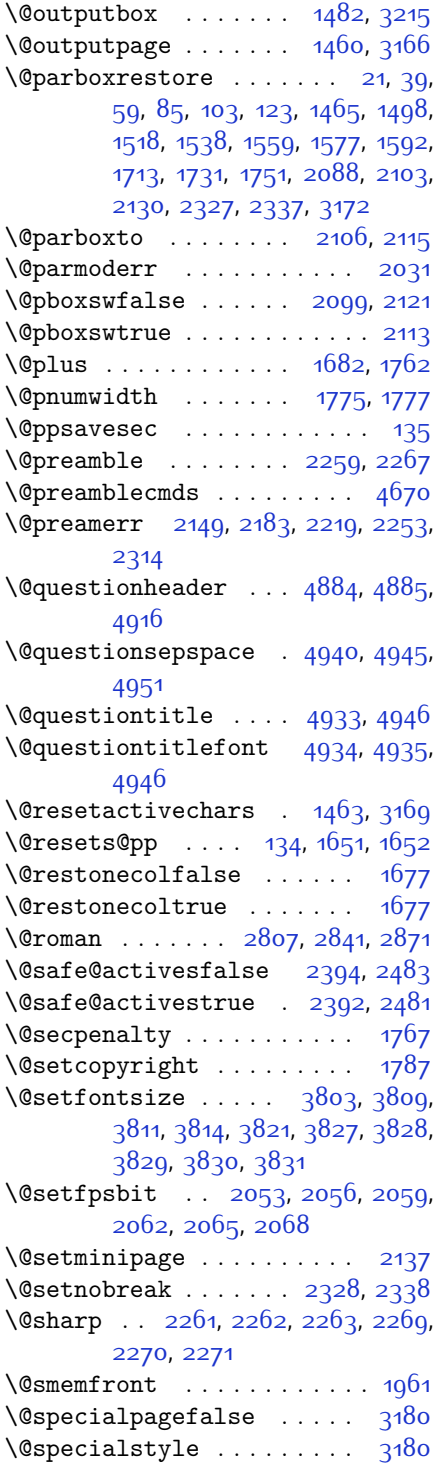

\@sptoken . . . . . . . . . . . . . [1369](#page-84-10) \@startpbox ...... [2232,](#page-102-18) [2233](#page-102-19) \@startsection . . . . . . . . . . [1761](#page-92-21) \@starttoc . . . [3233,](#page-123-7) [4837](#page-155-10), [4842](#page-155-11) \@stop . . . . . . . [2792](#page-114-1), [2826,](#page-114-4) [2856](#page-115-2) \@sx@xepersian@localize@verbatim . . . . . . . [2349](#page-104-18) \@tabclassz . . . . . . . . . . . [2264](#page-103-3) \@tartibi . . . . . . [9](#page-56-15), [72](#page-57-18), [149,](#page-59-7) [155](#page-59-8), [161,](#page-59-9) [167](#page-59-10), [265](#page-61-19), [276](#page-62-12), [287,](#page-62-13) [299](#page-62-14), [1431,](#page-85-2) [1441](#page-86-15), [1453,](#page-86-16) [1689,](#page-91-18) [1963](#page-97-5), [1964](#page-97-6), [2754](#page-113-8), [2761,](#page-113-9) [2768](#page-113-10), [2776](#page-113-11), [2784](#page-114-24), [2803,](#page-114-17) [2817,](#page-114-25) [2837](#page-115-19), [2847](#page-115-35), [2867,](#page-115-30) [3378,](#page-126-5) [3380](#page-126-6), [3383](#page-126-7) \@tempa . . . . . . . [1361](#page-84-1), [1362](#page-84-2), [1363](#page-84-3), [1364](#page-84-4), [1365,](#page-84-5) [1366,](#page-84-6) [1367](#page-84-7), [1368](#page-84-8), [1369](#page-84-10), [1370,](#page-84-0) [1371](#page-84-13), [1372](#page-84-9), [1375](#page-84-14), [1798](#page-93-13), [1801](#page-93-14), [2596](#page-110-4), [2598,](#page-110-5) [2681](#page-111-6), [2682,](#page-111-7) [2683](#page-111-8), [2684,](#page-111-9) [2685](#page-111-10), [2686,](#page-111-11) [2687,](#page-111-12) [2688](#page-111-13), [2689,](#page-111-14) [2690](#page-111-15), [2691](#page-111-16) \@tempboxa [2126,](#page-100-30) [3205](#page-122-20), [3212](#page-122-21), [3213](#page-122-22) \@tempc . . [2611](#page-110-3), [2624,](#page-110-6) [2634,](#page-110-7) [2636](#page-110-8), [2637,](#page-110-9) [2640,](#page-110-0) [2648](#page-111-17) \@tempcnta [2035](#page-98-17), [2041,](#page-98-18) [2043](#page-98-14), [2047](#page-98-19), [2049,](#page-98-15) [2071,](#page-99-14) [2072](#page-99-15), [2078,](#page-99-16) [2079,](#page-99-1) [2223,](#page-102-35) [2506,](#page-108-11) [2507,](#page-108-12) [2508,](#page-108-6) [2511](#page-108-10), [2512](#page-108-8) \@tempcntb . . . [2076,](#page-99-0) [2077](#page-99-17), [2078](#page-99-16) \@tempdima [1770](#page-92-22), [1772,](#page-93-15) [1774,](#page-93-16) [1776](#page-93-17), [2102](#page-100-31), [2103,](#page-100-0) [2124](#page-100-32), [2128](#page-100-33) \@tempdimb . . . . . . . . [2105](#page-100-34), [2106](#page-100-24) \@tempswafalse . . . . . [2524,](#page-108-9) [3154](#page-121-1) \@tempswatrue . . . . . . [2523,](#page-108-13) [3154](#page-121-1) \@temptokena . . . . . . . . . . . . . . .  $\ldots$  [1796,](#page-93-18) [1800,](#page-93-9) [2597,](#page-110-10) [2604](#page-110-11), [2609,](#page-110-12) [2615](#page-110-13), [2622,](#page-110-14) [2632](#page-110-15), [2646](#page-111-18) \@testpach [2138](#page-100-7), [2154,](#page-101-0) [2188,](#page-101-3) [2239](#page-102-8), [2277](#page-103-7) \@tfor . . . . . . . . . . . . [2036](#page-98-20), [2681](#page-111-6) \@thanks . . . . . . . . . . [4008,](#page-138-2) [4014](#page-139-2) \@the@choice ....... [4863](#page-156-26), [4864](#page-156-4) \@thefnmark . . . . . [23,](#page-56-16) [41](#page-56-17), [61,](#page-57-19) [87](#page-57-20), [105](#page-58-19), [125](#page-58-20), [205](#page-60-19), [211,](#page-60-20) [232,](#page-61-20) [238](#page-61-21), [1500,](#page-87-16) [1520,](#page-87-17) [1540,](#page-88-25) [1561](#page-88-26), [1579](#page-88-27), [1594](#page-89-10), [1701](#page-91-19), [1715,](#page-91-20) [1733](#page-92-23), [1753](#page-92-24) \@thefoot . [3183](#page-122-16), [3186](#page-122-8), [3189](#page-122-5), [3192](#page-122-7),

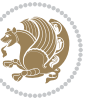

#### [3219](#page-123-3) \@thehead . [3183,](#page-122-16) [3185,](#page-122-9) [3188,](#page-122-4) [3191](#page-122-6), [3209](#page-122-1) \@themargin [1478](#page-86-17), [3184,](#page-122-23) [3186,](#page-122-8) [3204](#page-122-24) \@title .......... [3996,](#page-138-3) [4017](#page-139-3) \@tocline . . . . . . . . . . . . . [1764](#page-92-25) \@tocpagenum . . . . . . . . . . . [1777](#page-93-11) \@topnum . . . . . . . . . . . . . . [1786](#page-93-19) \@true . . . . . . . . [4908](#page-157-20), [4919,](#page-157-21) [4926](#page-157-22) \@true@correction . . [4903,](#page-156-27) [4926](#page-157-22) \@true@nocorrection [4901](#page-156-28), [4919](#page-157-21) \@truesymbol . . [4897,](#page-156-29) [4899,](#page-156-30) [4903](#page-156-27) \@verbatim [2346](#page-104-32), [2349](#page-104-18), [2654,](#page-111-19) [2656](#page-111-5), [2667](#page-111-20) \@vobeyspaces . . . . . . [2346,](#page-104-32) [2654](#page-111-19) \@warning . . . . . . . . . . . . . [2653](#page-111-21) \@width . . . . . . . . . . . . . . . [1698](#page-91-21) \@x@xepersian@localize@verbatim  $\cdots \cdots$  [2346](#page-104-32) \@xDeclareMathDelimiter . [4665](#page-152-0) \@xepersian@info . . . [2919,](#page-117-0) [2940](#page-117-1), [2942](#page-117-2) \@xfloat . . . . . . [2011](#page-98-21), [2318](#page-104-11), [2319](#page-104-9) \@xp . . . . . . . . . . . . . . . . . . [1796](#page-93-18) \@xxDeclareMathDelimiter [4664](#page-152-2) \@xxxii . . . . . . . . . . . . . . . [2077](#page-99-17) @\ . . . . . . . . . . . [1990,](#page-97-7) [1991](#page-97-8) @\ . . . . . . . . . . [1986](#page-97-9), [1987](#page-97-10), [1989](#page-97-11) @\ . . . . . . . . . . . . . . . . . [2568](#page-109-11) ]\ . . . . . . . . . . . . . . . . . . . [2576](#page-109-0)  $\sqrt{1297}$ , [2343,](#page-104-33) [2576,](#page-109-0) [3964](#page-138-4), [4279](#page-144-0), [4280](#page-144-1), [4542](#page-149-0), [4545,](#page-149-1) [4594,](#page-150-3) [4830,](#page-155-12) [4869](#page-156-19), [4873](#page-156-20), [4893](#page-156-17), [4894](#page-156-25)  $\{ \{ \ldots \ldots \ldots \ldots \}$  [2342,](#page-104-34) [2576](#page-109-0) \} . . . . . . . . . . . . . . . [2342,](#page-104-34) [2576](#page-109-0) \] . . . . . . . . . . . . . . . . . . . [2576](#page-109-0) \^ . . . . . . . . . . . . . . . . . . . [2577](#page-109-12)  $\binom{1}{2}$  . . [2974,](#page-118-0) [2976](#page-118-1), [2992,](#page-118-2) [2994,](#page-118-3) [3010](#page-118-4), [3012](#page-118-5), [3026,](#page-119-0) [3028,](#page-119-1) [3072](#page-120-0), [3074](#page-120-1), [3081](#page-120-2), [3083,](#page-120-3) [3090,](#page-120-4) [3092](#page-120-5), [3099](#page-120-6), [3101,](#page-120-7) [3108](#page-120-8), [3110,](#page-120-9) [3117](#page-121-20), [3119](#page-121-21), [4726](#page-153-1), [4728](#page-153-2), [4754,](#page-153-3) [4756,](#page-153-4) [4763,](#page-154-1) [4765](#page-154-2) \| . . . . . . . . . . . . . . . . . . . [4280](#page-144-1) \~ . . . . . . . . . . . . . . . . . . . [2577](#page-109-12)

\␣ [1606](#page-89-11), [1608,](#page-89-12) [3158](#page-121-10), [3321](#page-125-8), [3327,](#page-125-9) [3346](#page-125-10), [3352,](#page-125-11) [3422](#page-127-6), [3428](#page-127-7), [3447](#page-127-8), [3457](#page-127-9), [3879,](#page-136-2) [3888](#page-136-1)

#### **A**

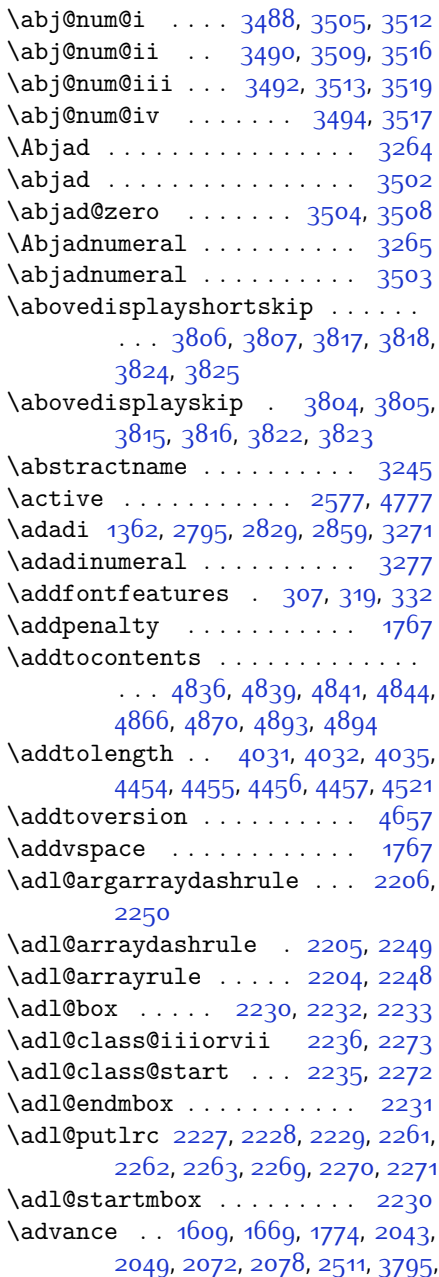

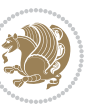

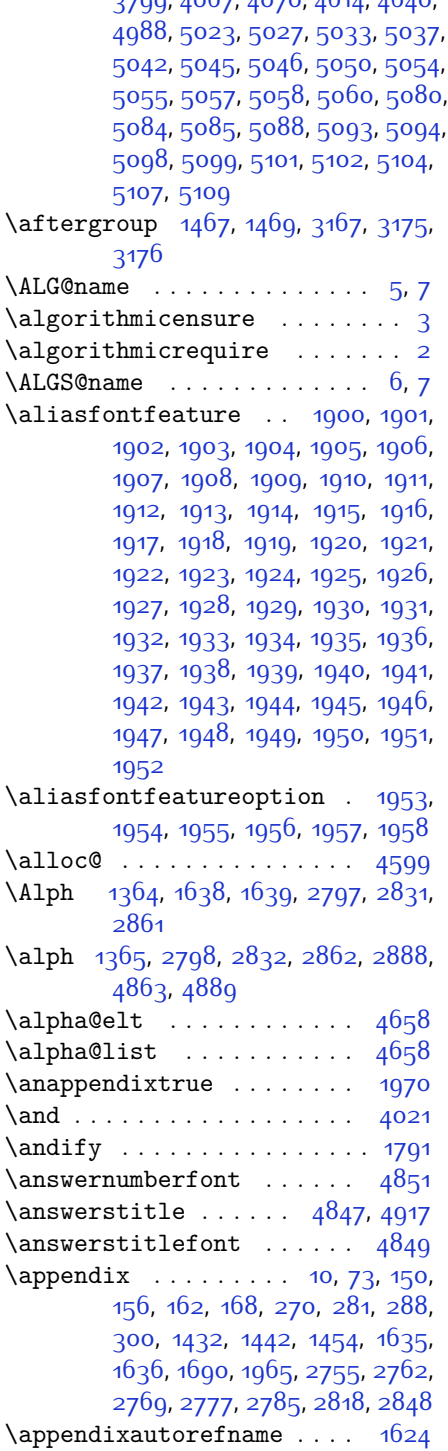

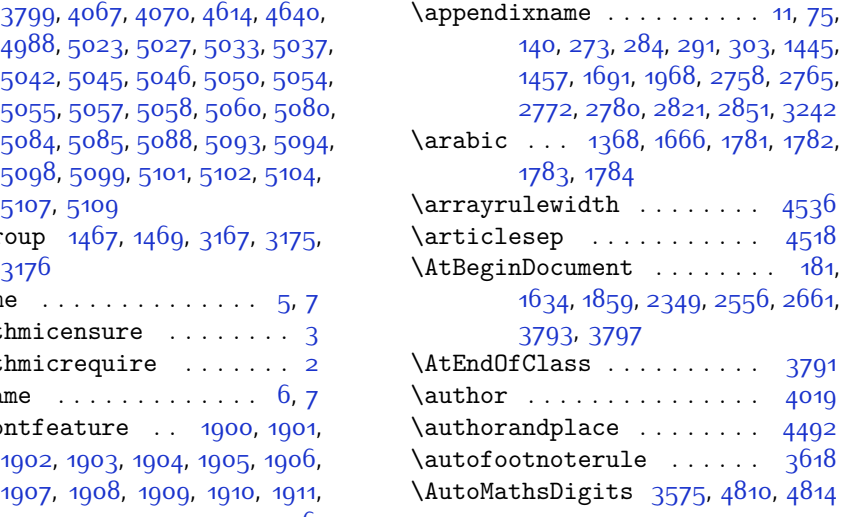

### **B**

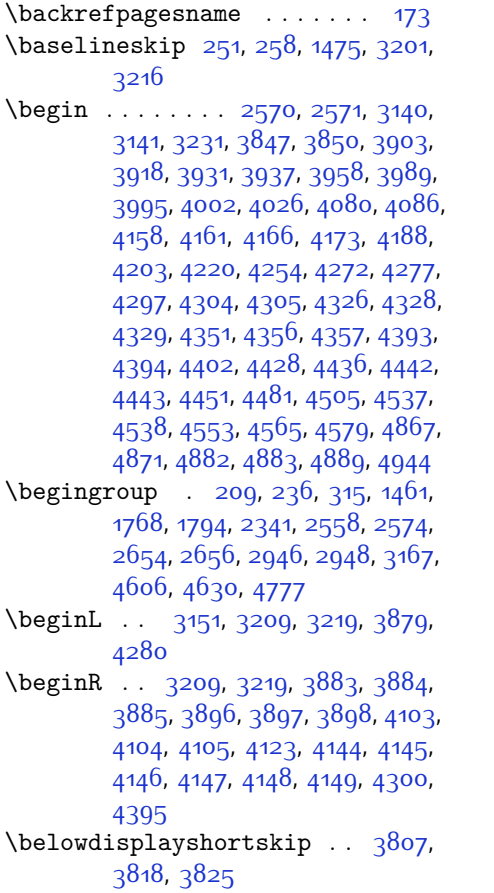

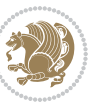

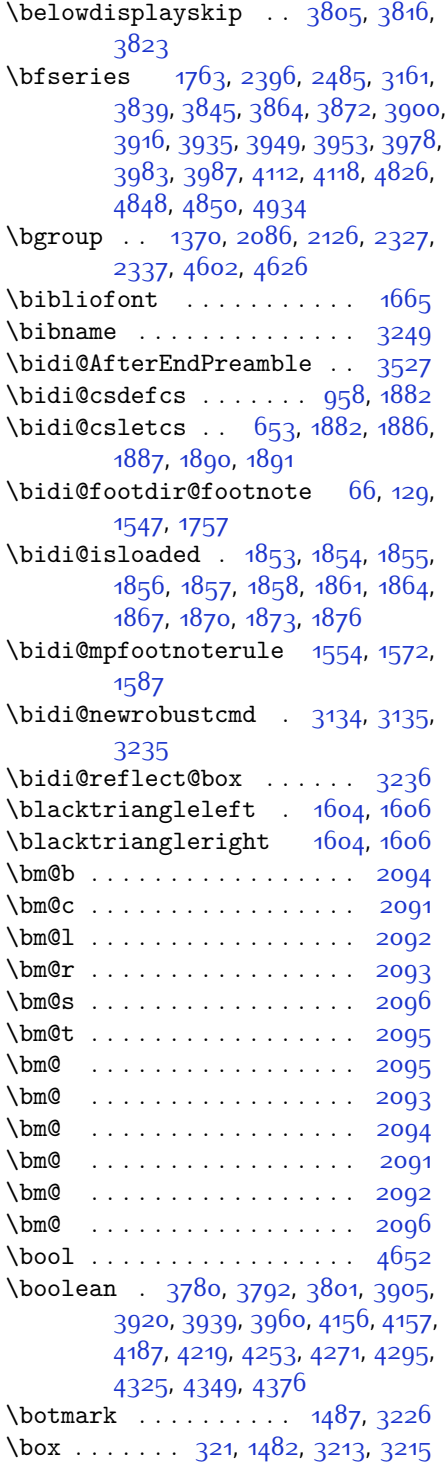

\BR@Latincitex . . . . . . . [174,](#page-59-16) [184](#page-60-4) \BRorg@Latincitex .... [175,](#page-59-17) [183](#page-60-3)

## **C**

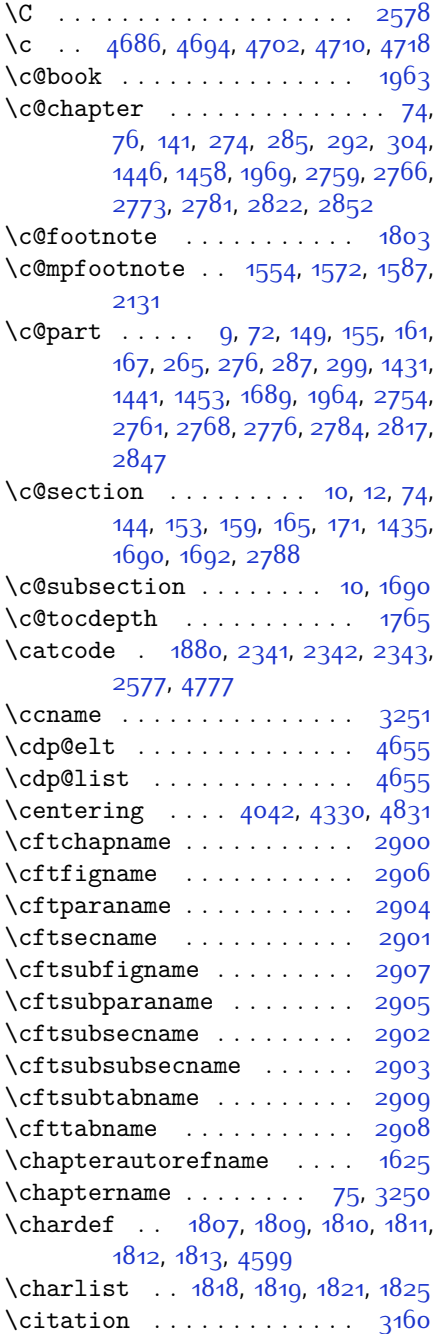

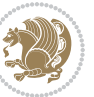

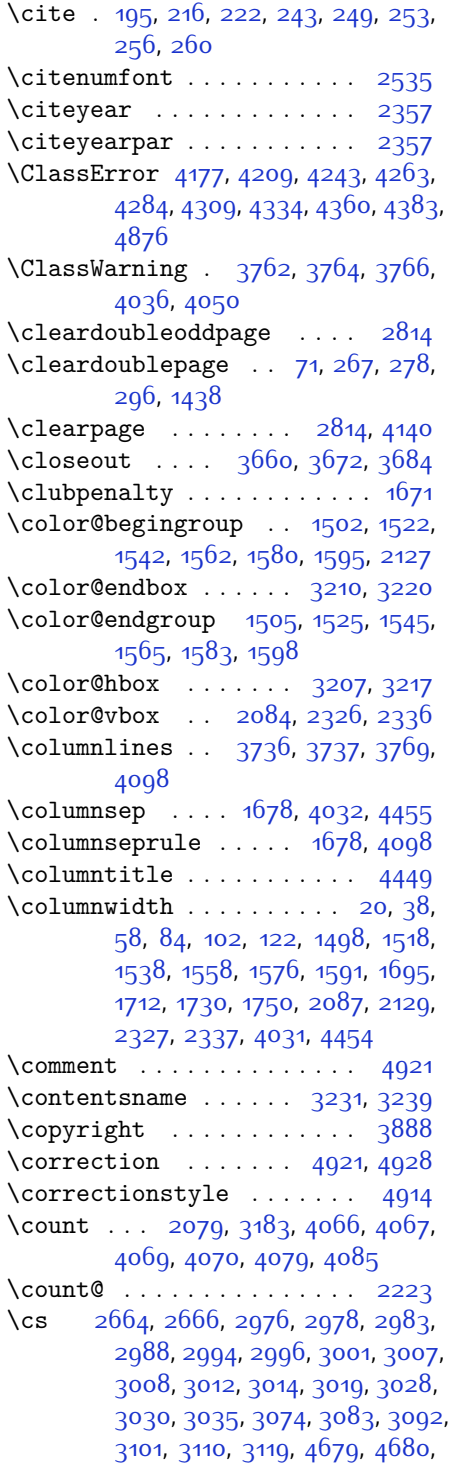

[4681](#page-152-9), [4682](#page-152-10), [4683,](#page-152-11) [4728,](#page-153-2) [4749,](#page-153-7) [4750](#page-153-8), [4751,](#page-153-9) [4756](#page-153-4), [4760](#page-154-3), [4765](#page-154-2), [4769](#page-154-4)

\csname . . . [23](#page-56-16), [41,](#page-56-17) [61](#page-57-19), [87,](#page-57-20) [105,](#page-58-19) [125](#page-58-20), [210](#page-60-18), [237](#page-61-18), [1500](#page-87-16), [1520](#page-87-17), [1540](#page-88-25), [1561,](#page-88-26) [1579](#page-88-27), [1594,](#page-89-10) [1715,](#page-91-20) [1733](#page-92-23), [1753](#page-92-24), [1770,](#page-92-22) [1883,](#page-95-23) [2076,](#page-99-0) [2116](#page-100-37), [2321](#page-104-36), [2324,](#page-104-37) [2331,](#page-104-38) [2334](#page-104-39), [2351](#page-105-21), [2658,](#page-111-25) [2675](#page-111-1), [2676](#page-111-26), [2677](#page-111-2), [2678,](#page-111-27) [2679,](#page-111-28) [2789,](#page-114-29) [2823](#page-114-30), [2853,](#page-115-37) [2947](#page-117-5), [2950,](#page-117-6) [2956,](#page-117-7) [2958](#page-117-8), [3165](#page-122-3), [3264](#page-124-0), [3269,](#page-124-8) [3272](#page-124-3), [3378](#page-126-5), [3502](#page-128-2), [4605,](#page-150-1) [4608,](#page-151-15) [4613,](#page-151-16) [4614](#page-151-8), [4629](#page-151-1), [4632,](#page-151-17) [4636,](#page-151-18) [4637,](#page-151-19) [4640,](#page-151-10) [4675,](#page-152-12) [4677,](#page-152-13) [5085,](#page-160-7) [5094](#page-160-10), [5104](#page-161-1)  $\text{Current time}$  . . . . . . . . . . [3862](#page-136-13)

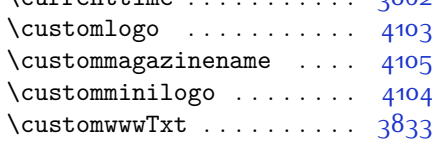

### **D**

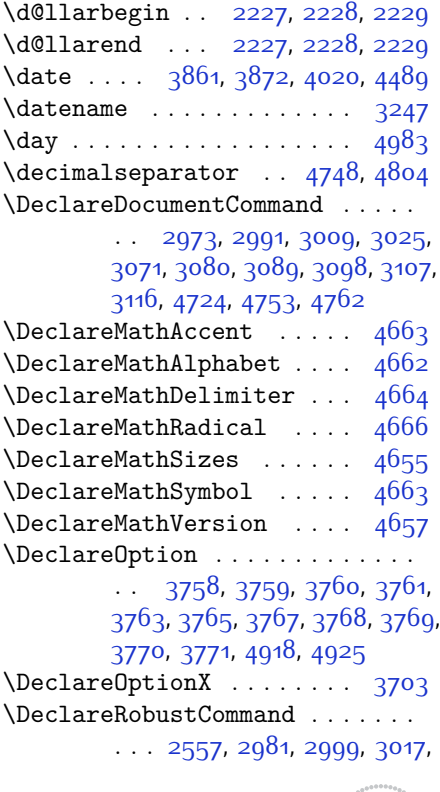

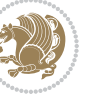

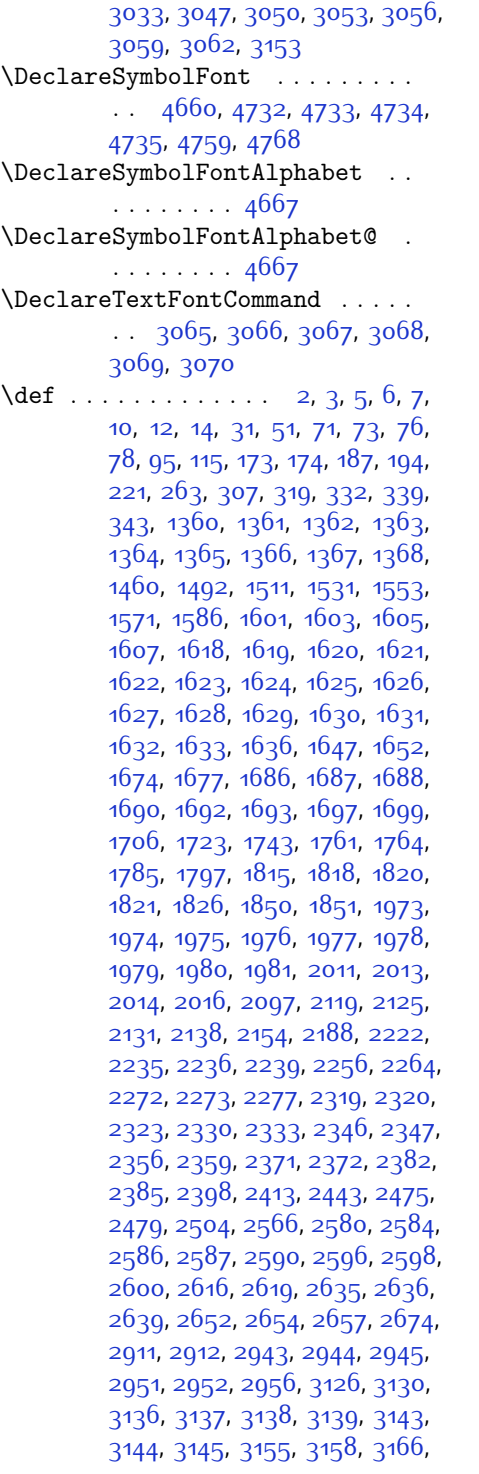

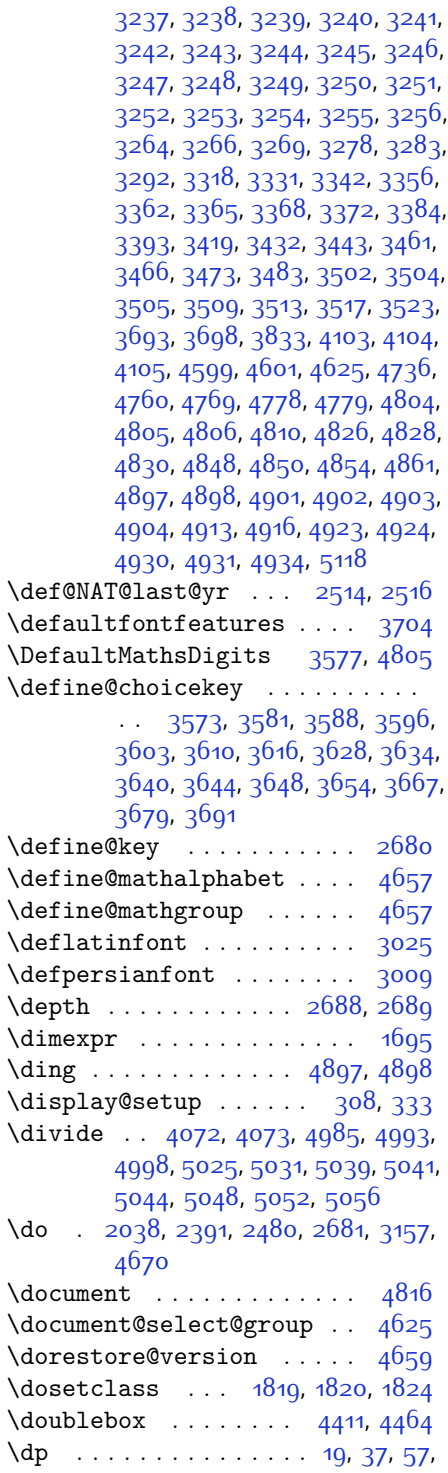

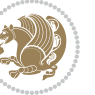

[83](#page-57-26), [101](#page-58-21), [121](#page-58-22), [1497](#page-87-1), [1517,](#page-87-2) [1537](#page-88-2), [1711,](#page-91-30) [1729,](#page-92-28) [1749,](#page-92-29) [3212](#page-122-21) \dquad . . . . . . . . . . . . . . [341](#page-63-3), [343](#page-63-11) \dseries@display@setup ... [333](#page-63-14)

### **E**

 $\text{led} 2106,$  $\text{led} 2106,$  $\text{led} 2106,$ [2161,](#page-101-23) [2195,](#page-101-38) [2259](#page-103-32), [2267,](#page-103-33) [2284](#page-103-19), [2393,](#page-105-12) [2482,](#page-107-7) [2642](#page-110-1), [2919](#page-117-0), [2941](#page-117-14), [2950,](#page-117-6) [2953](#page-117-15), [3159](#page-121-11), [4863](#page-156-26) \edition . . . . . . . . . . . . . [4130](#page-141-13)  $\delta$ ..... [3839,](#page-135-20) [3842](#page-135-22) \editorialAuthorFormat . . [3982](#page-138-11), [4546](#page-149-8) \editorialTitleFormat . . . [3980](#page-138-12), [3981](#page-138-13) \else  $\ldots$  [2,](#page-56-21) [3](#page-56-20), [5](#page-56-18), [7,](#page-56-19) [16](#page-56-2), [25](#page-56-11), [80](#page-57-5), [89](#page-57-15), [142,](#page-59-18) [173,](#page-59-15) [263](#page-61-24), [311](#page-63-15), [341](#page-63-3), [1361](#page-84-1), [1362](#page-84-2), [1363,](#page-84-3) [1364](#page-84-4), [1365](#page-84-5), [1366](#page-84-6), [1367,](#page-84-7) [1368](#page-84-8), [1369](#page-84-10), [1370](#page-84-0), [1371](#page-84-13), [1449,](#page-86-9) [1493](#page-87-3), [1504](#page-87-8), [1554,](#page-88-19) [1555](#page-88-4), [1564,](#page-88-11) [1604,](#page-89-14) [1606](#page-89-11), [1608](#page-89-12), [1618](#page-89-23), [1619,](#page-89-24) [1620](#page-89-25), [1621](#page-89-26), [1622,](#page-89-27) [1623](#page-89-28), [1624,](#page-90-13) [1625,](#page-90-16) [1626,](#page-90-17) [1627](#page-90-18), [1628](#page-90-19), [1629](#page-90-20), [1630](#page-90-21), [1631,](#page-90-22) [1632,](#page-90-23) [1633](#page-90-24), [1667,](#page-90-0) [1683](#page-91-31), [1708](#page-91-4), [1717,](#page-91-14) [1763](#page-92-26), [1766,](#page-92-30) [1774,](#page-93-16) [1775,](#page-93-10) [1791](#page-93-21), [1823](#page-94-19), [1850](#page-94-16), [1851,](#page-94-17) [1860,](#page-94-20) [1863,](#page-95-24) [1866](#page-95-25), [1869](#page-95-26), [1872,](#page-95-27) [1875,](#page-95-28) [1973](#page-97-14), [1974](#page-97-15), [1975,](#page-97-16) [1976,](#page-97-17) [1977](#page-97-18), [1978](#page-97-19), [1979](#page-97-20), [1980](#page-97-21), [1981](#page-97-22), [2019](#page-98-24), [2027](#page-98-25), [2032](#page-98-26), [2042](#page-98-27), [2048](#page-98-28), [2101](#page-100-5), [2104](#page-100-38), [2109](#page-100-39), [2110,](#page-100-40) [2111](#page-100-41), [2112](#page-100-42), [2113](#page-100-27), [2123](#page-100-6), [2138](#page-100-7), [2139](#page-100-18), [2140](#page-100-9), [2141](#page-100-10), [2142](#page-100-11), [2143,](#page-100-12) [2144](#page-100-13), [2145](#page-100-14), [2146](#page-100-8), [2147](#page-100-43), [2148,](#page-100-44) [2149](#page-100-28), [2155](#page-101-4), [2156](#page-101-11), [2157](#page-101-12), [2159](#page-101-41), [2160,](#page-101-14) [2163,](#page-101-24) [2164](#page-101-25), [2165](#page-101-19), [2166](#page-101-20), [2167](#page-101-26), [2168](#page-101-27), [2170](#page-101-21), [2171](#page-101-28), [2172,](#page-101-29) [2173,](#page-101-30) [2174](#page-101-31), [2177](#page-101-32), [2178](#page-101-33), [2179,](#page-101-34) [2180](#page-101-35), [2181,](#page-101-36) [2182,](#page-101-37) [2189](#page-101-7), [2190](#page-101-15), [2191,](#page-101-16) [2193](#page-101-42), [2194](#page-101-18), [2197](#page-101-39), [2198](#page-101-40), [2199](#page-101-22), [2200,](#page-102-21) [2201](#page-102-22), [2202,](#page-102-23) [2204](#page-102-1), [2205](#page-102-2), [2206,](#page-102-3) [2207](#page-102-24), [2208,](#page-102-25) [2209,](#page-102-26) [2210](#page-102-27), [2213,](#page-102-28) [2214,](#page-102-29) [2215](#page-102-30), [2216](#page-102-31), [2217,](#page-102-32) [2218,](#page-102-33) [2238,](#page-102-42) [2239](#page-102-8), [2240](#page-102-20), [2241](#page-102-11), [2242,](#page-102-12) [2243,](#page-102-13) [2244,](#page-102-14)

[2245,](#page-102-15) [2246,](#page-102-16) [2248](#page-102-4), [2249](#page-102-5), [2250](#page-103-6), [2251](#page-103-43), [2252,](#page-103-44) [2253](#page-103-34), [2278,](#page-103-10) [2279](#page-103-13), [2280,](#page-103-14) [2282,](#page-103-45) [2283](#page-103-16), [2286,](#page-103-20) [2287,](#page-103-21) [2288,](#page-103-17) [2289](#page-103-18), [2290](#page-103-22), [2291](#page-103-23), [2292,](#page-103-24) [2293,](#page-103-25) [2294](#page-103-26), [2295,](#page-103-27) [2296](#page-103-28), [2297,](#page-103-29) [2298,](#page-103-30) [2299](#page-103-31), [2301,](#page-104-19) [2302](#page-104-20), [2303,](#page-104-21) [2304,](#page-104-22) [2305](#page-104-23), [2308](#page-104-24), [2309,](#page-104-25) [2310,](#page-104-26) [2311,](#page-104-29) [2312](#page-104-27), [2313,](#page-104-28) [2325](#page-104-15), [2335](#page-104-16), [2360,](#page-105-27) [2373](#page-105-28), [2405,](#page-106-13) [2410,](#page-106-14) [2419](#page-106-15), [2422,](#page-106-16) [2436,](#page-106-17) [2440](#page-106-18), [2449](#page-107-17), [2453](#page-107-18), [2456,](#page-107-19) [2468,](#page-107-20) [2472,](#page-107-21) [2473,](#page-107-22) [2494](#page-107-23), [2515](#page-108-17), [2529,](#page-108-18) [2531,](#page-108-19) [2534](#page-108-20), [2548,](#page-109-23) [2550,](#page-109-24) [2561](#page-109-25), [2584](#page-109-21), [2595,](#page-110-21) [2608,](#page-110-22) [2610](#page-110-23), [2613,](#page-110-24) [2628](#page-110-25), [2630,](#page-110-26) [2636](#page-110-8), [2644](#page-111-32), [2652,](#page-111-29) [2679](#page-111-28), [2682,](#page-111-7) [2683](#page-111-8), [2684,](#page-111-9) [2685](#page-111-10), [2686,](#page-111-11) [2687,](#page-111-12) [2688,](#page-111-13) [2689,](#page-111-14) [2690,](#page-111-15) [2793,](#page-114-31) [2814,](#page-114-28) [2827,](#page-115-38) [2857,](#page-115-39) [2884,](#page-116-16) [2900,](#page-116-4) [2901,](#page-116-7) [2902,](#page-116-10) [2903,](#page-116-11) [2904](#page-116-6), [2905](#page-116-9), [2906,](#page-116-5) [2907](#page-116-8), [2908,](#page-116-13) [2909,](#page-116-12) [2967,](#page-118-19) [3185](#page-122-9), [3190](#page-122-31), [3196](#page-122-15), [3209](#page-122-1), [3219](#page-123-3), [3237](#page-123-22), [3238,](#page-123-23) [3239,](#page-123-20) [3240](#page-123-24), [3241](#page-123-25), [3242](#page-123-9), [3243,](#page-123-26) [3244](#page-123-27), [3245,](#page-123-8) [3246,](#page-123-28) [3247,](#page-123-21) [3248](#page-123-0), [3249,](#page-123-12) [3250](#page-123-17), [3251](#page-123-16), [3252,](#page-123-29) [3253](#page-123-30), [3254,](#page-123-31) [3255](#page-123-32), [3263,](#page-123-5) [3268](#page-124-6), [3286,](#page-124-16) [3288,](#page-124-17) [3296](#page-124-18), [3297,](#page-124-10) [3298](#page-124-2), [3299,](#page-124-19) [3300](#page-124-20), [3301](#page-124-21), [3302,](#page-124-22) [3303,](#page-124-23) [3321,](#page-125-8) [3336,](#page-125-16) [3350,](#page-125-17) [3363](#page-125-1), [3366,](#page-126-1) [3387,](#page-126-13) [3389,](#page-126-14) [3397](#page-126-15), [3398,](#page-126-3) [3399](#page-126-0), [3400,](#page-126-16) [3401](#page-126-17), [3402,](#page-126-18) [3403](#page-126-19), [3404](#page-126-20), [3422,](#page-127-6) [3437](#page-127-13), [3450,](#page-127-3) [3451,](#page-127-14) [3454,](#page-127-15) [3485,](#page-128-16) [3487](#page-128-17), [3489,](#page-128-18) [3491](#page-128-19), [3493,](#page-128-20) [3663](#page-131-16), [3675,](#page-132-17) [3687,](#page-132-18) [4049](#page-139-14), [4527](#page-149-9), [4602,](#page-150-2) [4615](#page-151-21), [4621](#page-151-22), [4626](#page-151-4), [4641](#page-151-23), [4647](#page-151-24), [4772](#page-154-13), [4780](#page-154-14), [4781,](#page-154-15) [4782,](#page-154-16) [4783,](#page-154-17) [4784](#page-154-18), [4785](#page-154-19), [4786](#page-154-20), [4787,](#page-154-21) [4788,](#page-154-22) [4789](#page-154-23), [4790](#page-154-24), [4804,](#page-154-5) [4807,](#page-155-21) [4808](#page-155-22), [4809,](#page-155-23) [4811,](#page-155-24) [4812,](#page-155-25) [4813,](#page-155-26) [4991](#page-158-5), [4995,](#page-158-6) [5000,](#page-158-7) [5001,](#page-158-8) [5008,](#page-159-14) [5029](#page-159-15), [5034,](#page-159-16) [5064](#page-160-16), [5100](#page-160-17), [5108](#page-161-5) \empty . . . . . . . . . . . . . . . . [1822](#page-94-21) \enclname . . . . . . . . . . . . . [3252](#page-123-29) \end . . . . . . . . . . . . . . [1819](#page-94-11), [1820](#page-94-14), [1825](#page-94-13), [1826](#page-94-15), [2570](#page-109-14), [2571,](#page-109-15) [2642](#page-110-1), [2653,](#page-111-21) [3140,](#page-121-4) [3141,](#page-121-6) [3234](#page-123-33), [3847](#page-135-18),

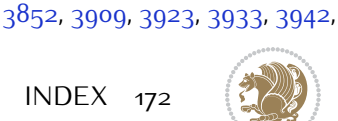

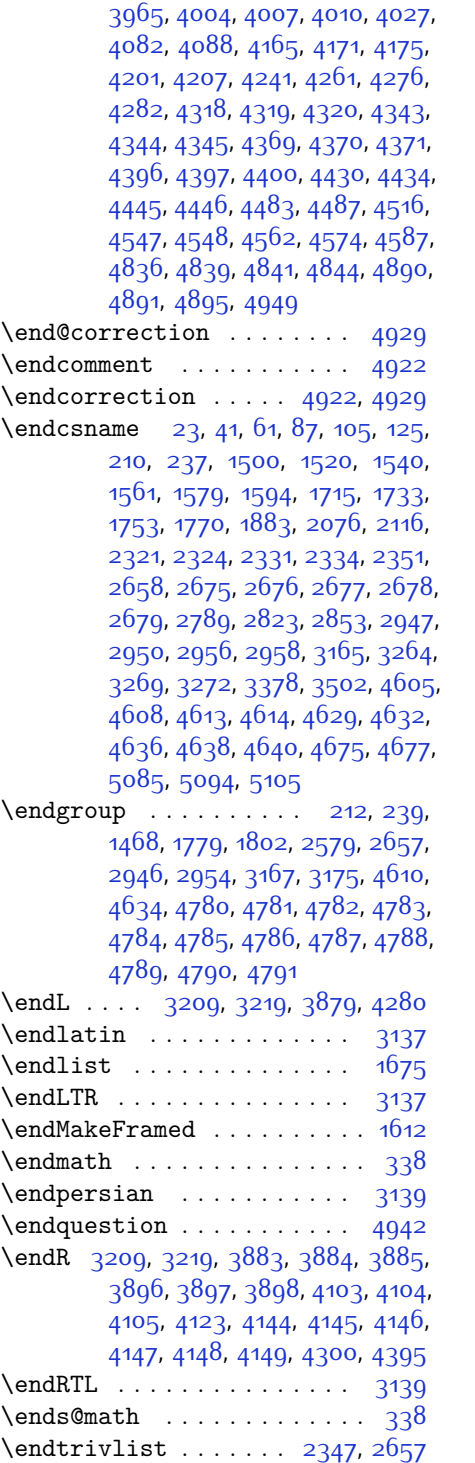

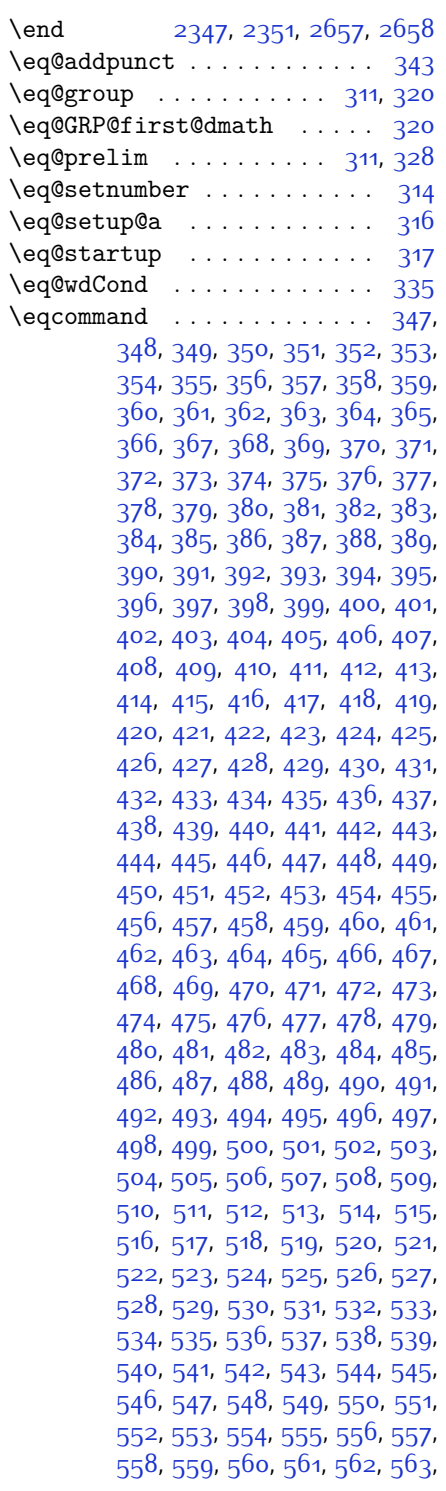

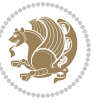

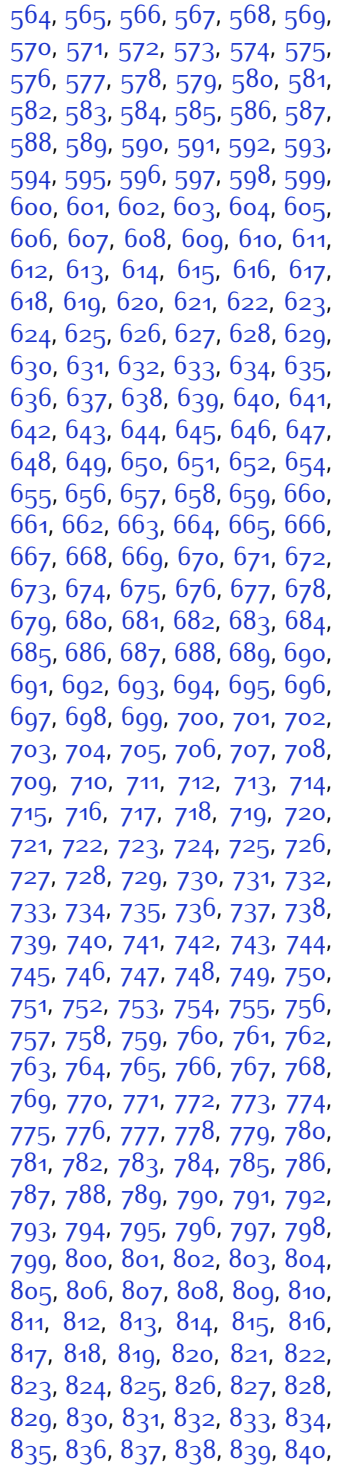

, [842](#page-73-34), [843](#page-73-35), [844](#page-73-36), [845](#page-73-37), [846](#page-73-38), , [848](#page-73-40), [849](#page-73-41), [850](#page-73-42), [851](#page-73-43), [852](#page-73-44), , [854](#page-73-46), [855](#page-73-47), [856](#page-73-48), [857](#page-73-49), [858](#page-74-0), , [860](#page-74-2), [861](#page-74-3), [862](#page-74-4), [863](#page-74-5), [864](#page-74-6), , [866](#page-74-8), [867](#page-74-9), [868](#page-74-10), [869](#page-74-11), [870](#page-74-12), , [872](#page-74-14), [873](#page-74-15), [874](#page-74-16), [875](#page-74-17), [876](#page-74-18), , [878](#page-74-20), [879](#page-74-21), [880](#page-74-22), [881](#page-74-23), [882](#page-74-24), 88<sub>3</sub>, 88<sub>4</sub>, 88<sub>5</sub>, [886](#page-74-28), 88<sub>7</sub>, [888](#page-74-30), , [890](#page-74-32), [891](#page-74-33), [892](#page-74-34), [893](#page-74-35), [894](#page-74-36), , [896](#page-74-38), [897](#page-74-39), [898](#page-74-40), [899](#page-74-41), [900](#page-74-42), , [902](#page-74-44), [903](#page-74-45), [904](#page-74-46), [905](#page-74-47), 90<mark>6</mark>, , [908](#page-75-0) , [909](#page-75-1) , [910](#page-75-2) , [911](#page-75-3) , [912](#page-75-4) , , [914](#page-75-6) , [915](#page-75-7) , [916](#page-75-8) , [917](#page-75-9) , [918](#page-75-10) , , [920](#page-75-12), [921](#page-75-13), [922](#page-75-14), [923](#page-75-15), [924](#page-75-16), , [926](#page-75-18) , [927](#page-75-19) , [928](#page-75-20) , [929](#page-75-21) , [930](#page-75-22) , , [932](#page-75-24) , [933](#page-75-25) , [934](#page-75-26) , [935](#page-75-27) , [936](#page-75-28) , , [938](#page-75-30) , [939](#page-75-31) , [940](#page-75-32) , [941](#page-75-33) , [942](#page-75-34) , , [944](#page-75-36), [945](#page-75-37), [946](#page-75-38), [947](#page-75-39), [948](#page-75-40), , [950](#page-75-42), [951](#page-75-43), [952](#page-75-44), [953](#page-75-45), [954](#page-75-46), , [956](#page-75-48), [957](#page-75-49), [959](#page-76-1), [960](#page-76-2), [961](#page-76-3), , [963](#page-76-5), [964](#page-76-6), [965](#page-76-7), [966](#page-76-8), [967](#page-76-9), , [969](#page-76-11) , [970](#page-76-12) , [971](#page-76-13) , [972](#page-76-14) , [973](#page-76-15) , , [975](#page-76-17), [976](#page-76-18), [977](#page-76-19), [978](#page-76-20), [979](#page-76-21), , [981](#page-76-23), [982](#page-76-24), [983](#page-76-25), [984](#page-76-26), [985](#page-76-27), , [987](#page-76-29), [988](#page-76-30), [989](#page-76-31), [990](#page-76-32), [991](#page-76-33), , [993](#page-76-35), [994](#page-76-36), [995](#page-76-37), [996](#page-76-38), [997](#page-76-39), , [999](#page-76-41) , [1000](#page-76-42) , [1001](#page-76-43) , [1002](#page-76-44) , , [1004](#page-76-46), [1005](#page-76-47), 100 $6$ , [1007](#page-76-49), , [1009](#page-77-1), [1010](#page-77-2), [1011](#page-77-3), [1012](#page-77-4), , [1014](#page-77-6), [1015](#page-77-7), [1016](#page-77-8), [1017](#page-77-9), , [1019](#page-77-11), [1020](#page-77-12), [1021](#page-77-13), [1022](#page-77-14), , [1024](#page-77-16), [1025](#page-77-17), [1026](#page-77-18), [1027](#page-77-19), , [1029](#page-77-21), [1030](#page-77-22), [1031](#page-77-23), [1032](#page-77-24), , [1034](#page-77-26), [1035](#page-77-27), [1036](#page-77-28), [1037](#page-77-29), , [1039](#page-77-31), [1040](#page-77-32), [1041](#page-77-33), [1042](#page-77-34), , [1044](#page-77-36), [1045](#page-77-37), [1046](#page-77-38), [1047](#page-77-39), , [1049](#page-77-41), [1050](#page-77-42), [1051](#page-77-43), [1052](#page-77-44), , [1054](#page-77-46), [1055](#page-77-47), [1056](#page-77-48), [1057](#page-77-49), , [1059](#page-78-1), [1060](#page-78-2), [1061](#page-78-3), [1062](#page-78-4), , [1064](#page-78-6), [1065](#page-78-7), [1066](#page-78-8), [1067](#page-78-9), , [1069](#page-78-11), [1070](#page-78-12), [1071](#page-78-13), [1072](#page-78-14), , [1074](#page-78-16), [1075](#page-78-17), [1076](#page-78-18), [1077](#page-78-19), , [1079](#page-78-21), [1080](#page-78-22), [1081](#page-78-23), [1082](#page-78-24), , [1084](#page-78-26), [1085](#page-78-27), [1086](#page-78-28), [1087](#page-78-29), , [1089](#page-78-31) , [1090](#page-78-32) , [1091](#page-78-33) , [1092](#page-78-34) , , [1094](#page-78-36) , [1095](#page-78-37) , [1096](#page-78-38) , [1097](#page-78-39) ,

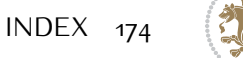

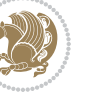

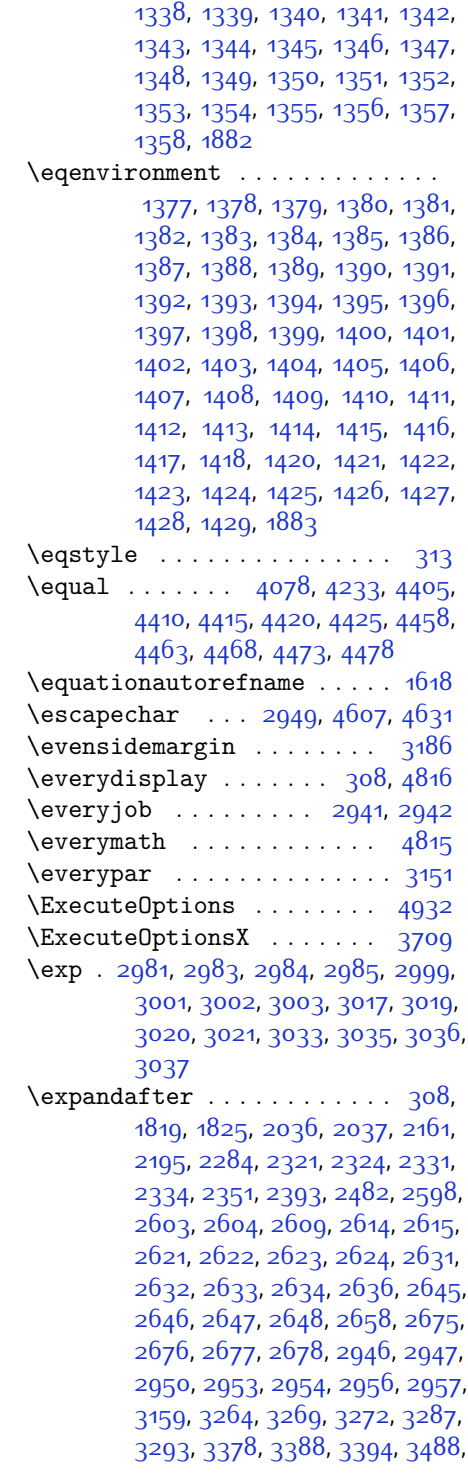

[1098](#page-78-40), [1099](#page-78-41), [1100](#page-78-42), [1101](#page-78-43), [1102](#page-78-44), [1103,](#page-78-45) [1104,](#page-78-46) [1105,](#page-78-47) [1106](#page-78-48), [1107](#page-78-49), [1108,](#page-79-0) [1109](#page-79-1), [1110](#page-79-2), [1111](#page-79-3), [1112](#page-79-4), [1113](#page-79-5), [1114](#page-79-6), [1115](#page-79-7), [1116,](#page-79-8) [1117](#page-79-9), [1118](#page-79-10), [1119,](#page-79-11) [1120](#page-79-12), [1121,](#page-79-13) [1122](#page-79-14), [1123,](#page-79-15) [1124,](#page-79-16) [1125,](#page-79-17) [1126](#page-79-18), [1127](#page-79-19), [1128,](#page-79-20) [1129](#page-79-21), [1130,](#page-79-22) [1131,](#page-79-23) [1132](#page-79-24), [1133,](#page-79-25) [1134,](#page-79-26) [1135,](#page-79-27) [1136](#page-79-28), [1137](#page-79-29), [1138,](#page-79-30) [1139](#page-79-31), [1140,](#page-79-32) [1141,](#page-79-33) [1142](#page-79-34), [1143](#page-79-35), [1144](#page-79-36), [1145,](#page-79-37) [1146,](#page-79-38) [1147](#page-79-39), [1148](#page-79-40), [1149,](#page-79-41) [1150](#page-79-42), [1151](#page-79-43), [1152](#page-79-44), [1153,](#page-79-45) [1154,](#page-79-46) [1155,](#page-79-47) [1156](#page-79-48), [1157](#page-79-49), [1158,](#page-80-0) [1159](#page-80-1), [1160,](#page-80-2) [1161,](#page-80-3) [1162](#page-80-4), [1163,](#page-80-5) [1164,](#page-80-6) [1165,](#page-80-7) [1166](#page-80-8), [1167](#page-80-9), [1168,](#page-80-10) [1169](#page-80-11), [1170,](#page-80-12) [1171,](#page-80-13) [1172](#page-80-14), [1173](#page-80-15), [1174](#page-80-16), [1175,](#page-80-17) [1176,](#page-80-18) [1177](#page-80-19), [1178](#page-80-20), [1179,](#page-80-21) [1180](#page-80-22), [1181](#page-80-23), [1182](#page-80-24), [1183,](#page-80-25) [1184,](#page-80-26) [1185,](#page-80-27) [1186](#page-80-28), [1187](#page-80-29), [1188,](#page-80-30) [1189](#page-80-31), [1190,](#page-80-32) [1191,](#page-80-33) [1192](#page-80-34), [1193,](#page-80-35) [1194,](#page-80-36) [1195,](#page-80-37) [1196](#page-80-38), [1197](#page-80-39), [1198,](#page-80-40) [1199,](#page-80-41) [1200,](#page-80-42) [1201](#page-80-43), [1202](#page-80-44), [1203](#page-80-45), [1204,](#page-80-46) [1205,](#page-80-47) [1206](#page-80-48), [1207](#page-80-49), [1208](#page-81-0), [1209](#page-81-1), [1210](#page-81-2), [1211](#page-81-3), [1212](#page-81-4), [1213,](#page-81-5) [1214,](#page-81-6) [1215,](#page-81-7) [1216](#page-81-8), [1217](#page-81-9), [1218,](#page-81-10) [1219,](#page-81-11) [1220,](#page-81-12) [1221](#page-81-13), [1222](#page-81-14), [1223](#page-81-15), [1224,](#page-81-16) [1225,](#page-81-17) [1226](#page-81-18), [1227](#page-81-19), [1228](#page-81-20), [1229](#page-81-21), [1230](#page-81-22), [1231,](#page-81-23) [1232](#page-81-24), [1233](#page-81-25), [1234,](#page-81-26) [1235,](#page-81-27) [1236](#page-81-28), [1237](#page-81-29), [1238](#page-81-30), [1239](#page-81-31), [1240](#page-81-32), [1241](#page-81-33), [1242](#page-81-34), [1243,](#page-81-35) [1244](#page-81-36), [1245](#page-81-37), [1246](#page-81-38), [1247](#page-81-39), [1248,](#page-81-40) [1249,](#page-81-41) [1250](#page-81-42), [1251,](#page-81-43) [1252](#page-81-44), [1253](#page-81-45), [1254,](#page-81-46) [1255,](#page-81-47) [1256](#page-81-48), [1257](#page-81-49), [1258](#page-82-0), [1259](#page-82-1), [1260](#page-82-2), [1261,](#page-82-3) [1262](#page-82-4), [1263](#page-82-5), [1264,](#page-82-6) [1265,](#page-82-7) [1266](#page-82-8), [1267](#page-82-9), [1268](#page-82-10), [1269](#page-82-11), [1270](#page-82-12), [1271](#page-82-13), [1272](#page-82-14), [1273,](#page-82-15) [1274](#page-82-16), [1275](#page-82-17), [1276](#page-82-18), [1277](#page-82-19), [1278,](#page-82-20) [1279,](#page-82-21) [1280](#page-82-22), [1281,](#page-82-23) [1282](#page-82-24), [1283](#page-82-25), [1284,](#page-82-26) [1285,](#page-82-27) [1286](#page-82-28), [1287](#page-82-29), [1288](#page-82-30), [1289](#page-82-31), [1300](#page-82-32), [1301,](#page-82-33) [1302](#page-82-34), [1303](#page-83-0), [1304,](#page-83-1) [1305,](#page-83-2) [1306](#page-83-3), [1307](#page-83-4), [1308](#page-83-5), [1309](#page-83-6), [1310](#page-83-7), [1311](#page-83-8), [1312](#page-83-9), [1313,](#page-83-10) [1314,](#page-83-11) [1315,](#page-83-12) [1316](#page-83-13), [1317](#page-83-14), [1318,](#page-83-15) [1319,](#page-83-16) [1320,](#page-83-17) [1321](#page-83-18), [1322](#page-83-19), [1323](#page-83-20), [1324,](#page-83-21) [1325,](#page-83-22) [1326](#page-83-23), [1327](#page-83-24), [1328](#page-83-25), [1329](#page-83-26), [1330](#page-83-27), [1331,](#page-83-28) [1332](#page-83-29), [1333](#page-83-30), [1334,](#page-83-31) [1335,](#page-83-32) [1336](#page-83-33), [1337](#page-83-34),

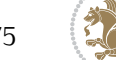

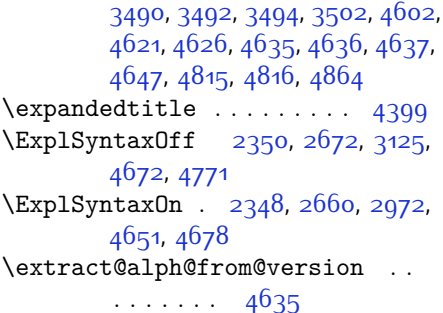

#### **F**

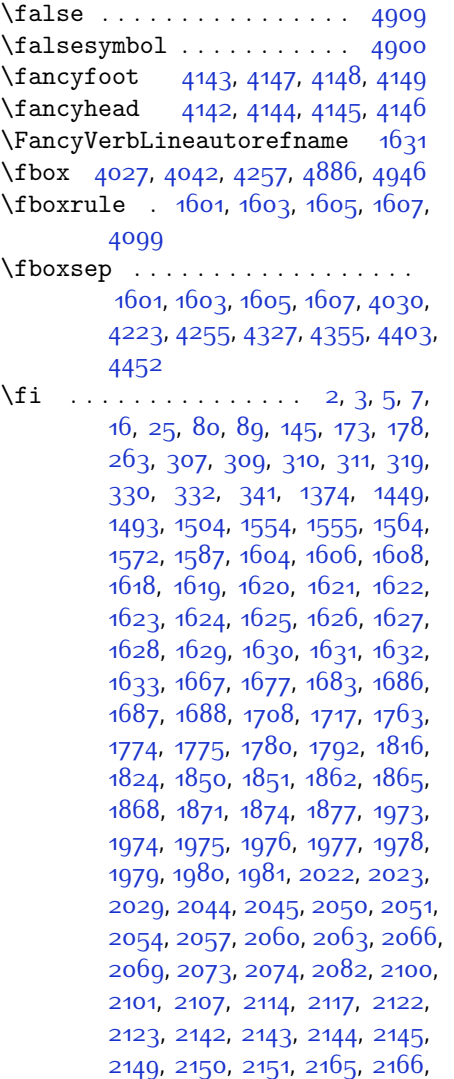

[2167](#page-101-26), [2168,](#page-101-27) [2183,](#page-101-2) [2184](#page-101-45), [2199](#page-101-22), [2200](#page-102-21), [2201](#page-102-22), [2202,](#page-102-23) [2219](#page-102-7), [2220,](#page-102-43) [2234,](#page-102-44) [2243,](#page-102-13) [2244,](#page-102-14) [2245](#page-102-15), [2246,](#page-102-16) [2253,](#page-103-34) [2254](#page-103-46), [2258,](#page-103-0) [2263](#page-103-37), [2266,](#page-103-1) [2271](#page-103-40), [2274](#page-103-47), [2288,](#page-103-17) [2289](#page-103-18), [2290,](#page-103-22) [2291](#page-103-23), [2314](#page-104-3), [2315](#page-104-42), [2325,](#page-104-15) [2335](#page-104-16), [2347](#page-104-40), [2365,](#page-105-30) [2383](#page-105-31), [2404,](#page-106-19) [2406](#page-106-20), [2417,](#page-106-21) [2421,](#page-106-22) [2430,](#page-106-23) [2431,](#page-106-24) [2435](#page-106-25), [2447](#page-107-24), [2452](#page-107-25), [2456,](#page-107-19) [2460](#page-107-26), [2461,](#page-107-27) [2465,](#page-107-28) [2470,](#page-107-29) [2471](#page-107-30), [2472](#page-107-21), [2473](#page-107-22), [2493,](#page-107-31) [2495,](#page-107-32) [2517,](#page-108-21) [2525](#page-108-22), [2533,](#page-108-23) [2534,](#page-108-20) [2543,](#page-108-24) [2544,](#page-108-25) [2550,](#page-109-24) [2553](#page-109-27), [2563,](#page-109-28) [2584](#page-109-21), [2599,](#page-110-33) [2617,](#page-110-34) [2637,](#page-110-9) [2650,](#page-111-37) [2653,](#page-111-21) [2679,](#page-111-28) [2691,](#page-111-16) [2794,](#page-114-9) [2795,](#page-114-10) [2796,](#page-114-11) [2797,](#page-114-12) [2798](#page-114-13), [2799,](#page-114-14) [2800](#page-114-15), [2801](#page-114-16), [2802,](#page-114-7) [2803,](#page-114-17) [2804](#page-114-5), [2805,](#page-114-8) [2806,](#page-114-6) [2807](#page-114-18), [2808,](#page-114-19) [2809](#page-114-32), [2814](#page-114-28), [2828,](#page-115-11) [2829](#page-115-12), [2830,](#page-115-13) [2831,](#page-115-14) [2832,](#page-115-15) [2833](#page-115-16), [2834,](#page-115-17) [2835](#page-115-18), [2836,](#page-115-7) [2837,](#page-115-19) [2838](#page-115-3), [2839,](#page-115-9) [2840](#page-115-5), [2841,](#page-115-20) [2842,](#page-115-21) [2843,](#page-115-40) [2858](#page-115-22), [2859,](#page-115-23) [2860,](#page-115-24) [2861](#page-115-25), [2862,](#page-115-26) [2863](#page-115-27), [2864,](#page-115-28) [2865](#page-115-29), [2866,](#page-115-8) [2867](#page-115-30), [2868,](#page-115-4) [2869](#page-115-10), [2870,](#page-115-6) [2871](#page-115-31), [2872](#page-115-32), [2873,](#page-115-41) [2886](#page-116-17), [2900](#page-116-4), [2901](#page-116-7), [2902](#page-116-10), [2903,](#page-116-11) [2904](#page-116-6), [2905,](#page-116-9) [2906,](#page-116-5) [2907](#page-116-8), [2908](#page-116-13), [2909,](#page-116-12) [2960](#page-117-19), [2961](#page-117-20), [2969,](#page-118-25) [3160](#page-121-7), [3181,](#page-122-32) [3187](#page-122-33), [3188](#page-122-4), [3189](#page-122-5), [3191](#page-122-6), [3192](#page-122-7), [3193](#page-122-34), [3196](#page-122-15), [3209](#page-122-1), [3219](#page-123-3), [3237](#page-123-22), [3238,](#page-123-23) [3239,](#page-123-20) [3240](#page-123-24), [3241](#page-123-25), [3242](#page-123-9), [3243,](#page-123-26) [3244](#page-123-27), [3245,](#page-123-8) [3246,](#page-123-28) [3247,](#page-123-21) [3248](#page-123-0), [3249,](#page-123-12) [3250](#page-123-17), [3251](#page-123-16), [3252,](#page-123-29) [3253](#page-123-30), [3254,](#page-123-31) [3255](#page-123-32), [3263,](#page-123-5) [3268](#page-124-6), [3290,](#page-124-26) [3304,](#page-124-27) [3316,](#page-125-18) [3321,](#page-125-8) [3322](#page-125-19), [3325,](#page-125-2) [3327,](#page-125-9) [3328](#page-125-20), [3340,](#page-125-21) [3344,](#page-125-4) [3346,](#page-125-10) [3347](#page-125-22), [3349,](#page-125-5) [3352](#page-125-11), [3354](#page-125-23), [3360](#page-125-24), [3363,](#page-125-1) [3366](#page-126-1), [3370,](#page-126-23) [3375](#page-126-24), [3391](#page-126-25), [3405,](#page-126-26) [3417](#page-127-16), [3422,](#page-127-6) [3423,](#page-127-17) [3426](#page-127-0), [3428,](#page-127-7) [3429,](#page-127-18) [3441](#page-127-19), [3445](#page-127-2), [3447](#page-127-8), [3448](#page-127-20), [3450,](#page-127-3) [3456](#page-127-21), [3457](#page-127-9), [3459](#page-127-22), [3464](#page-128-21), [3471,](#page-128-22) [3477,](#page-128-23) [3495,](#page-128-24) [3496](#page-128-25), [3497](#page-128-26), [3498,](#page-128-27) [3499,](#page-128-28) [3500,](#page-128-29) [3507](#page-128-30), [3508,](#page-128-13) [3511](#page-128-31), [3512,](#page-128-8) [3515,](#page-129-41) [3516](#page-129-36), [3518](#page-129-42), [3519](#page-129-37), [3580](#page-130-26), [3586,](#page-130-27) [3593](#page-130-28), [3601](#page-130-29), [3608](#page-130-30), [3615](#page-131-17), [3627,](#page-131-18) [3633](#page-131-19), [3639,](#page-131-20) [3643](#page-131-21), [3647](#page-131-22), [3653,](#page-131-23) [3665](#page-132-20),

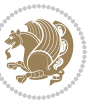

[3666,](#page-132-21) [3677,](#page-132-22) [3678,](#page-132-23) [3689](#page-132-24), [3690](#page-132-25), [3702](#page-132-26), [3723,](#page-133-5) [4052](#page-139-17), [4053,](#page-139-18) [4258,](#page-143-10) [4275](#page-144-16), [4439](#page-147-20), [4513,](#page-149-13) [4532](#page-149-14), [4559,](#page-149-15) [4584](#page-150-12), [4602](#page-150-2), [4620,](#page-151-31) [4621,](#page-151-22) [4626](#page-151-4), [4646](#page-151-32), [4647,](#page-151-24) [4774](#page-154-27), [4792](#page-154-28), [4793](#page-154-29), [4794,](#page-154-30) [4795,](#page-154-31) [4796,](#page-154-32) [4797,](#page-154-33) [4798,](#page-154-34) [4799](#page-154-35), [4800,](#page-154-36) [4801,](#page-154-37) [4802,](#page-154-38) [4804](#page-154-5), [4807](#page-155-21), [4808,](#page-155-22) [4809](#page-155-23), [4811,](#page-155-24) [4812](#page-155-25), [4813,](#page-155-26) [5000,](#page-158-7) [5002,](#page-159-17) [5003](#page-159-18), [5004,](#page-159-19) [5010](#page-159-20), [5034,](#page-159-16) [5035](#page-159-21), [5055](#page-160-1), [5066,](#page-160-18) [5087](#page-160-19), [5096,](#page-160-20) [5103](#page-161-7), [5110,](#page-161-8) [5125](#page-161-9) \figureautorefname . . . . . . [1621](#page-89-26)  $\left\{ \right\}$  . . . . . . . . . . . . [3237](#page-123-22) \finishsetclass ... [1822](#page-94-21), [1826](#page-94-15) \firstarticle . . [4154](#page-141-16), [4178,](#page-142-13) [4179](#page-142-14), [4181](#page-142-15) \FirstFrameCommand . . . . . [1603](#page-89-20) \firstimage [4251,](#page-143-11) [4264,](#page-144-17) [4265](#page-144-18), [4267](#page-144-19) \firstmark . . . . . . . . [1487,](#page-87-18) [3226](#page-123-15) \firstTextFormat . . . [3912](#page-137-14), [3914](#page-137-15) \firstTitleFormat . [3900](#page-136-11), [3906](#page-136-16), [3907](#page-136-17) \float@box . . . . . . . . [2322,](#page-104-5) [2332](#page-104-7) \float@endH . . . . . . . [2321](#page-104-36), [2331](#page-104-38)  $\theta$ . . . . . . . . [20](#page-56-0), [38](#page-56-1), [58](#page-57-2), [84,](#page-57-3) [102,](#page-58-2) [122](#page-58-3), [1497,](#page-87-1) [1517](#page-87-2), [1537,](#page-88-2) [1712](#page-91-3), [1730,](#page-92-3) [1750](#page-92-4) \flushright .. [3900,](#page-136-11) [3919,](#page-137-16) [3938](#page-137-17) \fontencoding . [2984,](#page-118-20) [3002](#page-118-22), [3020](#page-119-14), [3036](#page-119-16) \fontfamily [2983,](#page-118-7) [3001,](#page-118-10) [3019](#page-119-2), [3035](#page-119-4), [3049](#page-119-18), [3052](#page-119-19), [3055,](#page-119-20) [3058,](#page-119-21) [3061,](#page-119-22) [3064](#page-119-23) \fontsize . . . . . . . . . . . . . . [1701](#page-91-19) \fontspec [2349](#page-104-18), [2667](#page-111-20), [2978,](#page-118-6) [2996](#page-118-9), [3014,](#page-118-13) [3030,](#page-119-3) [3076](#page-120-21), [3085,](#page-120-22) [3094](#page-120-23), [3103](#page-120-24), [3112,](#page-120-25) [3121](#page-121-31), [4730](#page-153-18), [4758](#page-154-39), [4767](#page-154-40)  $\text{foot} \dots \dots \dots \dots \quad 3895$  $\text{foot} \dots \dots \dots \dots \quad 3895$ \footdir@debugfalse .... [3638](#page-131-24) \footdir@debugtrue ..... [3636](#page-131-25) \footdir@ORG@xepersian@amsart@footnot&fexttextfont .......... [1449](#page-86-9) . . . . . . . . [66](#page-57-9) \footdir@ORG@xepersian@amsart@LTRfoot**hotemeRe**store ........... [1609](#page-89-13) . . . . . . . . [68](#page-57-1)

\footdir@ORG@xepersian@amsart@RTLfoothotentuter .. [71](#page-57-24), [266](#page-61-26), [277](#page-62-23), [295](#page-62-24), . . . . . . . . [67](#page-57-6) \footdir@ORG@xepersian@amsbook@footnotetext . . . . . . . . [129](#page-58-10) \footdir@ORG@xepersian@amsbook@LTRfootnotetext . . . . . . . . [131](#page-58-1) \footdir@ORG@xepersian@amsbook@RTLfootnotetext . . . . . . . . [130](#page-58-6) \footdir@ORG@xepersian@footnotetext . . . . . . . . [1547](#page-88-12) \footdir@ORG@xepersian@imsproc@footnotetext . . . . . . . . [1757](#page-92-11) \footdir@ORG@xepersian@imsproc@LTRfootnotetext . . . . . . . . [1759](#page-92-1) \footdir@ORG@xepersian@imsproc@RTLfootnotetext . . . . . . . . [1758](#page-92-7) \footdir@ORG@xepersian@LTRfootnotetext . . . . . . . . [1549](#page-88-1) \footdir@ORG@xepersian@RTLfootnotetext . . . . . . . . [1548](#page-88-5)  $\cdot$ footdir@temp . . . . . . . . . [66,](#page-57-9) [67](#page-57-6), [68](#page-57-1), [129](#page-58-10), [130](#page-58-6), [131,](#page-58-1) [1547](#page-88-12), [1548](#page-88-5), [1549](#page-88-1), [1757,](#page-92-11) [1758](#page-92-7), [1759](#page-92-1) \footins . . . . . . . . . . . [15](#page-56-27), [32](#page-56-28), [52](#page-57-27), [79](#page-57-28), [96,](#page-58-23) [116,](#page-58-24) [1492](#page-87-10), [1511](#page-87-4), [1531](#page-88-0), [1707,](#page-91-33) [1724](#page-92-31), [1744](#page-92-32)  $\cdot$  . . . . . . . . . . . . . . . . [3992](#page-138-18) \footnoteautorefname . . . . . [1619](#page-89-24) \footnoterule .......... [3991](#page-138-19) \footnotesep . . [19](#page-56-25), [25](#page-56-11), [37,](#page-56-26) [43,](#page-56-29) [57](#page-57-25), [63](#page-57-29), [83](#page-57-26), [89](#page-57-15), [101,](#page-58-21) [107](#page-58-25), [121,](#page-58-22) [127](#page-58-26), [1496](#page-87-23), [1504](#page-87-8), [1516](#page-87-24), [1524](#page-87-9), [1536](#page-88-35), [1544,](#page-88-10) [1564,](#page-88-11) [1582,](#page-89-2) [1597](#page-89-3), [1696](#page-91-34), [1698](#page-91-21), [1711](#page-91-30), [1717](#page-91-14), [1729](#page-92-28), [1735](#page-92-33), [1749,](#page-92-29) [1755](#page-92-34) \footnotesize . . . . . . . . . . . . . . [17](#page-56-30), [35](#page-56-31), [55](#page-57-30), [81,](#page-57-31) [99,](#page-58-27) [119,](#page-58-28) [1449](#page-86-9), [1450](#page-86-10), [1451](#page-86-11), [1494,](#page-87-25) [1514,](#page-87-26) [1534](#page-88-36), [1557](#page-88-37), [1575,](#page-88-38) [1590,](#page-89-30) [1685,](#page-91-35) [1709](#page-91-36), [1727,](#page-92-35) [1747](#page-92-36), [3820](#page-135-24), [3821,](#page-135-4) [3855](#page-135-25), [3888,](#page-136-1) [3953](#page-137-7), [3977](#page-138-20), [3978,](#page-138-8) [3990](#page-138-21) \footskip . . . . . . . . . . . . . [3216](#page-123-10) \FrameCommand . . . . . . . . . . . [1601](#page-89-19) \frenchspacing . . . . . [2346](#page-104-32), [2654](#page-111-19)

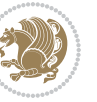

[1437,](#page-85-36) [2813](#page-114-33) \futurelet ........ [2589,](#page-109-29) [4777](#page-154-0)

### **G**

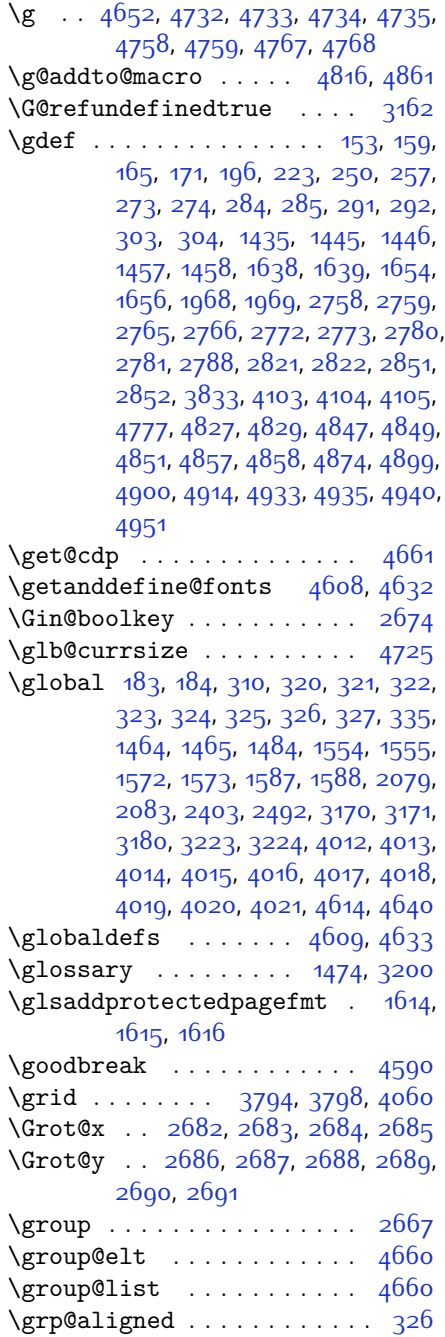

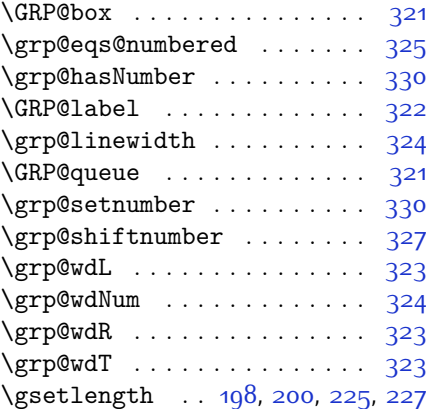

### **H**

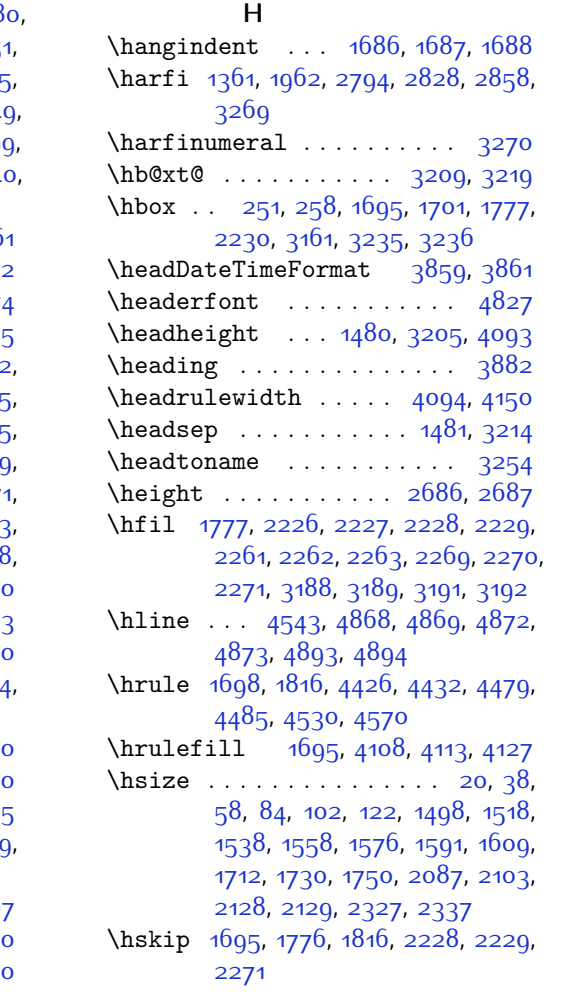

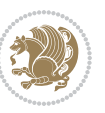

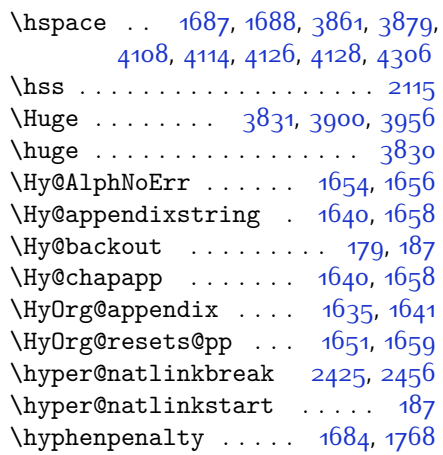

### **I**

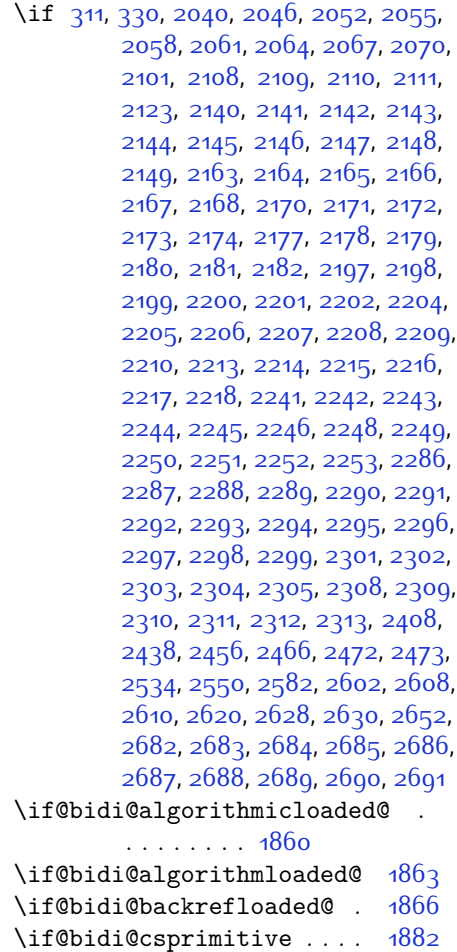

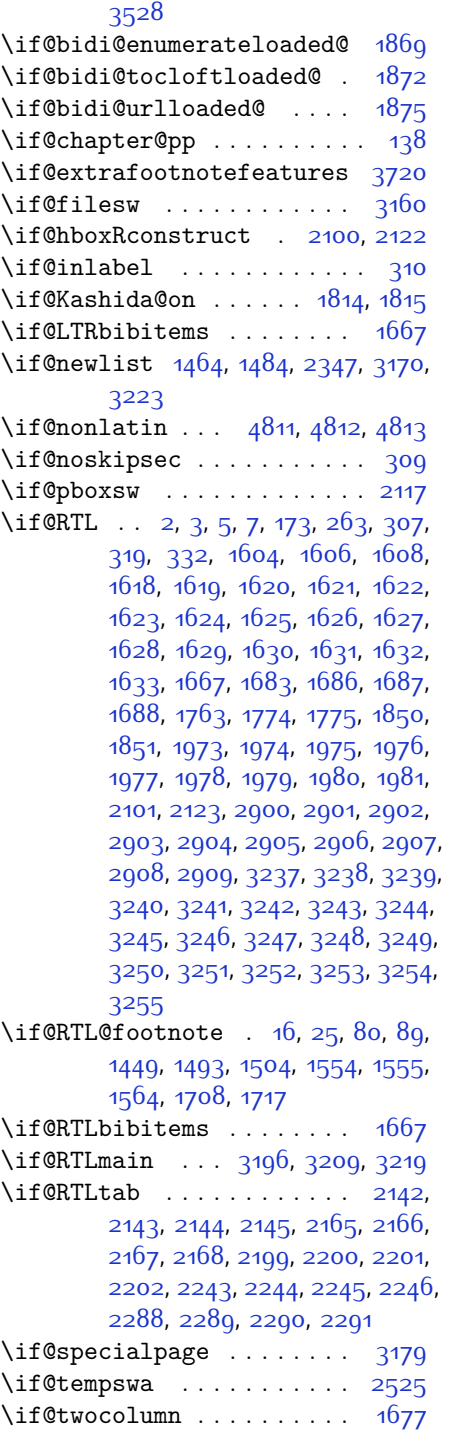

\if@bidi@csundef . . . [3229](#page-123-34), [3482](#page-128-32),
\if@twoside ....... [2814](#page-114-0), [3182](#page-122-0) \ifadl@usingarypkg ..... [2187](#page-101-0) \ifbidi@autofootnoterule [1554](#page-88-0), [1572,](#page-88-1) [1587](#page-89-0)  $\iint BRQverbose \ldots \ldots \ldots \quad 176$  $\iint BRQverbose \ldots \ldots \ldots \quad 176$ \ifcase . . [2225,](#page-102-0) [2256](#page-103-0), [2260,](#page-103-1) [2264](#page-103-2), [2268,](#page-103-3) [2407,](#page-106-0) [2437,](#page-106-1) [2530](#page-108-0), [3257,](#page-123-0) [3266,](#page-124-0) [3294,](#page-124-1) [3357](#page-125-0), [3363,](#page-125-1) [3366](#page-126-0), [3369,](#page-126-1) [3373,](#page-126-2) [3395](#page-126-3), [3462,](#page-127-0) [3467,](#page-128-0) [3474,](#page-128-1) [3506,](#page-128-2) [3510,](#page-128-3) [3514,](#page-129-0) [3518](#page-129-1), [3574](#page-130-0), [3582,](#page-130-1) [3589](#page-130-2), [3597](#page-130-3), [3604,](#page-130-4) [3611,](#page-130-5) [3617,](#page-131-0) [3629,](#page-131-1) [3635,](#page-131-2) [3641](#page-131-3), [3645](#page-131-4), [3649,](#page-131-5) [3655](#page-131-6), [3668,](#page-132-0) [3680](#page-132-1), [3692,](#page-132-2) [5118](#page-161-0) \ifdim . . . . . . . . [340,](#page-63-0) [4040,](#page-139-0) [4525](#page-149-0) \ifhmode .............. [2024](#page-98-0) \ifinner . . . . . . . . . . . . . [2030](#page-98-1) \ifmmode ...... [2112,](#page-100-0) [4604,](#page-150-0) [4628](#page-151-0) \ifNAT@full ....... [2405](#page-106-2), [2494](#page-107-0) \ifNAT@longnames . . . [2401,](#page-106-3) [2490](#page-107-1) \ifNAT@numbers . . . . . [2354](#page-105-0), [2561](#page-109-0) \ifNAT@super . . . . . . . . . . [2355](#page-105-1) \ifNAT@swa [2407,](#page-106-0) [2472,](#page-107-2) [2496,](#page-107-3) [2548](#page-109-1) \ifnum . [341](#page-63-1), [1554,](#page-88-0) [1572,](#page-88-1) [1587](#page-89-0), [1765](#page-92-0), [2071,](#page-99-0) [2138,](#page-100-1) [2139](#page-100-2), [2155](#page-101-1), [2156](#page-101-2), [2157,](#page-101-3) [2158,](#page-101-4) [2160](#page-101-5), [2189](#page-101-6), [2190](#page-101-7), [2191,](#page-101-8) [2192](#page-101-9), [2194](#page-101-10), [2239](#page-102-1), [2240](#page-102-2), [2278](#page-103-4), [2279,](#page-103-5) [2280](#page-103-6), [2281](#page-103-7), [2283,](#page-103-8) [2882,](#page-116-0) [2965](#page-118-0), [3284](#page-124-2), [3286,](#page-124-3) [3295,](#page-124-4) [3296,](#page-124-5) [3297,](#page-124-6) [3298](#page-124-7), [3299,](#page-124-8) [3300,](#page-124-9) [3301](#page-124-10), [3302,](#page-124-11) [3319,](#page-125-2) [3321](#page-125-3), [3323,](#page-125-4) [3325,](#page-125-5) [3327,](#page-125-6) [3332](#page-125-7), [3343,](#page-125-8) [3344,](#page-125-9) [3346](#page-125-10), [3348,](#page-125-11) [3349,](#page-125-12) [3352](#page-125-13), [3385](#page-126-4), [3387](#page-126-5), [3396,](#page-126-6) [3397](#page-126-7), [3398,](#page-126-8) [3399](#page-126-9), [3400,](#page-126-10) [3401](#page-126-11), [3402,](#page-126-12) [3403](#page-126-13), [3420,](#page-127-1) [3422](#page-127-2), [3424](#page-127-3), [3426,](#page-127-4) [3428,](#page-127-5) [3433](#page-127-6), [3444,](#page-127-7) [3445,](#page-127-8) [3447,](#page-127-9) [3449,](#page-127-10) [3450](#page-127-11), [3452](#page-127-12), [3457](#page-127-13), [3484](#page-128-4), [3486,](#page-128-5) [3488,](#page-128-6) [3490](#page-128-7), [3492,](#page-128-8) [3494,](#page-128-9) [3508](#page-128-10), [3512,](#page-128-11) [3516](#page-129-2), [3519,](#page-129-3) [4437](#page-147-0), [4511](#page-149-1), [4557](#page-149-2), [4582](#page-150-1), [4605,](#page-150-2) [4629](#page-151-1), [4996](#page-158-0), [5000](#page-158-1), [5028,](#page-159-0) [5034](#page-159-1), [5055,](#page-160-0) [5082,](#page-160-1) [5086](#page-160-2), [5091](#page-160-3), [5095,](#page-160-4) [5097](#page-160-5), [5106](#page-161-1) \ifodd [2041](#page-98-2), [2047](#page-98-3), [3183](#page-122-1), [4989](#page-158-2), [4994](#page-158-3) \ifthenelse ..... [197,](#page-60-0) [202](#page-60-1), [224](#page-60-2),

[229](#page-61-0), [3780](#page-134-0), [3792](#page-134-1), [3801,](#page-134-2) [3905](#page-136-0),

[4157,](#page-141-1) [4187,](#page-142-0) [4219,](#page-143-0) [4233,](#page-143-1) [4253](#page-143-2), [4271,](#page-144-0) [4295](#page-144-1), [4325](#page-145-0), [4349](#page-145-1), [4376,](#page-146-0) [4405](#page-146-1), [4410](#page-146-2), [4415,](#page-147-1) [4420](#page-147-2), [4425](#page-147-3), [4458](#page-147-4), [4463](#page-148-0), [4468](#page-148-1), [4473](#page-148-2), [4478,](#page-148-3) [4875](#page-156-0) \ifwritexviii . [2964,](#page-117-0) [3657,](#page-131-7) [3669](#page-132-3), [3681](#page-132-4)  $\iint x$  . . . . . . [1361,](#page-84-0) [1362,](#page-84-1) [1363,](#page-84-2) [1364](#page-84-3), [1365](#page-84-4), [1366](#page-84-5), [1367,](#page-84-6) [1368](#page-84-7), [1369](#page-84-8), [1370](#page-84-9), [1371,](#page-84-10) [1790,](#page-93-0) [1822](#page-94-0), [2017](#page-98-4), [2020](#page-98-5), [2104](#page-100-3), [2324](#page-104-0), [2334,](#page-104-1) [2411](#page-106-4), [2412](#page-106-5), [2414](#page-106-6), [2441](#page-106-7), [2442,](#page-106-8) [2444](#page-106-9), [2513](#page-108-1), [2531](#page-108-2), [2591,](#page-109-2) [2640,](#page-110-0) [2679](#page-111-0), [2792,](#page-114-1) [2794,](#page-114-2) [2795,](#page-114-3) [2796](#page-114-4), [2797](#page-114-5), [2798,](#page-114-6) [2799,](#page-114-7) [2800,](#page-114-8) [2801,](#page-114-9) [2802,](#page-114-10) [2803,](#page-114-11) [2804](#page-114-12), [2805](#page-114-13), [2806,](#page-114-14) [2807](#page-114-15), [2808,](#page-114-16) [2826,](#page-114-17) [2828](#page-115-0), [2829,](#page-115-1) [2830](#page-115-2), [2831](#page-115-3), [2832,](#page-115-4) [2833](#page-115-5), [2834,](#page-115-6) [2835](#page-115-7), [2836,](#page-115-8) [2837](#page-115-9), [2838,](#page-115-10) [2839](#page-115-11), [2840,](#page-115-12) [2841](#page-115-13), [2842](#page-115-14), [2856,](#page-115-15) [2858,](#page-115-16) [2859](#page-115-17), [2860,](#page-115-18) [2861](#page-115-19), [2862,](#page-115-20) [2863](#page-115-21), [2864](#page-115-22), [2865,](#page-115-23) [2866](#page-115-24), [2867,](#page-115-25) [2868](#page-115-26), [2869,](#page-115-27) [2870,](#page-115-28) [2871,](#page-115-29) [2872,](#page-115-30) [2947,](#page-117-1) [2955](#page-117-2), [3188](#page-122-2), [3189](#page-122-3), [3191](#page-122-4), [3192](#page-122-5), [4602](#page-150-3), [4626,](#page-151-2) [4772](#page-154-0), [4780,](#page-154-1) [4781](#page-154-2), [4782](#page-154-3), [4783](#page-154-4), [4784](#page-154-5), [4785](#page-154-6), [4786](#page-154-7), [4787,](#page-154-8) [4788](#page-154-9), [4789](#page-154-10), [4790,](#page-154-11) [4804,](#page-154-12) [4807,](#page-155-0) [4808,](#page-155-1) [4809,](#page-155-2) [4811](#page-155-3), [4812,](#page-155-4) [4813](#page-155-5) \ifXePersian@kabiseh [4957,](#page-158-4) [5062](#page-160-6) \ifXePersian@leap . . [4957,](#page-158-4) [5006](#page-159-2) \ifxetex . . . . . [4033](#page-139-1), [4256](#page-143-3), [4273](#page-144-2) \ignorespaces ..............  $\ldots$  [25,](#page-56-0) [43](#page-56-1), [63](#page-57-0), [89](#page-57-1), [107,](#page-58-0) [127](#page-58-1), [217,](#page-60-3) [244,](#page-61-1) [344,](#page-63-2) [1504](#page-87-0), [1524](#page-87-1), [1544,](#page-88-2) [1564](#page-88-3), [1582,](#page-89-1) [1597,](#page-89-2) [1717](#page-91-0), [1735](#page-92-1), [1755](#page-92-2), [1797,](#page-93-1) [2329,](#page-104-2) [2339](#page-104-3), [3078,](#page-120-0) [3087](#page-120-1), [3096,](#page-120-2) [3105](#page-120-3), [3114](#page-120-4), [3123](#page-121-0), [3851,](#page-135-0) [3904,](#page-136-1) [3914,](#page-137-3) [3919](#page-137-4), [3927,](#page-137-5) [3932](#page-137-6), [3938,](#page-137-7) [3946,](#page-137-8) [4206](#page-142-1), [4232,](#page-143-4) [4381](#page-146-3)  $\{\text{image} \dots \dots \dots \dots \quad 4028\}$  $\{\text{image} \dots \dots \dots \dots \quad 4028\}$  $\{\text{image} \dots \dots \dots \dots \quad 4028\}$ \immediate [3160,](#page-121-1) [3660](#page-131-8), [3661](#page-131-9), [3672](#page-132-5), [3673,](#page-132-6) [3684,](#page-132-7) [3685](#page-132-8) \includegraphics . . . [4043](#page-139-3), [4257](#page-143-5), [4274](#page-144-3)

[3920,](#page-137-0) [3939,](#page-137-1) [3960](#page-137-2), [4078](#page-140-0), [4156](#page-141-0),

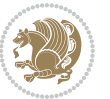

\index . . . . . . . . . . . . [1473](#page-86-0), [3199](#page-122-6) \indexEntryFormat . . [3849](#page-135-1), [3851](#page-135-0) \indexEntryPageFormat . . . [3855](#page-135-2), [3857](#page-135-3) \indexEntryPageTxt . [3854,](#page-135-4) [3857](#page-135-3) \indexEntrySeparator [3853](#page-135-5), [4381](#page-146-3) \indexFormat . . . . . . . [3845](#page-135-6), [3847](#page-135-7) \indexitem [4374](#page-146-4), [4384,](#page-146-5) [4385](#page-146-6), [4387](#page-146-7) \indexname . . . . . . . . . . . . [3243](#page-123-1) \init@restore@version [4611](#page-151-3), [4659](#page-152-0) \innerAuthorFormat . [3977](#page-138-0), [4494](#page-148-4) \innerPlaceFormat . . [3978](#page-138-1), [4494](#page-148-4) \innerSubtitleFormat [3967,](#page-138-2) [3968](#page-138-3) \innerTextFinalMark [3979](#page-138-4), [4515](#page-149-3) \innerTitleFormat . . [3956](#page-137-9), [3961](#page-138-5), [3962](#page-138-6) \input . . . . . . . . [1893](#page-95-0), [1894](#page-95-1), [1895](#page-95-2), [1896](#page-95-3), [1897](#page-95-4), [1898,](#page-95-5) [1899](#page-95-6), [3532](#page-129-4), [3533,](#page-129-5) [3534,](#page-129-6) [3535](#page-129-7), [3536,](#page-129-8) [3537](#page-129-9), [3538,](#page-129-10) [3539](#page-129-11), [3540,](#page-129-12) [3541](#page-129-13), [3542,](#page-129-14) [3543](#page-129-15), [3544](#page-129-16), [3545,](#page-129-17) [3546,](#page-129-18) [3547,](#page-129-19) [3548](#page-129-20), [3549,](#page-129-21) [3550](#page-129-22), [3551](#page-129-23), [3552,](#page-129-24) [3553,](#page-129-25) [3554,](#page-129-26) [3555](#page-129-27), [3556,](#page-129-28) [3557](#page-129-29), [3558,](#page-129-30) [3559](#page-129-31), [3560,](#page-129-32) [3561,](#page-129-33) [3562](#page-129-34), [3563,](#page-129-35) [3564,](#page-130-6) [3565](#page-130-7), [3566,](#page-130-8) [3567](#page-130-9), [3568,](#page-130-10) [3569](#page-130-11), [3570,](#page-130-12) [3571](#page-130-13), [3572,](#page-130-14) [3642](#page-131-10), [3646](#page-131-11), [3721](#page-133-0), [3722](#page-133-1) \insert [15,](#page-56-2) [32](#page-56-3), [52](#page-57-2), [79](#page-57-3), [96](#page-58-2), [116](#page-58-3), [1492](#page-87-2), [1511](#page-87-3), [1531,](#page-88-4) [1707](#page-91-1), [1724,](#page-92-3) [1744](#page-92-4) \insert@column [2227](#page-102-3), [2228,](#page-102-4) [2229](#page-102-5), [2230,](#page-102-6) [2232](#page-102-7), [2233](#page-102-8) \int . [4686](#page-152-1), [4694](#page-152-2), [4702](#page-152-3), [4710,](#page-153-0) [4718](#page-153-1) \interfootnotelinepenalty ...  $\ldots$  [18](#page-56-4), [36](#page-56-5), [56](#page-57-4), [82](#page-57-5), [100](#page-58-4), [120](#page-58-5), [1495,](#page-87-4) [1515,](#page-87-5) [1535,](#page-88-5) [1710,](#page-91-2) [1728](#page-92-5), [1748](#page-92-6)  $\int \mathrm{interlinepenalty}$  ..... [18](#page-56-4), [36](#page-56-5), [56](#page-57-4), [82,](#page-57-5) [100,](#page-58-4) [120](#page-58-5), [1495,](#page-87-4) [1515](#page-87-5), [1535](#page-88-5), [1710](#page-91-2), [1728](#page-92-5), [1748](#page-92-6) \intermath@penalty ...... [343](#page-63-3) \iranicdefault . [3043](#page-119-0), [3055,](#page-119-1) [3121](#page-121-2) \iranicfamily . [3053](#page-119-2), [3054,](#page-119-3) [3067](#page-120-5) \isempty . . . . . [197,](#page-60-0) [202,](#page-60-1) [224,](#page-60-2) [229](#page-61-0) \item [1681,](#page-91-3) [4901](#page-156-1), [4902,](#page-156-2) [4903](#page-156-3), [4904](#page-157-0) \itemautorefname ....... [1620](#page-89-3)  $\text{itshape} \dots \dots \dots \dots \quad 4013$ 

**J**

\jobname . [3661,](#page-131-9) [3662](#page-131-12), [3673](#page-132-6), [3674](#page-132-9), [3685,](#page-132-8) [3686](#page-132-10)

#### **K**

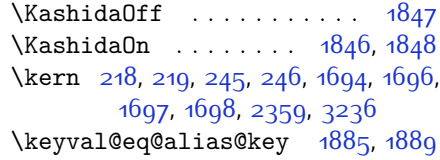

### **L**

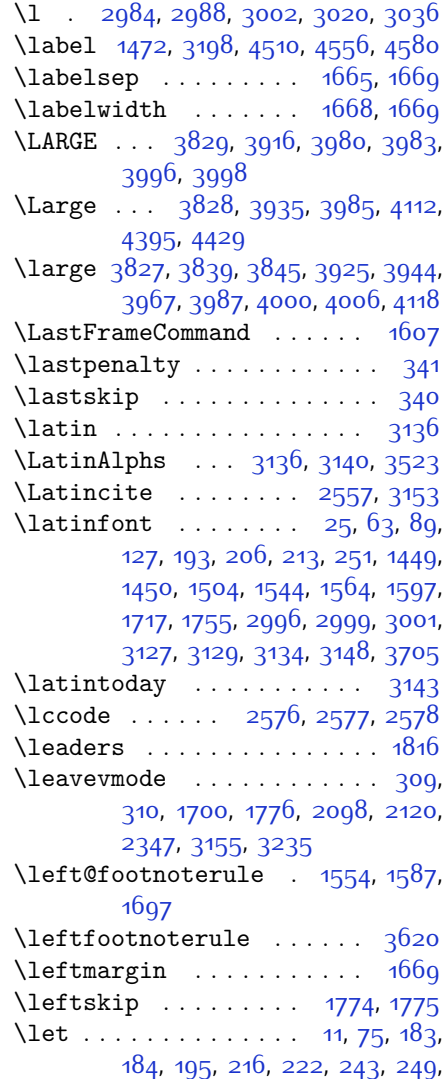

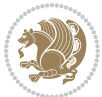

[253](#page-61-7), [256,](#page-61-8) [260](#page-61-9), [320](#page-63-4), [322,](#page-63-5) [325](#page-63-6), [326](#page-63-7), [327,](#page-63-8) [333,](#page-63-9) [338](#page-63-10), [1369](#page-84-8), [1370,](#page-84-9) [1371,](#page-84-10) [1372,](#page-84-11) [1462](#page-86-4), [1464](#page-86-5), [1472,](#page-86-1) [1473](#page-86-0), [1474](#page-86-6), [1484](#page-87-6), [1487](#page-87-7), [1554,](#page-88-0) [1572,](#page-88-1) [1587](#page-89-0), [1635](#page-90-3), [1645](#page-90-4), [1646,](#page-90-5) [1651](#page-90-6), [1666](#page-90-7), [1681,](#page-91-3) [1691](#page-91-9), [1790,](#page-93-0) [1822](#page-94-0), [1824](#page-94-4), [2091](#page-99-2), [2092](#page-99-3), [2093,](#page-99-4) [2094](#page-99-5), [2095,](#page-99-6) [2096,](#page-99-7) [2115](#page-100-5), [2132](#page-100-6), [2133,](#page-100-7) [2134,](#page-100-8) [2135](#page-100-9), [2204](#page-102-9), [2205,](#page-102-10) [2206](#page-102-11), [2248,](#page-102-12) [2249,](#page-102-13) [2250,](#page-103-9) [2318](#page-104-5), [2321](#page-104-6), [2322,](#page-104-7) [2331,](#page-104-8) [2332](#page-104-9), [2351](#page-105-3), [2355,](#page-105-1) [2357,](#page-105-4) [2358,](#page-105-5) [2361,](#page-105-6) [2362,](#page-105-7) [2363](#page-105-8), [2364](#page-105-9), [2366,](#page-105-10) [2367](#page-105-11), [2368,](#page-105-12) [2369](#page-105-13), [2374](#page-105-14), [2375](#page-105-15), [2376,](#page-105-16) [2377](#page-105-17), [2378](#page-105-18), [2379,](#page-105-19) [2380](#page-105-20), [2390](#page-105-21), [2399,](#page-106-10) [2402,](#page-106-11) [2405](#page-106-2), [2406,](#page-106-12) [2479,](#page-107-4) [2488](#page-107-5), [2491](#page-107-6), [2494](#page-107-0), [2495](#page-107-7), [2503](#page-108-3), [2558,](#page-109-7) [2583](#page-109-8), [2594](#page-110-1), [2601,](#page-110-2) [2607](#page-110-3), [2611,](#page-110-4) [2612,](#page-110-5) [2627](#page-110-6), [2629,](#page-110-7) [2649](#page-111-1), [2658,](#page-111-2) [2676,](#page-111-3) [2678](#page-111-4), [2792](#page-114-1), [2826](#page-114-17), [2856,](#page-115-15) [2877,](#page-116-1) [2881,](#page-116-2) [3127,](#page-121-6) [3128](#page-121-12), [3131,](#page-121-13) [3132,](#page-121-14) [3142,](#page-121-15) [3156,](#page-121-16) [3168](#page-122-8), [3170,](#page-122-9) [3183,](#page-122-1) [3184](#page-122-10), [3185](#page-122-11), [3186](#page-122-12), [3188](#page-122-2), [3189](#page-122-3), [3191,](#page-122-4) [3192,](#page-122-5) [3198](#page-122-7), [3199](#page-122-6), [3200,](#page-122-13) [3223](#page-123-4), [3226](#page-123-5), [3265,](#page-124-12) [3270](#page-124-13), [3277](#page-124-14), [3383](#page-126-14), [3503,](#page-128-12) [3521,](#page-129-37) [3522,](#page-129-38) [3524,](#page-129-39) [3525](#page-129-40), [3694,](#page-132-12) [3695](#page-132-13), [3699,](#page-132-14) [3700](#page-132-15), [3990,](#page-138-15) [3991,](#page-138-16) [3992](#page-138-17), [4012,](#page-139-4) [4013,](#page-139-5) [4014](#page-139-6), [4015](#page-139-7), [4016](#page-139-8), [4017,](#page-139-9) [4018](#page-139-10), [4019,](#page-139-11) [4020,](#page-139-12) [4021](#page-139-13), [4600,](#page-150-5) [4616](#page-151-4), [4642](#page-151-5), [4725](#page-153-2), [4830,](#page-155-6) [4919,](#page-157-2) [4920](#page-157-3), [4921](#page-157-4), [4922](#page-157-5), [4926,](#page-157-6) [4927](#page-157-7), [4928](#page-157-8), [4929,](#page-157-9) [4941](#page-157-10), [4942](#page-157-11), [5115,](#page-161-2) [5116](#page-161-3), [5117](#page-161-4) \lineskip . . . . . [1476](#page-86-7), [3201](#page-122-14), [4001](#page-138-18) \lineskiplimit . . . . . [1477](#page-86-8), [3201](#page-122-14)  $\langle$ linespacing . . . . . . . . . . . [1762](#page-92-7) \linewidth [4867,](#page-156-4) [4871,](#page-156-5) [4886](#page-156-6), [4946](#page-157-12) \list . . . . . . . . . . . . . . . . . [1668](#page-90-2) \listalgorithmname . . . . . . . . [7](#page-56-7) \listfigurename . . . . . . . . [3240](#page-123-6) \listtablename ......... [3241](#page-123-7) \LoadClass . . . . . . . . . . . . [3773](#page-134-3) \logo . . . . . . . . . . . . . [4106](#page-140-1), [4135](#page-141-4)

\long . . . . . . . . . . . . [14](#page-56-8), [31,](#page-56-9) [51](#page-57-7), [78](#page-57-8),

[95](#page-58-6), [115](#page-58-7), [194](#page-60-14), [221,](#page-60-15) [1492](#page-87-2), [1511](#page-87-3),

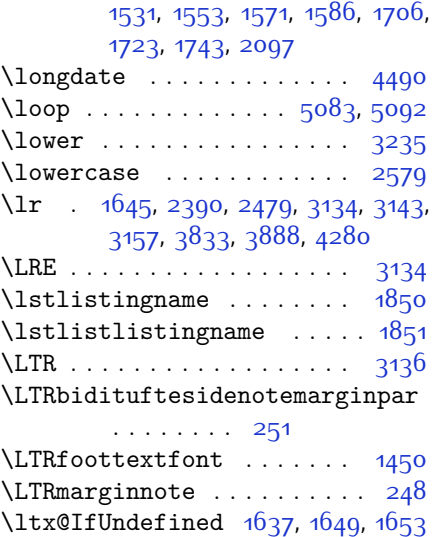

#### **M**

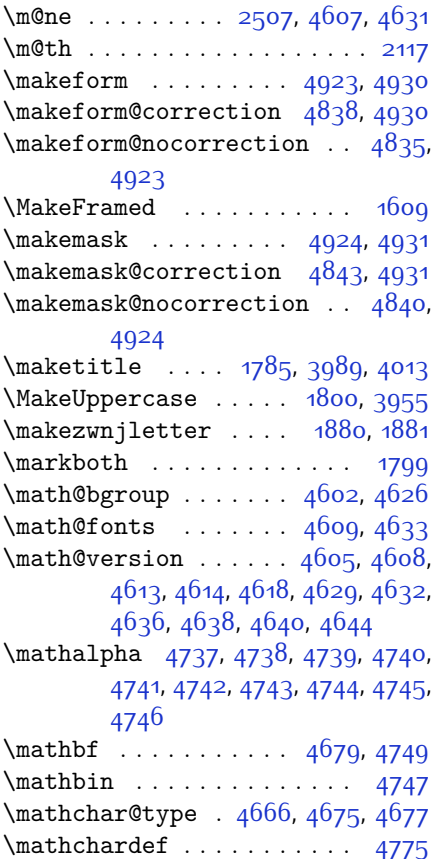

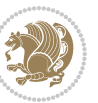

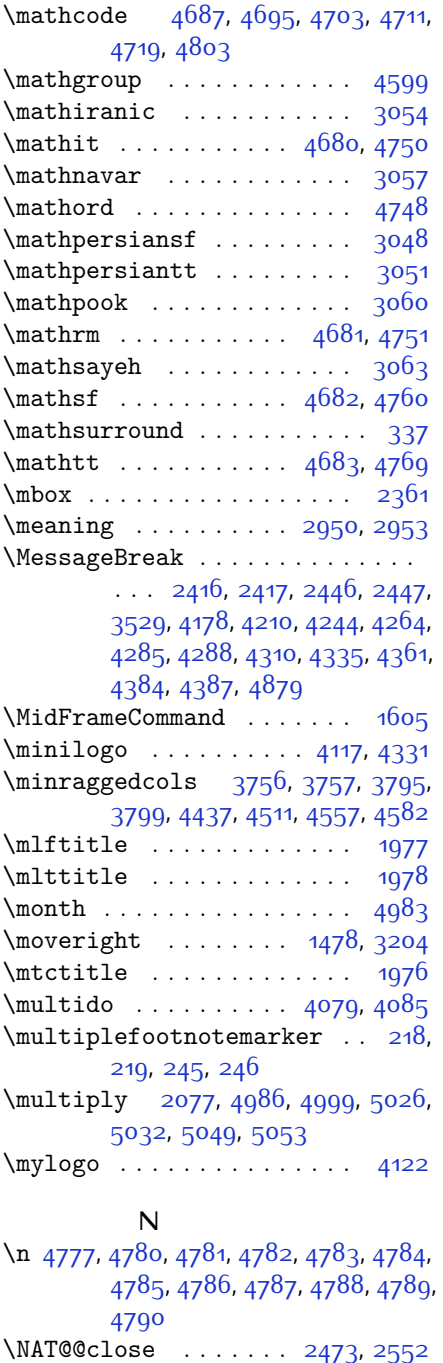

\NAT@@Latin@@citetp [2560,](#page-109-11) [2564](#page-109-12), [2565,](#page-109-13) [2566](#page-109-14) \NAT@@open . . . . . . . . [2456,](#page-107-10) [2532](#page-108-5)

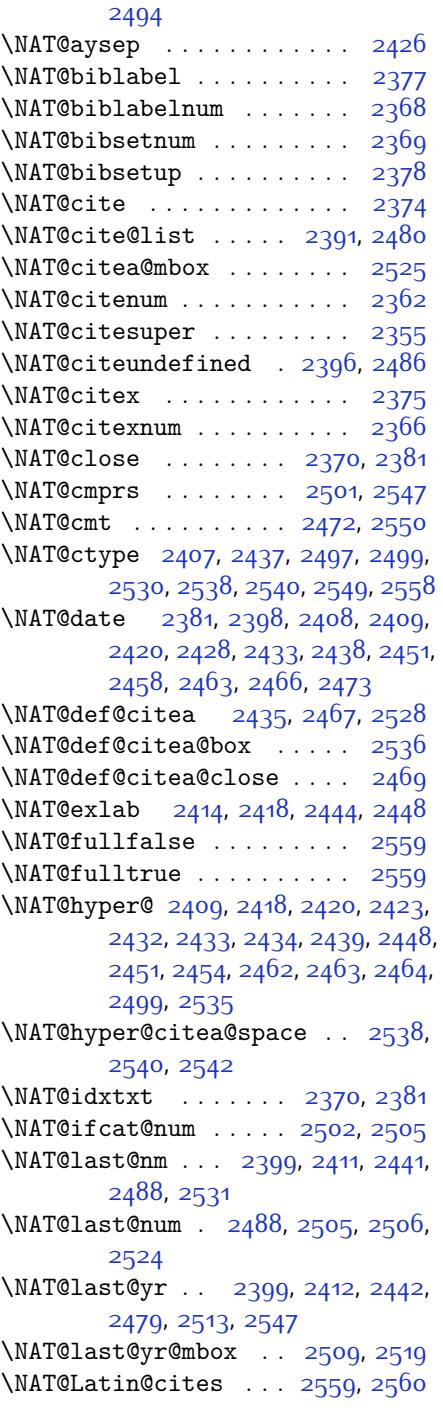

\NAT@alias [2434](#page-106-16), [2464,](#page-107-11) [2499](#page-108-6), [2542](#page-108-7) \NAT@all@names [2402](#page-106-11), [2405,](#page-106-2) [2491](#page-107-6),

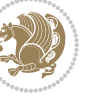

\NAT@Latin@citex . . . [2376,](#page-105-16) [2384](#page-105-26), [2385](#page-105-27) \NAT@Latin@citexnum [2367](#page-105-11), [2474](#page-107-23), [2475](#page-107-24) \NAT@mbox [2356](#page-105-28), [2361](#page-105-6), [2532,](#page-108-5) [2535](#page-108-15), [2552](#page-109-10) \NAT@merge . . . . . . . . [2509,](#page-108-20) [2524](#page-108-19) \NAT@name [2370](#page-105-24), [2381](#page-105-25), [2402,](#page-106-11) [2406](#page-106-12), [2491,](#page-107-6) [2495](#page-107-7) \NAT@nm . . [2390,](#page-105-21) [2399](#page-106-10), [2405,](#page-106-2) [2406](#page-106-12), [2409](#page-106-20), [2411,](#page-106-4) [2424,](#page-106-30) [2432](#page-106-28), [2439](#page-106-29), [2441,](#page-106-7) [2455,](#page-107-25) [2462](#page-107-22), [2479](#page-107-4), [2488,](#page-107-5) [2494](#page-107-0), [2495](#page-107-7), [2503](#page-108-3), [2504](#page-108-22), [2508](#page-108-23), [2512](#page-108-24), [2531](#page-108-2) \NAT@nmfmt [2409,](#page-106-20) [2424,](#page-106-30) [2432,](#page-106-28) [2439](#page-106-29), [2455](#page-107-25), [2462](#page-107-22) \NAT@num . [2370](#page-105-24), [2479](#page-107-4), [2488](#page-107-5), [2502](#page-108-16), [2503,](#page-108-3) [2524,](#page-108-19) [2535](#page-108-15) \NAT@open . . . . . . . . . [2370](#page-105-24), [2381](#page-105-25) \NAT@parse . . . . . . . . [2400,](#page-106-31) [2489](#page-107-26)  $\NAT@partrule . . . . . . . . . .2558$  $\NAT@partrule . . . . . . . . . .2558$ \NAT@penalty . . [2372](#page-105-29), [2380](#page-105-20), [2516](#page-108-25), [2531](#page-108-2) \NAT@reset@citea ... [2389](#page-105-30), [2478](#page-107-27) \NAT@reset@parser . . [2387](#page-105-31), [2476](#page-107-28) \NAT@set@cites . . . . . [2353,](#page-105-32) [2556](#page-109-19) \NAT@sort@cites . . . . [2388](#page-105-33), [2477](#page-107-29) \NAT@space [2358](#page-105-5), [2363,](#page-105-8) [2379](#page-105-19), [2531](#page-108-2) \NAT@spacechar . . . . . . . . . . . . .  $\ldots$  [2363,](#page-105-8) [2370,](#page-105-24) [2379](#page-105-19), [2381](#page-105-25), [2419,](#page-106-32) [2426](#page-106-17), [2450,](#page-107-30) [2456,](#page-107-10) [2532](#page-108-5), [2534](#page-108-26) \NAT@super@kern [2359](#page-105-2), [2364,](#page-105-9) [2532](#page-108-5) \NAT@swafalse .......... [2562](#page-109-20)  $\NAT@swature ... ... ... 2558$  $\NAT@swature ... ... ... 2558$ \NAT@temp . [2413](#page-106-33), [2414](#page-106-6), [2443](#page-106-34), [2444](#page-106-9) \NAT@test [2499,](#page-108-6) [2532](#page-108-5), [2538,](#page-108-11) [2540](#page-108-12) \NAT@year [2390](#page-105-21), [2399](#page-106-10), [2412](#page-106-5), [2442](#page-106-8) \NAT@yrsep . . . . [2411,](#page-106-4) [2441](#page-106-7), [2531](#page-108-2) \natexlab . . . . . . . . . [2371,](#page-105-34) [2382](#page-105-35) \navardefault . [3044](#page-119-11), [3058,](#page-119-12) [3094](#page-120-6) \navarfamily . . [3056](#page-119-13), [3057,](#page-119-6) [3068](#page-120-7) \NeedsTeXFormat [2910,](#page-116-3) [3727,](#page-133-4) [4596](#page-150-8), [4817,](#page-155-11) [4954](#page-158-8)  $\neq$   $4662$ \new@mathbf . . . . . . . [4684](#page-152-16), [4749](#page-153-13)

\new@mathgroup [4599,](#page-150-7) [4600](#page-150-5), [4655](#page-151-18) \new@mathit . . . . . . . [4692](#page-152-17), [4750](#page-153-17) \new@mathrm . . . . . . . [4700,](#page-152-18) [4751](#page-153-19) \new@mathsf ....... [4708](#page-153-20), [4760](#page-154-15) \new@mathtt . . . . . . . [4716](#page-153-21), [4769](#page-154-16) \new@mathversion . . . . . . 466o \new@symbolfont ........ [4661](#page-152-20) \newboolean . . [3738](#page-133-5), [3740](#page-133-6), [3742](#page-133-7), [3744](#page-133-8), [3746,](#page-133-9) [3748,](#page-133-10) [3750](#page-133-11)  $\newcolumntype ... 4831, 4832$  $\newcolumntype ... 4831, 4832$  $\newcolumntype ... 4831, 4832$  $\newcolumntype ... 4831, 4832$ \newcommand [1846,](#page-94-2) [1847](#page-94-1), [1880](#page-95-9), [1882](#page-95-11), [1883](#page-95-12), [1885,](#page-95-7) [1889,](#page-95-8) [2384](#page-105-26), [2474](#page-107-23), [2560,](#page-109-11) [2565,](#page-109-13) [2888](#page-116-4), [3041](#page-119-14), [3042](#page-119-15), [3043,](#page-119-0) [3044,](#page-119-11) [3045](#page-119-16), [3046,](#page-119-17) [3228](#page-123-8), [3271](#page-124-15), [3274](#page-124-16), [3377](#page-126-15), [3380,](#page-126-16) [3735](#page-133-12), [3790,](#page-134-6) [3834,](#page-135-13) [3835,](#page-135-14) [3838](#page-135-15), [3839,](#page-135-11) [3840,](#page-135-16) [3845,](#page-135-6) [3846](#page-135-17), [3849,](#page-135-1) [3850](#page-135-18), [3853,](#page-135-5) [3854](#page-135-4), [3855,](#page-135-2) [3856](#page-135-19), [3859,](#page-135-20) [3860,](#page-135-21) [3864](#page-136-3), [3865,](#page-136-4) [3868](#page-136-5), [3869,](#page-136-6) [3870,](#page-136-7) [3871,](#page-136-8) [3874,](#page-136-9) [3877,](#page-136-10) [3882](#page-136-11), [3887,](#page-136-12) [3890](#page-136-13), [3892,](#page-136-14) [3895](#page-136-15), [3900](#page-136-16), [3901](#page-136-17), [3912](#page-137-15), [3913](#page-137-16), [3916,](#page-137-10) [3917](#page-137-17), [3925,](#page-137-12) [3926](#page-137-18), [3929,](#page-137-19) [3930,](#page-137-20) [3935](#page-137-11), [3936,](#page-137-21) [3944,](#page-137-13) [3945](#page-137-22), [3947](#page-137-23), [3948,](#page-137-24) [3949,](#page-137-25) [3950](#page-137-26), [3953,](#page-137-27) [3954](#page-137-28), [3956,](#page-137-9) [3957,](#page-137-29) [3967,](#page-138-2) [3968](#page-138-3), [3969,](#page-138-20) [3970](#page-138-21), [3971](#page-138-22), [3972](#page-138-23), [3977](#page-138-0), [3978,](#page-138-1) [3979](#page-138-4), [3980,](#page-138-7) [3981](#page-138-24), [3982,](#page-138-25) [3983](#page-138-8), [3984](#page-138-26), [3985,](#page-138-11) [3986](#page-138-27), [3987,](#page-138-12) [3988](#page-138-28), [4023,](#page-139-14) [4028,](#page-139-2) [4060](#page-139-15), [4092,](#page-140-4) [4106](#page-140-1), [4117](#page-141-5), [4122](#page-141-6), [4130](#page-141-7), [4154,](#page-141-8) [4185,](#page-142-4) [4217](#page-143-7), [4251](#page-143-8), [4270](#page-144-9), [4374](#page-146-4), [4392](#page-146-10), [4399,](#page-146-11) [4441,](#page-147-6) [4449,](#page-147-7) [4492,](#page-148-7) [4498](#page-148-8), [4518](#page-149-5), [4535,](#page-149-6) [4564,](#page-150-9) [4589,](#page-150-10) [4673,](#page-152-21) [4674,](#page-152-22) [4676](#page-152-23), [4772](#page-154-0), [4773,](#page-154-18) [4827,](#page-155-14) [4829](#page-155-15), [4835,](#page-155-8) [4838,](#page-155-7) [4840](#page-155-10), [4843](#page-155-9), [4847,](#page-155-16) [4849](#page-155-17), [4851](#page-155-18), [4899](#page-156-8), [4900,](#page-156-9) [4905](#page-157-17), [4909,](#page-157-18) [4914](#page-157-19), [4933](#page-157-20), [4935](#page-157-21), [5111](#page-161-5) \newcount [3752,](#page-133-13) [3753,](#page-133-14) [3756,](#page-133-2) [4058](#page-139-16), [4059,](#page-139-17) [4958,](#page-158-9) [4959](#page-158-10), [4960,](#page-158-11) [4961,](#page-158-12) [4962,](#page-158-13) [4963,](#page-158-14) [4964,](#page-158-15) [4965](#page-158-16), [4966,](#page-158-17) [4967](#page-158-18), [4968,](#page-158-19) [4969,](#page-158-20) [4970](#page-158-21), [4971,](#page-158-22) [4973](#page-158-23), [4974](#page-158-24), [4975](#page-158-25), [4976](#page-158-26), [4977,](#page-158-27) [4978](#page-158-28), [4979](#page-158-29), [4980](#page-158-30)  $\neq 4852, 4853$  $\neq 4852, 4853$  $\neq 4852, 4853$  $\neq 4852, 4853$ \newdimen . . . . . . . . . [4056](#page-139-18), [4057](#page-139-19)

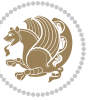

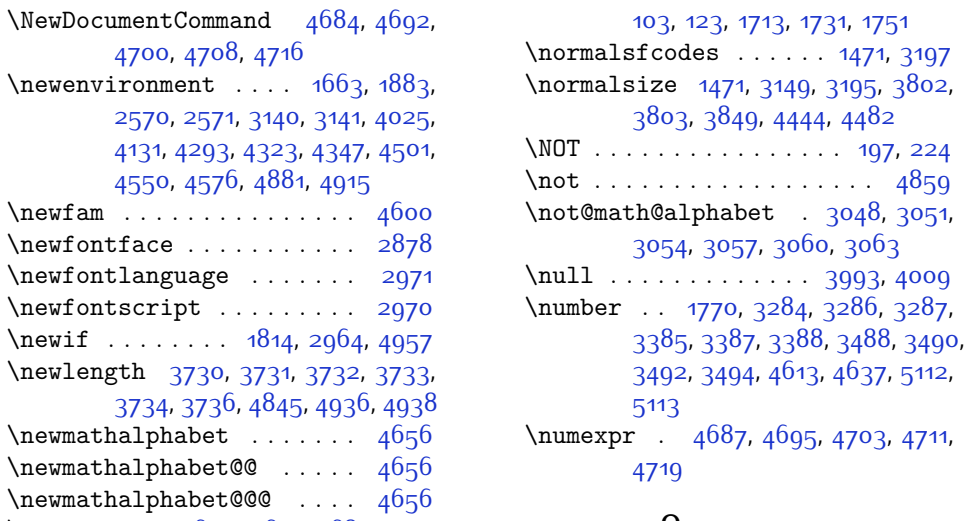

#### **O**

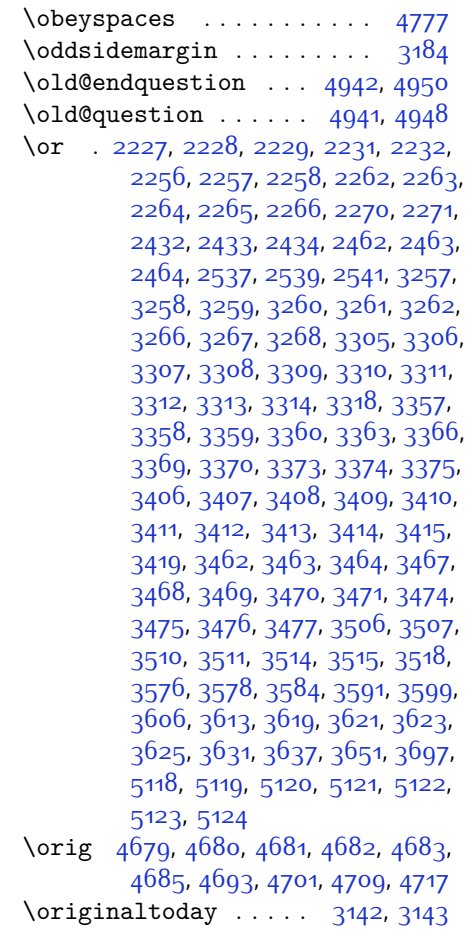

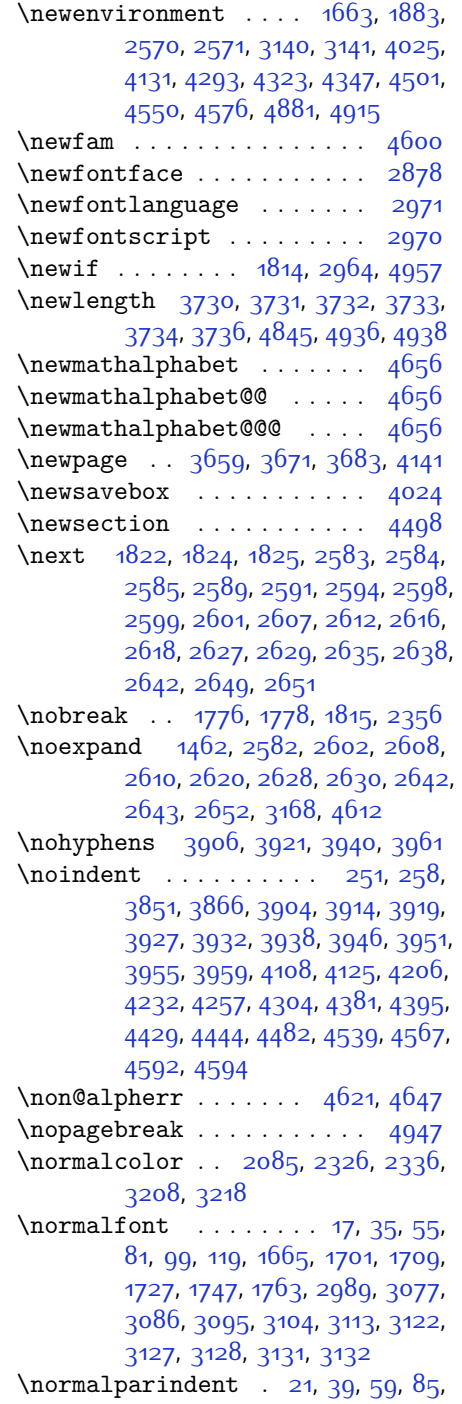

[4700](#page-152-18), [4708](#page-153-20), [4716](#page-153-21)

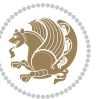

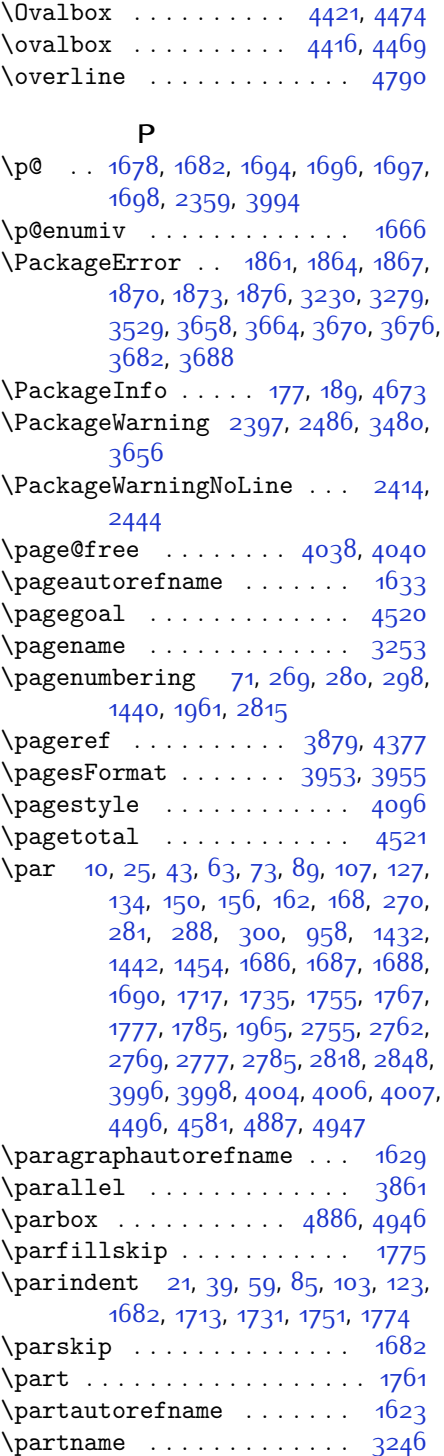

\PassOptionsToClass [3758](#page-133-21), [3759](#page-133-22), [3760](#page-133-23)  $\pi$  . . . . . . . . . . . . . . [4830,](#page-155-6) [4831](#page-155-12) \pdfstringdefDisableCommands . . . . . . . . . [1644](#page-90-14) \penalty ... [337](#page-63-11), [343](#page-63-3), [2372](#page-105-29), [3158](#page-121-21)  $\perp$   $\perp$  . . . . . . . . . . . . . . [3138](#page-121-22) \PersianAlphs . . [3138,](#page-121-22) [3141,](#page-121-18) [3693](#page-132-24), [3698,](#page-132-25) [3726](#page-133-24)  $\perp$  . . . . . . . . . . . . . [5117](#page-161-4) \persianfont [43,](#page-56-1) [107,](#page-58-0) [233](#page-61-13), [240,](#page-61-14) [258](#page-61-11), [1451,](#page-86-13) [1524](#page-87-1), [1582](#page-89-1), [1735](#page-92-1), [2978](#page-118-10), [2981](#page-118-11), [2983,](#page-118-12) [3131](#page-121-13), [3133](#page-121-23), [3135](#page-121-24) \PersianMathsDigits [3579](#page-130-22), [4806](#page-154-19) \persianmathsdigits [4736](#page-153-24), [4807](#page-155-0), [4811](#page-155-3) \persianmathsfdigits [4760,](#page-154-15) [4808](#page-155-1), [4812](#page-155-4) \persianmathttdigits [4769,](#page-154-16) [4809](#page-155-2), [4813](#page-155-5)  $\text{personmonth} \dots \dots \dots \ 5116$  $\text{personmonth} \dots \dots \dots \ 5116$ \persiansfdefault . . [3041,](#page-119-14) [3049](#page-119-18), [3076](#page-120-13) \persiansffamily . . . [3047,](#page-119-19) [3048](#page-119-7), [3065](#page-120-14) \persiantoday ....... [3144](#page-121-25), [5111](#page-161-5) \persianttdefault . [3042,](#page-119-15) [3052](#page-119-20), [3085](#page-120-15) \persianttfamily . . . [3050](#page-119-21), [3051](#page-119-8), [3066](#page-120-16)  $\perp$   $\text{persianyear } \ldots \ldots \ldots \quad 5115$  $\text{persianyear } \ldots \ldots \ldots \quad 5115$ \pictureCaptionFormat ... [3949](#page-137-25), [3951](#page-137-32) \plftitle . . . . . . . . . . . . . [1974](#page-97-5) \plq . . . . . . . . . . . . . . . . . . [2944](#page-117-5) \plttitle . . . . . . . . . . . . [1975](#page-97-6) \pookdefault . . . [3045](#page-119-16), [3061](#page-119-22), [3103](#page-120-17) \pookfamily . . [3059](#page-119-23), [3060,](#page-119-9) [3069](#page-120-18)  $\sqrt{\text{postmath}} \ldots \ldots \ldots \quad 343$  $\sqrt{\text{postmath}} \ldots \ldots \ldots \quad 343$ \PrefixCurrentTab . . . . . . [2888](#page-116-4) \premath . . . . . . . . . . . . . . . [339](#page-63-12) \prepnext@tok . . . . . . [2224](#page-102-15), [2234](#page-102-16) \printindex ... [3659](#page-131-14), [3671,](#page-132-16) [3683](#page-132-17)  $\preccurlyeq$  \process@table ........ [4659](#page-152-0) \ProcessOptions . . . . [3772](#page-134-9), [4953](#page-157-28) \ProcessOptionsX . . . . . . . [3718](#page-133-25)

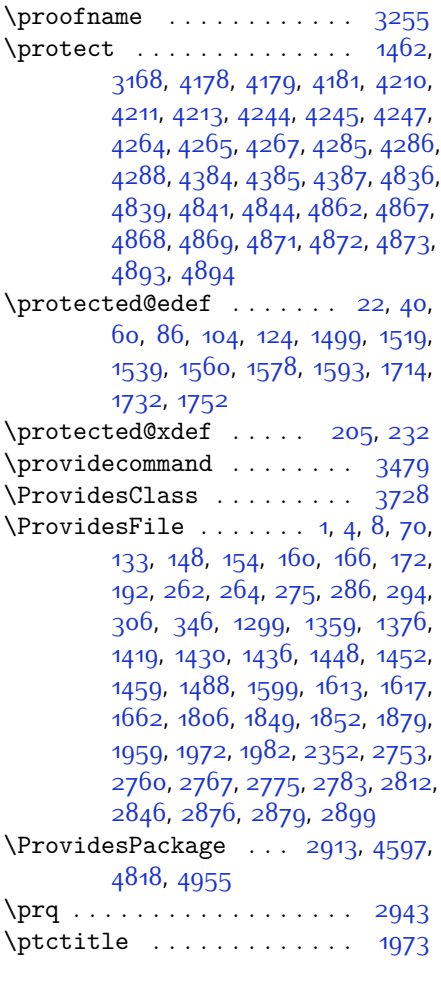

**Q**

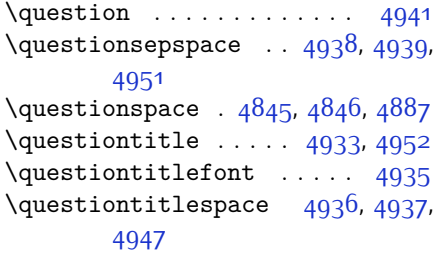

## **R**

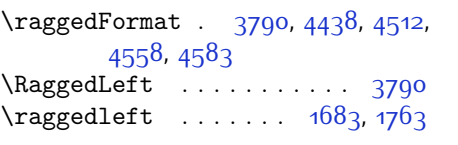

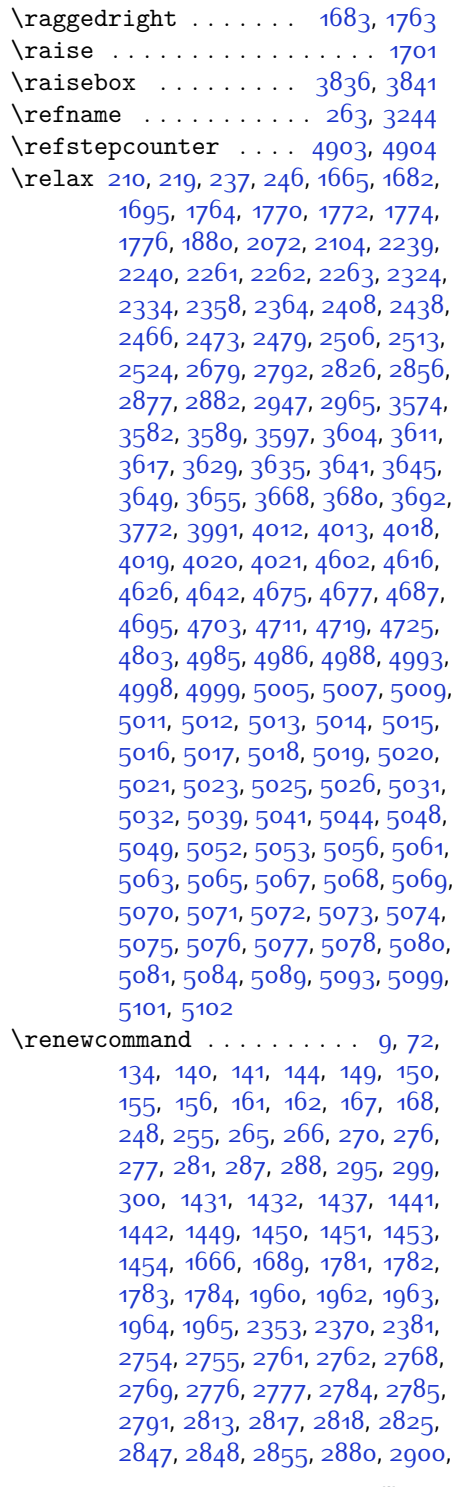

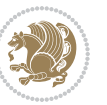

[2901](#page-116-12), [2902,](#page-116-13) [2903,](#page-116-14) [2904](#page-116-15), [2905,](#page-116-16) [2906,](#page-116-17) [2907](#page-116-18), [2908,](#page-116-19) [2909,](#page-116-20) [3659](#page-131-14), [3671,](#page-132-16) [3683](#page-132-17), [3802](#page-134-7), [3809,](#page-134-10) [3811](#page-135-24), [3813](#page-135-25), [3820,](#page-135-26) [3827](#page-135-10), [3828,](#page-135-9) [3829](#page-135-8), [3830,](#page-135-27) [3831,](#page-135-28) [3883](#page-136-22), [3884,](#page-136-23) [3885](#page-136-24), [3896,](#page-136-25) [3897,](#page-136-26) [3898](#page-136-27), [3989,](#page-138-19) [4094](#page-140-7), [4130,](#page-141-7) [4150,](#page-141-12) [4489,](#page-148-14) [4499,](#page-148-15) [4504](#page-148-16), [4834](#page-155-28) \renewenvironment . . [1600](#page-89-13), [4943](#page-157-33) \repeat . . . . . . . . . . . [5086,](#page-160-2) [5095](#page-160-4) \RequirePackage . . . . [2915](#page-117-7), [2916](#page-117-8), [2917,](#page-117-9) [2918,](#page-117-10) [3729](#page-133-27), [3774,](#page-134-11) [3775](#page-134-12), [3776](#page-134-13), [3777,](#page-134-14) [3778,](#page-134-15) [3779,](#page-134-16) [3781,](#page-134-17) [3783](#page-134-18), [3785,](#page-134-19) [3786,](#page-134-20) [3787,](#page-134-21) [3788](#page-134-22), [3789](#page-134-23), [4820,](#page-155-29) [4821,](#page-155-30) [4822,](#page-155-31) [4823](#page-155-32), [4824](#page-155-33), [4825](#page-155-34) \reserved@a ...............  $\ldots$  [2036,](#page-98-6) [2040](#page-98-7), [2046](#page-98-8), [2052](#page-99-12), [2055,](#page-99-13) [2058](#page-99-14), [2061,](#page-99-15) [2064](#page-99-16), [2067](#page-99-17), [2070](#page-99-18) \reserved@b . . . . . . . [2016](#page-98-9), [2017](#page-98-4) \reset@font . . . . [1471](#page-86-10), [1494,](#page-87-11) [1514](#page-87-12), [1534,](#page-88-11) [1557](#page-88-12), [1575](#page-88-13), [1590](#page-89-14), [2396](#page-105-23), [2485](#page-107-31), [3128](#page-121-12), [3132](#page-121-14), [3146,](#page-121-26) [3161](#page-121-27), [3194](#page-122-19) \resetlatinfont [3126](#page-121-28), [3136](#page-121-3), [3140](#page-121-4), [3196](#page-122-20) \restore@mathversion .... [4659](#page-152-0)  $\text{Testoreapp}$  . . . . . . . . . . . . 14 $6$ \right@footnoterule [1554](#page-88-0), [1572](#page-88-1), [1693](#page-91-24) \rightfootnoterule ..... [3622](#page-131-24)  $\right\{$ \rightskip . . . . . . . . [1774,](#page-93-4) [1775](#page-93-5) \rl . . . . . . . . . . [1646,](#page-90-5) [3135,](#page-121-24) [3144](#page-121-25) \RLE . . . . . . . . . . . . . . . . . . [3135](#page-121-24) \rmdefault ............ [2988](#page-118-2) \Roman . . . [1367](#page-84-6), [2799](#page-114-7), [2833,](#page-115-5) [2863](#page-115-21) \roman . . . [1366](#page-84-5), [2800,](#page-114-8) [2834,](#page-115-6) [2864](#page-115-22) \romannumeral . [2808,](#page-114-16) [2842,](#page-115-14) [2872](#page-115-30), [5085,](#page-160-34) [5094,](#page-160-35) [5104](#page-161-15) \RTL . . . . . . . . . . . . . . . . . . [3138](#page-121-22) \RTLbidituftesidenotemarginpar . . . . . . . . [258](#page-61-11) \RTLfoottextfont . . . . . . . . [1451](#page-86-13) \RTLmarginnote . . . . . . . . . . [255](#page-61-20)

\rule [25,](#page-56-0) [43,](#page-56-1) [63](#page-57-0), [89](#page-57-1), [107](#page-58-0), [127](#page-58-1), [1504](#page-87-0), , [1544,](#page-88-2) [1564](#page-88-3), [1582](#page-89-1), [1597](#page-89-2), , [1735,](#page-92-1) [1755](#page-92-2), [3853](#page-135-5), [3979](#page-138-4), , [4087](#page-140-9), [4174](#page-142-7), [4206](#page-142-1)

#### **S**

\sayehdefault . . [3046,](#page-119-17) [3064,](#page-119-24) [3112](#page-120-19) \sayehfamily .. [3062](#page-119-25), [3063,](#page-119-10) [3070](#page-120-20) \scriptsize . . . . . . . . . . . . [3811](#page-135-24) \secondarticle . [4185](#page-142-4), [4210](#page-142-3), [4211](#page-143-9), [4213](#page-143-10) \secondSubtitleFormat . . . 3025, [3927](#page-137-5) \secondTextFormat . . [3929,](#page-137-19) [3932](#page-137-6) \secondTitleFormat . [3916](#page-137-10), [3921](#page-137-30), [3922](#page-137-34) \section . . . . . . . . . . . . . . [3231](#page-123-20) \sectionautorefname .... [1626](#page-90-16) \sectionname ......... [11,](#page-56-6) [1691](#page-91-9) \select@group .......... [4601](#page-150-18) \selectfont [2985,](#page-118-13) [3003](#page-118-14), [3021,](#page-119-26) [3037](#page-119-27), [3049,](#page-119-18) [3052](#page-119-20), [3055](#page-119-1), [3058,](#page-119-12) [3061,](#page-119-22) [3064](#page-119-24) \set@@mathdelimiter . . . . [4666](#page-152-5)  $\setminus$ set@mathaccent . . . . . . . . [4663](#page-152-27)  $\setminus$ set@mathchar . . . . . . . . . [4663](#page-152-27) \set@mathdelimiter ..... [4665](#page-152-28) \set@mathsymbol . . . . . . . . [4664](#page-152-29) \set@typeset@protect [1466,](#page-86-19) [1470](#page-86-20), [3174,](#page-122-21) [3176](#page-122-22) \setboolean [2889](#page-116-21), [2890,](#page-116-22) [3739](#page-133-28), [3741](#page-133-29), [3743](#page-133-30), [3745](#page-133-31), [3747](#page-133-32), [3749](#page-133-33), [3751](#page-133-34), [3767](#page-134-24), [3768,](#page-134-25) [3770,](#page-134-26) [3771](#page-134-27), [4133](#page-141-13), [4151,](#page-141-14) [4296](#page-144-15), [4321,](#page-145-6) [4350,](#page-145-7) [4372](#page-146-13) \setbox . . . . . . . . . . . . . . . . [321](#page-63-14), [1555](#page-88-14), [1573](#page-88-15), [1588,](#page-89-15) [2083,](#page-99-19) [2126](#page-100-11), [2230,](#page-102-6) [2232,](#page-102-7) [2233](#page-102-8), [2323,](#page-104-12) [2326](#page-104-10), [2333,](#page-104-13) [2336](#page-104-11), [3205](#page-122-23) \setclass . [1818](#page-94-11), [1828](#page-94-12), [1829](#page-94-13), [1830](#page-94-14), [1831,](#page-94-15) [1832,](#page-94-16) [1833,](#page-94-17) [1834](#page-94-18), [1835](#page-94-19) \setcounter ...... [137](#page-58-16), [139,](#page-58-17) [143](#page-59-19), [151,](#page-59-20) [152,](#page-59-21) [157,](#page-59-22) [158](#page-59-23), [163](#page-59-24), [164](#page-59-25), [169](#page-59-26), [170](#page-59-27), [271,](#page-62-17) [272](#page-62-18), [282,](#page-62-19) [283](#page-62-20), [289,](#page-62-21) [290,](#page-62-22) [301,](#page-62-23) [302,](#page-62-24) [1433](#page-85-7), [1434,](#page-85-8) [1443,](#page-86-21) [1444](#page-86-22), [1455](#page-86-23), [1456](#page-86-24), [1486](#page-87-13), [1966](#page-97-15), [1967](#page-97-16), [2756](#page-113-12), [2757](#page-113-13),

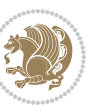

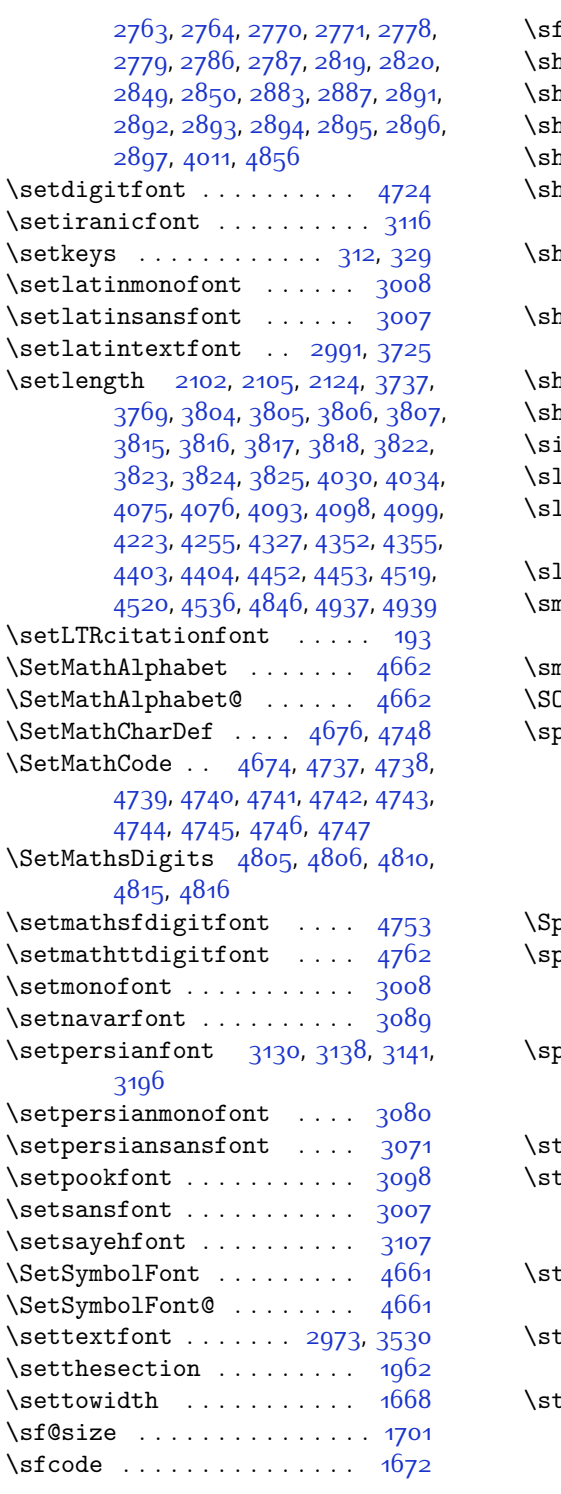

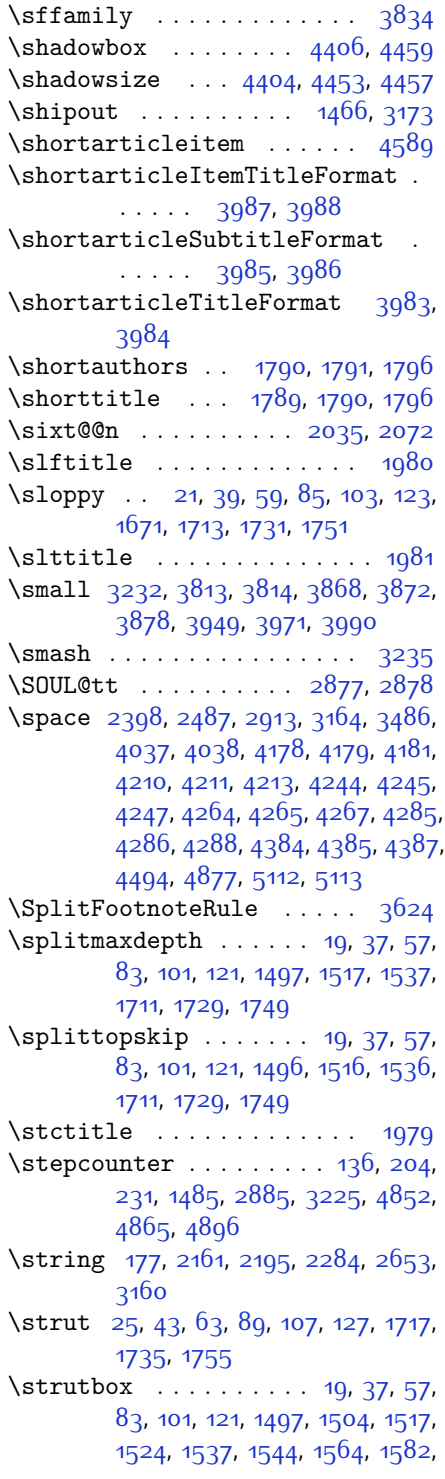

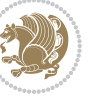

### [1597,](#page-89-2) [1711,](#page-91-27) [1729](#page-92-21), [1749](#page-92-22)

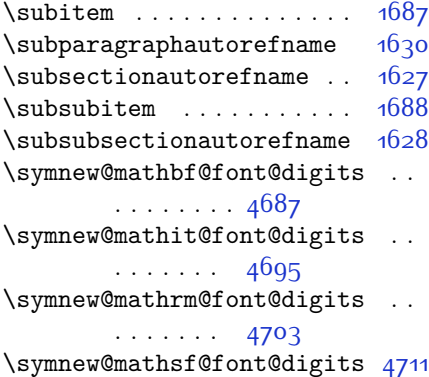

\symnew@mathtt@font@digits [4719](#page-153-16)

### **T**

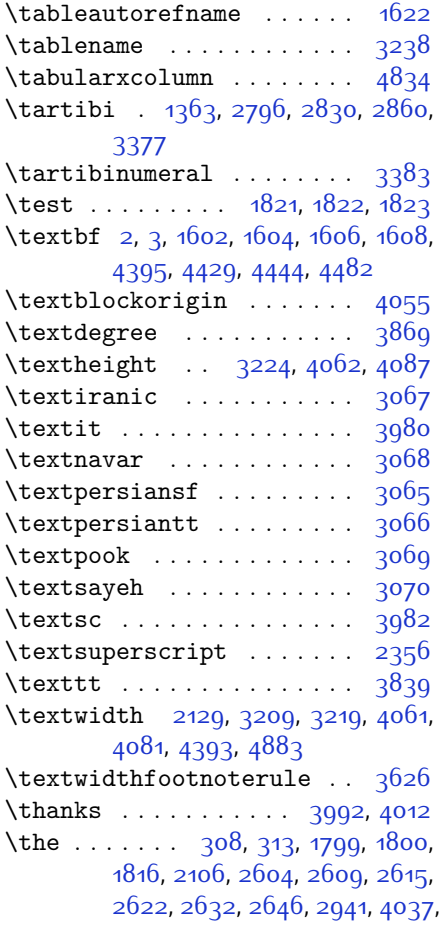

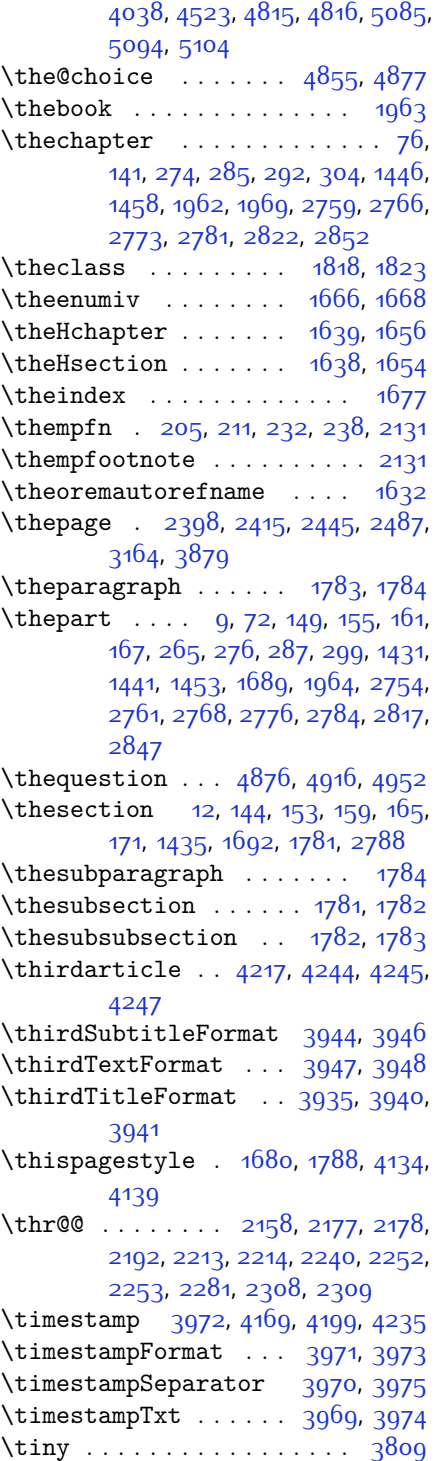

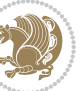

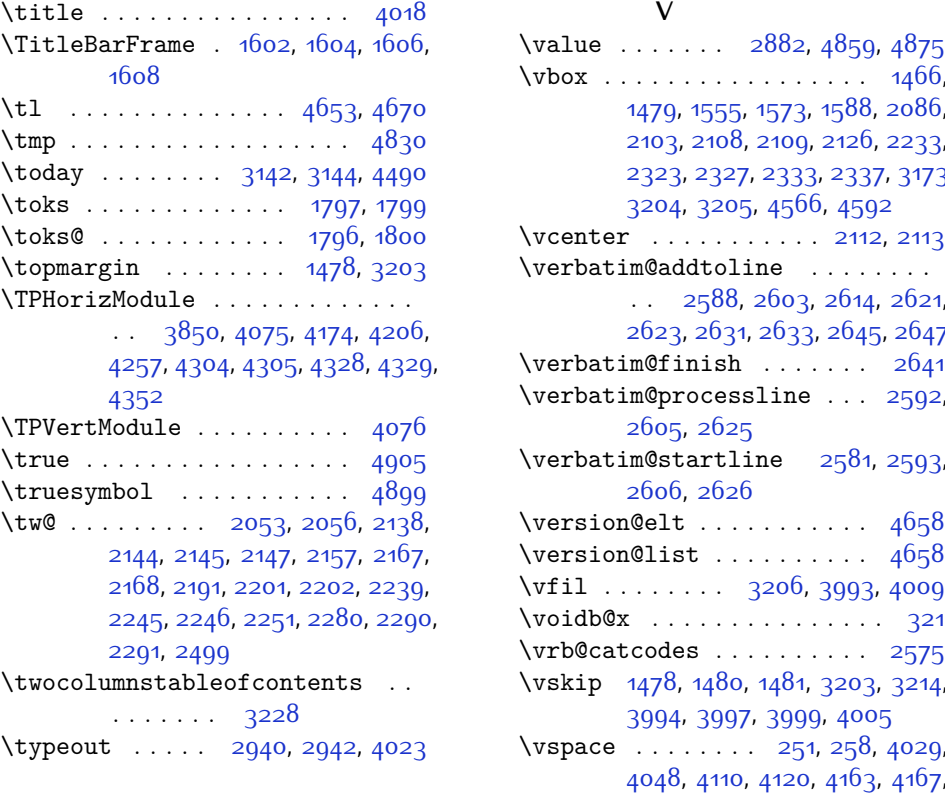

# **U**

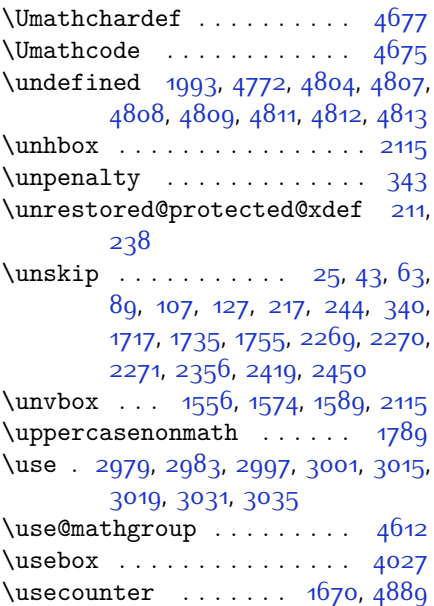

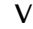

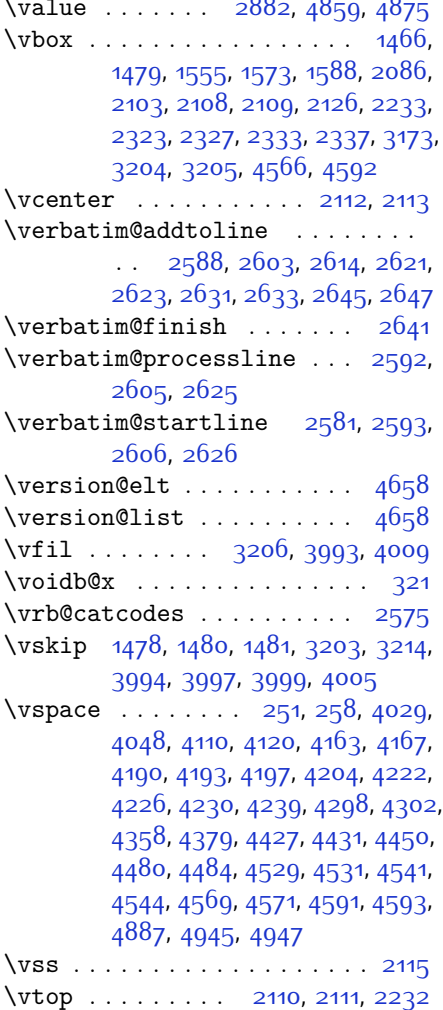

### **W**

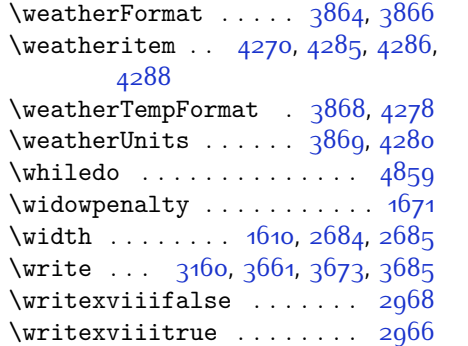

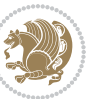

**X** \X . . . . . . . . . . . . . . . . . . . [4829](#page-155-15)  $\{x \dots \dots \dots \dots \ 2950, 2955\}$  $\{x \dots \dots \dots \dots \ 2950, 2955\}$  $\{x \dots \dots \dots \dots \ 2950, 2955\}$  $\{x \dots \dots \dots \dots \ 2950, 2955\}$  $\{x \dots \dots \dots \dots \ 2950, 2955\}$ \xdef [1640,](#page-90-26) [1658,](#page-90-27) [4612,](#page-151-20) [4855,](#page-156-25) [4860](#page-156-28), [4884](#page-156-29), [4885](#page-156-30), [4906,](#page-157-36) [4907,](#page-157-37) [4910,](#page-157-38) [4911](#page-157-39) \XePersian . . . . [1647](#page-90-28), [3235,](#page-123-3) [3888](#page-136-2) \xepersian . . . . . . . [2662,](#page-111-13) [2664](#page-111-14) \xepersian@@adadi . . [3293](#page-124-30), [3318](#page-125-15) \xepersian@@adadi@tartibi [3394](#page-126-29), [3419](#page-127-16) \xepersian@A [1812,](#page-93-23) [1828,](#page-94-12) [1842,](#page-94-22) [1844](#page-94-23) \xepersian@adadi ... [3287,](#page-124-17) [3292](#page-124-31) \xepersian@adadi@tartibi [3388](#page-126-17), [3393](#page-126-30) \xepersian@cmds@temp [2945,](#page-117-14) [2963](#page-117-15) \xepersian@coltitsize . . . . . . .  $\cdots$  [3731](#page-133-16), [4454](#page-147-19), [4455](#page-147-20), [4456](#page-147-21), [4457,](#page-147-15) [4460,](#page-147-22) [4465,](#page-148-20) [4470,](#page-148-21) [4475](#page-148-22) \xepersian@cx . [4058](#page-139-16), [4063,](#page-140-18) [4080](#page-140-19) \xepersian@cy . [4059,](#page-139-17) [4064,](#page-140-20) [4086](#page-140-21) \XePersian@d . . [4958](#page-158-9), [4983](#page-158-5), [5088](#page-160-36), [5107,](#page-161-16) [5109](#page-161-17), [5112,](#page-161-6) [5117](#page-161-4) \xepersian@D . . . . . . . [1809,](#page-93-24) [1830](#page-94-14), [1831,](#page-94-15) [1832,](#page-94-16) [1833,](#page-94-17) [1837,](#page-94-24) [1838](#page-94-25), [1839](#page-94-26), [1841](#page-94-27), [1842](#page-94-22) \xepersian@dahgan . . [3351,](#page-125-19) [3372](#page-126-31), [3455](#page-127-18) \xepersian@dahgan@tartibi [3453](#page-127-19), [3461](#page-127-20) \xepersian@digits@family [4730](#page-153-27), [4732](#page-153-28), [4733,](#page-153-29) [4734,](#page-153-30) [4735](#page-153-31) \XePersian@dn . [4978](#page-158-28), [5077](#page-160-25), [5085](#page-160-34), [5088,](#page-160-36) [5091,](#page-160-3) [5095,](#page-160-4) [5107,](#page-161-16) [5109](#page-161-17) \xepersian@dx . [4056](#page-139-18), [4061,](#page-140-16) [4072](#page-140-22), [4075](#page-140-10) \xepersian@dy . [4057,](#page-139-19) [4062,](#page-140-15) [4073](#page-140-23), [4076](#page-140-11)  $\xepersian@edition$  . [3838,](#page-135-15) [3842](#page-135-38), [3878](#page-136-29), [3998,](#page-138-10) [4130](#page-141-7) \xepersian@editionLogo .. [3840](#page-135-16), [4108,](#page-140-5) [4126](#page-141-18) \xepersian@editorialTit . [4535](#page-149-6), [4554](#page-149-20) \xepersian@editorialTitle [3981](#page-138-24), [4540](#page-149-21)

\xepersian@everyjob [2941](#page-117-11), [2942](#page-117-13) \xepersian@firstText [3913,](#page-137-16) [4169](#page-142-8) \xepersian@firstTitle [3901](#page-136-17), [4164](#page-142-16) \xepersian@fmbox . . . [4024,](#page-139-21) [4026](#page-139-31), [4027](#page-139-28) \xepersian@footcenter ... [3890](#page-136-13), [3897,](#page-136-26) [4149](#page-141-19) \xepersian@footleft [3892,](#page-136-14) [3896](#page-136-25), [4148](#page-141-20) \xepersian@footright [3887,](#page-136-12) [3898](#page-136-27), [4147](#page-141-21) \xepersian@gridcolumns . . [3753](#page-133-14), [3755,](#page-133-37) [3794](#page-134-33), [3798](#page-134-34) \xepersian@gridrows [3752](#page-133-13), [3754](#page-133-38), [3794](#page-134-33), [3798](#page-134-34)  $\{x\$ persian@headcenter ...  $3874$ , [3884,](#page-136-23) [4146](#page-141-22) \xepersian@headDateTime . 386o, [4114](#page-141-23), [4128](#page-141-24) \xepersian@headleft [3871,](#page-136-8) [3883](#page-136-22), [4145](#page-141-25) \xepersian@headright [3877,](#page-136-10) [3885](#page-136-24), [4144](#page-141-26) \XePersian@i . . . . . . . . . . . . . . .  $\ldots$  [4958](#page-158-9), [5081](#page-160-28), [5082,](#page-160-1) [5084](#page-160-29), [5085,](#page-160-34) [5086,](#page-160-2) [5089](#page-160-30), [5093](#page-160-31), [5094](#page-160-35), [5097,](#page-160-5) [5098,](#page-160-37) [5101](#page-160-33), [5104,](#page-161-15) [5106](#page-161-1) \xepersian@imgsize . [3730](#page-133-15), [4031](#page-139-32), [4032,](#page-139-33) [4034,](#page-139-25) [4043,](#page-139-3) [4044](#page-139-34) \xepersian@incolumntitle [4441](#page-147-6), [4460](#page-147-22), [4465](#page-148-20), [4470](#page-148-21), [4475](#page-148-22)  $\text{Xepersian@indexEntry}$  . . . [3850](#page-135-18), [4377](#page-146-12) \xepersian@indexEntryPage [3856](#page-135-19), [4377](#page-146-12) \xepersian@indexFrameTitle . .  $\cdots$  [3846,](#page-135-17) [4353](#page-145-14) \xepersian@indexwidth . . . [3734](#page-133-19), [3853,](#page-135-5) [4352](#page-145-9), [4356](#page-145-15), [4357](#page-145-16) \xepersian@inexpandedtitle . . . . . [4392,](#page-146-10) [4407,](#page-146-19) [4412](#page-147-23), [4417](#page-147-24), [4422](#page-147-25) \xepersian@innerSubtitle [3968](#page-138-3), [4508](#page-148-23) \xepersian@innerTitle . . . [3957](#page-137-29), [4507](#page-148-24)

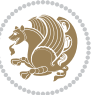

\XePersian@kabisehfalse . [5028](#page-159-0), [5034](#page-159-1) \XePersian@kabisehtrue . . [5034](#page-159-1) \xepersian@kashida . [1815](#page-93-11), [1837](#page-94-24), [1838](#page-94-25), [1839](#page-94-26), [1840](#page-94-28), [1841](#page-94-27), [1842](#page-94-22), [1843](#page-94-29) \xepersian@L ... [1810](#page-93-25), [1834](#page-94-18), [1838](#page-94-25), [1839](#page-94-26), [1840,](#page-94-28) [1843,](#page-94-29) [1844](#page-94-23) \XePersian@latini . . [4959](#page-158-10), [5005](#page-159-6) \XePersian@latinii . [4960,](#page-158-11) [5007](#page-159-7), [5009](#page-159-8) \XePersian@latiniii [4961](#page-158-12), [5011](#page-159-9) \XePersian@latiniv . [4962](#page-158-13), [5012](#page-159-10) \XePersian@latinix . [4967](#page-158-18), [5017](#page-159-15)  $\XePersian@latinv$  . . [4963](#page-158-14), [5013](#page-159-11) \XePersian@latinvi . [4964](#page-158-15), [5014](#page-159-12) \XePersian@latinvii [4965](#page-158-16), [5015](#page-159-13) \XePersian@latinviii [4966](#page-158-17), [5016](#page-159-14) \XePersian@latinx . . [4968](#page-158-19), [5018](#page-159-16) \XePersian@latinxi . [4969](#page-158-20), [5019](#page-159-17) \XePersian@latinxii [4970](#page-158-21), [5020](#page-159-18) \XePersian@leapfalse [4990](#page-158-36), [4994](#page-158-3), [5000](#page-158-1) \XePersian@leaptrue [5000,](#page-158-1) [5001](#page-158-37) \xepersian@localize@verbatim@  $\ldots$  [2583](#page-109-8), [2584](#page-109-23), [2586,](#page-109-32) [2594](#page-110-1), [2607](#page-110-3), [2616](#page-110-10), [2627,](#page-110-6) [2635](#page-110-12), [2649](#page-111-1) \xepersian@localize@verbatim@@  $\ldots$  . [2586](#page-109-32), [2587](#page-109-33) \xepersian@localize@verbatim@@@  $\ldots$  [2589](#page-109-25), [2590](#page-109-34) \xepersian@localize@verbatim@@testend\XePersian@persianv 4063,[5068](#page-160-16)  $\ldots$  . [2629](#page-110-7), [2639](#page-110-38) \xepersian@localize@verbatim@rescan  $\cdots$  [2643](#page-110-21), [2652](#page-111-6) \xepersian@localize@verbatim@start  $. 2580, 2655, 2656, 2667$  $. 2580, 2655, 2656, 2667$  $. 2580, 2655, 2656, 2667$  $. 2580, 2655, 2656, 2667$  $. 2580, 2655, 2656, 2667$  $. 2580, 2655, 2656, 2667$  $. 2580, 2655, 2656, 2667$  $. 2580, 2655, 2656, 2667$ \xepersian@localize@verbatim@test  $\ldots$  [2598,](#page-110-8) [2600](#page-110-39), [2601](#page-110-2) \xepersian@localize@verbatim@testend \XePersian@persianxii . . . [4970](#page-158-21),  $\ldots$  . . . [2612](#page-110-5), [2619](#page-110-40) \XePersian@m . . [4958,](#page-158-9) [4983,](#page-158-5) [5079](#page-160-38), [5098,](#page-160-37) [5101](#page-160-33), [5113,](#page-161-7) [5116](#page-161-3) \xepersian@milyoongan . . . [3320](#page-125-20), [3331](#page-125-21) \xepersian@milyoongan@tartibi

 $\cdots$  [3421,](#page-127-21) [3432](#page-127-22) \XePersian@mminusone [4980,](#page-158-30) [5079](#page-160-38), [5080](#page-160-27), [5082,](#page-160-1) [5086](#page-160-2)  $\text{Xepersian@ncol}$  ...  $4085, 4086$  $4085, 4086$  $4085, 4086$ \xepersian@ncolumns [3735](#page-133-12), [4436](#page-147-26), [4437](#page-147-0), [4504](#page-148-16) \xepersian@nrow . . . . [4079,](#page-140-2) [4080](#page-140-19) \xepersian@numberoutofrange . . . . [3278](#page-124-32), [3289,](#page-124-33) [3390](#page-126-32) \xepersian@numberstring . [3275](#page-124-34), [3283](#page-124-35) \xepersian@numberstring@tartibi  $\cdots$  [3381,](#page-126-33) [3384](#page-126-34) \xepersian@PackageInfo . . [4673](#page-152-21), [4731](#page-153-32) \xepersian@pageleft [3733,](#page-133-18) [4520](#page-149-9), [4521](#page-149-10), [4523](#page-149-15), [4525](#page-149-0) \xepersian@pageneed . . . . . . . . . . [3732,](#page-133-17) [4034,](#page-139-25) [4035](#page-139-35), [4037](#page-139-26), [4040,](#page-139-0) [4519](#page-149-13), [4525](#page-149-0)  $\{x\epsilon\$ gersian@pages ...  $3954$ , [4189](#page-142-17), [4221](#page-143-20), [4506](#page-148-25) \XePersian@persian@month [5113](#page-161-7), [5118](#page-161-0) \XePersian@persiani [4959,](#page-158-10) [5059](#page-160-39), [5060](#page-160-40), [5090,](#page-160-41) [5107](#page-161-16) \XePersian@persianii [4960](#page-158-11), [5061](#page-160-12) \XePersian@persianiii . . . [4961](#page-158-12), [5063,](#page-160-13) [5065](#page-160-14) \XePersian@persianiv [4962](#page-158-13), [5067](#page-160-15) \XePersian@persianix [4967](#page-158-18), [5072](#page-160-20) \XePersian@persianvi [4964,](#page-158-15) [5069](#page-160-17) \XePersian@persianvii . . . [4965](#page-158-16), [5070](#page-160-18) \XePersian@persianviii . . [4966](#page-158-17), [5071](#page-160-19) \XePersian@persianx [4968](#page-158-19), [5073](#page-160-21) \XePersian@persianxi [4969](#page-158-20), [5074](#page-160-22) [5075](#page-160-23) \XePersian@persianxiii . . [4971](#page-158-22), [5076](#page-160-24) \xepersian@pictureCaption [3950](#page-137-26), [4046](#page-139-36), [4260](#page-143-21) \xepersian@R [1811](#page-93-26), [1829](#page-94-13), [1841,](#page-94-27) [1843](#page-94-29)

```
\xepersian@sadgan . . . . . . . . . .
        . . 3324, 3329, 3333, 3337,
        3342, 3425, 3438
\xepersian@sadgan@tartibi 3430,
        3434, 3443
\xepersian@say 4023, 4503, 4523,
        4526, 4528, 4552, 4578
\xepersian@secondSubtitle 3026,
        4195
\xepersian@secondText . . . 3930,
        4199
3917,
        4191
\xepersian@section . 3870, 3875,
        4499
\xepersian@shellescape . . 2965
\xepersian@shortarticleItemTitle
        \cdots39884592
\xepersian@shortarticleSubtitle
        \ldots3986,4572
\xepersian@shortarticleTit . .
        \cdots45644579
\xepersian@shortarticleTitle .
        \cdots39844568
\XePersian@sn . 4979, 5078, 5090,
        5091, 5094, 5095, 5104, 5109
3381,3466
\XePersian@temp . . . . . . . . . . . .
        \ldots4973,4984,4985,4986,
        4988, 4992, 4993, 4994, 4997,
        4998, 4999, 5000, 5022, 5023,
        5024, 5027, 5028, 5030, 5033,
        5034, 5038, 5039, 5042, 5045,
        5050, 5055, 5057, 5058, 5060
\xepersian@tempa . . . . . . . . . . .
        \ldots357335813588,3596,
        3603, 3610, 3616, 3628, 3634,
        3640, 3644, 3648, 3654, 3667,
        3679, 3691
\xepersian@tempb . . . . . . . . . . .
        \cdot3573,3574,3581,3582,
        3588, 3589, 3596, 3597, 3603,
        3604, 3610, 3611, 3616, 3617,
        3628, 3629, 3634, 3635, 3640,
        3641, 3644, 3645, 3648, 3649,
        3654, 3655, 3667, 3668, 3679,
```
[3680,](#page-132-1) [3691,](#page-132-28) [3692](#page-132-2) \XePersian@tempthree . . . . . . . .  $\ldots$  [4975,](#page-158-25) [5036](#page-159-36), [5037,](#page-159-37) [5038](#page-159-32), [5040,](#page-159-38) [5043](#page-159-39), [5046,](#page-159-40) [5047,](#page-159-41) [5051](#page-159-42), [5054,](#page-160-44) [5055](#page-160-0), [5056,](#page-160-11) [5057](#page-160-42) \XePersian@temptwo . . . . . . . . .  $\ldots$  [4974,](#page-158-24) [5024](#page-159-28), [5025,](#page-159-21) [5026](#page-159-3), [5027,](#page-159-29) [5030,](#page-159-30) [5031,](#page-159-22) [5032](#page-159-4), [5033](#page-159-31), [5040,](#page-159-38) [5041,](#page-159-24) [5042](#page-159-33), [5043,](#page-159-39) [5044,](#page-159-25) [5045,](#page-159-34) [5047,](#page-159-41) [5048](#page-159-26), [5049,](#page-159-5) [5050,](#page-159-35) [5051](#page-159-42), [5052](#page-160-10), [5053,](#page-160-9) [5054](#page-160-44) \xepersian@thirdSubtitle [3945](#page-137-22), [4228](#page-143-22) \xepersian@thirdText [3948](#page-137-24), [4235](#page-143-15) \xepersian@thirdTitle ... [3936](#page-137-21), [4224](#page-143-23) \XePersian@thirtytwo [4977](#page-158-27), [5021](#page-159-19), [5028](#page-159-0) \xepersian@V ....... [1813](#page-93-27), [1835](#page-94-19) \xepersian@weather . [3865,](#page-136-4) [4300](#page-144-20)  $\text{Xepersian@ww . . . . } 3835,4108$  $\text{Xepersian@ww . . . . } 3835,4108$  $\text{Xepersian@ww . . . . } 3835,4108$ \xepersian@wwwFormat [3834,](#page-135-13) [3836](#page-135-22) \XePersian@y ................  $\ldots$  [4958](#page-158-9), [4983](#page-158-5), [4984](#page-158-38), [4987](#page-158-41), [4997](#page-158-40), [5000](#page-158-1), [5022,](#page-159-27) [5036,](#page-159-36) [5099](#page-160-32), [5102](#page-161-14), [5113,](#page-161-7) [5115](#page-161-2) \xepersian@yekani . . [3324,](#page-125-22) [3352](#page-125-13), [3356,](#page-125-27) [3363](#page-125-1), [3366,](#page-126-0) [3425](#page-127-23) \xepersian@yekanii . [3275](#page-124-34), [3337](#page-125-25), [3362,](#page-125-28) [3438](#page-127-24) \xepersian@yekaniii [3333,](#page-125-24) [3365](#page-126-35), [3434](#page-127-26) \xepersian@yekaniv . [3344,](#page-125-9) [3368](#page-126-36), [3445](#page-127-8) \xepersian@yekanv . . [3457](#page-127-13), [3473](#page-128-26) \XePersian@yModHundred . . . . . . . . [4976,](#page-158-26) [4987,](#page-158-41) [4988](#page-158-33), [4989](#page-158-2), [4992,](#page-158-39) [4996](#page-158-0) \xepersian@zwj . . [1807](#page-93-28), [1815,](#page-93-11) [1816](#page-93-2) \xepersiandate . [2912,](#page-116-33) [2913,](#page-116-9) [2929](#page-117-16) \xepersianInit . . . . . [3791](#page-134-35), [4092](#page-140-4) \xepersianversion . . [2911](#page-116-34), [2913](#page-116-9), [2929](#page-117-16) \XeTeXcharclass . . . . . . . . [1823](#page-94-21) \XeTeXcharglyph . . . . . . . . . [1816](#page-93-2) \XeTeXglyphbounds . . . . . . . [1816](#page-93-2)

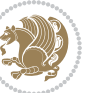

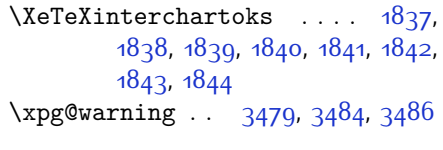

### **Y**

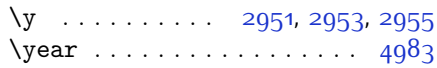

### **Z**

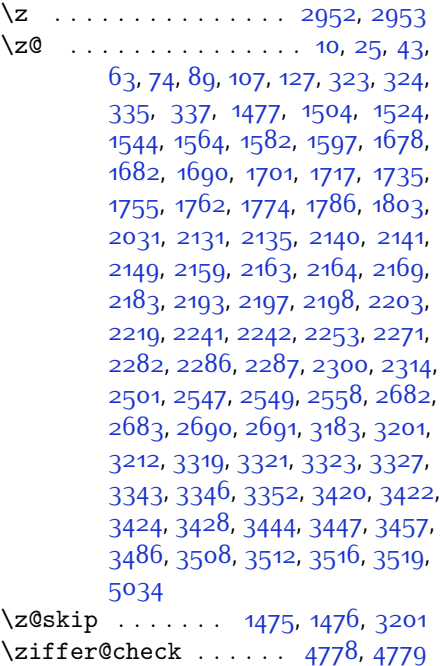

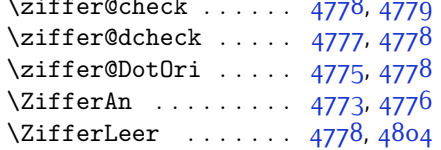

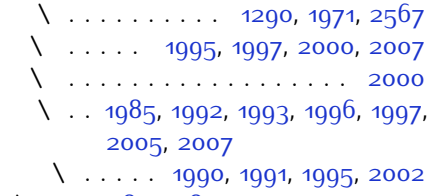

- $\lambda$  . . [1983](#page-97-30), [1989](#page-97-31), [1990](#page-97-28), [1995](#page-97-23), [2000](#page-98-12), [2001](#page-98-16)
- \ . . [1291](#page-82-2), [1292](#page-82-3), [1293](#page-82-4), [1294](#page-82-5), [1295](#page-82-6), [1296](#page-82-7), [1297,](#page-82-8) [1298,](#page-82-9) [1993](#page-97-21)

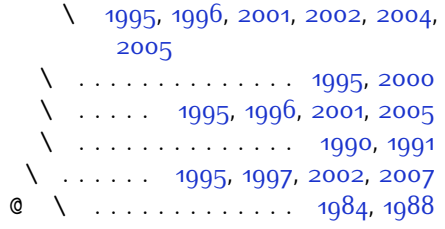

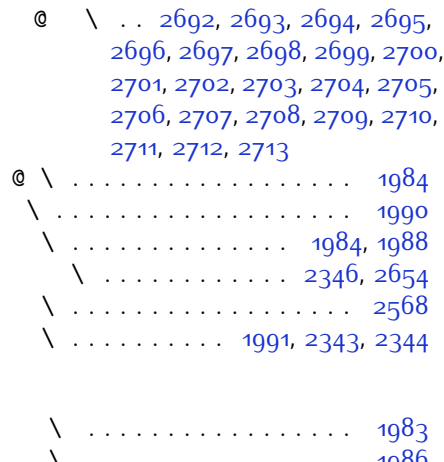

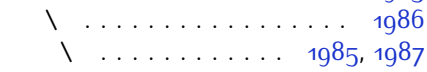

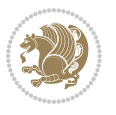

# **8 Change History**

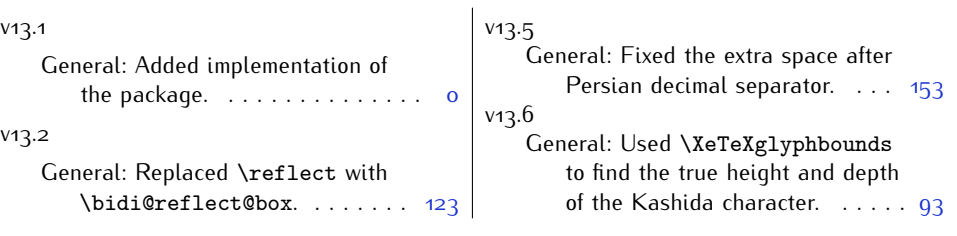

Change History 196

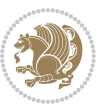